#### **République Algérienne Démocratique et Populaire**

*Ministère de l'Enseignement Supérieur Et de la Recherche Scientifique*

> *Université Abderrahmane MIRA-Bejaia Faculté de Technologie*

*Département de Génie Civil* 

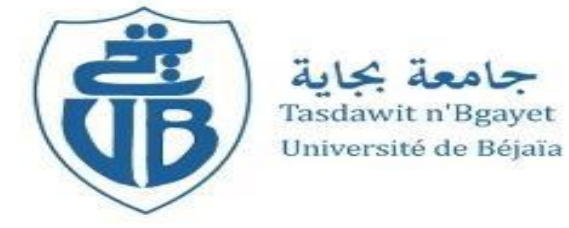

## Mémoire de fin d'étude

En vue d'obtention du diplôme Master en Génie Civil

**Option :** Structure

#### **Thème**

**Étude d'un Hôtel (R+8+ Sous-sol) contreventé par un système mixte (Voiles – Portiques) en béton armé**

- $SELLAH$  *NADJET*
- YAHI OUAHCHIA

**Réalisé par : Encadré par :**

**:** A.OURABAH

 **Membres de Jury : M<sup>r</sup> :** N.OUDNI  **M<sup>r</sup> :** N.BELHAMDI

**Promotion 2022-2023** 

#### **Remerciement**

Au terme de ce modeste travail, nous tenant a exprimez nos vifs remerciements :

Nous remercions Dieu, le tout puissant de nous avoir donné la force et le courage de mené à bien ce travail et nous avoir aidées à arriver jusqu'au bout.

On tient à remercier vivement nos chers parents pour leur soutien moral, matériel et physique pendant nos études.

On tient à remercier notre promoteur **Mme S.Hamouche** et **Mr A.Ourabah** pour ses conseils et ses remarques concernant notre travail.

Nos remerciements vont également aux membres du jury, qui nous font l'honneur d'examiner notre travail, sans oublier de remercier tous les enseignants qui nous ont formés.

Enfin, nos sincères gratitudes vont vers tous ceux qui ont contribués de près ou de loin à l'élaboration de notre travail.

### *Dédicace*

#### *A mon cher papa CHABANE & ma chère maman SADIA*

*Aucune dédicace ne serait exprimer mon respect, mon amour éternel et ma considération pour les sacrifices que vous avez consenti pour mon instruction et mon bien être. Je vous remercie pour tout le soutient et l'amour que vous me portez depuis mon enfance et j'espère que votre bénédiction m'accompagnera toujours. Que ce modeste travail soit l'exaucement de vos vœux tant formulés, le fruit de vos innombrables sacrifices, bien que je ne vous en acquitterai jamais assez. Puisse Dieu ; le Très Haut, vous accorde santé ; bonheur ; longue vie et faire en sorte que jamais je ne vous déçoive.*

#### *A mes frères TAYEB & NABIL.*

#### *A mes sœurs ANISSA & son défunt mari LOCIF, SIHAM & son mari YIDIR, YASMINA & BILLAL ainsi SOUAD & son mari NACIM*

#### *A mes très chères copines NARIMANE, KATIA, NADJET, LYNES, KENZA, WIWIZ & SARAH.*

#### *A mes amis ABDENNOUR, TOUFIK & ZIDANE.*

#### *CHOUCHOU*

### Dédicace

Je dédie ce modeste travail :

 *A mes chers parents (Tayeb & Zahoua)*

*Aucune dédicace ne serait exprimer mon respect, mon amour éternel et ma considération pour les sacrifices que vous avez consenti pour mon instruction et mon bien être.je vous remercie pour tout le soutient et L'amour que vous me portez depuis mon enfance et j'espère que votre bénédiction m'accompagnera toujours.* 

*Que ce modeste travail soit l'exaucement de vos vœux tant formulés, le fruit de vos innombrables sacrifices, bien que je ne vous en acquitterai jamais assez puisse dieu ; le Très Haut, vous accorde santé, bonheur ; longue vie et faire en sorte que jamais je ne vous déçoive.*

 *<sup>A</sup>mes très chères sœurs (Samia, Saida, Salima) ;*

 *A mes chers frères (Amirouche, Samir, Athman, Laid);*

*A mes belles sœurs (souhila, Kahina) et mes bons frères (Elhafid, Salim,Abdelil),*

 *A ma chère tante Nadia ;*

*A mes neveux : yanis,rayan,azouzou,ryma,samy,ikram,azouzou,*

 *Iman, moumouh, sisou, yani, Sonia ;*

 *A mes amies (dahbia, nadjim, chouchou)*

**Nadjet**

## Table des matières

#### Chapitre I : Généralité

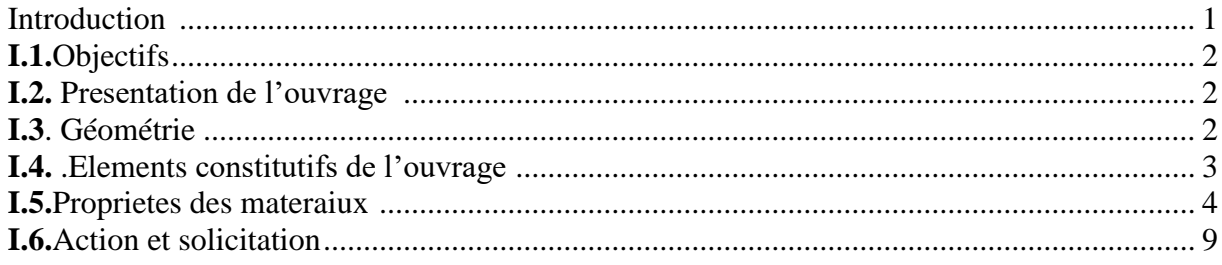

#### **Chapitre II : Pré Dimensionnement des Eléments**

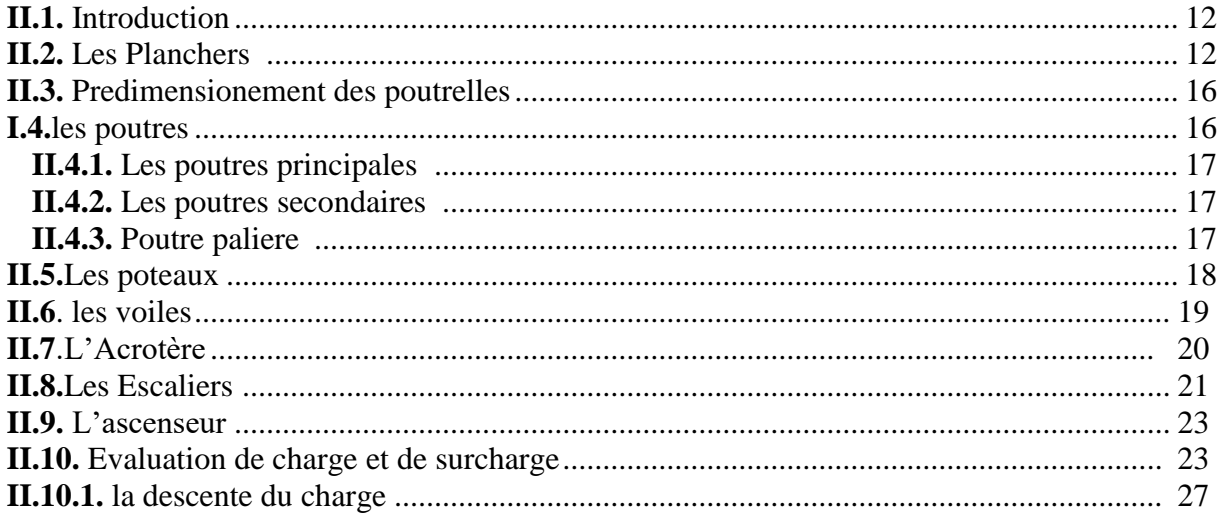

#### Chapitre III : Etude des Éléments non structuraux

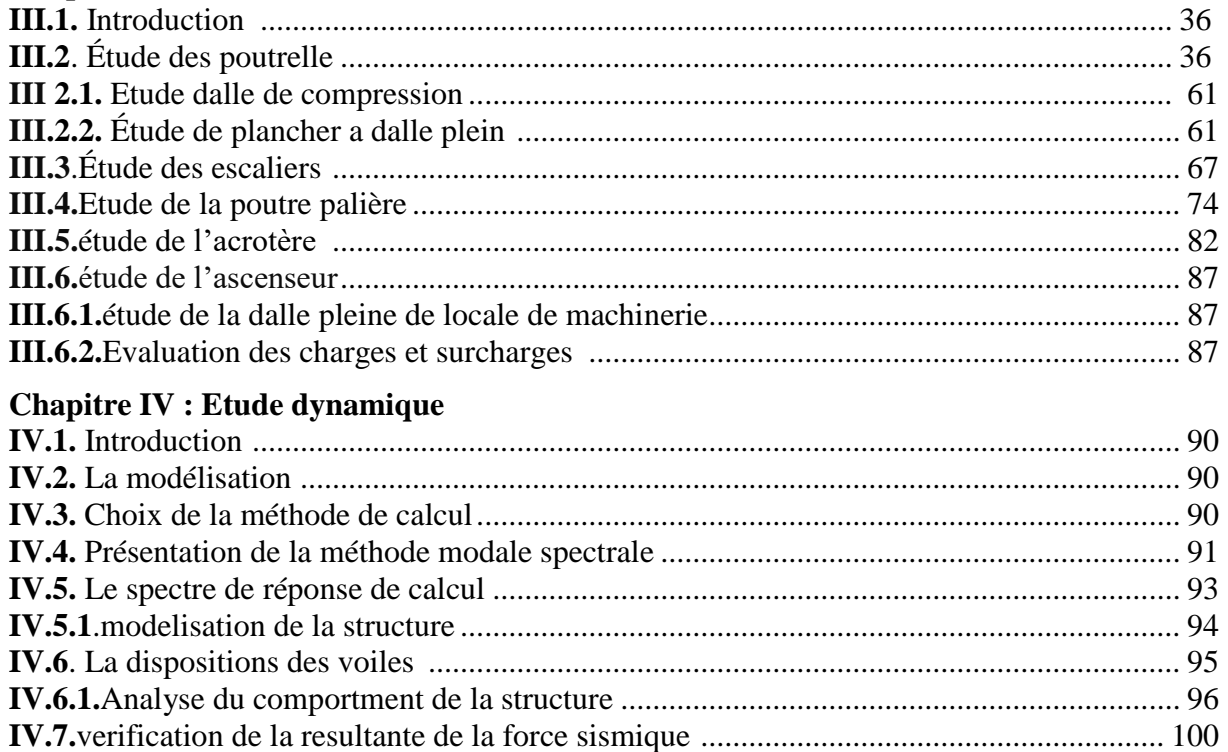

## Table des matières

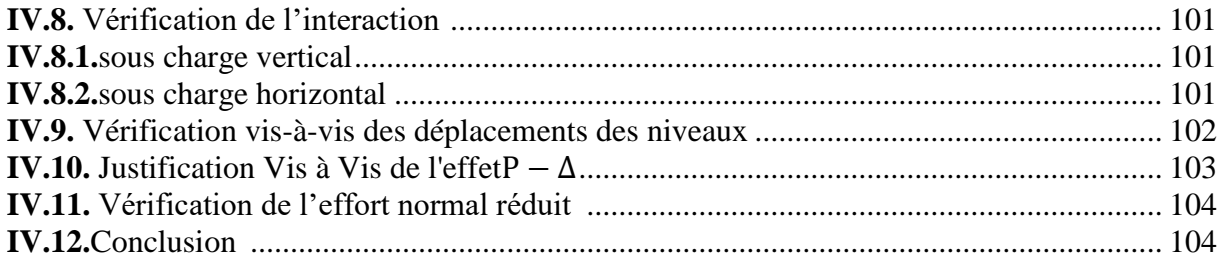

#### **Chapitre V : Etude Des Eléments Structuraux**

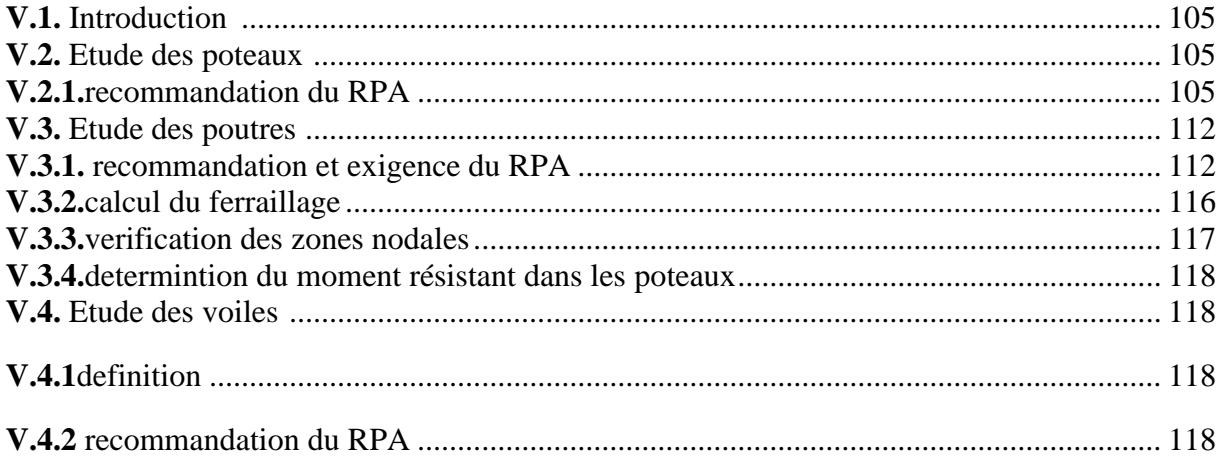

#### **Chapitre VI: Etude infrastructure**

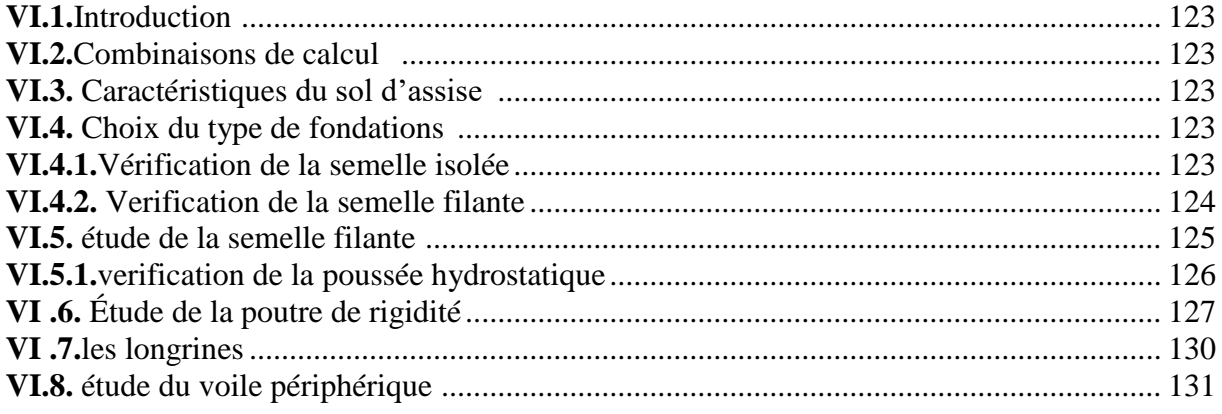

## Table des Figures

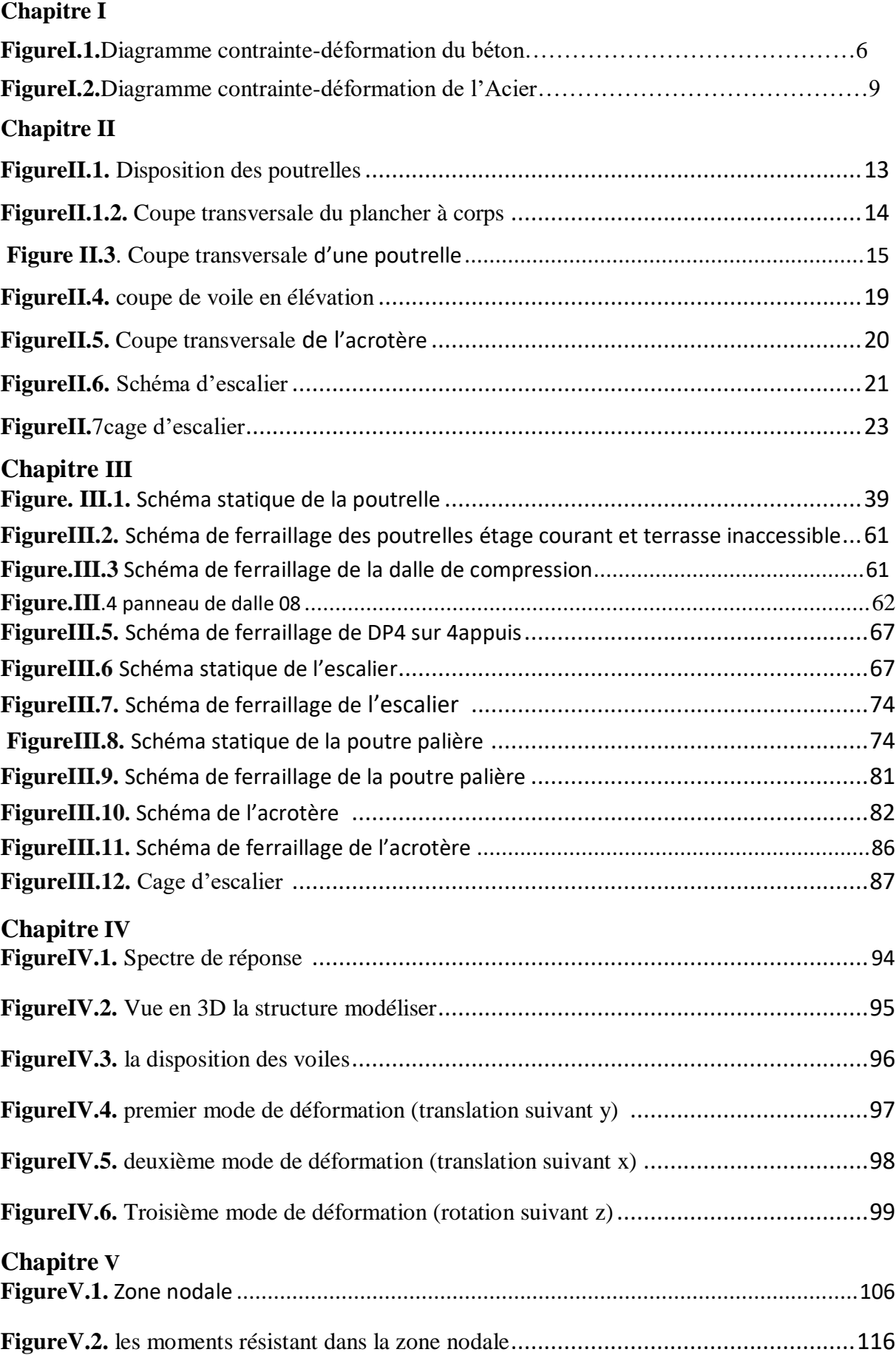

## Table des Figures

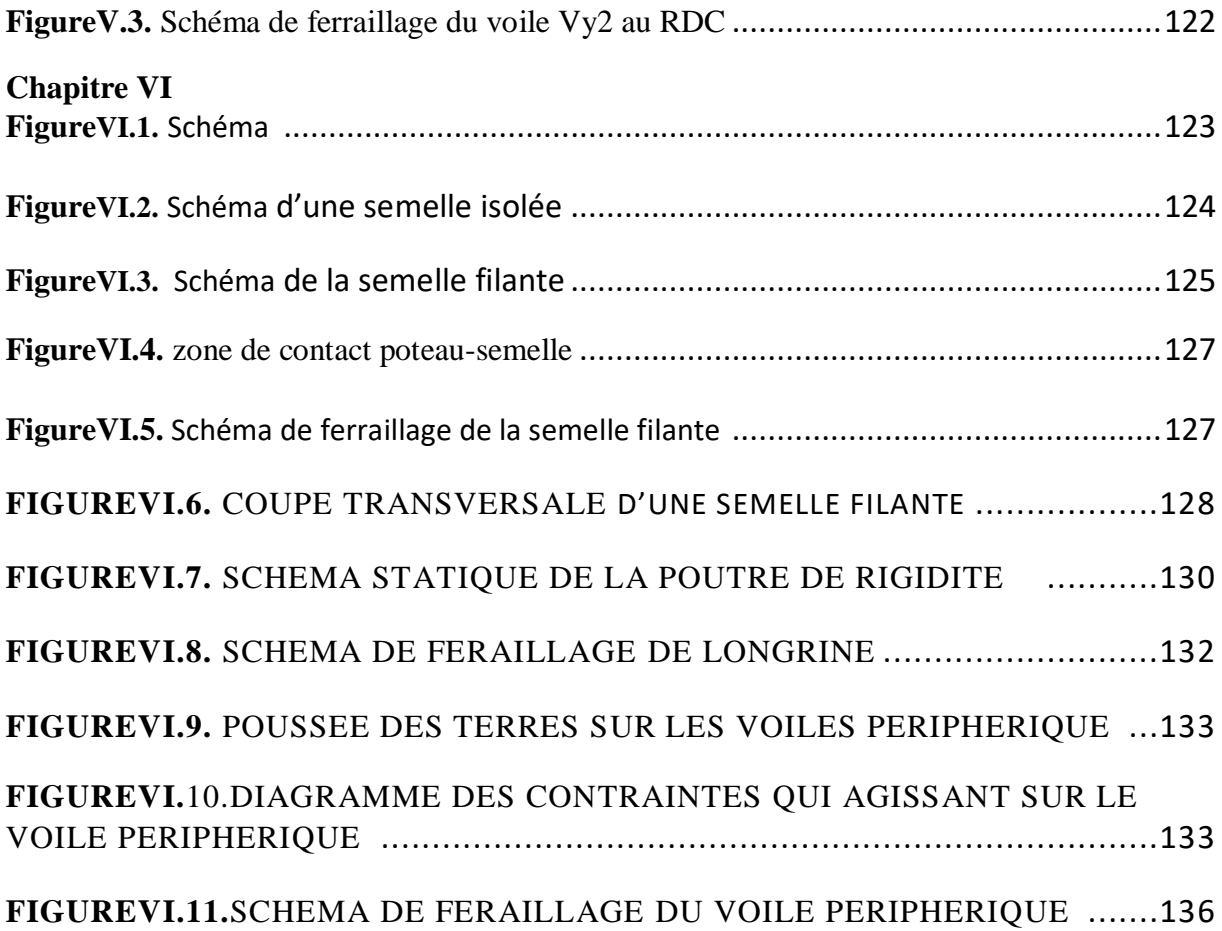

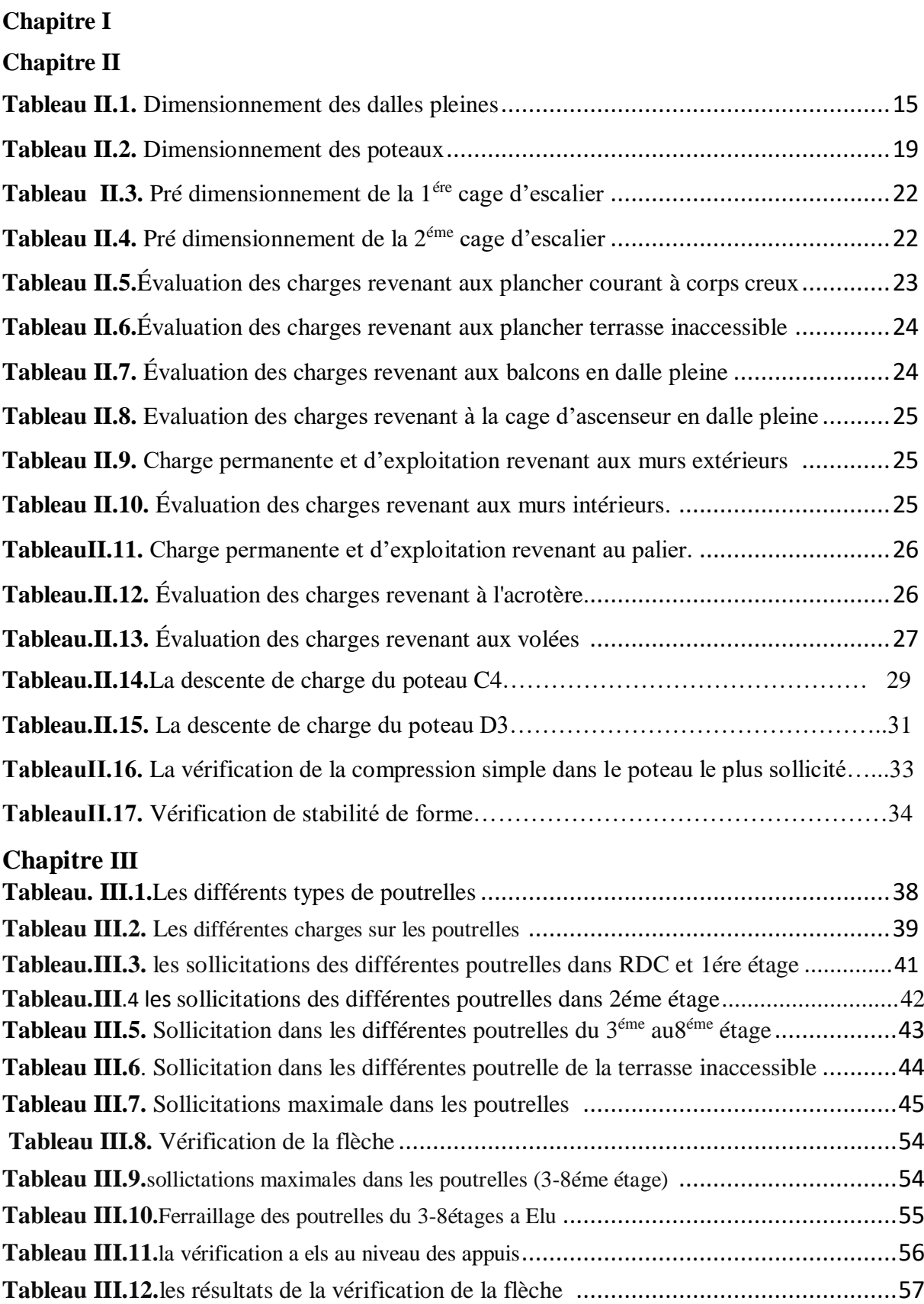

**Tableau III.13** sollicitation maximal dans les poutrelles de la terrasse inaccessible ............57 **Tableau III.14.**ferraillage des poutrelles de la terrasse inaccessible à Elu .................................57 **Tableau III.15.**vérification des contraintes a L'ELS ............................................................59

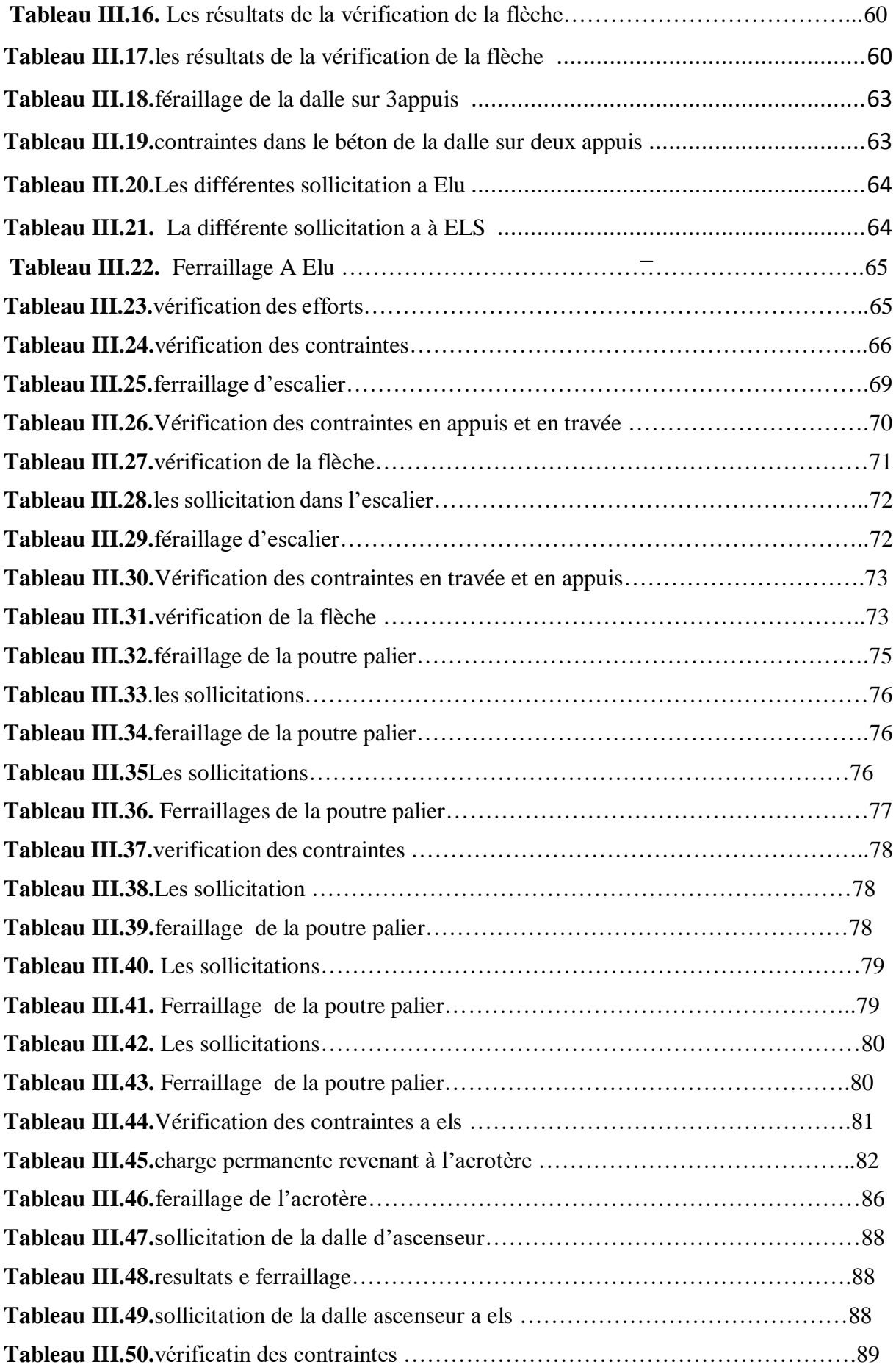

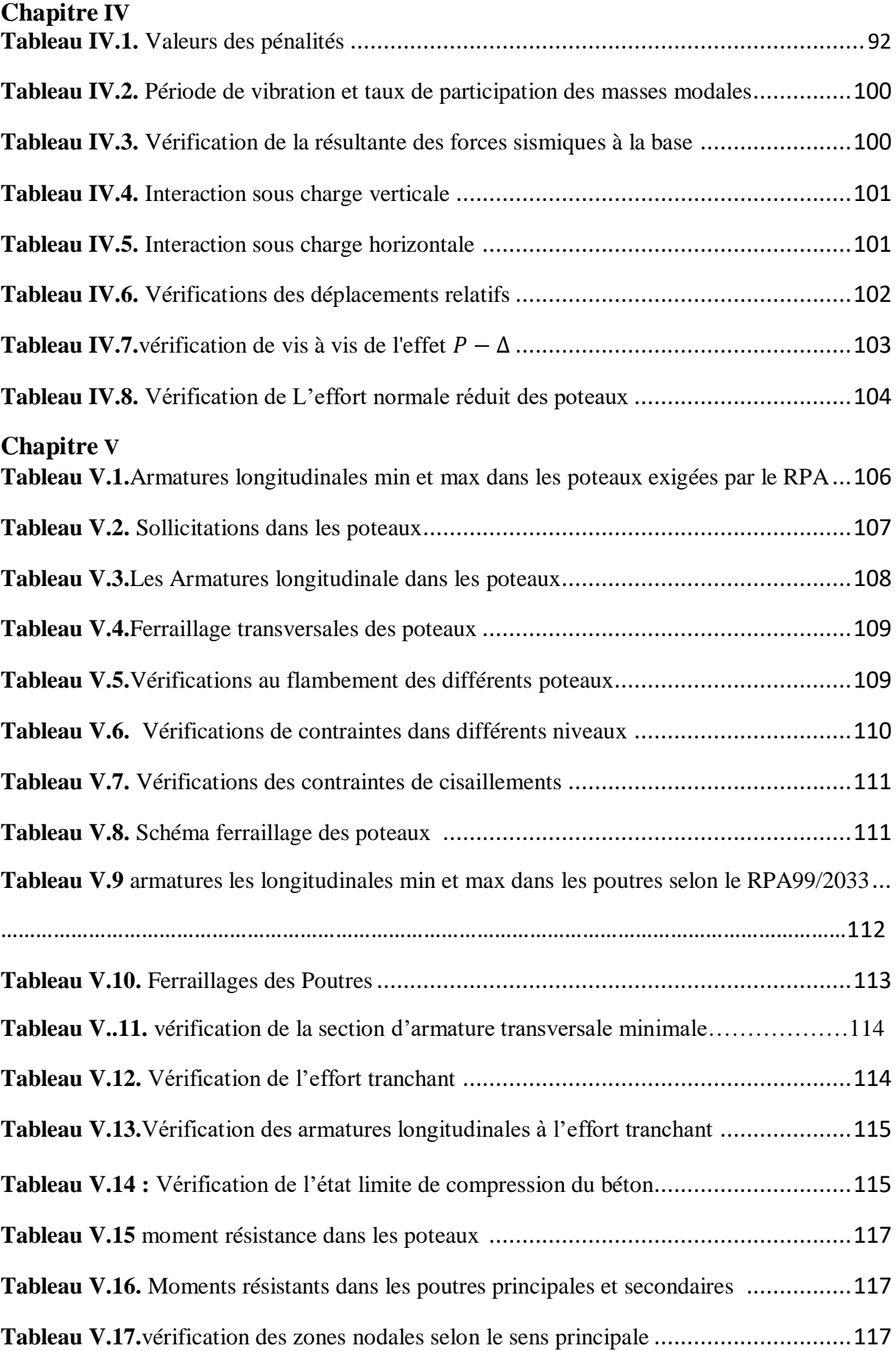

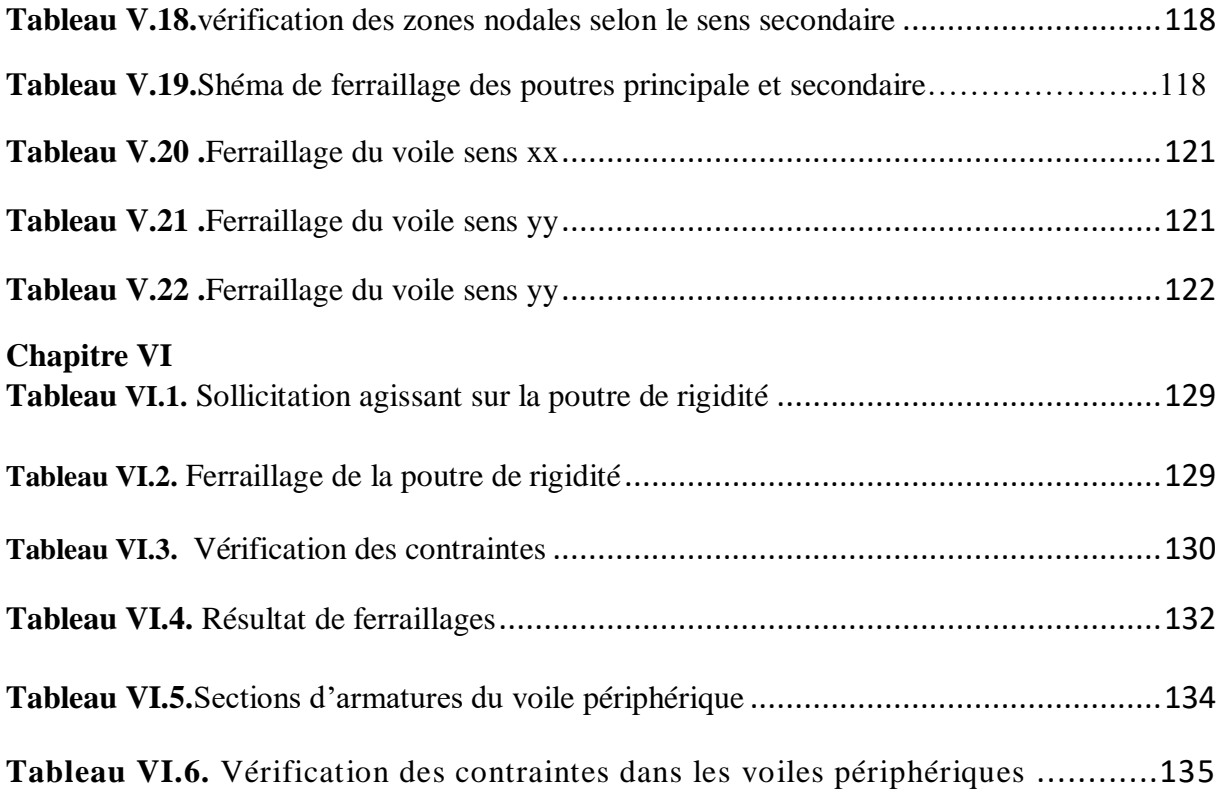

#### **Symboles et Notations**

La signification des notations est suivante.

- **E :** Séisme.
- **G :** Charges permanentes.
- **M :** Charges d'exploitations à caractère particulier.
- **Q :** Action variables quelconque.
- **S :** Action dues à la neige.
- **W :** Action dues au vent.
- **A<sup>s</sup> :** Aire d'un acier.
- **B :** Aire d'une section de béton.
- **E :** Module d'élasticité longitudinal.
- **E<sup>b</sup> :** Module de déformation longitudinale du béton.
- **E<sup>i</sup> :** Module de déformation instantanée.
- **Efl :** Module de déformation sous fluage.
- **E<sup>s</sup> :** Module d'élasticité de l'acier.
- **E<sup>v</sup> :** Module de déformation différée (Evj pour un chargement appliqué à l'age de j jours).
- **F :** Force ou action en général.
- **I :** Moment d'inertie.
- **L :** Longueur ou portée.
- **M :** Moment en général.
- **M<sup>g</sup> :** Moment fléchissant développé par les charges permanente.
- **M<sup>q</sup> :** Moment fléchissant développé par les charges ou actions variable**.**
- **a :** Une dimension (en générale longitudinal).
- **b** : Une dimension (largeur d'une section).
- **b<sup>0</sup> :** Epaisseur brute de l'âme de la poutre.
- **d :** Distance du barycentre des armatures tendues à la fibre extrême la plus comprimée.
- **d :** Distance du barycentre des armatures comprimées à la fibre extrême la plus comprimée.
- **e :** Excentricité d'une résultante ou effort par rapport au centre de gravité de la section comptée positivement vers les compressions.
- **f :** Flèche.
- **f<sup>e</sup> :** Limite d'élasticité.
- **fcj :** Résistance caractéristique à la compression du béton a l'âge j jours.
- **Ftj :** Résistance caractéristique à la traction du béton a l'âge j jours.

**Fc28 et ft28** : Grandeurs précédentes avec j=28j.

- **g :** Densité des charges permanentes.
- **h<sup>0</sup> :** Epaisseur d'une membrure de béton.
- **h :** Hauteur totale d'une section.
- **i :** Rayon de giration d'une section de B A.
- **j :** Nombre de jours.
- **l<sup>f</sup> :** Longueur de flambement.
- **l<sup>s</sup> :** Longueur de scellement.
- **n :** Coefficient d'équivalence acier-béton ;
- **p :** Action unitaire de la pesanteur.
- **q :** Charge variable.
- **S<sup>t</sup> :** Espacement des armatures transversales.
- **x :** Coordonnée en général, abscisse en particulier.
- $\sigma_{bc}$ : Contrainte de compression du béton.

## **Introduction Générale**

Le génie civil est un domaine très vaste et spécialisé qui regroupe l'ensemble des activités conduisant à la réalisation de tout ouvrage lier au sol, ces activités se partagent en deux grandes catégories: les bâtiments et les gros œuvres.

Le phénomène sismique est toujours le souci de l'ingénieur en génie civil car il est difficile d'apprécier le risque sismique tant que la prévision est incertaine et son apparition est aléatoire. On ne connaît les phénomènes sismiques que de manière imparfaite et seuls des séismes majeurs incitent la population a une prise de conscience générale.

A cet effet l'ingénieur associe la recherche fondamentale orientée pour apporter une contribution théorique à la résistance des problèmes techniques et la recherche appliquée pour trouver des solutions nouvelles permettant d'atteindre un objectif déterminé à l'avance.

Dans l'analyse et le dimensionnement des structures l'ingénieur doit appliquer le règlement afin d'assurer le bon fonctionnement de l'ouvrage, son choix du système de contreventement dépend de certaines considérations à savoir la catégorie du site, la hauteur et l'usage de la construction ainsi que les contraintes architecturales.

De ce fait, les ingénieurs doivent garantir:

\*la sécurité: résistance et stabilité de l'ouvrage.

\*l'économie: minimiser le cout de réalisation.

\*le confort et l'esthétique.

Dans le présent travail on présentera une étude détaillée d'un hôtel en (R+8 avec un sous-sol) cette étude vise à mettre en application toutes nos connaissances acquises durant les cinq années de formation conformément aux règles parasismiques algériennes en vigueur.

Pour ce faire, nous allons répartir le travail en six chapitres à savoir :

- Le premier chapitre consiste en la présentation du bâtiment, la définition des différents éléments et le choix des matériaux à utiliser.
- Le deuxième chapitre est consacré au pré dimensionnement des éléments structuraux
- Le troisième chapitre traite du calcul des éléments secondaires.
- Le quatrième chapitre comporte l'étude sismique de la structure.
- Le cinquième chapitre comporte le calcul des éléments principaux.
- Le sixième et dernier chapitre comporte l'étude de l'infrastructure.

# *CHAPITRE I Généralités*

#### **CONCEPTS STRUCTURAUX DU BATIMENT :**

#### **I.1.OBJECTIF :**

L'objectif du présent chapitre est de fournir la liste des données de l'ouvrage à étudier, en définissant le type de structure à utiliser, les éléments constituants, la géométrie de la structure et les propriétés des matériaux utilisés.

#### **I.2. présentation de l'ouvrage :**

Le projet qui fait l'objet de notre étude est un hôtel de (R+8+sous-sol)contreventé par un

Système mixte (Voiles–Portiques) en béton armé. Ce projet est implanté à sidi Ahmed commune de Bejaia, classé selon les règlements parasismiques Algériennes (RPA99 version.2003) comme étant une zone de moyenne sismicité (zone IIa).

#### **● Etude géotechnique du sol :** Réalisée par le laboratoire : EURL LTNC société d'étude et de contrôle technique

Laboratoire d'analyse de sol et de contrôle.

Les essais réalisés par le laboratoire géotechnique spécialisé ont évalué les résultats

suivants :

- La contrainte admissible de sol  $\sigma$ sol = 3.5bars
- $\blacksquare$  L'ancrage minimal des fondations D= 2,2 m.
- Le site est considéré comme un sol Rocheux. (S1)
- **Règlements et normes utilisés :**
- DTR BC2.48 : Règles parasismiques algériennes RPA 99 / version 2003.
- DTR BC2.41 : Règle de conception et de calcul des structures en béton armé CBA93.
- DTR BC2 .2 (document technique réglementaire charge et surcharge).
- DTR BC2.331 (règles de calcul des fondations superficielles).

#### **I.3. GEOMETRIE :**

#### **a-Dimensions en élévation** :

- hauteur de sous-sol est de : 3,06m
- hauteur du rez-de-chaussée et 1ére étage est de : 3,91 m
- hauteur de l'étage courant est de : 3,06m
- hauteur totale de bâtiment est de : 32,30m
- hauteur de l'acrotère est de : 0,7m

#### **b**- **Dimensions en plan** :

- longueur totale (sens longitudinal) :  $L = 21,11$  m
- largeur total (sens transversal) :  $l = 13,78$  m

#### **I-4- Eléments constitutifs de l'ouvrage :**

#### **I.4.1. Ossature et système de contreventement :**

La structure de notre bâtiment est à ossature en béton armé qui reprend la totalité de l'effort horizontal, le RPA99 version 2003 exige, que pour toute structure dépassant une hauteur de 14 m en zone IIa, deux systèmes de contreventement soit par voiles porteur ou bien mixte portique voiles avec justification de l'interaction. Pour notre ouvrage ht = 32.30m donc on va adoptée un système de contreventement mixte portique voiles avec justification de l'interaction pour des raisons économique**.**

#### **I.4.2. Les Planchers :**

Le rôle essentiel des planchers est d'assurer la transmission des charges verticales aux éléments porteurs et garantir l'isolation thermique, phonique ainsi que la séparation des étages. Il existe plusieurs type de plancher en béton armé, les plus courants sont :

- Plancher en corps creux
- Plancher en dalle plein

#### **I .4.3. Escaliers :**

Ils servent à relier les niveaux successifs et à faciliter les déplacements inter-étages. Notre structure comporte un seul type d'escalier :

● Escalier droit (palier / volée).

#### **I.4.4.Terrasse :**

La terrasse de notre bâtiment est inaccessible.

#### **I.4.5. Maçonnerie :**

Les murs de notre structure seront exécutés en brique creuse.

⮚ **Murs extérieurs** : ils sont constitués d'une double cloison de 30cm d'épaisseur.

Brique creuse de 15cm d'épaisseur pour la paroi externe du mur, l'âme d'air de 5cm d'épaisseur Brique creuse de 10cm d'épaisseur pour la paroi interne du mur

⮚ **Murs intérieurs** : ils sont constitués par une cloison de 10cm d'épaisseur qui sert à séparer deux services.

#### **I.4.6.L'infrastructure :**

C'est un élément qui permet la transmission des charges de la super structure au sol ;Il existe deux types de fondation :

- Les fondations superficielles
- Les fondations profondes

#### **I.4.7.L'acrotére :**

C'est un élément en béton armé, contournant le bâtiment encastré à sa base au plancher terrasse. Il permet le relevé d'étanchéité.

#### **I.4 .8.L'ascenseur :**

C'est un élément mécanique, il sert à faire monter et descendre les usagers à travers les différents étages du bâtiment sans utiliser les escaliers.

#### **I.4.9.Les poteaux :**

Sont des éléments verticaux en béton armé destinés à reprendre et transmettre les sollicitations (efforts normaux et moment fléchissant) aux fondations.

#### **I.4.10.Les poutre :**

Ce sont des éléments horizontaux en béton armé rectangulaire ou carrés conçues pour reprendre et transmettre les efforts aux poteaux, leur pré dimensionnement est déterminé selon des conditions bien définies. On **distingue** deux types de poutres :

- Les poutres principales
- Les poutres secondaires

#### **I.4.11.Les voiles :**

Sont des éléments verticaux en béton armé, plan (épaisseur petite par rapport aux deux autres dimensions).

#### **I.5.PROPRIETES DES MATÉRIAUX :**

#### **I.5.1 Béton :**

#### **a. Composition :**

On appelle béton, le matériau constitué par le mélange, dans les proportions convenables, de ciment, granulats et eau. Le béton armé est le matériau obtenue on enrobant dans le béton des aciers disposés de manière à équilibrer les efforts de traction ou à renforcer le béton pour résister aux efforts de compression s'il ne peut pas à lui seul remplir ce rôle.

*a.1)* **Ciment** : Le (CPJ-CEM II/A 42,5) (ciment portland composé de classe 425) est le liant le plus couramment utilisé, il sert à assurer une bonne liaison entre les granulats.

*a.2)* **Granulats** : Deux types de granulats participent dans la constitution du béton :

- Sable de dimension (0≤ Ds ≤5) mm
- Graviers de dimension ( $5 \leq$  Dg  $\leq$ 25) mm

*a.3)* **Eau de gâchage** *:* elle met en réaction le ciment en provoquant son hydratation, elle doit être propre et dépourvue de tous produits pouvant nuire aux caractéristiques mécaniques du béton.

#### **b. Résistance du béton :**

*j*

Le béton est caractérisé par sa résistance à la compression, et sa résistance à la traction, mesurée à " j" jours d'âge.

#### **B.1. Résistance caractéristique à la compression d'un béton âgé de J jours :**

• **Pour**  $j \leq 28$  **jours**:

$$
f_{cj} = \frac{J}{4,76 + 0,83j} f_{28}
$$
 Pour  $f_{28} \le 40$  MPA ...... **Art. A.2.1.1.1/CBA**

 $\frac{3}{1,40 + 0.95j}$   $fc_{28}$ *j*  $f_{cj} = \frac{j}{1,40 + 0,95j} f c_{28}$  Pour *fc*<sub>28</sub> > 40 MPA

• Pour  $j \geq 60$  jours :

 $fc<sub>i</sub> = 1,10$  $fc<sub>28</sub>$ 40 MPA …. **Art. A.2.1.1.1/CBA**

#### **Résistance à la compression :**

La résistance caractéristique à la traction du béton à « j » jours, notée ftj, est conventionnellement définie par la relation :

ftj = 0,6 + 0,06 fcj (MPA) **.....................................Art.A.2.1.1.2/CBA**

Pour notre ouvrage, on utilise le même dosage de béton avec une résistance caractéristique à la compression f<sub>C28</sub> = 25 MPA et à la traction f<sub>t28</sub> = 2,1 MPA

#### **c. Module de déformation instantané :**

Pour un chargement d'une durée d'application inférieure à 24 heures, le module de déformation instantané Eij du béton âgé de «j » jours est égale à :

Eij = 11000 (fcj) 1/3 (MPA) …**……………..Art.A.2.1.2.1/CBA**

Pour :  $fc28 = 25 \text{ MPA}$  on trouve :  $Ei28 = 32164.19 \text{ MPA}$ 

#### **d. Module de déformation différé :**

Il est réservé spécialement pour des charges de durée d'application supérieure à 24 heures ; ce module est défini par :

Evi = 3700. (fcj)  $^{1/3}$  (MPA) …**……………………….Art.A.2.1.2.2/CBA** Pour :  $fc28 = 25 \text{ MPA}$  on trouve :  $Ev28 = 10818,86 \text{ MPA}$ .

**e. Module de déformation transversal :**

Noté « G » et donné par la formule suivante :

$$
G = \frac{E}{2(1+\nu)}
$$

#### **f. Coefficient de poisson :**

Il représente la variation relative de dimension transversale d'une pièce soumise à une variation relative de dimension longitudinale.

**…………………….ArtA.2.1.3/CBA** sec *raccourcissement relatif longitudinal*  $\nu = \frac{allowment\text{ }$  *relatif du côté de la* sec *tion* 

- $\bullet \quad v = 0.2$  pour le calcul des déformations et pour les justifications aux états-limites de service (béton non fissuré).
- $\bullet \quad v = 0$  pour le calcul des sollicitations et dans le cas des états limites ultimes (béton fissuré).

#### **g. Méthode de calcul**

#### **g-1) Etat limite ultime (ELU)** :

Correspond à la valeur maximale de la capacité portante de la structure dont le dépassement entraînerait la rupture de l'ouvrage. Le calcul s'effectuera vis-à-vis des charges extrêmes qui peuvent se produire pendant la vie de la structure.

1,35Gmax+Gmin+γQ1Q1+Σ 1,3ΨQiQi **………………..……………Art.A.3.3.2.1/CBA**

#### **Diagramme contrainte-déformation du béton ……………….. Art.A.4.3.4.1/CBA**

Le diagramme (contrainte - déformation) représente les contraintes qui se développent dans le béton en fonction des déformations engendrées par des forces extérieures.

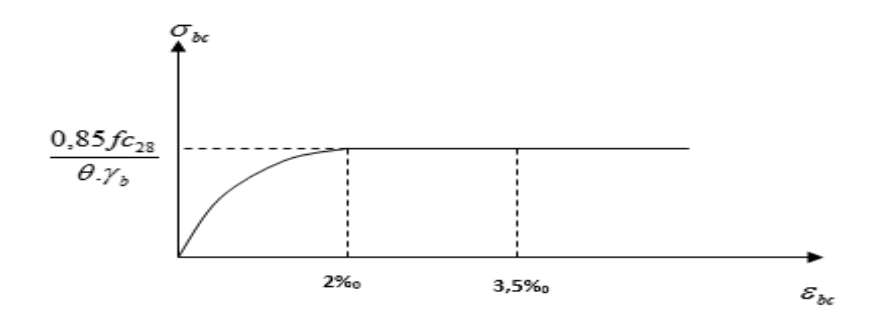

 **Fig. 1.1 Diagramme contraintes-déformation du béton**

Ce diagramme, dit « Parabole - rectangle », est utilisé dans les calculs relatifs à l'ELU.

Il indique une contrainte limite de compression qui a tendance à assurer une utilisation optimale du béton et qui est calculé par la formule suivante :

$$
\sigma_{bc} = \frac{0.85 \cdot f c_{28}}{\theta \cdot \gamma_{b}}
$$

Avec :

*θ* : Coefficient dépendant de la durée d'application des combinaisons d'action.

Il varie entre :

 $\theta = 1$ ; si la durée d'application est supérieure à 24h,

 $\theta = 0.9$ ; si la durée d'application est comprise entre 1h et 24h,

 $\theta = 0.85$ ; si cette durée est inférieure à 1h.

*γ<sup>d</sup>* : Coefficient de sécurité du béton,

 $\gamma_{b=1,5}$ ; dans les sollicitations durables,

 $\gamma_b = 1,15$ ; dans les sollicitations accidentelles.

**g-2) Etat limite de service (ELS) :** Il constitue des limites de contraintes, de déformations et d'ouvertures des fissures, au-delà desquelles, les conditions normales d'exploitation de l'ouvrage ne sont plus satisfaites. Le calcul sera effectué vis-à-vis des charges de services, pendant l'usage de la structure.

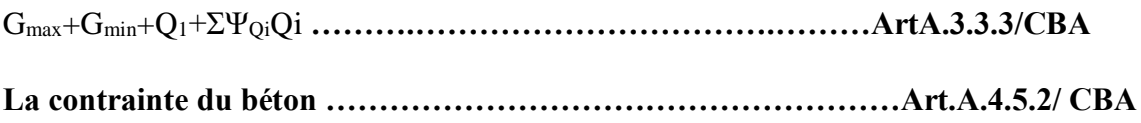

Dans les calculs relatifs à l'ELS, la contrainte de compression du béton est limitée à :

$$
\sigma_{bc} = 0.6 \cdot f c_j
$$

**h) La contrainte limite ultime de cisaillement ……………………... Art.A.5.1.1 /CBA**

La contrainte limite de cisaillement des poutres soumises aux efforts tranchants, est égale à :

$$
\tau_u = \frac{V_u}{b_0 \cdot d}
$$

Les pièces, autres que celles comprenant des sections droites entièrement comprimées et qui

$$
\tau_u \le \min\left\{\frac{0.06 \cdot fc_j}{\gamma_b} \div 1.5MPa\right\},
$$
 doivent faire l'objet des vérifications suivantes :

$$
\tau_u \le \min\left\{\frac{0, 2 \cdot fc_j}{\gamma_b} \right\}; 5MPa \bigg\}
$$
; dans le cas où les armatures d'àme sont  $\perp$  à la

Fibre moyenne de la pièce ……………………………………….. **Art.A.5.1.2.1.1/CBA**

$$
\tau_u \le \min\left\{\frac{0.15 \cdot fc_j}{\gamma_b} \right\}; 4MPa \right\}; \text{dans le même cas que précédemment et lorsque}
$$

La fissuration est préjudiciable ou très préjudiciable ……………. **Art.A.5.1.2.1.1/CBA**

$$
\tau_u \le \min\left\{\frac{0.27 \cdot fc_j}{\gamma_b} \right\}; 7MPa \bigg\}
$$
; lorsque les armatures d'âme sont inclinées à

45° par rapport à l'axe de la poutre**. ……………..Art.A.5.1.2.1.2/CBA**

#### **I.5.2. L'acier:**

L'acier est un matériau caractérisé par sa bonne résistance à la compression mais surtout à la traction. Il est utilisé dans le bâtiment pour renforcer les parties comprimées du béton, et assurer la résistance à la traction dans les parties tendues.

#### **a) Module d'élasticité longitudinale ……………………………… Art.A.2.2.1 /CBA**

Le module d'élasticité longitudinale de l'acier, noté « E<sub>S</sub> » est pris égal à 2.10<sup>5</sup> MPA.

#### **b) Diagramme contrainte-déformation …………………… Art.A.2.2.2 et A.4.3.2/CBA**

Le diagramme (contrainte – déformation) à considérer dans les calculs à l'ELU de résistance est conventionnellement représenté ci-dessous :

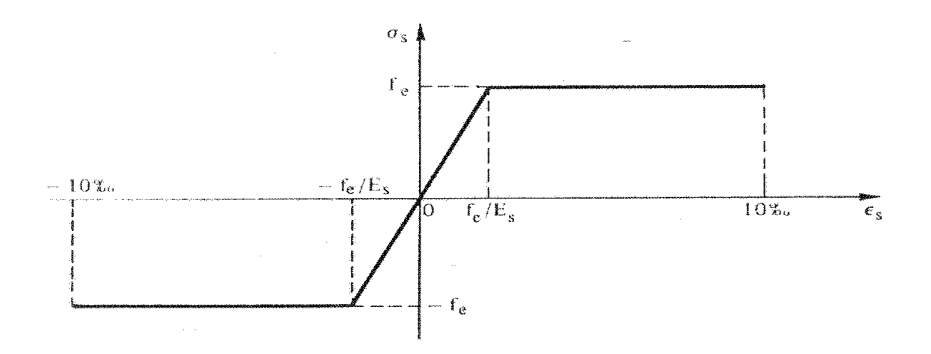

 **Fig1.2 Diagramme contraintes - déformations de l'acier**

Concernant le calcul à l'état limite de service vis-à-vis de la durabilité de la structure (ELS), la contrainte limite de l'acier est calculée selon le type de fissuration à considérer.

#### **1. fissuration peu préjudiciable …...................................... Art.A.4.5.3.2/CBA :**

Pas de vérification de la contrainte de l'acier (cas pratique pour les éléments d'intérieurs, non exposé aux intempéries).

**2. fissuration préjudiciable ................................................... Art.A.4.5.3.3/CBA :**

$$
\sigma_{s} \le \min\left\{\frac{2}{3} \cdot fe \,;\, \max\left(240\;;\; 110\sqrt{\eta \cdot f_{ij}}\right)\right\} \quad \text{[MPA]}
$$

**3. fissuration très préjudiciable …………………………….. Art. A.4.5.3.4/CBA**

$$
\sigma_{s} \leq \min\left\{0, 5 \cdot fe ; 90\sqrt{\eta \cdot f_{ij}}\right\} \qquad \text{[MPA]}
$$

Avec :

 $\eta$  = 1 : pour les ronds lisses et treillis soudés,

 $\eta$  = 1,6 ; pour les armatures à haute adhérence avec (Ø≥6mm),

 $\eta = 1,3$ ; pour les armatures à haute adhérence avec (Ø< 6mm).

#### **I.6.Action et sollicitation :**

**I.6.1.Action :**

Les actions sont des forces et des couples dues aux charges appliquées ou aux déformations imposées à une construction. On distingue trois catégories d'action :

#### **a .les actions permanentes (G) :**

Les actions permanentes est unes l'intensité constante, ou très peu variable dans le temps elles comprennent :

- Le poids propre des éléments de la structure
- Le poids propre des revêtements et cloisons
- Le poids de poussé des terres et des liquides

#### **b. les actions variables(Qi) :**

Les actions variables ont une intensité qui varie fréquemment d'une façon importante dans le temps, elles comprennent :

- Les charges d'exploitation ; appliquées au cours d'exécution
- Les charges climatiques ;(vent, neige)
- Les charges non permanentes appliquées au cour d'exécution
- Les charges dues à la température

#### **C. les actions accidentelles(Fa) :**

Ce sont des actions rares dues à des phénomènes qui se produisent rarement et avec une faible durée d'application en peut citer :

- $\bullet$  Les séismes $(E)$
- Les explosions
- Les chocs
- Les feus

#### **I.6.2.Les sollicitations de calcul et combinaison d'action :**

Les sollicitations sont les résultats produits par les actions exprime sous forme des efforts (normaux, tranchants), des moments (flexion ou torsion) sont calculées avec les différentes combinaisons d'actions données par le CBA.

- **a) Combinaison d'action à l'ELU : CBA93 (article : A.3.3.2)**
	- **Situation durable ou transitoire**: On ne tient compte que des actions permanentes et des actions variables, la combinaison utilisée est :

#### 1.35Gmax+Gmin+1.5Q1+∑1, 3ψ0i Qi

Ψoi = 0.77 pour les bâtiments à usage courant.

Ψoi: Coefficient de pondération.

#### **Situations accidentelles :**

1.35Gmax+Gmin+FA+ $\psi$ 1i Q1+ $\Sigma \psi$ 2i Qi (i>1)

FA : Valeur nominale de l'action accidentelle.

ψ1i Q1 : Valeur fréquente d'une action variable.

Ψ2i Qi : Valeur quasi-permanente d'une action variable

Ψ1i= 0.15 Si l'action d'accompagnement est la neige 0.50 Si l'action d'accompagnement est l'effet de la température.

0.20 Si l'action d'accompagnement est le vent.

#### **b) Combinaison d'action à l'E L S : CBA93 (article : A.3.3.3)**

Gmax+G min+Q1+∑ ψ0iQi

Ψ0i =0.6 pour l'effet de la température.

Avec :

G max : l'ensemble des actions permanentes défavorable.

G min : l'ensemble des actions permanentes favorable.

Q1 : action variable de base.

Q i : action variable d'accompagnement.

#### c**)Combinaisons de calcul : RPA99 version 2003**

Les combinaisons de calcul à considérer pour la détermination des sollicitations et des déformations sont :

Stuations durable

\n
$$
\left\{\begin{array}{l}\n\text{ELU}: 1,35G+1,5Q \\
\text{ELS}: G+Q\n\end{array}\right.
$$
\nStuations accidentalles

\n
$$
\left\{\begin{array}{l}\nG+Q\pm E \\
0,8\pm E\n\end{array}\right.
$$

Avec : G : charge permanente ; Q : charge d'exploitation ; E : action de séisme

# *CHAPITRE II Pré dimensionnement Des éléments*

#### **II.1. Introduction**

Le pré dimensionnement est une étape très importante qui a comme but de déterminer des sections préliminaires pour les différents éléments de la structure, par un procédé estimatif conforme aux règlements et normes en vigueur à savoir BAEL 91/99, CBA 93, RPA99 version 2003 et les différents DTR

#### **II.2. Les Planchers**

Les plancher sont des aires, généralement horizontales limitant les étages et supportant les revêtements des sols, ils doivent être conçus de façon à :

●supporter leurs poids propres et les surcharges d'exploitation.

●assurer l'isolation thermique et phonique entre les différents niveaux.

●participer à la résistance des murs et des ossatures aux efforts horizontaux.

●assurer l'étanchéité dans les salles d'eau

Pour notre structure ; on utilise deux types de planchers :

\*planchers à corps creux

\*plancher à dalle pleine

#### **II.2.1plancher a corps creux**

Le plancher à corps creux est composé de hourdis, de poutrelles et d'une dalle de compression.

L'épaisseur du plancher est déterminée à partir de la condition de la flèche

**……………………………CBA93 (Art B.6.8.4.2.4).**

Avec L : La portée maximale entre nus d'appuis dans le sens de disposition des poutrelles.

 $h_{t}$ : Hauteur totale du plancher.

#### **Disposition des poutrelles :**

Pour la disposition des poutrelles il y a deux critères qui conditionnent le choix du sens de disposition qui sont :

- **Critère de la petite portée :** Les poutrelles sont disposées parallèlement à la plus petite portée.
- **Critère de continuité :** Si les deux sens ont les mêmes dimensions, alors les poutrelles sont disposées parallèlement au sens du plus grand nombre d'appuis.

-La disposition des poutrelles retenue dans notre projet comme suit :

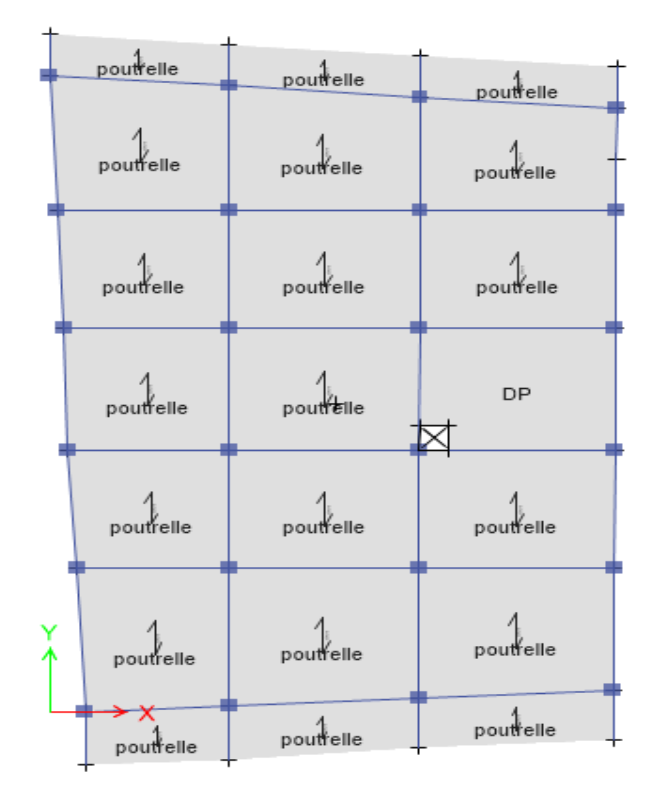

**Figure II.1.** Disposition de poutrelles

On suppose que la largeur des poteaux est de 30 cm

$$
ht \ge \frac{414 - 30}{22.5} \to ht \ge 17,06 \, cm
$$

On va opter pour une hauteur : ht=20cm

On adopte un plancher d'une épaisseur de :

h<sub>t</sub> = 20cm :  $\begin{cases} 16 \text{ cm} : l' \text{épaisseur de corps creux} \\ 4 \text{ cm} : \text{ dalle de compréssion} \end{cases}$ 

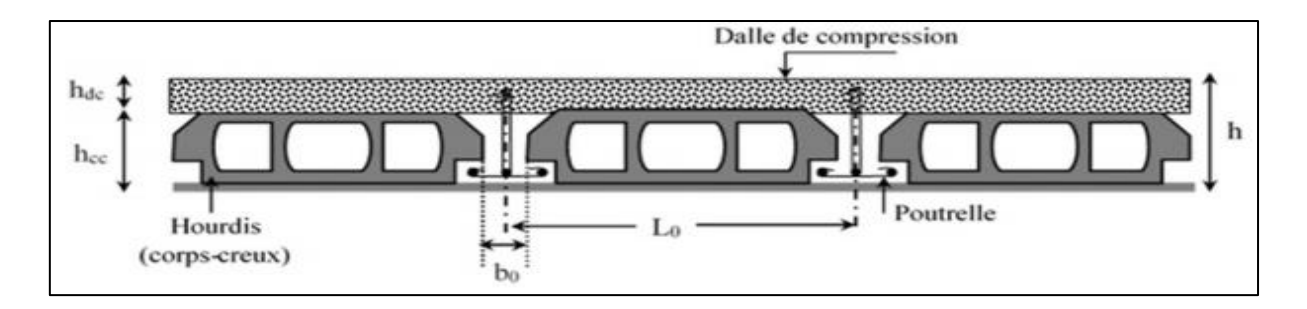

**Figure II.2**. Coupe transversale du plancher à corps

#### **II.2.2. Planchers à dalles pleines**

Une dalle pleine est un élément porteur horizontal en béton armé d'une épaisseur mince à contour divers (plusieurs formes géométriques peuvent-être adaptées) dont les appuis peuvent être continus (poutres, voiles) ou ponctuels (poteaux).

On désigne par :

Lx : la plus petite portée.

Ly : la plus grande.

Le dimensionnement de l'épaisseur  $\langle e \rangle$  dépend des critères suivants :

#### ⮚**Résistance à la flexion**

 $e \geq \frac{Lx}{20}$  → Pour une dalle sur un seul ou deux appuis.

 $Lx$  $rac{Lx}{35} \le e \le \frac{Lx}{30}$  $\frac{22}{30}$   $\rightarrow$  Pour une dalle hyperstatique (4 appuis) et 3 appuis et  $\rho$  < 0,4

 $Lx$  $\frac{Lx}{45}$  ≤  $e \le \frac{Lx}{40}$  →pour une dalle hyperstatique (4 appuis) ou bien pour une dalle sur 3 appuis et  $\rho \geq 0.4$ 

Lx : Est la plus petite portée

: La plus grande portée (entre nus d'appuis) du panneau de dalle.

Avec :  $\rho = \frac{Lx}{Lx}$ Lγ

#### ⮚ **Critère de résistance au feu (coupe-feu)**

- $e \geq 7$  cm Pour une heure de coupe-feu.
- $e \geq 11$  cm Pour deux heures de coupe-feu.
- $e \geq 14$  *cm* Pour trois heures de coupe-feu.

#### ⮚**Isolation phonique**

Selon les règles techniques « CBA93 », l'épaisseur du plancher doit être supérieure ou égale à 13 cm (pour les dalles internes) pour obtenir une bonne isolation acoustique

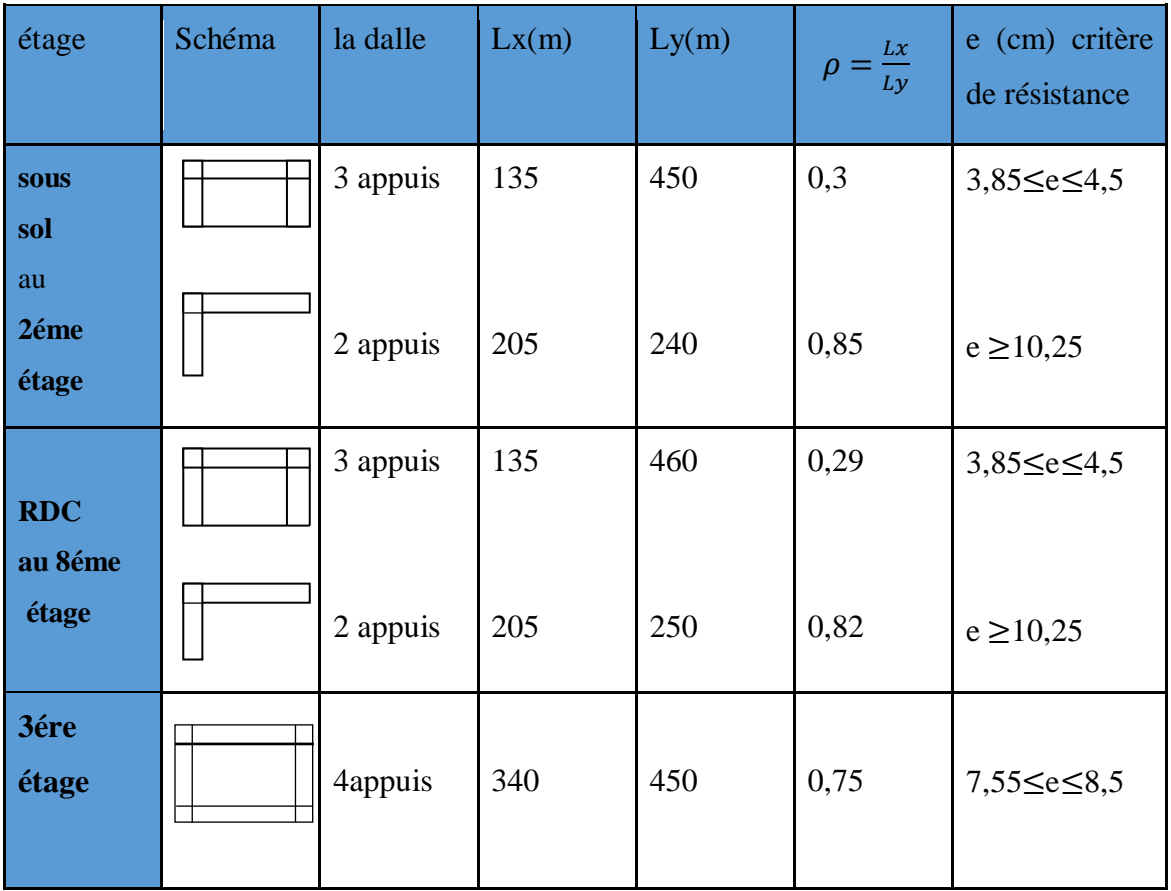

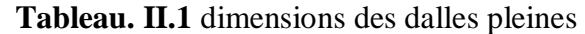

#### **Remarque :**

Les épaisseurs obtenues par la condition du coupe-feu (balcon) et isolation phonique

(Dalle à intérieur) = 14cm

#### **II.3. Pré dimensionnement des poutrelles :**

Les poutrelles se calculent comme des sections en T

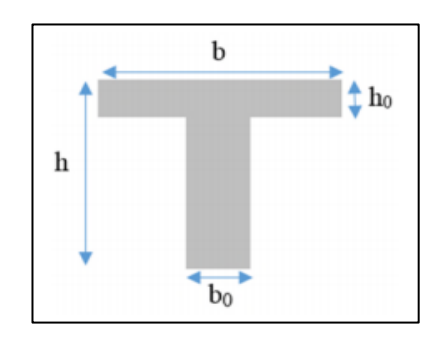

**Figure II.3**. Coupe transversale d'une poutrelle

- ✔ ht: Hauteur totale de la poutrelle (hauteur du plancher)
- $\checkmark$  h<sub>0</sub> : Hauteur de la dalle de compression.

 $\checkmark$  b<sub>0</sub>: Largeur de la nervure, choisie forfaitairement entre 8 et 12 cm (b<sub>0</sub>= 10 cm)

 $\checkmark$  b : Largeur efficace.

$$
\sqrt{\frac{b-b_0}{2}} \leq Min(\frac{lx}{2}; \frac{ly}{10}) \dots (CBA 93. Art 4.1.3)
$$

 $L**x**$ : la longueur entre nus d'appuis des poutrelles.

Ly : la longueur minimale d'une travée dans le sens de la disposition des poutrelles entre nus d'appuis.

Dans notre projet :

 $Lx = 65 - 10 = 55$  cm

 $Ly = 295-30= 265$  cm

$$
\frac{b-10}{2} \leq Min(\frac{55}{2}; \frac{265}{10})
$$

Soit : Donc  $b=60$  cm

#### **II.4. Les poutres :**

Les poutres sont des éléments porteurs en béton armé à ligne moyenne droit à section rectangulaire, en T ou en L, on distingue deux types (poutres principales et poutres secondaires).

Le dimensionnement d'une poutre est déterminé en respectant les exigences du BAEL.

$$
\frac{Lmax}{15} \le h \le \frac{Lmax}{10}
$$

Lmax : longueur de la poutre maximale entre nus d'appuis

h : hauteur de la poutre

● **Condition de RPA :**

 $b \geq 20$  cm  $h \geq 30$  cm  $h/b \leq 4$ 

#### **II.4.1. Les poutres principales**

Elles sont disposées perpendiculairement aux poutrelles, leur hauteur est donnée selon la condition de la flèche qui est :

$$
L_{max} = 467-30=437 \text{ cm}
$$

 $29,13 \, \text{cm} \leq h \leq 43,7 \, \text{cm}$ 

Soit :  $h = 40cm$  et  $b=30$  cm

● **Vérifications les conditions de RPA :**

b = 30 cm ≥ 20 cm→ vérifiée

h = 40 cm  $>$ 30 cm→ vérifiée

h/b=1,33 ≤4 → vérifiée

#### **II.4.2. Les poutres secondaires**

Elles sont disposées parallèlement aux poutrelles, leur hauteur est donnée par :

 $Lmax = 414 - 30 = 384$  cm  $\frac{Lmax}{15} \le h \le \frac{Lmax}{10}$ 10  $25.6 \le h \le 38.4$ 

On prend : h=35cm et b=30cm.

● **Vérifications les conditions de RPA 99 version 2003 :**

h=35 cm ≥30 cm→ vérifiée

b =30 cm ≥20 cm → vérifiée

h/b=  $1,16 \leq 4 \rightarrow$  vérifiée

- $\triangleright$  Le poids propre des poutres :
- $\triangleright$  P<sub>pp</sub> = (2,1\*25\*0,4\*0,3) + (2,165\*25\*0,4\*0,3) = 12,795 KN
- $\triangleright$  P<sub>ps</sub> = (1,55\*25\*0,35\*0,3) + (1,6\*25\*0,35\*0,3) = 8,268KN

#### **II.4.3 Poutre palière**

Cette poutre est soumise à son poids propre, aux charges transmises sous forme de réaction

D'appuis et aux moments de torsion.

#### ● **Pré dimensionnement**

La longueur de la poutre palière est :

Lmax =  $350-30 = 320$  cm

$$
\frac{Lmax}{15} \le h \le \frac{Lmax}{10}
$$

$$
21,33 < h < 32 \, \text{cm}
$$

On prend :  $h = 30$  cm et  $b = 25$  cm

#### **II.5. Les poteaux**

Un poteau est un élément vertical en béton armé rectangulaire ou circulaire. Il est destiné à transmettre les charges gravitées de la structure à la fondation.

Le pré dimensionnement des poteaux se fera en fonction des sollicitations de calcul en compression simple à l'ELU, il ressort ainsi que la vérification vis-à-vis du flambement sera la plus déterminante.

Les dimensions de la section transversale des poteaux selon le RPA99 (version 2003), doivent satisfaire les conditions suivantes pour la zone IIa :

 $min(b1, h1) \geq 25$  cm

$$
min(b1,h1)\geq \frac{he}{20}
$$

 $0.25 < \frac{b_1}{b_2}$  $\frac{b_1}{h_1}$  < 4(Pour les poteaux rectangulaires)

D≥30cm

D≥he/15 (pour les poteaux circulaire

Tel que :

h<sub>e: Hauteur libre d'étage.</sub>

On fixera les dimensions des poteaux après avoir effectué la descente de charge, en vérifiant les recommandations du **RPA99 Version 2003** citées ci-dessus.

Les dimensions des poteaux supposés :

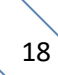

| <b>Etage</b>              | Dimension $b^*h$ (cm <sup>2</sup> ) | Poids propre $G=h*b*h_e*\gamma_b$<br>(KN) |
|---------------------------|-------------------------------------|-------------------------------------------|
| Sous-sol                  | 40*50                               | 15,3                                      |
| <b>RDC</b>                | 40*45                               | 17,59                                     |
| 1ér                       | $35*45$                             | 15,39                                     |
| $2$ <sup>ème</sup>        | 35*45                               | 12,05                                     |
| $3\text{ème}+4\text{ème}$ | $35*40$                             | 10,71                                     |
| $5\text{ème}+6\text{ème}$ | 30*40                               | 9,18                                      |
| 7ème                      | 30*35                               | 8,03                                      |
| 8ème                      | 30*30                               | 6,88                                      |

**Tableau II.2** : dimension des poteaux

Pour les poteaux circulaires D=40cm

#### **II.6. Les voiles**

Les voiles sont des éléments de contreventement verticaux, généralement en béton armé. Ils sont pleins ou comportant des ouvertures. Ils assurent deux fonctions principales.

\*Ils sont porteurs ce qui leur permet la reprise d'une partie des charges verticales.

\*une fonction de contreventement qui garantit la stabilité sous l'action des charges horizontales.

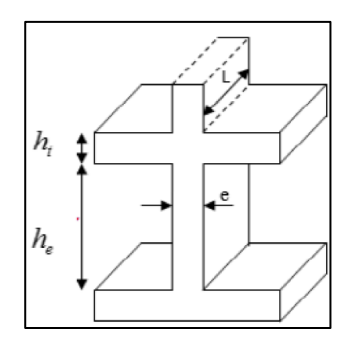

**Figure II.4.** Coupe de voile en élévation

Le dimensionnement des voiles se fait selon les recommandations de **RPA 99/2003 (Article 7.7.1)**

$$
e \ge \max(\frac{he}{20}; 15cm)
$$
  
 
$$
Lv = 4 \times e
$$
Lv : longueur de voile

e : épaisseur de voile

ht: hauteur du plancher= 20 cm

h : hauteur libre de d'étage (he = hauteur d'étage –20 cm)

$$
*pour sous-sol : he=306-20=286
$$

 $e \ge max(14,3 \, cm; 15 \, cm)$ 

 $e = 20cm$ 

 $Lv = 80 \, cm$ 

**\*pour 1ére et RDC :**

 $he = 391 - 20 = 371$  cm  $e \ge max(18,55cm; 15cm)$  $e = 20cm$  $Lv = 80 \, cm$ 

\* pour 2éme au 8éme étage :

$$
he=306-20=286
$$
  

$$
e \ge max(14,3 \text{ cm}; 15 \text{ cm})
$$
  

$$
e = 15 \text{ cm}
$$
  

$$
Lv = 60 \text{ cm}
$$

### **II.7. L'Acrotère**

C'est un élément secondaire, se trouvant au niveau de la terrasse, qui a pour rôle : e relevé d'étanchéité entre la forme en pente et le plancher terrasse

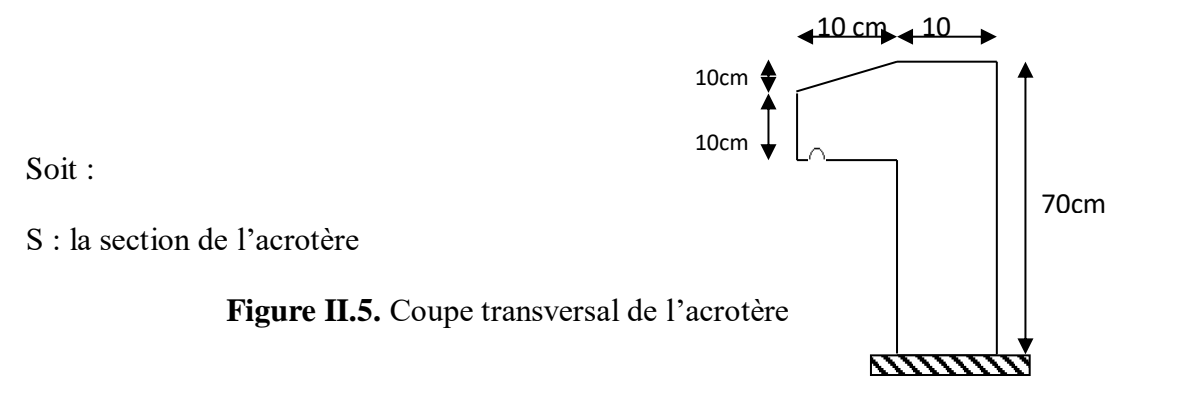

$$
S = (70 \times 10) + (10 \times 10) + \frac{10 \times 10}{2} = 850 \, \text{cm}^2
$$

### **II.8. Les Escaliers**

L'escalier est une construction en béton armé constituée d'une suite régulière de marches et des contre marches reposant sur une paillasse, permettant le passage d'un étage à un autre les différents éléments de l'escalier sont nommés comme suit :

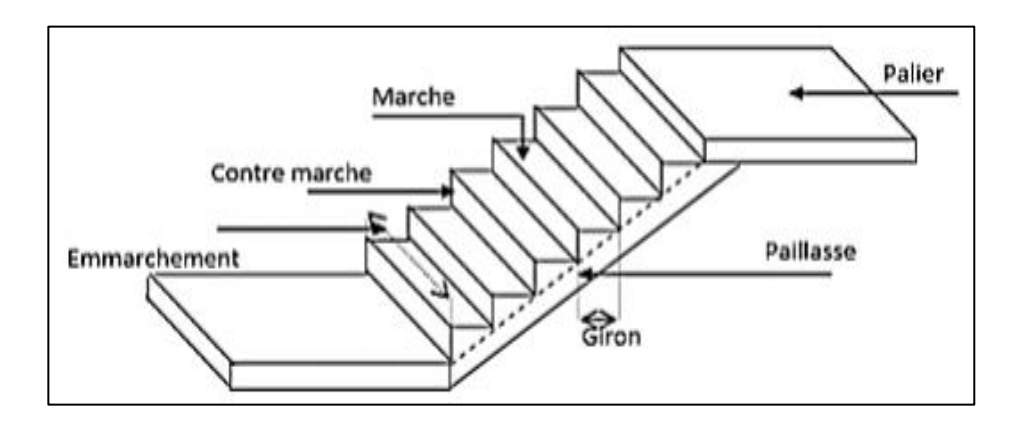

### **Figure II.6.** Schéma d'un escalier

- Giron  $(g)$  : la largeur de la marche.
- Marche : la partie horizontale de la marche.
- Contre marche : la hauteur verticale de la marche (h).
- L'emmarchement : la langueur de la marche (l).
- La volée est une succession de marches entre deux parties horizontales.
- Paillasse : c'est la dalle inclinée supportant les marches.
- Pallier : la dalle horizontale à la fin ou au début de la paillasse.
- Pente de l'escalier( $\alpha$ ) : C'est l'inclinaison de paillasse par rapport à l'horizontale, pour les escaliers confortables ;  $\alpha = [20^{\circ} \text{ à } 40^{\circ}].$
- La cage est le volume ou se situe l'escalier.

Ligne de jour : l'espace qui est laissé au milieu par la projection horizontale d'un escalier.

### ⮚ **Détermination de «h » et « g »**

14  $\lt h \lt 18$  Avec  $H = \frac{H}{h}$  $\frac{n}{n}$ (n : nombre de contremarches).

$$
25 < g < 32 \text{ Avec } g = \frac{10}{n-1} \text{ (L}_0: \text{longueur title)}.
$$

Suivant la loi de BLANDEL : 59  $\leq 2h + g \leq 64$  cm.

Remplaçant h et g :  $2h + g = 64$  cm  $\Rightarrow 64n^2 - (64 + 2H + L)n + 2H = 0$ 

On doit vérifier les conditions suivantes :

- La hauteur h des contremarches entre 14 et 18 cm.
- La largeur (giron) entre 25 et 32 cm.
- La formule empirique de BLONDEL.

La formule Blondel vérifiant la cohérence entre la hauteur de marche et son giron qui est donnée par : 59 ≤ + 2 × ℎ ≤ 64 ………………… (1), est utilisé pour déterminer les dimensions des marches et des contremarches pour avoir un escalier confortable.

Soit (n) le nombre de contremarches et (n-1) le nombre de marche

| <b>Etage</b>                                      | H(m)  | $\mathbf{L}_0$<br>(m) | N | $N-1$ | g<br>(m) | $\boldsymbol{h}$<br>(m) | e<br>(cm) | $L_v$<br>(m) | $L_{p1}$<br>(m) | $L_{p2}$<br>(m) | $\mathbf{L}$<br>(m) | $\alpha$ <sup>o</sup> | $\mathbf G$<br>(KN<br>$\rm /m^2$ ) |
|---------------------------------------------------|-------|-----------------------|---|-------|----------|-------------------------|-----------|--------------|-----------------|-----------------|---------------------|-----------------------|------------------------------------|
| sous-sol,<br>2éme<br>au<br>8 <sup>ème</sup> étage | 1,53  | 2,4                   | 9 | 8     | 0,3      | 0,17                    | 18        | 2,85         | 1,42            | 0,78            | 5,05                | 32,52                 | 5,34                               |
| RDC au 1 <sup>ére</sup><br>étage                  | 1,955 | 2,4                   | 9 | 8     | 0,3      | 0,17                    | 18        | 3,09         | 1,54            | 0,78            | 5,29                | 39,16                 | 5,80                               |

**Tableau II.3.** Pré dimensionnement de la première cage d'escalier

**Tableau II. 4.** Pré dimensionnement de la deuxième cage d'escalier

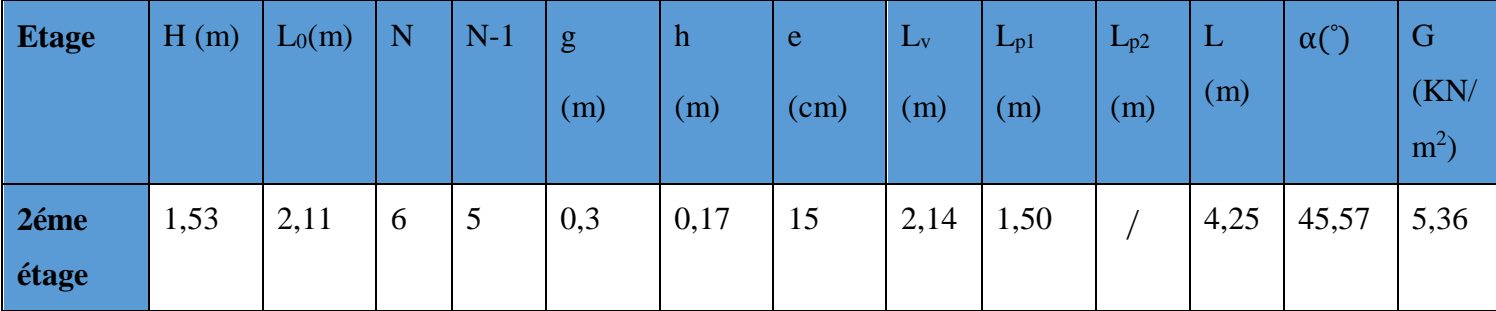

22

### **II.9. Ascenseur :**

L'ascenseur est un appareil qui sert à faire descendre et monter les usagers verticalement aux différents niveaux du bâtiment. Il se constitue d'une cabine, qui se déplace le long d'une glissière verticale. L'ascenseur qu'on étudie est pour 8 personnes dont les caractéristiques sont les suivantes : 2,10 m

- $\bullet$  Longueur L = 2.1 0m.
- $\bullet$  Largeur L' = 2.05m.
- $\div$  Poids de la cuvette Fc =102 KN
- La charge due à la l'ascenseur PM=15KN
- $\div$  La charge due la salle machine DM= 51 KN
- $\div$  La charge nominale est de 6.3 KN
	- $P = DM + PM + 6.3 = 72.3KN$
- $\div$  Vitesse de levage : V'= 1.00 m/s

### **II.10. L'évaluation des charges et surcharges**

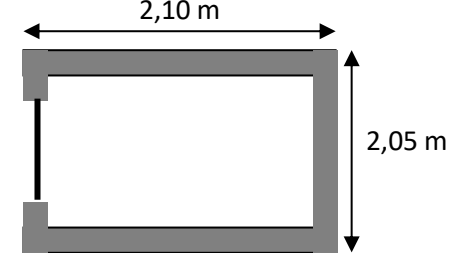

**Figure II.7. Cage d'ascenseur.**

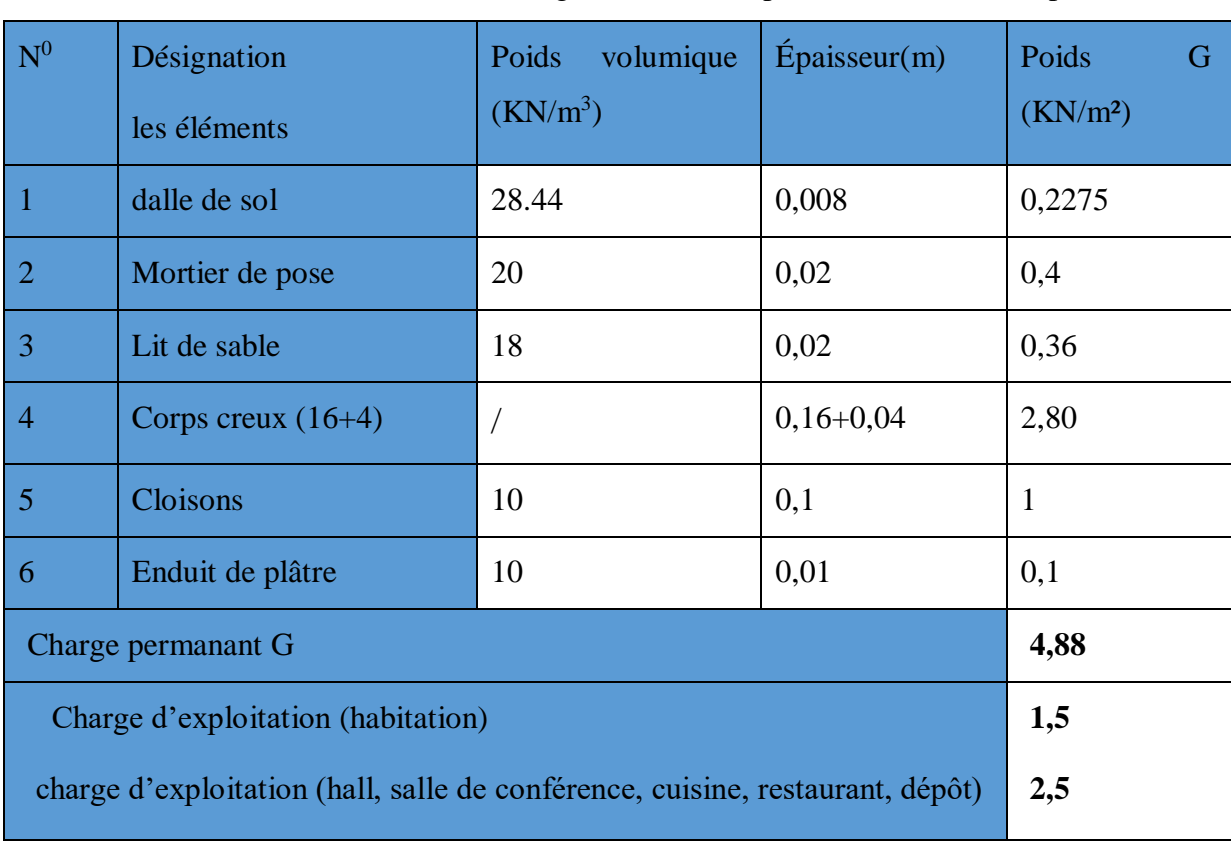

**Tableau II.5.** Évaluation des charges revenant au plancher courant à corps creux

# Pré dimensionnement des éléments | 2023

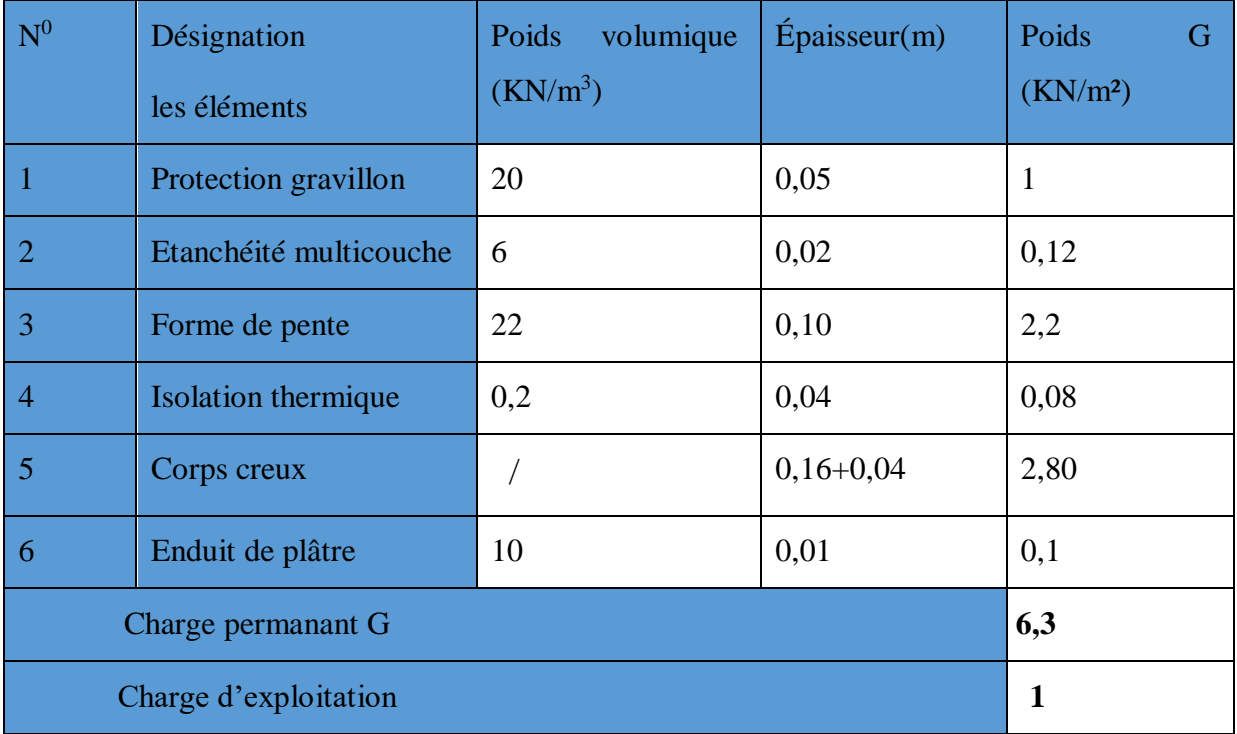

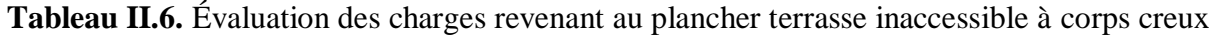

**Tableau II.7.** Évaluation des charges revenant aux balcons en dalle pleine

| $N^0$                 | <i><b>*Désignation</b></i><br>les<br>éléments | volumique<br>Poids<br>$(KN/m^3)$ | Épaisseur(m) | Poids<br>G<br>(KN/m <sup>2</sup> ) |  |
|-----------------------|-----------------------------------------------|----------------------------------|--------------|------------------------------------|--|
| $\vert$ 1             | Dalle pleine                                  | 25                               | 0.14         | 3,5                                |  |
| $\vert 2 \vert$       | dalle de sol                                  | 28,44                            | 0,008        | 0,2275                             |  |
| $\vert 3$             | Mortier de pose                               | 20                               | 0,02         | 0,4                                |  |
| $\vert 4$             | Lit de sable                                  | 18                               | 0,02         | 0,36                               |  |
| 5                     | Enduit de ciment                              | 10                               | 0,02         | 0,2                                |  |
| 6                     | Cloison de répartition                        | 10                               | 0,1          | 1                                  |  |
| Charge permanant G    | 5,69                                          |                                  |              |                                    |  |
| Charge d'exploitation | 3,5                                           |                                  |              |                                    |  |

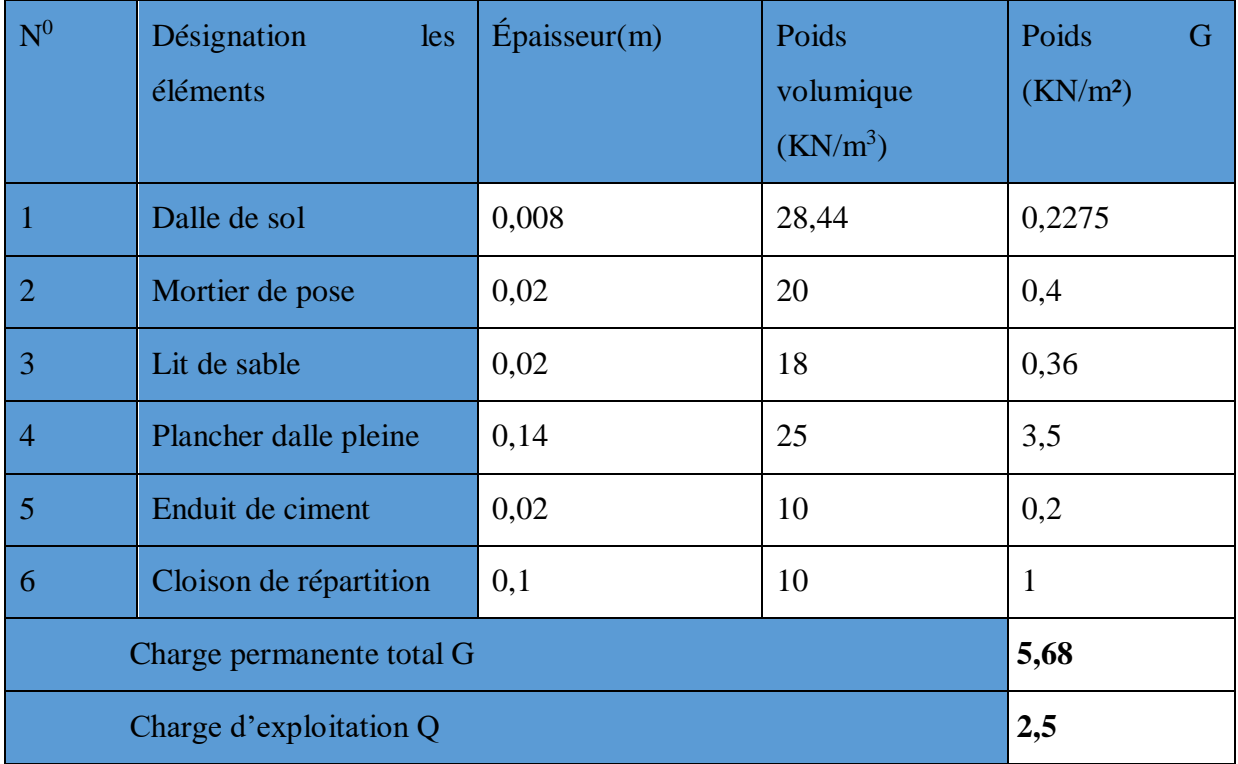

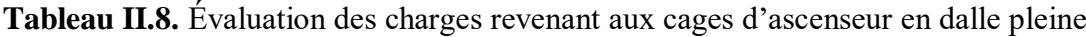

# **Tableau II.9.** Évaluation des charges dus aux murs extérieurs.

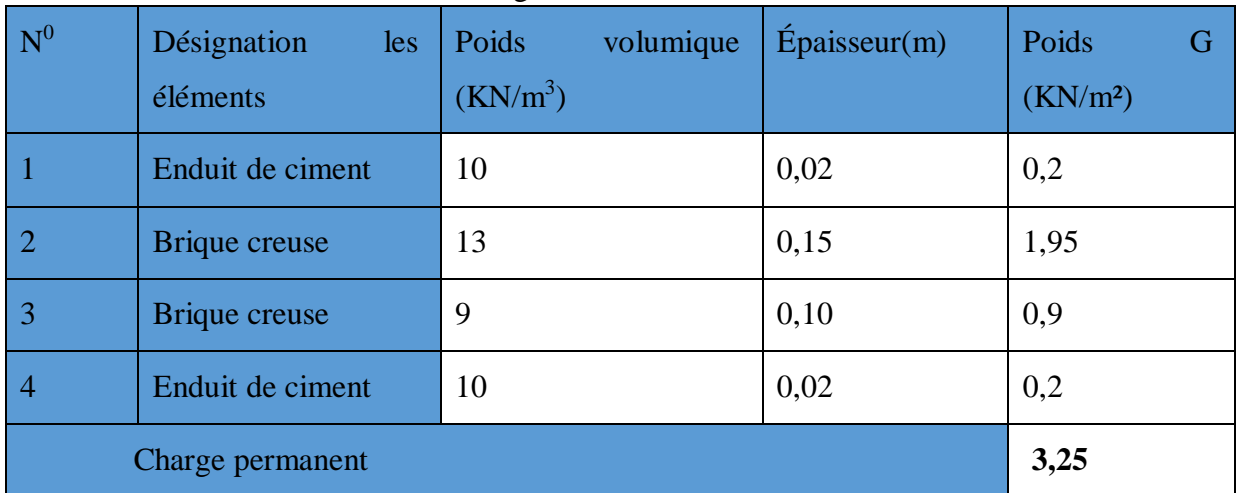

# **Tableau II.10.** Evaluation des charges dans les murs intérieurs

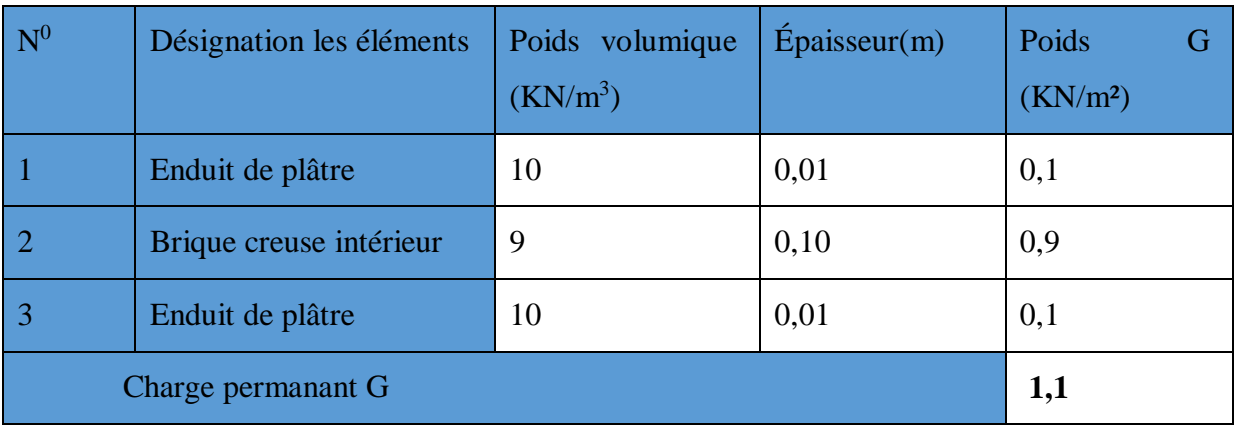

| $N^0$                 | Désignation<br>les<br>éléments | Poids volumique<br>$(KN/m^3)$ | Épaisseur(m) | Poids<br>G<br>(KN/m <sup>2</sup> ) |  |
|-----------------------|--------------------------------|-------------------------------|--------------|------------------------------------|--|
|                       | dalle de sol                   | 28,44                         | 0,008        | 0,2275                             |  |
| $\overline{2}$        | Enduit de ciment               | 10                            | 0,02         | 0,2                                |  |
| 3                     | Lit de sable                   | 18                            | 0,02         | 0,36                               |  |
| $\overline{4}$        | Paillasse                      | 25                            | 0.17         | 4,25                               |  |
| 5                     | Enduit de plâtre               | 10                            | 0,01         | 0,1                                |  |
| Charge permanant G    | 5,13                           |                               |              |                                    |  |
| Charge d'exploitation | 2,5                            |                               |              |                                    |  |

**Tableau II.11.** Charge permanente et d'exploitation revenant au palier

**Tableau II.12.** Évaluation des charges revenant à l'acrotère

| $\sqrt{N^0}$ | Désignation les<br>éléments | Poids volumique<br>$(KN/m^3)$ | Épaisseur(m) | Hauteur<br>(m) | Poids<br>- G<br>(KN/m <sup>2</sup> ) |
|--------------|-----------------------------|-------------------------------|--------------|----------------|--------------------------------------|
| $\vert$ 1    | Enduit de ciment            | 10                            | 0,02         | 0,8            | 0,16                                 |
| $\vert$ 2    | Acrotère                    | 25                            | 0,0850       |                | 2,125                                |
| $\vert$ 3    | Enduit de ciment            | 10                            | 0,02         | 0,8            | 0,16                                 |
|              | Charge permanant G          | 2,445                         |              |                |                                      |
|              | Charge d'exploitation       | 1                             |              |                |                                      |

| $N^{\circ}$             | Désignation les<br>éléments | Poids<br>volumique<br>(kN/m <sup>2</sup> ) | Épaisseur(m)            | Poids G $(KN/m2)$<br>Volée |
|-------------------------|-----------------------------|--------------------------------------------|-------------------------|----------------------------|
| 1                       | Palliasse                   | 25                                         | $0,17/\text{cos}\alpha$ | 5                          |
| $\overline{2}$          | Mortier de pose horizontale | 20                                         | 0,02                    | 0,4                        |
| 3                       | Mortier de pose verticale   | 20                                         | $0,02*(h/g)$            | 0,22                       |
| $\overline{4}$          | Enduit de plâtre            | 10                                         | $0,1/\cos\alpha$        | 0,11                       |
| 5                       | Poids des marches           | 22                                         | h/2                     | 1,87                       |
| 6                       | Dalle de sol horizontale    | 28,44                                      | 0,008                   | 0,2275                     |
| $\overline{7}$          | Dalle de sol verticale      | 28,44                                      | $0,008*(h/g)$           | 0,12                       |
| Charge permanente G     | 7,95                        |                                            |                         |                            |
| Charge d'exploitation Q | 2,5                         |                                            |                         |                            |

**Tableau II.13.** Évaluation des charges revenant aux volées.

### **II.10. La descente de charge**

La descente de charge est le chemin suivi par les différentes actions (charges et surcharges) du niveau le plus haut de la structure jusqu'au niveau le plus bas avant sa transmission au sol. On effectue la descente de charges pour le poteau le plus sollicité et qui a souvent la plus grande surface afférente.

### ● **Lois de dégression des charges d'exploitation DTR. B.C 2.2.ART .6.3**

Comme il est rare que les charges d'exploitations agissent simultanément on applique la loi de dégression qui consiste dans notre cas à réduire les charges identiques à chaque étage à 0.5Q.%de 10.

Dans notre cas on a :

Q0 : la surcharge d'exploitation sur la terrasse inaccessible.

Q1, Q2…, Qn, des charges d'exploitation des planchers des étages 1,2,…numéroté à partir de sommet du bâtiment.

Donc la loi de dégression sera comme suivie :

- Niveau  $9:00$
- Niveau  $8: Q_0 + Q_1$
- Niveau 7 :  $Q0 + 0.95 (Q1 + Q2)$
- Niveau  $6: Q_0 + 0.90 (Q_1 + Q_2 + Q_3)$
- Niveau 5 : Q0+0.85 (Q1+Q2+Q3+Q4)
- Niveau  $4$ : :  $Q0 + 0.8$  ( $Q1 + Q2 + Q3 + Q4 + Q5$ )
- Niveau 3 :  $Q_0$  + 0.75 ( $Q_1$  +  $Q_2$  +  $Q_3$  +  $Q_4$  +  $Q_5$  +  $Q_6$ )
- Niveau 2 :  $Q_0$  + 0.71 ( $Q_1$  +  $Q_2$  +  $Q_3$  +  $Q_4$  +  $Q_5$  +  $Q_6$  +  $Q_7$ )

Niveau1:00 + 0.69 (01 + 02 + 03 + 04 + 05 + 06 + 07 + 08

Niveau  $0:00 + 0.67(01 + 02 + 03 + 04 + 05 + 06 + 07 + 08 + 09)$ 

### ● **La descente de charge pour le poteau le plus sollicité :**

### **Poteau (ascenseur et escalier)**

 **Calcul des charges revenantes au poteau (C-4)**

**A. La surface afférente pour la charge permanente**

**Terrasse inaccessible** :

Dalle pleine :

 $Sous G: 1,60 \mid \text{DP}$  $S<sub>aff</sub>=1,6*2=3, 2$ Sous Q :  $S_{\text{aff}} = 3.2 + [0.3*(2+1.6)] = 4.28 \text{m}^2$  1,55  $\vert$  CC Corps creux :  $Sous G:$  2,00  $S_{\text{aff}} = 1,55*2 = 3,1m^2$ Sous Q :

 $S_{\text{aff}} = 3,1 + [0,3*(2+1,55)] = 4,165 \text{m}^2$ 

**TableauІІ.14.** La descente de charge du poteau C4 :

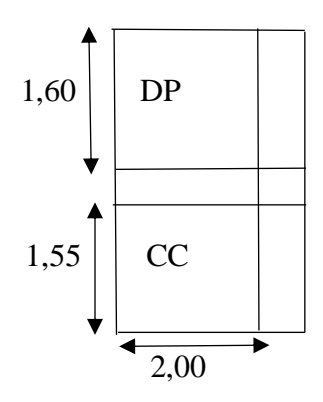

# Pré dimensionnement des éléments | 2023

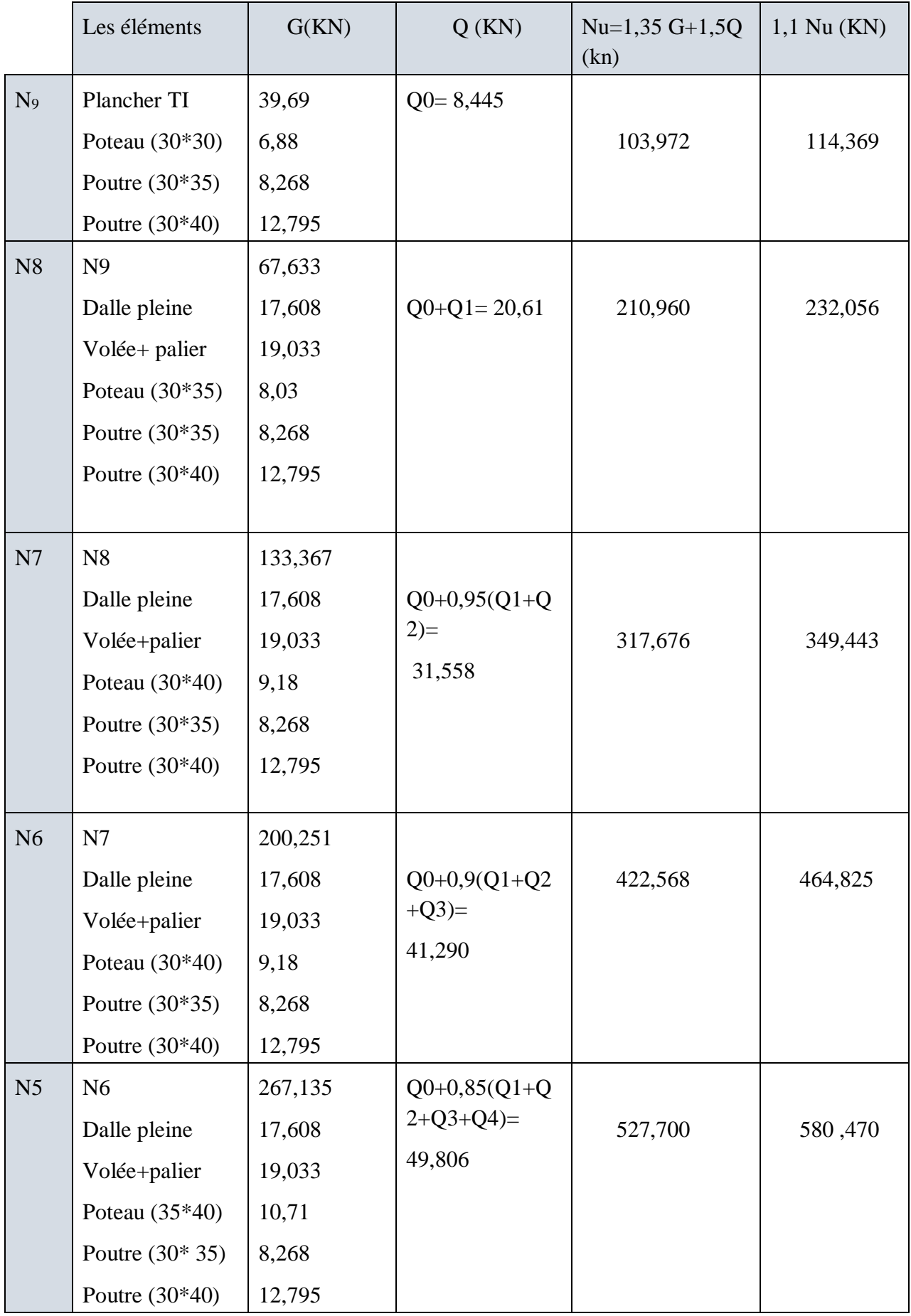

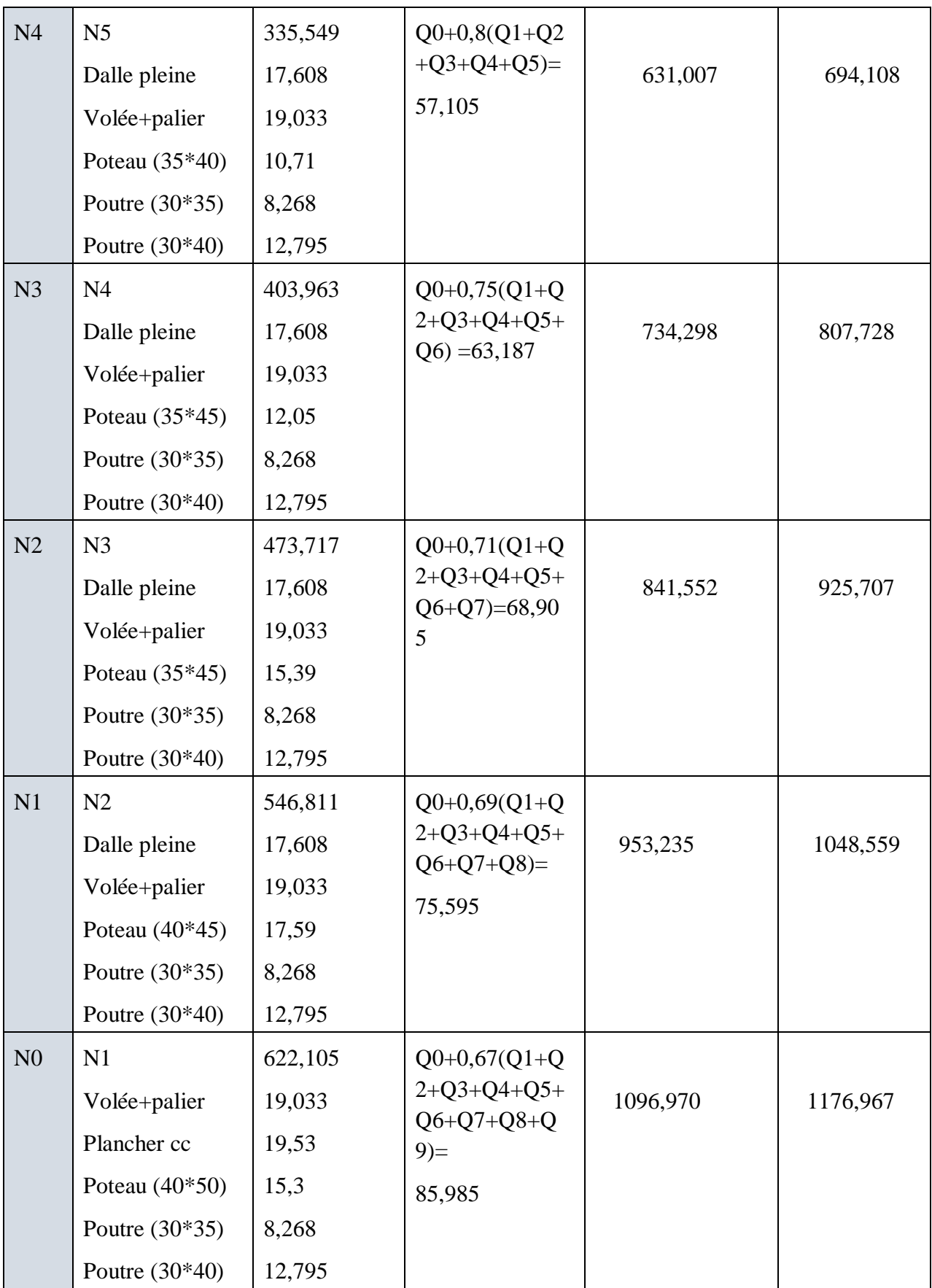

**TableauІІ.15.** La descente de charge du poteau D3

# Pré dimensionnement des éléments | 2023

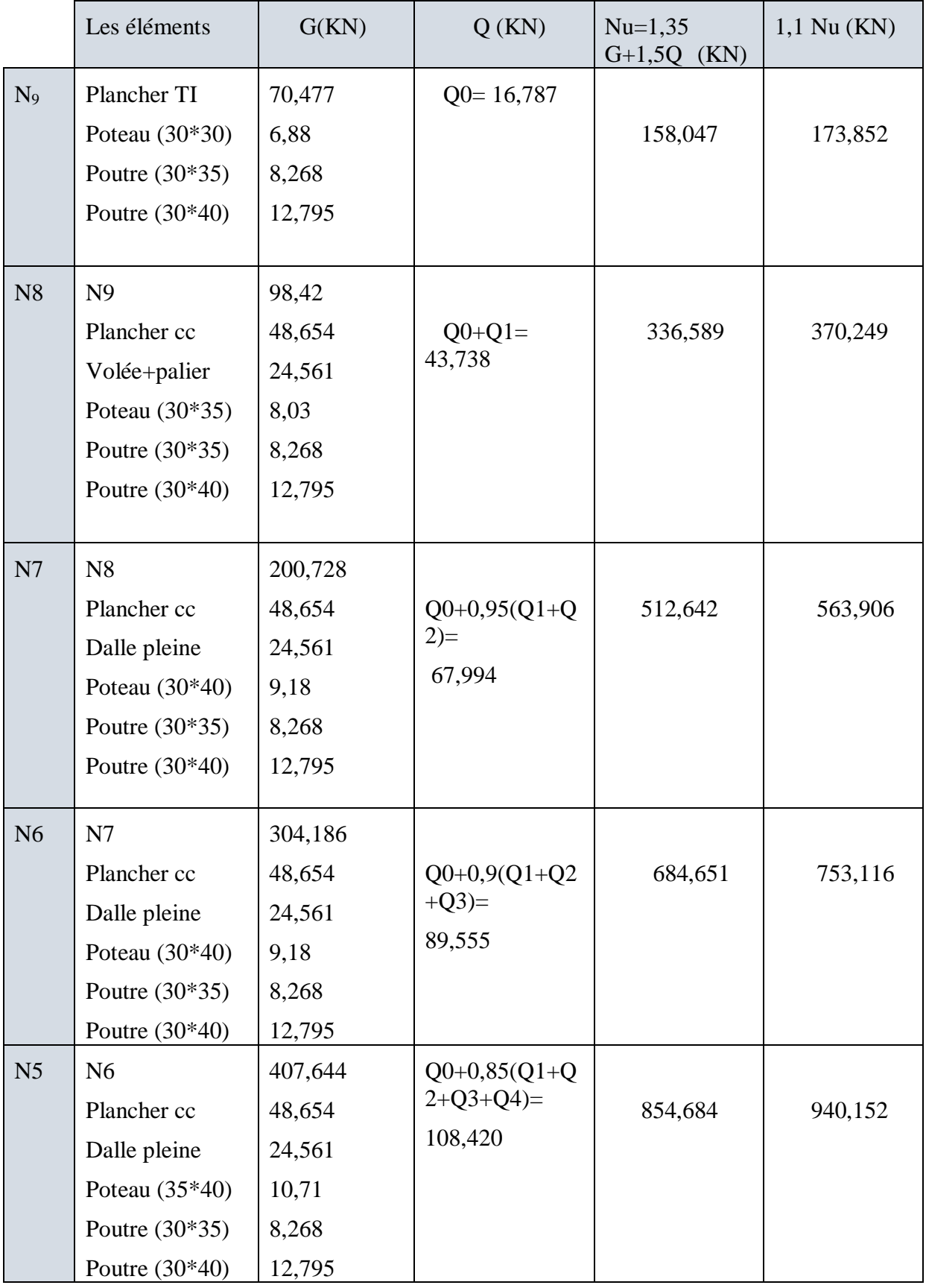

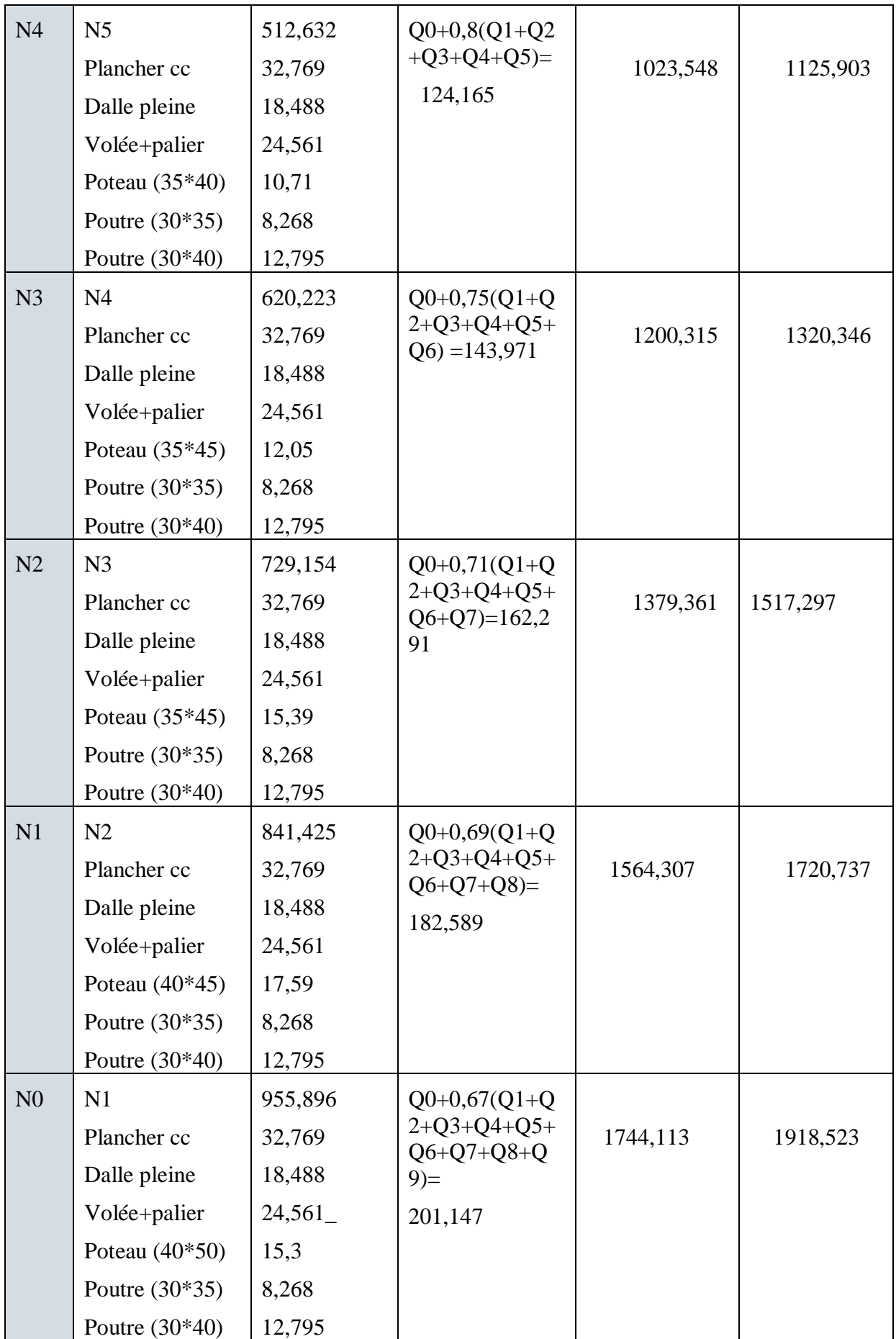

Le poteau le plus sollicite est  $N(D3)=1744,113KN$ 

● **Vérification à la compression simple des poteaux les plus sollicite :**

On doit vérifier la condition suivant :

 $\sigma_{bc} = N_u^*/B \le \sigma$  avec :  $\sigma_{bc} = (0.85^*f_{c28})/1.5$ 

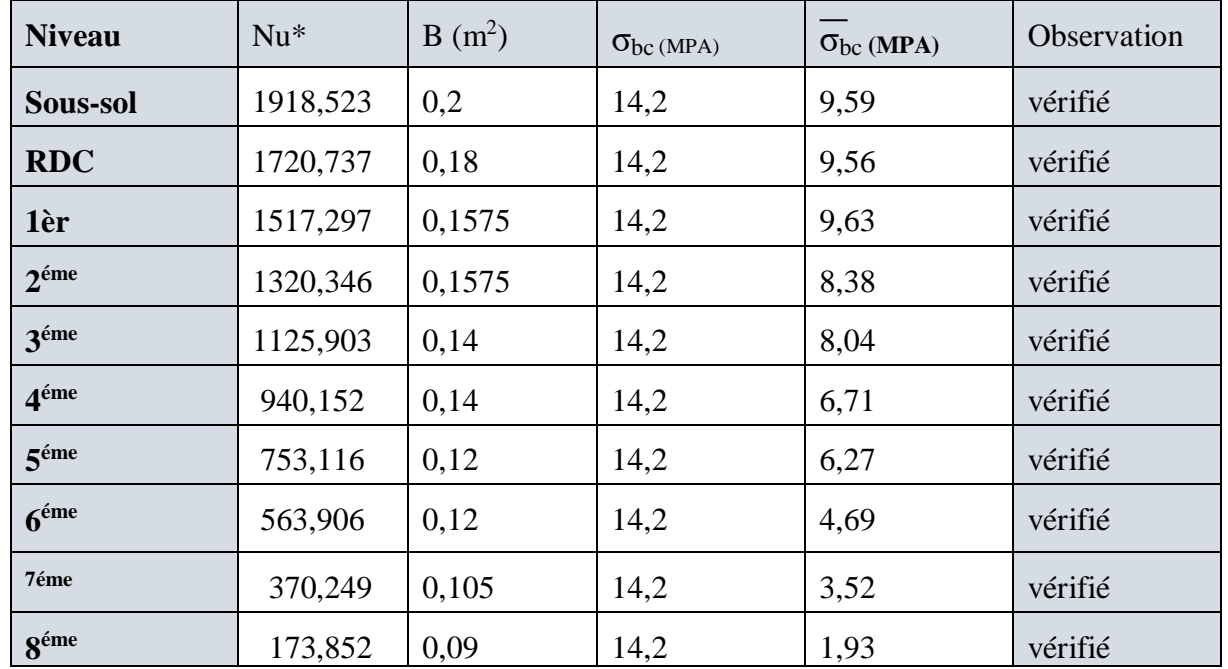

**TableauІІ.16.** La vérification de la compression simple dans le poteau le plus sollicité

### ● **le critère de stabilité de forme (vérification au flambement)** :

Les poteaux doivent être vérifiés à l'état limite de déformation (flambement)

$$
Nu * \le \alpha \left[ \frac{Br \times fc28}{0.9 \times pb} + \frac{As \times fe}{\gamma s} \right]
$$

$$
Br \ge \frac{Nu *}{\left[ \alpha \times \left[ \left( \frac{fc28}{0.9 \times pb} \right) + \left( \frac{fe}{100 \times \gamma s} \right) \right] \right]}
$$

Br: section réduite du béton  $Br = (a - 2) \times (b - 2)$ .

As : Section d'acier.

γb= 1,5 : coefficient de sécurité du béton (cas durable).

γs= 1,15 : coefficient de sécurité d'acier.

α : coefficient réducteur qui est fonction de l'élancement (λ).

$$
\alpha = \frac{0.85}{\left[1 + 0.2 \times \left(\frac{\gamma}{35}\right)^2\right]} \quad \text{si } 0 \le \gamma \le 50
$$

$$
\alpha = 0.6 \times \left(\frac{50}{\gamma}\right)^2 \quad \text{si } 50 \le \gamma \le 70
$$

On calcule l'élancement  $\Lambda$  : =  $\frac{Lf}{d}$ i

 $L_f$ : la longueur de flambement,  $Lf = 0,7 \times L_0$ 

 $L_0$ =4,59 la longueur libre d'étage

i = rayon de giration :  $i = \sqrt{I/B}$  et  $I = \frac{b \times h^2}{4R}$ 12

**Tableau II.17.** Vérification de stabilité de forme

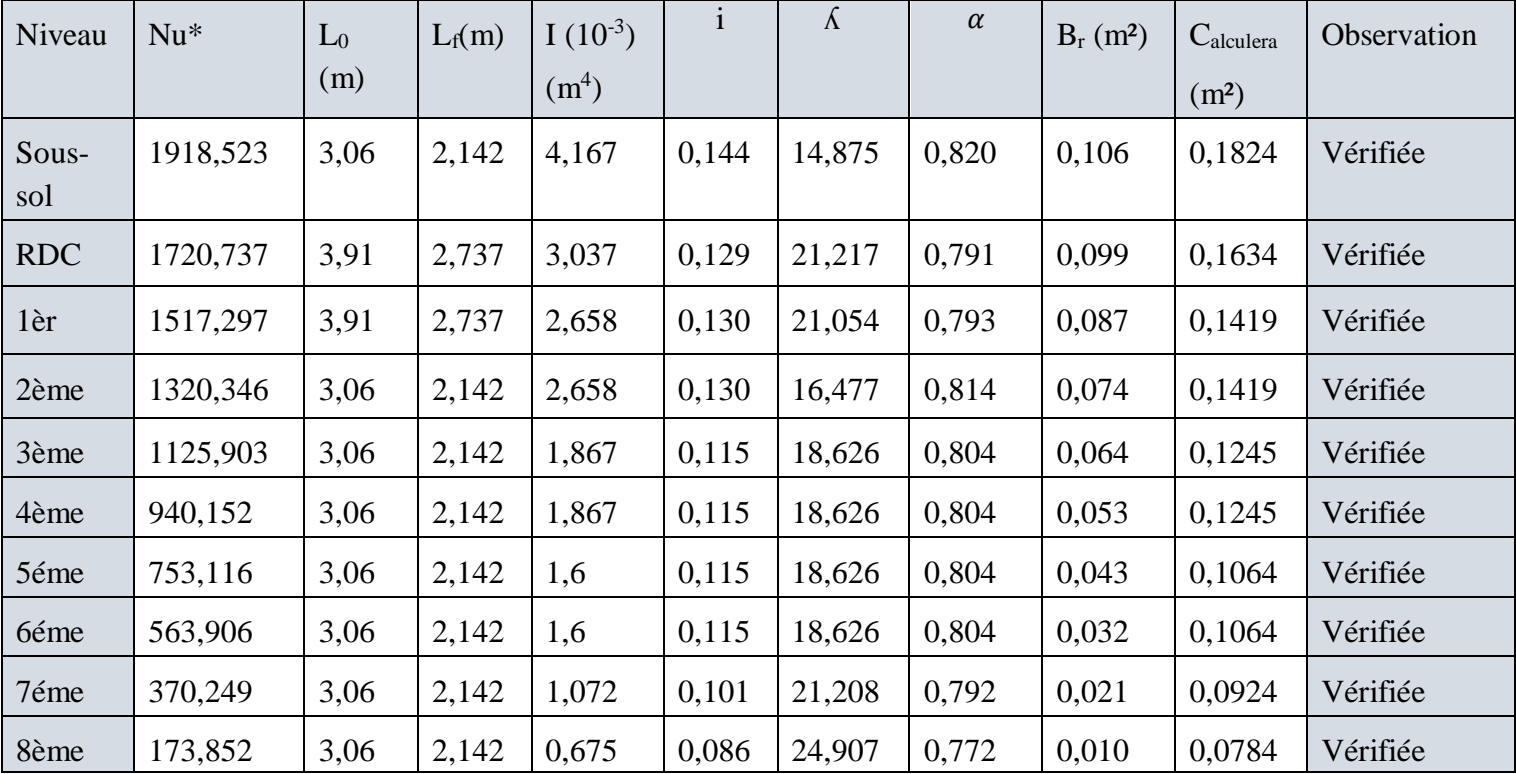

On remarque que la condition  $B_{\text{calculé}}$ >Brest vérifiée dans tous les niveaux, donc pas de risque de flambement.

### **Conclusion**

Après que nous avons fini le pré-dimensionnement des éléments secondaires et que nous avons fait toutes les vérifications nécessaires, nous avons adopté pour les éléments les sections suivantes :

❖ Plancher :

Pour le corps creux est (16+4)=20 cm

Poutres : Poutre principale  $(30 \times 40)$  cm<sup>2</sup> Poutre secondaire (30×35) cm² ❖ Poteaux : Sous-sol : poteau (40×50) cm<sup>2</sup> RDC : poteau  $(40*50)$  cm<sup>2</sup> 1 er et 2éme étages : poteau (35×45) cm² 3<sup>éme</sup> et 4<sup>éme</sup> étages : poteau (35×40) cm<sup>2</sup> 5<sup>éme</sup> et 6<sup>éme</sup> étages : poteau (30×40) cm<sup>2</sup> 7 éme étages : poteau (30×35) cm² 8<sup>ème</sup>étage : poteau (30\*30) cm<sup>2</sup>

# *CHAPITREIII Etude des éléments Secondaires*

# **Introduction**

Les éléments secondaires sont des éléments qui ne contribuent pas au contreventement, dont l'étude de ces éléments est indépendante de l'action sismique.

Dans ce chapitre, nous aborderons le calcul des éléments non structuraux suivants : Les planchers (corps creux et dalles pleines) ; Les escaliers ; L'acrotère et L'ascenseur.

# **III.1. Étude des poutrelles**

Les poutrelles se calculent à la flexion simple, ce sont des sections en T en béton armé servant à transmettre les charges reparties ou concentrées aux poutres principales.

### **Méthode de calcule**

 $\checkmark$  Les poutrelles sont calculées comme des poutres continues. Les méthodes d'RDM ont été modifiées et adaptées au béton armé et ont donné résultat à deux méthodes de calcul par la méthode forfaitaire et la méthode de Caquot.

### **1. Méthode forfaitaire Annexe (E.1BAEL 91)**

### **Domaine d'application (BAEL91art. B.6.210)**

Pour déterminer les moments en travée et en appuis, il est possible d'utiliser la méthode forfaitaire si les conditions suivantes sont vérifiées :

-Le plancher soit à surcharge modéré c'est-à-dire :  $(Q \leq min (2G, 5KN/m^2))$ 

- le rapport entre deux travées successives :  $0.8 \leq \frac{1}{10}$  $\frac{1}{L_{i+1}} \leq 1.25$ 

-le moment d'inertie constant sur toutes les travées.

- fissuration peu nuisible (F.P.N).

Soit une poutre continue soumise à une charge uniformément repartie Q et soit :

 $\alpha=\frac{Q}{\sqrt{Q}}$  $\frac{1}{6+Q}$ Avec :  $\alpha$ = coefficient traduisant l'importance

### **2. Méthode de Caquot (Annexe E.2 du BAEL 91)**

La méthode de Caquot est applicable si l'une des conditions d'application de la méthode forfaitaire n'est pas vérifiée. Elle est basée sur la méthode des trois moments, que Caquot Simplifié et corrigé pour tenir compte de l'amortissement des effets de chargement destravées éloignées sur un appui donné, et de la variation du moment d'inertie des travées successives.

- **Exposée de la méthode**
- $\checkmark$  Moment en appuis
- Pour une charge repartie :  $\mathbf{M} = \frac{q g * l' 3 g + q d * l' 3 d}{25 (12 + 112)}$  $8.5*(1'2g+l'2d)$
- Pour une charge repartie :  $\mathbf{M} = \frac{k g * pg * l' 2 g + kd * pd * l' 2 d}{g F (d/2 + kl * p d)}$  $8.5*(1'2g+l'2d)$

Tel que  $l'_{d}$  et  $l'_{g}$  longueurs fictives. Et  $l' = \lbrack$ si la travée de rive.<br>si la travée intermédiaire. 0,8l si la travée intermédiaire.

 $q_d$ ,  $q_g$ : Chargement à gauche et à droite de l'appui respectivement.

### **Moment en travée**

$$
M(x) = \frac{qx}{2} (l - x) + Mg (l - \frac{x}{l}) + Md(x)
$$
  

$$
\frac{dM}{dx} = 0 \qquad \Longrightarrow \qquad q \times x + q \times \frac{l}{2} - \frac{Mg + Md}{l} = 0
$$
  

$$
X = \frac{1}{2} - \frac{Mg + Md}{ql}
$$

 $M_{max} = M(x)$ 

### **Evaluation des efforts tranchants**

$$
\frac{dM}{dx} = q \times \frac{l}{2} - q \times x = \frac{Mg}{l} + \frac{Md}{l}
$$

### **Avec :**

Md : moment en appui de droite de la travée considérée.

Mg : moment en appui de gauche de la travée considérée.

: Portée de la travée.

### **Remarque :**

 Si l'une des trois premières conditions de la méthode forfaitaire n'est pas observée, on utilise la méthode de **Caquot minorée**, pour cela, les moments au niveau des appuis sont déterminéspar la méthode de Caquot mais en remplaçant la charge permanente G du plancher  $par: G' = 2/3$  G.

### **Les déférents types de poutrelles**

Les différents types de poutrelle que présente notre projet sont montrés sur le tableau ci-

dessous :

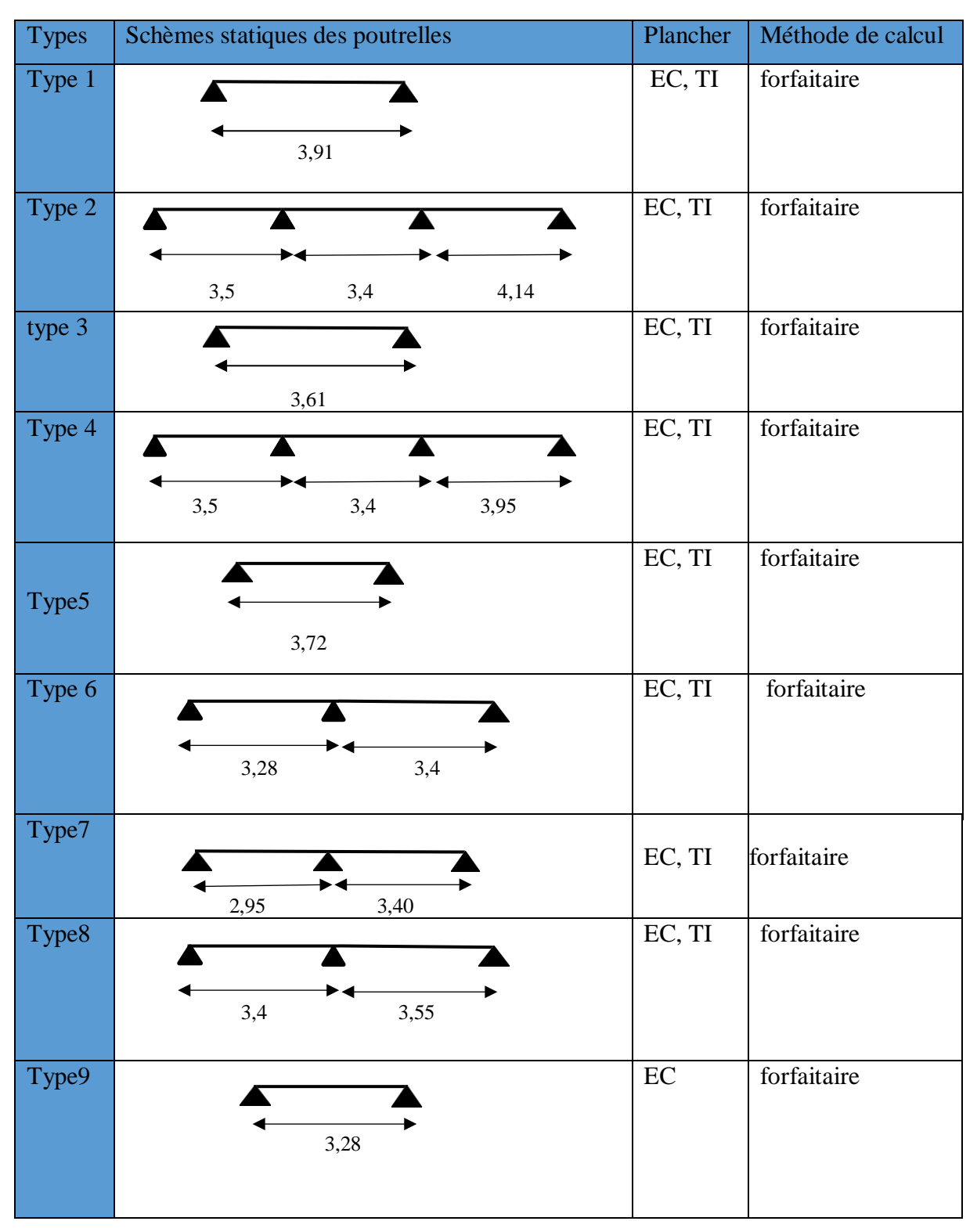

**Tableau III.1.** Les différents types de poutrelles

**Combinaison d'action et calculs des charges**

A l'ELU : qu=  $(1.35G+1.5Q) \times 10$ . A l'ELS : qs=  $(G+Q) \times 10$ 

**Avec** : qu: la charge transmise à la poutrelle à l'ELU

qs: la charge transmise à la poutrelle l'ELS

l0 : la distance entre axe des poutrelles.

La poutrelle reprend la charge sur une distance l0=0,65m. Les chargements sur les poutrelles sont représentés dans le tableau suivant :

 **Tableau III.2**. Les différentes charges sur les poutrelles

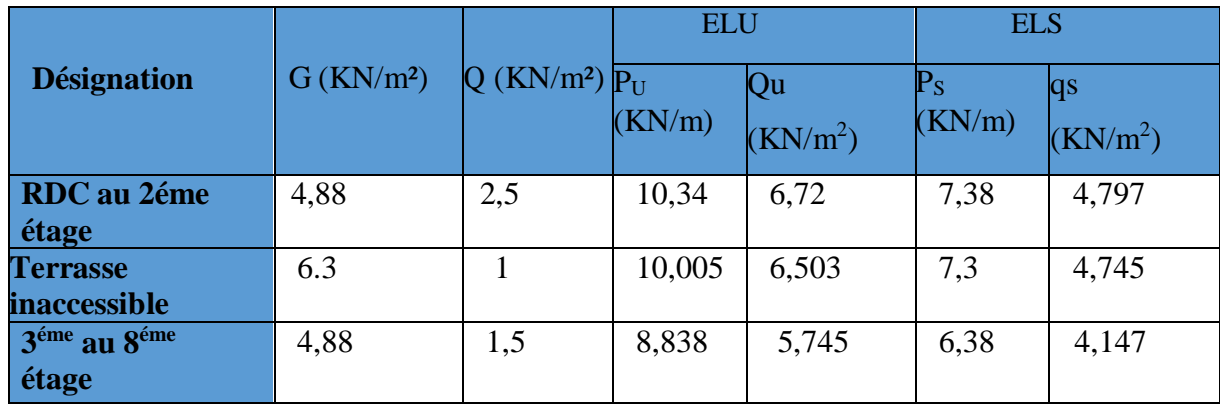

**Exemple de calcul (Sous-sol au 2 éme étage) :**

Application de la méthode forfaitaire pour le premier type du plancher :

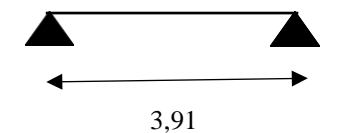

**FigureIII.1.** Schéma statique de la poutrelle

Soit : G=4,88 KN/m<sup>2</sup> ; Q=2.5KN/m<sup>2</sup> ; qu=6.72KN/m<sup>2</sup> ; qs=4.797KN/m<sup>2</sup> ;

### **Vérification des conditions d'application de la méthode forfaitaire :**

- $\bullet$  O < Min (2G, 5KN/m<sup>2</sup>)  $\Rightarrow$  O=2.5 KN/m<sup>2</sup> < 5 KN/m<sup>2</sup>....vérifiée;
- Li /Li+1  $\in [0.8; 1.25] \Rightarrow 1 = \in [0.8; 1.25] \dots$  vérifiée ;
- $\bullet$  I est constant (le même corps creux  $(16+4)$ )... vérifiée;
- F.P.N ..... vérifiée ;

Toutes les conditions sont vérifiées, donc on applique la méthode forfaitaire **Calcul des moments isostatique**

**À l'ELU**

$$
M^0 \text{AB} = \frac{q u \times l^2}{8} = \frac{6.72 \times 3.91^2}{8} = 12.842 \text{KN} \cdot m
$$

 **A'ELS**  $M^0_{AB} = \frac{qs \times l^2}{s}$  $\frac{8\times1^2}{8} = \frac{4,797\times3,91^2}{8}$  $\frac{^{8.5,91}}{^{8}}$  = 9,167KN. m

### **Appuis de rive**

Aux niveaux des appuis de rives, les moments sont nuls ; au même temps le BAEL exige de mettre des aciers de fissuration aux niveaux de ces appuis. Ces aciers sont calculés à partir d'un moment

Égale à :  $M_a^{rive} = M^{rive}_{c} = -0,15$  M **ELU :**  $M_A = M_C = -1,926KN. m$ **ELS :**  $M_A = M_C = -1.375KN$ . *m* 

### **Moments en travées**

Le moment max en travée est déterminé par les deux conditions :

$$
\alpha = \frac{Q}{G+Q} = \frac{2.5}{2.5+4.88} = 0.339
$$

 $1+0,3\alpha=1,1017$ 

$$
\frac{1,2+0,3\alpha}{2} = 0,651
$$

$$
\frac{1+0,3\alpha}{2} = 0,551
$$

**À l'ELU :**

$$
M_t + \frac{M_g + M_d}{2} \ge \text{Max } [(1 + 0.3\alpha) M_0; 1.05M_0]
$$
  

$$
M_t \ge \frac{1.2 + 0.3\alpha}{2} M_0 \to \text{Pour une través de rive.}
$$
  

$$
M_t \ge \frac{1 + 0.3\alpha}{2} M_0 \to \text{ Pour une través intermédiaire.}
$$

### **Travée AB**

**ELU** :  $M_{tu} = 12,842KN$ . m

**ELS** :  $M_{ts} = 9,167$  KN. m

#### **Les efforts tranchants** Travée AB :

 $V_A=V_0=\frac{ql}{2}=13,138$  KN.  $V_B$ = -1,15V<sub>0</sub>= -13,138KN

|                |           |      |                                                | <b>ELU</b>            |            |                               |            | <b>ELS</b>      |              |
|----------------|-----------|------|------------------------------------------------|-----------------------|------------|-------------------------------|------------|-----------------|--------------|
| <b>Types</b>   | Travée    | L(m) | <b>Évaluation</b> des moments<br><b>Effort</b> |                       |            | <b>Evaluation des moments</b> |            |                 |              |
|                |           |      | $M_a$ rive                                     | $M_{\rm a}^{\rm int}$ | $M_t(KNm)$ | tranchant                     | $M_a$ rive | $M_{\rm a}$ int | $M_t(KN, m)$ |
|                |           |      | (KN, m)                                        | (KN, m)               |            | max(KN)                       | (KN.m)     | (KN, m)         |              |
| T1             | AB        | 3,91 | $-1,926$                                       |                       | 12,842     | 13,138                        | $-1,375$   |                 | 9,167        |
|                |           |      |                                                |                       |            | $-13,138$                     |            |                 |              |
|                | AB        | 3,50 | $-2,159$                                       |                       | 8,764      | 11,76                         | $-1,541$   |                 | 6,255        |
| T2             | <b>BC</b> | 3,40 |                                                | $-5,145$              | 5,349      | $-12,936$                     |            | $-3,673$        | 3,818        |
|                |           |      |                                                | $-7,199$              |            | 15,301                        |            | $-5,139$        |              |
|                | CD        | 4,14 | $-2,159$                                       | $\sqrt{2}$            | 12,262     | $-13,91$                      | $-1,541$   | $\sqrt{2}$      | 8,753        |
| T <sub>3</sub> | AB        | 3,61 | $-1,642$                                       |                       | 10,947     | 12,13                         | $-1,172$   |                 | 7,814        |
|                |           |      |                                                |                       |            | $-12,13$                      |            |                 |              |
|                | AB        | 3,50 |                                                |                       | 8,764      | 11,76                         |            | $\sqrt{ }$      | 6,255        |
| T <sub>4</sub> | <b>BC</b> | 3,40 | $-1,966$                                       | $-5,145$              | 5,349      | $-12,936$                     | $-1,403$   | $-3,673$        | 3,818        |
|                |           |      |                                                | $-6,553$              |            | 14,599                        |            | $-4,678$        |              |
|                | CD        | 3,95 |                                                | $\sqrt{2}$            | 11,162     | $-13,272$                     |            | $\bigg)$        | 7,969        |
| T <sub>5</sub> | AB        | 3,72 | $-1,745$                                       |                       | 11,624     | 12,499                        | $-1,245$   |                 | 8,298        |
|                |           |      |                                                |                       |            | $-12,499$                     |            |                 |              |
| T <sub>6</sub> | AB        | 3,28 | $-1,355$                                       |                       | 9,037      | 10,021                        | $-0,967$   |                 | 6,451        |
|                |           |      |                                                |                       |            | $-10,021$                     |            |                 |              |
| T7             | AB        | 2,95 | $-1,456$                                       | $-5,826$              | 5,14       | 9,912                         | $-1,039$   | $-4,159$        | 3,669        |
|                | <b>BC</b> | 3,40 |                                                |                       | 7,785      | 13,138                        |            |                 | 5,557        |
|                |           |      |                                                |                       |            | $-11,424$                     |            |                 |              |
| T <sub>8</sub> | AB        | 3,40 |                                                |                       | 7,522      | 11,424                        |            |                 | 5,37         |
|                | <b>BC</b> | 3,55 | $-1,588$                                       | $-6,352$              | 8,487      | 13,717                        | $-1,133$   | $-4,534$        | 6,059        |
|                |           |      |                                                |                       |            | $-11,928$                     |            |                 |              |

 **Tableau III.3** Les sollicitations des différentes poutrelles dans RDC au 1 ére étage :

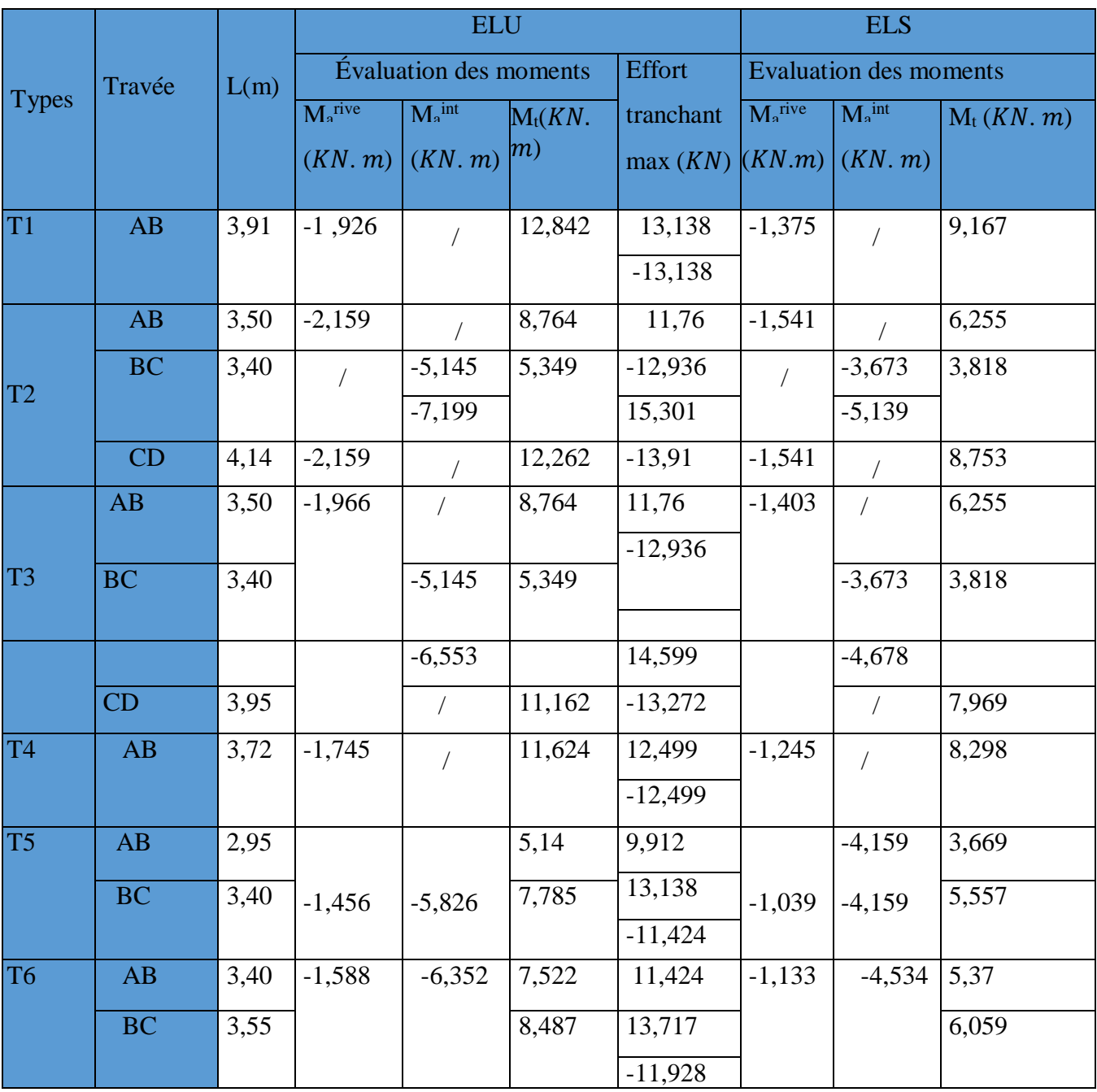

# **Tableau III.4.** Les sollicitations des différentes poutrelles de2éme étage :

|                |                        |      |                     | <b>ELU</b>                    |            |               |                               | <b>ELS</b>        |              |
|----------------|------------------------|------|---------------------|-------------------------------|------------|---------------|-------------------------------|-------------------|--------------|
| <b>Types</b>   | Travée                 | L(m) |                     | <b>Évaluation des moments</b> |            | <b>Effort</b> | <b>Evaluation des moments</b> |                   |              |
|                |                        |      | M <sub>a</sub> rive | $M_a$ int                     | $M_t$ (KN. | tranchant     | $M_a$ rive                    | $Ma$ int          | $M_t(KN, m)$ |
|                |                        |      | (KN, m)             | (KN, m)                       | m)         | max(KN)       |                               | $(KN.m)$ $(KN.m)$ |              |
| T <sub>1</sub> | AB                     | 3,91 | $-1,647$            |                               | 10,979     | 11,231        | $-1,188$                      | $\sqrt{2}$        | 7,925        |
|                |                        |      |                     |                               |            | $-11,231$     |                               |                   |              |
|                | AB                     | 3,50 | 1,846               |                               | 7,218      | 11,76         | $-1,333$                      |                   | 5,21         |
|                | <b>BC</b>              | 3,40 |                     | $-4,399$                      | 4,444      | 10,054        |                               | $-3,175$          | 3,207        |
| T <sub>2</sub> |                        |      |                     | $-6,154$                      |            | $-11,059$     |                               | $-4,443$          |              |
|                | CD                     | 4,14 |                     |                               | 10,099     | 13,081        |                               |                   | 7,29         |
|                |                        |      |                     |                               |            | $-11,892$     |                               |                   |              |
| T <sub>3</sub> | AB                     | 3,61 | $-1,404$            |                               | 9,359      | 10,37         | $-1,103$                      |                   | 6,756        |
|                |                        |      |                     |                               |            | $-10,37$      |                               |                   |              |
|                | AB                     | 3,50 | $-1,681$            | $\sqrt{ }$                    | 7,218      | 10,054        | $-1,213$                      | $\sqrt{ }$        | 5,21         |
| T <sub>4</sub> | <b>BC</b>              | 3,40 |                     | $-4,399$                      | 4,444      | $-11,059$     |                               | $-3,175$          | 3,207        |
|                |                        |      |                     |                               |            | 12,481        |                               |                   |              |
|                |                        |      |                     | $-5,603$                      |            |               |                               | $-4,044$          |              |
|                | CD                     | 3,95 |                     |                               | 9,193      | $-11,346$     |                               |                   | 6,636        |
| T <sub>5</sub> | AB                     | 3,72 | $-1,491$            |                               | 9,938      | 10,686        | $-1,076$                      |                   | 7,173        |
|                |                        |      |                     |                               |            | $-10,686$     |                               |                   |              |
| T <sub>6</sub> | AB                     | 3,28 | $-1,245$            | $-4,981$                      | 5,78       | 9,422         |                               |                   | 4,173        |
|                | <b>BC</b>              | 3,4  |                     |                               | 6,397      | 11,231        |                               |                   | 4,617        |
|                |                        |      |                     |                               |            | $-9,767$      | $-0,898$                      | $-3,595$          |              |
|                | $\mathbf{A}\mathbf{B}$ | 2,95 |                     |                               | 4,199      | 8,474         |                               |                   | 3,032        |
| T7             |                        |      | $-1,245$            | $-4,981$                      |            | 11,231        | $-0,898$                      | $-3,595$          |              |
|                | BC                     | 3,40 |                     |                               | 6,397      | $-9,767$      |                               |                   | 4,617        |
| T <sub>8</sub> | AB                     | 3,40 |                     |                               | 6,172      | 9,767         | $-0,979$                      | $-3,92$           | 4,454        |
|                | <b>BC</b>              | 3,55 | $-1,357$            | $-5,43$                       | 6,973      | 11,727        |                               |                   | 5,034        |
|                |                        |      |                     |                               |            | $-10,197$     |                               |                   |              |

Tableau III.5. Les sollicitations des différentes poutrelles du 3<sup>éme</sup> au 8<sup>éme</sup> étage :

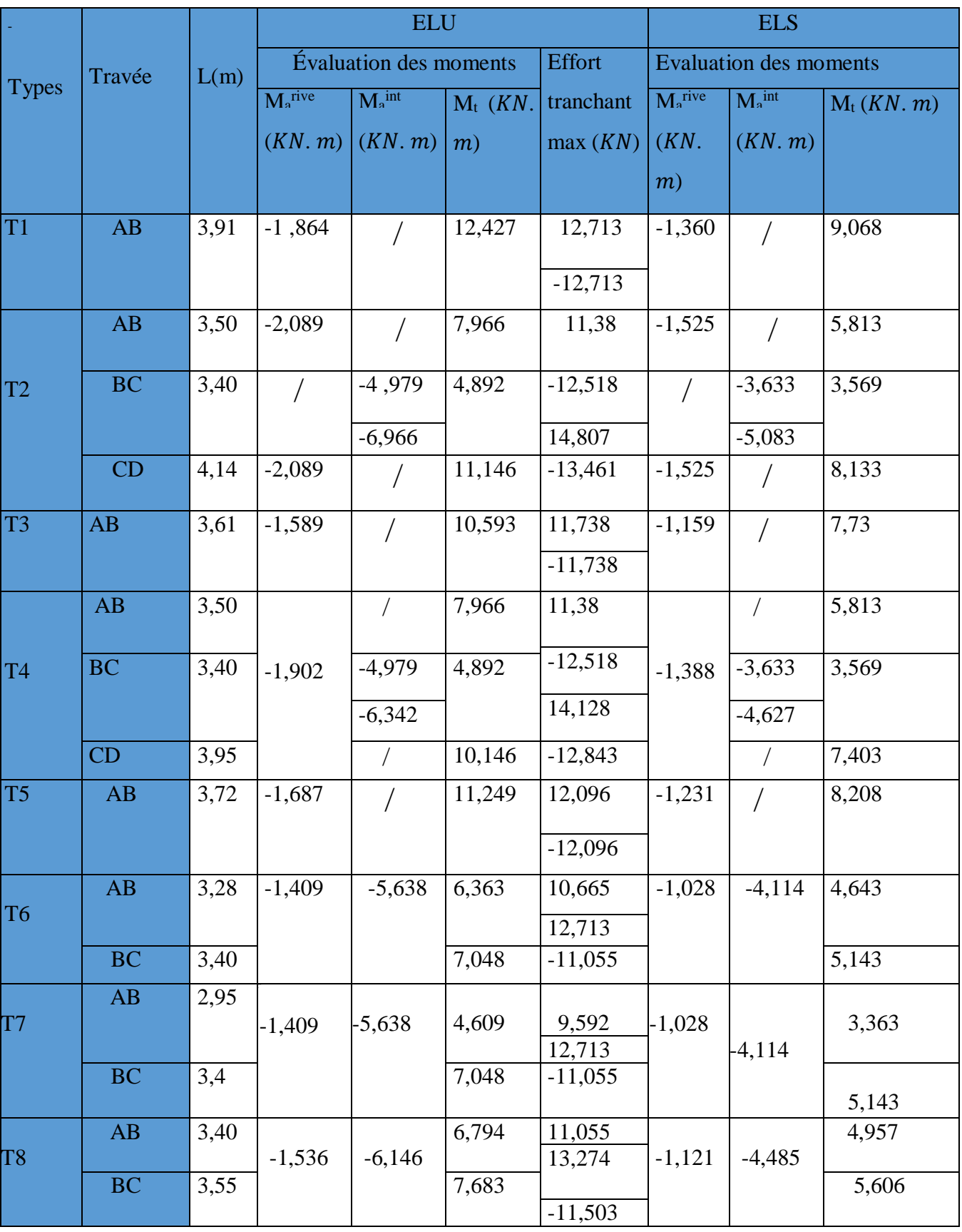

**Tableau III.6.** Les sollicitations des différentes poutrelles de la terrasse inaccessible :

### **Ferraillages les poutrelles (1ére au 2 éme étage) :**

Le calcule se fait en flexion simple avec vérification de l'effort tranchant.

Le ferraillage de toutes les poutrelles se fera avec les sollicitations maximales à l'ELU.

Prenant en compte l'exemple de la poutrelle d'étage courant qui est sollicitée par :

Tableau III.7. Sollicitation maximal dans les poutrelles (sous-sol au 2<sup>éme</sup> étage)

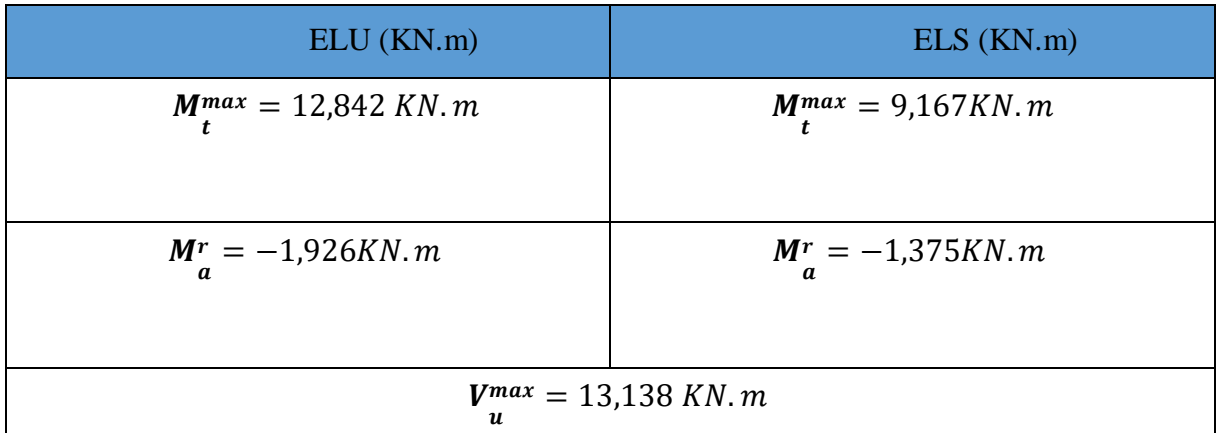

Les caractéristiques géométriques de la poutrelle sont :

 $b = 60$ cm;  $b0 = 10$ cm;  $h = 20$ cm;  $h0 = 4$ cm;  $d = 0.9 \times h = 18$ cm  $fe = 400 Mpa$ ;  $fc28 = 25 Mpa$ .

#### **Calcule à l'ELU**

# **Calcule les armatures longitudinales CBA93 (Art A.5.1.3.1.2) a. En travée**

Calcule du moment équilibré par la table de compression Mtu :

$$
MTu = f_{\mathbf{h}} \times b \times h_0 \times (d - \frac{h_0}{2})
$$

Si  $M_t^{max} \geq M_{tu}$  l'axe neutre passe par la nervure, donc le calcul se fera pour une section en T.  $M_{tu} = 14,2 \times 0,6 \times 0,04 \left(0,18-\frac{0,04}{3}\right)$  $\binom{0.04}{2}$  = 54,528KN.M

 $\text{SiM}^{t_{max}}$  <  $M_{tu}$  l'axe La table de compression n'est pas entièrement comprimée ; l'axe neutre passe donc par la table de compression, ce qui nous conduit à faire un calcul d'une section rectangulaire  $(b \times h)$ .

$$
\mu bu = \frac{Mt}{f b u \times b \times d^2} = \frac{12,842 \times 10^2 - 3}{14,2 \times 0,6 \times 0,18^2} = 0,064
$$

 $\mu_{bu} < 0.186$  Pivot A

$$
\xi_{st}\,=1{,}73^{o}/_{oo}\,;
$$

$$
f_{st} = \frac{fe}{\gamma s} = \frac{400}{1,15} = 348MPA,
$$
  
\n
$$
\mu l = 0.392
$$
  
\n
$$
\mu_{bu} \prec \mu_l \rightarrow A' = 0
$$

### **Calcule de A :**

 $A=\frac{Mt}{z}$  $Z\times f_{st}$  $\alpha = 1,25(1 - \sqrt{1 - 2 \times 0,046}) = 0,058$ 

$$
Z = d (1 - 0.4 \alpha) = 0.176 m
$$

$$
A_t = \frac{12,842 \times 10^{-3}}{0,176 \times 348} = 2,096 \, \text{cm}^2
$$

### **Vérification de la condition de non fragilité CBA93 (Art A.4.2.1)**

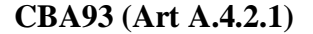

$$
A_{min} = 0.23 \times b \times d \times \frac{f_{t28}}{f_e} \le A_{\text{ calculate}}
$$

$$
A_{min} = 0.23 \times 0.60 \times 0.18 \times \frac{2.1}{400} = 1.30 \, \text{cm}^2
$$

< é.............................. condition vérifier

### **b. En appui**

### **Appui de rive**

 $M_a$  1,926 × 10<sup>−3</sup>  $\mu_{bu} = \frac{1}{f_{bu} \times b \times d^2} = \frac{1}{14,2 \times 0,1 \times 0,18^2} = 0,042$ fi

 $\mu_{bu} < 0.186$  Pivot A et  $\mu_{bu} < \mu_l$  ; A' = 0

Calculate de A : 
$$
=\frac{M_t}{Z \times f_{st}}
$$

$$
\alpha = 1.25(1 - \sqrt{1 - 2 \times 0.042}) = 0.054
$$

$$
Z = d (1 - 0.4 \alpha) = 0.176m
$$
  
Aarive= $\frac{1.926 \times 10^{10} - 3}{0.176 \times 348} = 0.314$ cm<sup>2</sup>

**Vérification de la condition de non fragilité CBA93 (Art A.4.2.1)**

$$
A_{min} = 0.23 \times b_0 \times d \times \frac{f_{t28}}{f_e} \le A_{Calcul\acute{e}}
$$

2,1  $A_{min} = 0.23 \times 0.1 \times 0.18 \times \frac{1}{400} = 0.217 cm^2$ 

< é.............................. condition vérifier

**Choix de barres : En travée :** 3HA10 = 2,36cm<sup>2</sup>

**En rive :** 1HA8 = 0,5 cm<sup>2</sup>

#### **Ferraillage transversal**

 $\Phi$  min(Φlmin, $\frac{ht}{25}$  $rac{ht}{35}, \frac{b0}{10}$  $\frac{10}{10}$ 

 $\Phi \geq \min (10 \, mm; 5.71 \, mm; 8)$ 

: Diamètre minimale des armatures longitudinales

 $\Phi \geq 5.71$  cm soit  $\Phi_t = 6$  mm

On adopte pour  $A_t = 2\Phi 6 = 0.57$  cm<sup>2</sup>

### **Les vérifications nécessaires**

**1) Vérification a l'ELU**

a) Vérification de rupture par cisaillement :

$$
V_{u}^{max} = 13,138 \text{ KN}.\text{m}
$$
  
\n
$$
\tau u = \frac{v u}{b_0 \times d} = \frac{13,138 \times 10^{\circ} - 3}{0,1 \times 0,18} = 0,729 \text{ MPA}
$$
  
\n**FPN**  $\tau_u = [0,20f_{c28}; 5\text{ MPa}] = 3,33 \text{ MPa}$ 

 $\tau_u \leq \tau_u$  …… condition vérifier donc pas de risque de rupture par cisaillement  **Espacement**

L'espacement des armatures transversales St est défini par le minimum entre les trois conditions qui suivant :

1) 
$$
St \le \min(0, 9 \times d; 40 \text{cm}) = 16, 2 \text{cm}
$$

 $2)$  **St**  $\leq$  **min** 0,57×400 = 57 **CBA 93 (Article A.5.1.2.2)**  $b_0 \times 0.4$  10×0.4

3) 
$$
St \leq \frac{A_t \times 0.8(\sin \alpha + \cos \alpha)}{b_0 (\tau_u - 0.3K \times f \times 28)} = 184,24cm
$$

 $\alpha = 90^{\circ}$  Flexion simple, armature droite

Avec K=1 (pas de reprise de bétonnage, flexion simple et fissuration peu nuisible).

Soit **St = 15cm**

### **Vérification des armatures longitudinales (Al) à l'effort tranchant Vu**

**Appui de rive :**

 On doit vérifier que :  $A_i \geq \frac{\gamma s \times V u}{f}$  $\frac{d\times Vu}{d\theta} = \frac{1,15\times13,138\times10^{2}-3}{400}$  $\frac{138 \times 10^{11} - 3}{400} = 0,377$  cm<sup>2</sup> **Avec :**  $A_{Lcal} = A_{trav\acute{e}} + A_{appui} = 2{,}36+0{,}5 = 2{,}86 \text{cm}^2$  $A_{\text{Lcal}} > A_{\text{L}}$  condition vérifier

### **Appui intermédiaire**

On doit vérifier  $A_{\text{scal}} \geq \frac{1,15}{f_{\text{ca}}}$  $\frac{1.15}{fe} \times \left( Vu + \frac{Mainter}{0.9 \times d} \right)$  $\left(\frac{1}{0.9 \times d}\right) = \frac{1.15}{400}$  $\frac{1,15}{400} \times (13,138 \times 10^{-3} + \frac{0 \times 10^{-3}}{0,9 \times 0,18}) = 0,377 \text{cm}^2$ 

 $A_s = 2,36$ cm<sup>2</sup>> $A_{Scal}$  ... condition vérifier

### **Vérification de l'effort tranchant dans le béton (bielle de compression du béton)**

On doit vérifier que  $V_u \leq 0.267 \times a \times b_0 \times f_{c28}$ 

 $a = min(0.9 \times d)$ ; largeur de l'appui – 2c) = 16,2cm

$$
V_u = 13,138KN \leq 0,267 \times 0,162 \times 0,1 \times 25 \times 10^3 = 108,135KN...
$$
 condition vérifié

Donc pas de risque de rupture

- **Les vérifications à L'ELS**
- État limite d'ouverture des fissures.
- État limite de compression du béton.
- État limite de déformation.

### **1) État limite d'ouverture des fissures.**

Fissuration est peu préjudiciable donc pas de vérifications

### **2) État limite de compression du béton.**

On doit vérifier  $\sigma = \frac{M_{ser}}{g}$   $y \leq \sigma = 0.6 \times f = 15MPa$ b  $l$  b  $c28$ 

### **Remarque :**

**Si**  $H > 0$  L'axe neutre est passe par la table de compression; d'où calcul d'une section rectangulaire b\*h. il suffit de mettre  $b_0 = b$  et  $h_0 = 0$ 

**Si**  $H < 0$  L'axe neutre passe par la nervure, donc le calcul se fera pour une section en T.

### **En travée**

- **Position de l'axe neutre (y)**  $H = \frac{b \times h0^2}{2} - 15 \times A(d - h0) = \frac{60 \times 4^2}{2}$  $\frac{x_4}{2}$  – 15 × 2,36 × (18 – 4) = –15,6cm

 $H < 0$  L'axe neutre est passe par la nervure, donc le calcul se fera pour une section en T.

- calcul de (y) :

 $b0/2\times y^2 + [(b-b0) \times h0+15\times A] y - [(b-b0) \times h0^2/2 +15\times A\times d] = 0$ 

$$
10/2
$$
 y<sup>2</sup> + [(60-10) ×4+15×2,36] y - [(60-10)4<sup>2</sup>/2+15×2,36×18]

$$
5y2 + 235.4 \times y - 1037.2 = 0
$$

 $\Delta = b^2 - 4 \times a \times c$ 

 $\sqrt{\lambda}$  = 275.96

 $y = \frac{-b + \sqrt{\Delta}}{2a}$  $\frac{2a}{2a} = 4,06cm$ 

-**Moment d'inertie I**

$$
\mathbf{I} = b/3y^3 - b^2 - b_0/3 \times (y - h_0)^3 + 15 \times A \times (d - y)^2
$$
  
60/3(4,06)<sup>3</sup> - (60-10)/3 \times (4,06-4)<sup>3</sup> + 15 \times 2,36 \times (18-4,06)<sup>2</sup>  

$$
\mathbf{I} = 8217,520 \text{cm}^4
$$

**Contrainte :**

$$
\sigma b = \frac{Mser}{I} y = \frac{9.167 \times 10^{3} - 3}{8217.520 \times 10^{3} - 8} \times 4.06 \times 10^{-2} = 4.53 MPA
$$

 $\sigma_b = 4.53 MPa \leq \sigma_b = 15 MPa$  Condition vérifié.... **(BAEL E.III.2)** 

### **En appuis de rive**

**Position de l'axe neutre (y) :**

 $H=\frac{b\times h0^2}{2}$  $\frac{h0^2}{2} - 15 \times A(d - h0) = \frac{60 \times 4^2}{2}$  $\frac{x_4}{2}$  – 15 × 0,5 × (18 – 4) = –375 cm

H > 0L'axe neutre est passe par la table de compression ; d'où calcul d'une section rectangulaire b\*h il suffit de mettre  $b_0 = b$  et  $h_0 = 0$ 

 $y=b/2y^2+15Ay-15A$ 

 $60/2y^2+15\times 0.5 y-15\times 0.5\times 18$ 

Y=2cm  
\n
$$
I = \frac{b \times y^3}{3} + 15 \times A \times (d - y)^2
$$
\n
$$
I = \frac{60 \times 2^3}{3} + 15 \times 0.5 \times (18 - 2)^2
$$
\n
$$
I = 2080 \text{ cm}^4
$$

### **Contrainte**

 $\sigma_b = \frac{M_{ser}}{I}$  $\overline{I}$  $y =$  $1,375 \times 10^{-3}$  $2080 \times 10^{-8}$  $\times$  2  $\times$  10<sup>-2</sup> = 1,32 MPa

 $\sigma_b = 1,32 MPa \leq \overline{\sigma_b} = 15 MPa$  Condition vérifié .... **(BAEL E.III.2)** 

**1) Etats limites de déformations BAEL l'article (B.6.5.1) et (CBA93)** Le calcul des déformations est effectué pour évaluer les flèches dans l'intention de fixer les contre-flèches à la construction ou de limiter les déformations de service, on utilisant les formules d'évaluation de la flèche du **BAEL 91 (Article B.6.5) et du CBA 93.**

Si l'une de ses conditions ci-dessous n'est pas satisfaite la vérification de la flèche devient nécessaire :

 $-\frac{h}{h}$  $\frac{h}{l} \geq \frac{1}{16}$ 16 **…………………. (1)BAEL**  $-\frac{h}{h}$  $\frac{h}{l} \geq \frac{Mt}{10 \times h}$ 10×0 **…………………. (2)BAEL**  $-\frac{A}{10}$ 10×0 ≤ 4,2 × **…………………. (3)CBA**

h : est la hauteur de la poutrelle. T: longueur de la travée.  $M_t$ : moment en travée. M<sup>0</sup> : moment isostatique de cette travée. A : section des armatures choisis.

Dans notre cas :

 $\frac{h}{n} = \frac{0.20}{0.051} = 0.051 < \frac{1}{n} = 0.0625$ ..........condition n'est pas vérifier  $l = 3.91$  16

La 1<sup>er</sup> condition n'est pas vérifier, alors on doit faire le calcul de la flèche qui est conduit selon la méthode exposée à **l'article B.6.5.2 des règles BAEL91**.

### **a) Vérification de la flèche**

On a :

$$
\Delta f = f_{gv} - f_{ji} + f_{pi} - f_{gi}
$$

 $f_{gv}$ : La flèche différée due à l'ensemble des charges permanentes totales (poids propre + revêtements + cloisons).

 $f_{gi}$ : La flèche instantanée due à l'ensemble des charges permanentes totales (poids propre + Revêtements + cloisons).

 $f_{ii}$ : La flèche de l'ensemble des charges permanentes avant la mise en œuvre des cloisons G sans revêtement

 $f_{pi}$ : La flèche de l'ensemble des charges permanentes et surcharge d'exploitation (G+Q).

La flèche admissible pour une poutre inférieure à 5 m est de :  $\lt 5m$ 

 $f_{adm} = \frac{l}{500} f_{adm} = \frac{l}{500}$  $\frac{1}{500} = \frac{391}{500} = 0,782 \text{cm}$  **CBA93.art (B.6.5.3)** 500

### **Evaluation des moments en travée**

Le calcul se fait d'après les formules suivantes :

$$
M_{js} = \frac{w \times q_{js} \times l^2}{8}
$$

$$
M_{gs} = \frac{w \times q_{gs} \times l^2}{8}
$$

$$
M_{ps} = \frac{w \times q_{ps} \times l^2}{8}
$$

Avec :

W : 0,54 pour une travée intermédiaire.

 $q_{is}$ : La charge permanente qui revient à la poutrelle sans la charge de revêtement.

 $-q_{gs}$ : La charge permanente qui revient à la poutrelle.

 $q_{ps}$ : La charge permanente +la charge d'exploitation

Donnée :

$$
\begin{cases}\nG = 4,88 \text{ KN/m}^2 \\
Q = 2,5 \text{ KN/m}^2 \\
j = G - G_{rev\text{et}} = 2,8 \text{ KN/m}^2 \\
P = G + Q = 4,88 + 2,5 = 7,38 \text{ KN/m}^2\n\end{cases}
$$

$$
\begin{bmatrix}\nM_{gser} = G \times l_0 \times \frac{l^2}{8} \\
M_{jser} = j \times l_0 \times \frac{l^2}{8} \\
M_{pser} = (G + Q) \times l_0 \times \frac{l^2}{8}\n\end{bmatrix}\n\begin{bmatrix}\nM_{gser} = 6,062KN.m \\
M_{jser} = 3,478 KN.m \\
M_{pser} = 9,167 KN.m\n\end{bmatrix}
$$

$$
q_{js} = 0.65 \times j = 1,82 \text{KN/m}
$$
  
\n
$$
q_{gs} = 0.65 \times G = 3,172 \text{ KN/m}
$$
  
\n
$$
q_{ps} = 0.65 \times (G + Q) = 4,797 \text{ KN/m}
$$

### **Propriété de la section**

 $\checkmark$  Position de l'axe neutre : y = 4,06cm Position de centre de gravité de la section homogène  $\frac{b_0\times h^2}{2}$ +(b-b0) $\times\frac{h_0^2}{2}$ +15×(Ast×d×Ascd')

v = 2 2 (b0×h)+(b−b0)×h0+15(Ast+Asc) **…………. (22)** v = 10×20^2 2 +(60−10)× 4^2 2 +15×(2,36×18) (10×20)+(60−10)×4+15(2,36) = 6,97

 $\checkmark$  Moment d'inertie de la section homogène  $I_0$ :

$$
I_0 = \frac{b \times v^3}{3} + \frac{b_0 \times (h - v)^3}{3} - \frac{(b - b_0) \times (v - h_0)^3}{3} + 15 \times A \times (d - v)^2 + 15 \times A
$$

$$
I_0 = \frac{60 \times 6,97^3}{3} + \frac{10 \times (20 - 6,97)^3}{3} - \frac{(60 - 10) \times (6,97 - 4)^3}{3} + 15 \times 2,36
$$
  
×  $(18 - 6,97)^2 = 18016,49$  cm<sup>4</sup>

 $\rho=\frac{A}{\sqrt{2}}$  $rac{A}{d \times b_0} = \frac{2,36}{18 \times 1}$ 18×10 = 0,013 **………………(23)**

# $\div$  **Calcule des coefficients**  $\lambda_i$  et  $\lambda_v$ :

 $\lambda_v = 0.4 \times \lambda_i = 1.292 \dots \dots \dots$  . Déformation différée .........(25)

### **Calcule des déformations Ei et Ev**

 $E_v$  = 3700 × <sup>3</sup> √ $f_{c28}$  = 10818,86 MPA … module de déformation longitudinale différée du béton.

 $E_i = 3 \times Ev = 32456$ , 58 MPA ... Module de déformation longitudinale instantanée du béton.

### **Contraintes**

 $\sigma_s$ : Contraintes effective de l'acier sous l'effet de chargement considéré (MPa). σsj = 15 $\frac{\text{Mjser} \times (d-y)}{I}$  = 88,49MPA

 $\sigma$ sg = 15 $\frac{Mgser\times (d-y)}{I}$  = 154,25MPA  $\sigma sp = 15 \frac{M p s e r \times (d-y)}{I} = 233,25 MPA$ 

# $\div$  **Inertie fictifs**  $(I_f)$

$$
\mu_j = \max(0; 1 - \frac{1,75 \times f \cdot t}{4 \times \rho \times \sigma s j + f \cdot t} 28) = 0,451
$$
  
\n
$$
\mu_g = \max(0; 1 - \frac{1,75 \times f \cdot t}{4 \times \rho \times \sigma s g + f \cdot t} 0,636
$$
  
\n
$$
\mu_p = \max(0; 1 - \frac{1,75 \times f \cdot t}{4 \times \rho \times \sigma s g + f \cdot t} 0,742) = 0,742
$$

### **Calcule des moments d'inertie fissurée**

On a :  $y = 4.06$  cm;  $v = 6.97$  cm et  $I_0 = 18016.49$  cm<sup>4</sup>

$$
Ifji = \frac{1,1 \times 10}{1 + \lambda i \times \mu j} = 8066,87cm^4
$$
  
\n
$$
Ifgi = \frac{1,1 \times 10}{1 + \lambda i \times \mu g} = 6488,64cm^4
$$
  
\n
$$
Ifpi = \frac{1,1 \times 10}{1 + \lambda i \times \mu g} = 5834,60cm^4
$$
  
\n
$$
Ifgt = \frac{1,1 \times 10}{1 + \lambda i \times \mu g} = 5834,60cm^4
$$
  
\n
$$
Ifgt = \frac{1,1 \times 10}{1 + \lambda i \times \mu g} = 10878,85cm^4
$$
  
\n
$$
Ifgt = \frac{1,1 \times 10}{1 + \lambda v \times \mu g} = 10878,85cm^4
$$
  
\n
$$
Ifgt = Mgser \times \frac{l^2}{10 \times E i \times 1 f p i} = 0,740cm
$$
  
\n
$$
Ifgt = \frac{l}{1 + \lambda v \times \mu g} = 10878,85cm^4
$$
  
\n
$$
fgt = Mgser \times \frac{l^2}{10 \times E i \times 1 f g v} = 0,787cm
$$
  
\n
$$
\Delta f = f_{gv} - f_{ji} + f_{pi} - f_{gi} = 0,512cm
$$

$$
\Delta f = 0.884 \; cm \; > \; f_{adm} \; = 0.782 \; cm
$$

C'est-à-dire que la condition de la flèche n'est vérifiée. On augmente la section d'acier

 $A_{st}$ =3HA12=3,39 cm<sup>2</sup> A<sub>a</sub>=1HA10=0,79 cm<sup>2</sup>

| $L = 3.91 \text{ m}$ ; |            | $I = 11063,37$ cm4;   |                    | $I_0$ = 19829,87 cm4                |                        |  |
|------------------------|------------|-----------------------|--------------------|-------------------------------------|------------------------|--|
| <b>Moments</b>         | Contrainte | μ                     | $\lambda$          | Moments d'inertie                   | $f$ (cm)               |  |
| (Kn.m)                 | (MPA)      |                       |                    | fictive $(cm4)$                     |                        |  |
| $Mj = 3,478$           | 62,33      | 0,442                 | $\lambda$ i = 2,33 | $If j = 10745,99$                   | f <i>i</i> $i = 0,152$ |  |
|                        |            |                       |                    | $If gv=15443, 97$                   | $fgi = 0,322$          |  |
| $Mg = 6,062$           | 108,65     | 0,629                 |                    | $\lambda v = 0.933$   If gi=8846.98 | $fpi = 0.537$          |  |
| $Mp = 9,167$           | 164,31     | 0,736                 |                    | <i>If pi</i> = $8034,55$            | $fgv = 0,554$          |  |
|                        |            | $\Delta f = 0.617$ cm | $\lt$              | $fadm = 0,782cm$                    |                        |  |

 **Tableau. III .8 :** Vérifications de la flèche

 **Ferraillages les poutrelles (3éme au 8 éme étage) Tableau III. 9.** Sollicitation maximal dans les poutrelles **(**3 éme au 8éme étage)

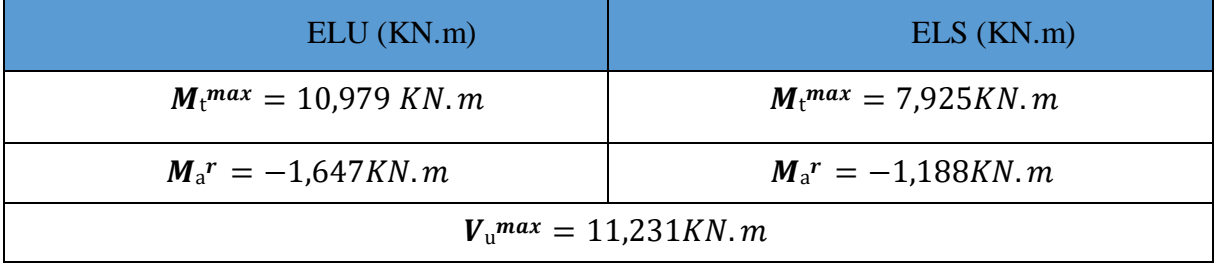

### **Calcule à l'ELU**

# **Calcule les armatures longitudinales CBA93 (Art A.5.1.3.1.2)**

 $\checkmark$  Calcule du moment équilibré par la table de compression Mtu :

 $M_{\text{tu}} = f_{\text{hu}} \propto b \times h_0 \times (d - \frac{h_0}{2})$ 2

Si : $M_t$ <sup>m a x</sup>  $\geq M_{tu}$  l'axe neutre passe par la nervure, donc le calcul se fera pour une section en T.

$$
M_{tu} = 14.2 \times 0.6 \times 0.04 \left(0.18 - \frac{0.04}{2}\right) = 54.528 \text{KN.M}
$$

Si M  $t^{max}$  /  $M_{tu}$  l'axe La table de compression n'est pas entièrement comprimée ; l'axe neutre passe donc par la table de compression, ce qui nous conduit à faire un calcul d'une section rectangulaire  $(b \times h)$ .
| Position          | Mt     | $\mu$ bu | $\alpha$           | Z[m]  | Acal $\lceil$ cm <sup>2</sup> $\rceil$ | Amin               | choisi<br>A        |
|-------------------|--------|----------|--------------------|-------|----------------------------------------|--------------------|--------------------|
|                   | [KN.m] |          |                    |       |                                        | [cm <sup>2</sup> ] | [cm <sup>2</sup> ] |
| En                | 10,979 |          | $0,039 \mid 0,050$ | 0,176 | 1,79                                   | 1,30               | $3H A 10 = 2,36$   |
| travée            |        |          |                    |       |                                        |                    |                    |
| Appuis<br>de rive | 1,647  |          | $0,035 \mid 0,044$ | 0,176 | 0,268                                  | 0,217              | $1HAA=0,5$         |

**Tableau III.10.** Ferraillage des poutrelles du 3<sup>éme</sup> au 8<sup>éme</sup> étage à (ELU)

#### **Ferraillage transversal**

 $\Phi$  min(Φlmin, $\frac{ht}{25}$  $rac{ht}{35}, \frac{b0}{10}$  $\frac{10}{10}$ 

 $\Phi \geq \min (10 \; mm; \; 5,71; mm; \; 8)$ 

: Diamètre minimale des armatures longitudinales

 $\Phi \geq 5.71$  cm soit  $\Phi_t = 6$  mm

On adopte pour  $A_t = 2\Phi 6 = 0, 57$  cm<sup>2</sup>

#### **2) Vérification a l'ELU**

\n- **b)** Vérification de rupture par cisaillement : 
$$
V_{u} \text{max} = 11,231 \text{ K}N
$$
.  $m$
\n- $\tau u = \frac{V u}{b v \times d} = \frac{11,231 \times 10^{\circ} - 3}{0,1 \times 0,18} = 0,624 \text{ MPA}$
\n- **FPN**  $\bar{\tau}_{u} = [0,20f_{c28}; 5\text{ MPa}] = 3,33 \text{ MPa}$
\n- $\tau_{u} < \bar{\tau}_{u}$  ...... condition verifier done pas de risque de rupture par cisaillement
\n

#### **Espacement**

L'espacement des armatures transversales St est défini par le minimum entre les trois conditions

qui suivant :

\n- **4)** 
$$
St \leq \min(0, 9 \times d; 40 \text{cm}) = 16, 2 \text{cm}
$$
\n- **5)**  $St \leq \min \quad \text{Atxfe} = \frac{0.57 \times 400}{10 \times 0.4} = 57 \text{cm}$
\n- **CBA 93 (Article A.5.1.2.2)**
\n- **6)**  $St \leq \frac{A_t \times 0.8(\sin \alpha + \cos \alpha)}{b_0(\tau_u - 0.3K \times f_{t28})} = -30 \text{cm}$
\n

 $\alpha = 90^{\circ}$  Flexion simple, armature droite **Avec** : K=1 (pas de reprise de bétonnage, flexion simple et fissuration peu nuisible).

Soit : **St = 15cm**

#### **Vérification des armatures longitudinales (Al) à l'effort tranchant Vu**

**Appui de rive**

On doit vérifier que :

$$
A_1 \ge \frac{\gamma s \times V u}{f e} = \frac{1,15 \times 11,231 \times 10^{3} - 3}{400} = 0,323 \text{ cm}^2
$$

**Avec :**  $A_{Lcal} = A_{trav\acute{e}} + A_{appui} = 2,36 + 0,5 = 2,86 \text{cm}^2$ 

ALcal > AL **……………………**condition vérifier

#### **Appui intermédiaire**

On doit vérifier  $A_{\text{scal}} \geq \frac{1,15}{f_{\text{max}}}$  $\frac{1.15}{fe} \times \left( Vu + \frac{Mainter}{0.9 \times d} \right)$  $\left(\frac{lainter}{0.9 \times d}\right) = \frac{1.15}{400}$  $\frac{1,15}{400}$  ×  $\left($ 11,231 × 10<sup>-3</sup> +  $\frac{0 \times 10^{-3}}{0,9 \times 0,18}$  = 0,323cm<sup>2</sup>

As=2,36cm<sup>2</sup>>AScal ……….condition vérifier **Vérification de l'effort tranchant dans le béton (bielle de compression du béton)**

On doit vérifier que  $V_u \le 0.267 \times a \times b_0 \times f_{c28}$  $a = \min (0.9 \times d)$ ; largeur de l'appui – 2c) = 16,2cm  $V_u = 11,231 KN \leq 0,267 \times 0,162 \times 0,1 \times 25 \times 10^3 = 108,135 KN$ 

…condition vérifié donc pas de risque de rupture

#### **Les vérifications à L'ELS**

**Tableau III.11** : Les vérifications à l'ELS au niveau des appuis.

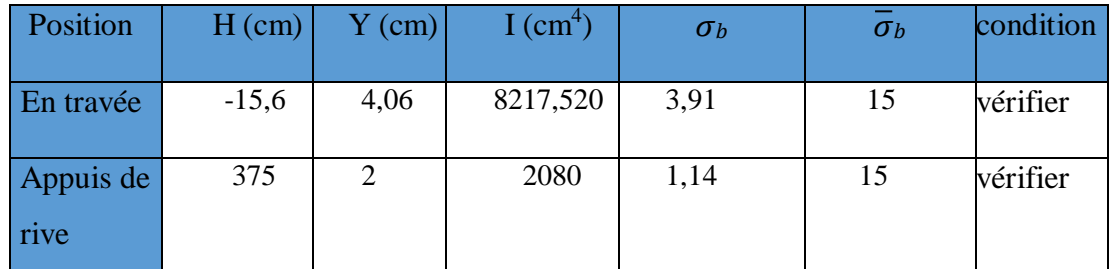

#### **3) Etats limites de déformations …………BAEL l'article (B.6.5.1) et (CBA93)**

Le calcul des déformations est effectué pour évaluer les flèches dans l'intention de fixer les contre-flèches à la construction ou de limiter les déformations de service, on utilisant les formules d'évaluation de la flèche du **BAEL 91 (Article B.6.5) et du CBA 93.**

Si l'une de ses conditions ci-dessous n'est pas satisfaite la vérification de la flèche devient nécessaire

 $-\frac{h}{h}$  $\frac{h}{l} \geq \frac{1}{16}$ 16 **…………………. (1)BAEL**  $-\frac{h}{h}$  $\frac{h}{l} \geq \frac{Mt}{10 \times h}$ 10×0 **…………………. (2)BAEL**  $\overline{A}$ 10×0 ≤ 4,2 × **…………………. (3)CBA**

Dans notre cas :

 $\frac{h}{n} = \frac{0.20}{0.051} = 0.051 < \frac{1}{n} = 0.0625$ ..........condition n'est pas vérifier  $l = 3.91$  16

| $L = 3.91 \text{ m}$ ;                     |                      |       | $I = 8217,520 \text{ cm}4;$ |                                            | $I_0 = 18016,49$ cm4           |  |
|--------------------------------------------|----------------------|-------|-----------------------------|--------------------------------------------|--------------------------------|--|
| Moments (Kn.m)                             | Contraintes<br>(MPA) | μ     |                             | Moments d'inertie<br>fictive $\text{cm}^4$ | $f$ (cm)                       |  |
| $Mj = 3,478$                               | 88,49                | 0,451 | $\lambda i = 3,23$          | $If j = 8066, 87$<br>$If$ gv=10878,85      | $fji = 0,203$<br>$fgi = 0,440$ |  |
| $Mg = 6,062$                               | 154,25               | 0,636 | $\lambda v =$<br>1,292      | $If$ gi=6488,64                            | $fpi = 0,619$                  |  |
| $Mp = 7,925$                               | 201,65               | 0,708 |                             | $Ifpi = 6029,54$                           | $fgv = 0,787$                  |  |
| $0,763$ cm<br>$fadm = 0,782$ cm<br>$\,<\,$ |                      |       |                             |                                            |                                |  |

 **Tableau III.12.**Les résultats de la vérification de la flèche sont résumés dans le tableau suivant :

# **Ferraillages les poutrelles de la terrasse inaccessible**

 **Tableau III.13.** Sollicitation maximal dans les poutrelles de la terrasse inaccessible.

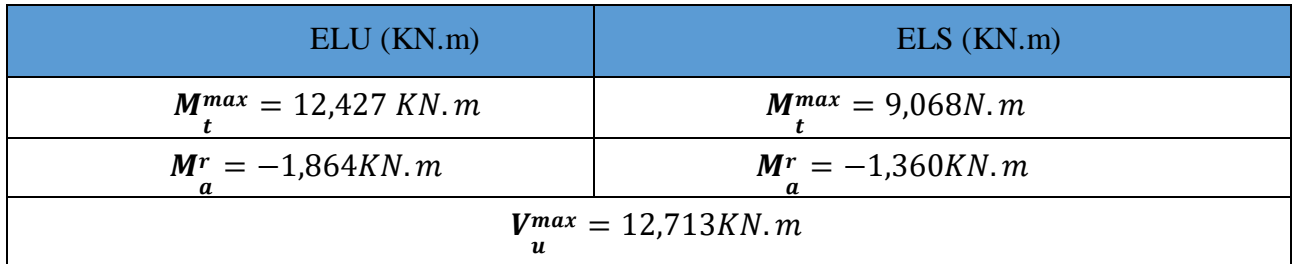

# **Calcule à l'ELU**

# **Calcule les armatures longitudinales ……..CBA93 (Art A.5.1.3.1.2)**

 $\checkmark$  Calcule du moment équilibré par la table de compression Mtu :

 $MTu = f_{h} \times b \times h_0 \times (d - \frac{h_0}{2})$ 

Si  $M_t^{max} \geq M_{tu}$  l'axe neutre passe par la nervure, donc le calcul se fera pour une section en T.

$$
M_{tu} = 14.2 \times 0.6 \times 0.04 \left(0.18 - \frac{0.04}{2}\right) = 54.528 \text{KN.M}
$$

Si : $M_t^{max}$  <  $M_{tu}$  l'axe La table de compression n'est pas entièrement comprimée ; l'axe neutre passe donc par la table de compression, ce qui nous conduit à faire un calcul d'une section rectangulaire  $(b \times h)$ .

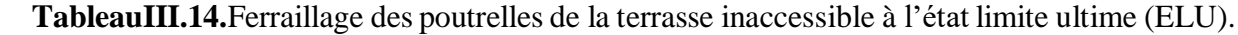

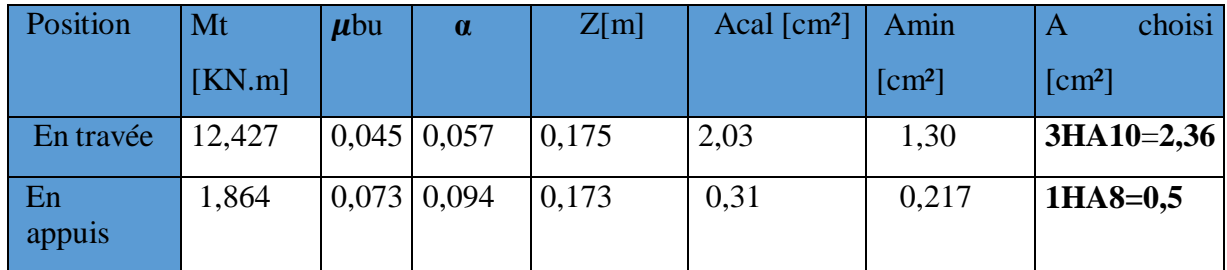

#### **Ferraillage transversal**

 $\Phi$  min(Φlmin,  $\frac{ht}{25}$  $rac{ht}{35}, \frac{b0}{10}$  $\frac{10}{10}$ 

 $\Phi \ge \min (10 \; mm; \; 5,71; mm; \; 8)$ 

 : Diamètre minimale des armatures longitudinales  $\Phi \geq 5.71$  cm soit  $\Phi_t = 6$  mm On adopte pour  $A_t = 2\Phi 6 = 0, 57$  cm<sup>2</sup>

#### **4) Vérification a l'ELU**

**c)** Vérification de rupture par cisaillement :  $V_{u}$ max = 11,231 KN. m

$$
\tau u = \frac{v u}{b_0 \times d} = \frac{11,231 \times 10^3 - 3}{0,1 \times 0,18} = 0,624 MPA
$$
  
FPN  $\tau u = [0,20 f_{c28}; 5 MPa] = 3,33 MPa$ 

 $\tau_u \leq \tau_u$  …… condition vérifier donc pas de risque de rupture

- **5) Vérification a l'ELU :**
- **d)** Vérification de rupture par cisaillement :

$$
V_{u}^{max} = 12,731 \text{ KN. m}
$$
  
\n
$$
\tau u = \frac{Vu}{b0 \times d} = \frac{12,731 \times 10^{\wedge} - 3}{0,1 \times 0,18} = 0,706MPA
$$
  
\nFPN  $\tau \bar{u} = [0,20f_{c28}; 5MPa] = 3,33 MPa$ 

 $\tau_u$   $\tau_u$  …… condition vérifier donc pas de risque de rupture par cisaillement

#### **Espacement**

L'espacement des armatures transversales St est défini par le minimum entre les trois conditions

qui suivant :

7) 
$$
\mathbf{St} \le \min(0, 9 \times d; 40 \text{cm}) = 16, 2 \text{ cm}
$$
  
8)  $\mathbf{St} \le \min \quad \underset{b_0 \times 0,4}{\underbrace{At \times fe}} = \frac{0.57 \times 400}{10 \times 0.4} = 57 \text{cm}$  CBA 93 (Article A.5.1.2.2)

9) 
$$
\mathbf{St} \leq \frac{A_{t} \times 0.8(\sin \alpha + \cos \alpha)}{b_0 (\tau_u - 0.3K \times f \tau_{28})} - 30 \text{cm}
$$

 $\alpha = 90^{\circ}$  Flexion simple, armature droite **Avec** : K=1 (pas de reprise de bétonnage, flexion simple et fissuration peu nuisible).

Soit : **St = 15cm**

#### **Vérification des armatures longitudinales (Al) à l'effort tranchant Vu**

# **Appui de rive**

On doit vérifier que :

$$
A_1 \ge \frac{\gamma s \times V u}{f e} = \frac{1.15 \times 12.731 \times 10^2 - 3}{400} = 0.365 \text{ cm}^2
$$

**Avec :**  $A_{Lcal} = A_{trav\acute{e}} + A_{appui} = 2,36 + 0,5 = 2,86 \text{cm}^2$ 

ALcal > AL **……………………**condition vérifier

#### **Appui intermédiaire**

On doit vérifier  $A_{\text{scal}} \geq \frac{1,15}{f_{\text{ca}}}$  $\frac{1.15}{fe} \times \left( Vu + \frac{Mainter}{0.9 \times d} \right)$  $\left(\frac{1}{0.9 \times d}\right) = \frac{1.15}{400}$  $\frac{1,15}{400}$  ×  $\left($ 12,731 × 10<sup>-3</sup> +  $\frac{0 \times 10^{-3}}{0,9 \times 0,18}$  = 0,365cm<sup>2</sup> As=2,36cm<sup>2</sup>>AScal ……….condition vérifier

#### **Vérification de l'effort tranchant dans le béton (bielle de compression du béton)**

On doit vérifier que  $V_u \leq 0.267 \times a \times b_0 \times f_{c28}$ 

 $a = \min (0.9 \times d)$ ; largeur de l'appui – 2c) = 16,2cm

 $V_u$  = 12,713KN  $\leq$  0,267  $\times$  0,162  $\times$  0,1  $\times$  25 $\times$ 10<sup>3</sup> = 108,135K donc pas de risque de rupture

# **Les vérifications à L'ELS**

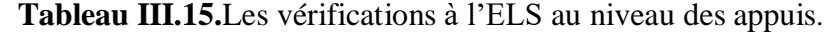

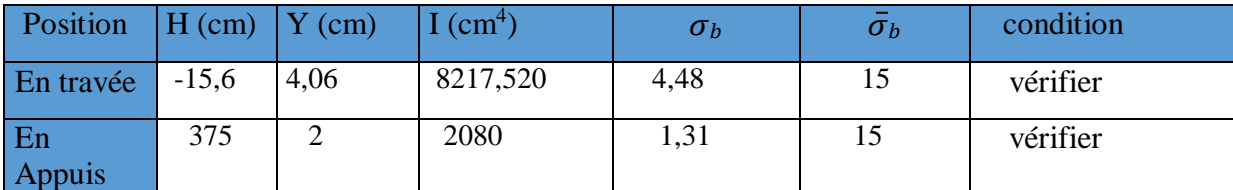

#### **5) Etats limites de déformations …………BAEL l'article (B.6.5.1) et (CBA93)**

 Le calcul des déformations est effectué pour évaluer les flèches dans l'intention de fixer les contre-flèches à la construction ou de limiter les déformations de service, on utilisant les formules d'évaluation de la flèche du **BAEL 91 (Article B.6.5) et du CBA 93.**

Si l'une de ses conditions ci-dessous n'est pas satisfaite la vérification de la flèche devient nécessaire

 $-\frac{h}{h}$  $\frac{h}{l} \geq \frac{1}{16}$ 16 **…………………. (1)BAEL**  $-\frac{h}{h}$  $\frac{h}{l} \geq \frac{Mt}{10 \times h}$ 10×0 **…………………. (2)BAEL**  $\overline{A}$ 10×0 ≤ 4,2 × **…………………. (3)CBA** Dans notre cas :

$$
\frac{h}{l} = \frac{0.2}{3.91} = 0.051 \ge \frac{1}{16} = 0.0625 \dots \dots \dots
$$
 condition n'est pas verifier

 **Tableau.III.16.** Lesrésultats de la vérification de la flèche sont résumés dans le tableau suivant.

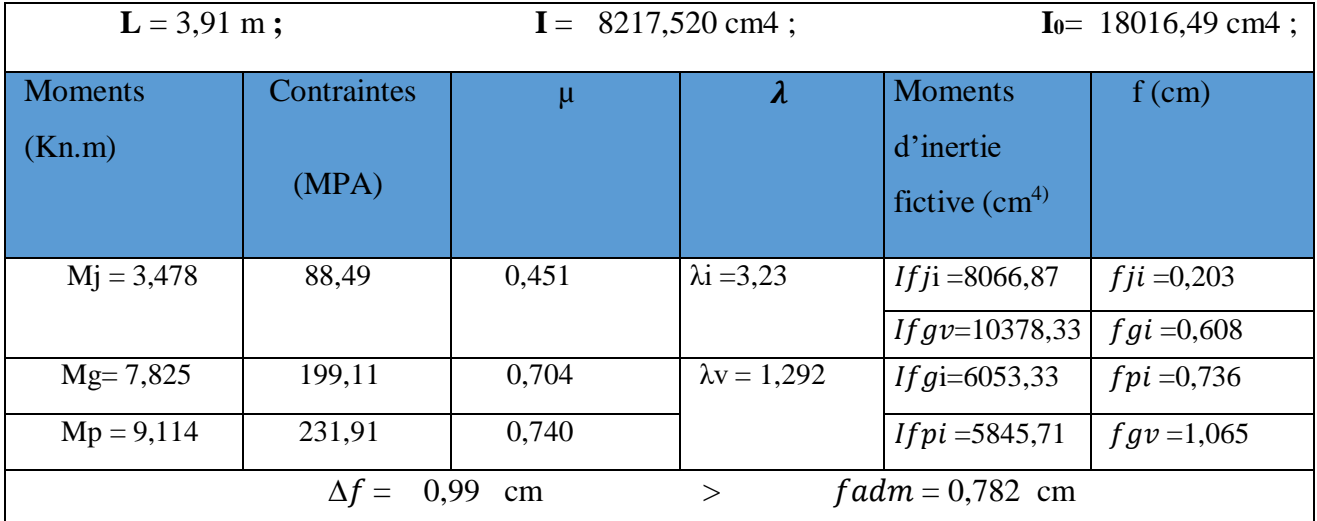

C'est-à-dire que la condition de la flèche n'est vérifiée. On augmente la section d'acier

A<sub>st</sub>=3HA12=3,39 cm<sup>2</sup>

A<sub>a</sub>=1HA10=0,79 cm<sup>2</sup>

 **TableauIII.17.les** résultats de la vérification de la flèche sont résumes dans le tableau suivant

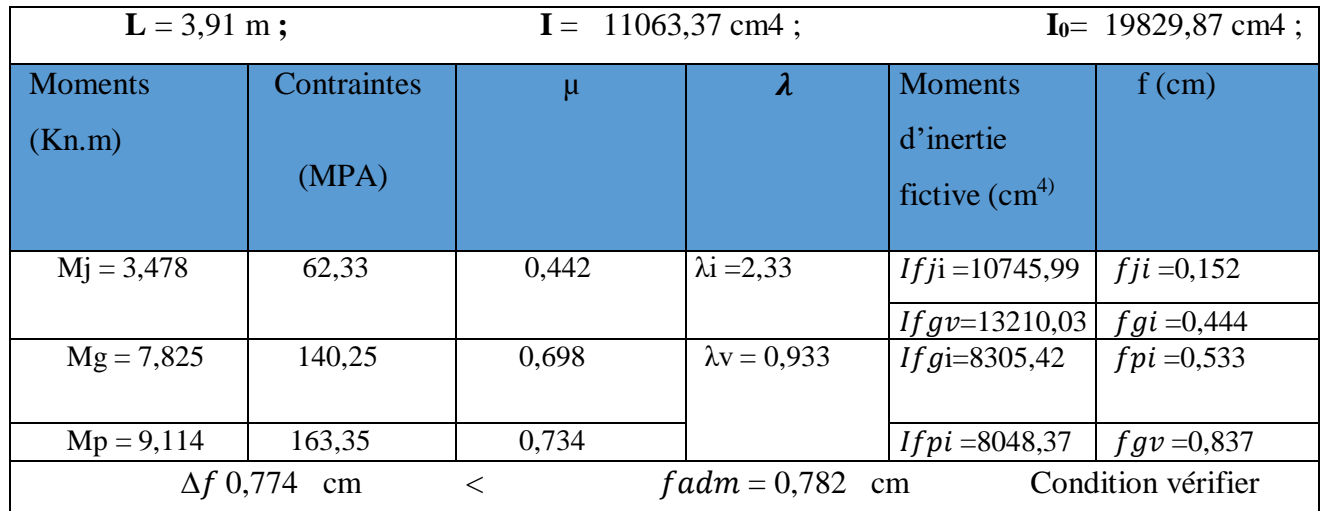

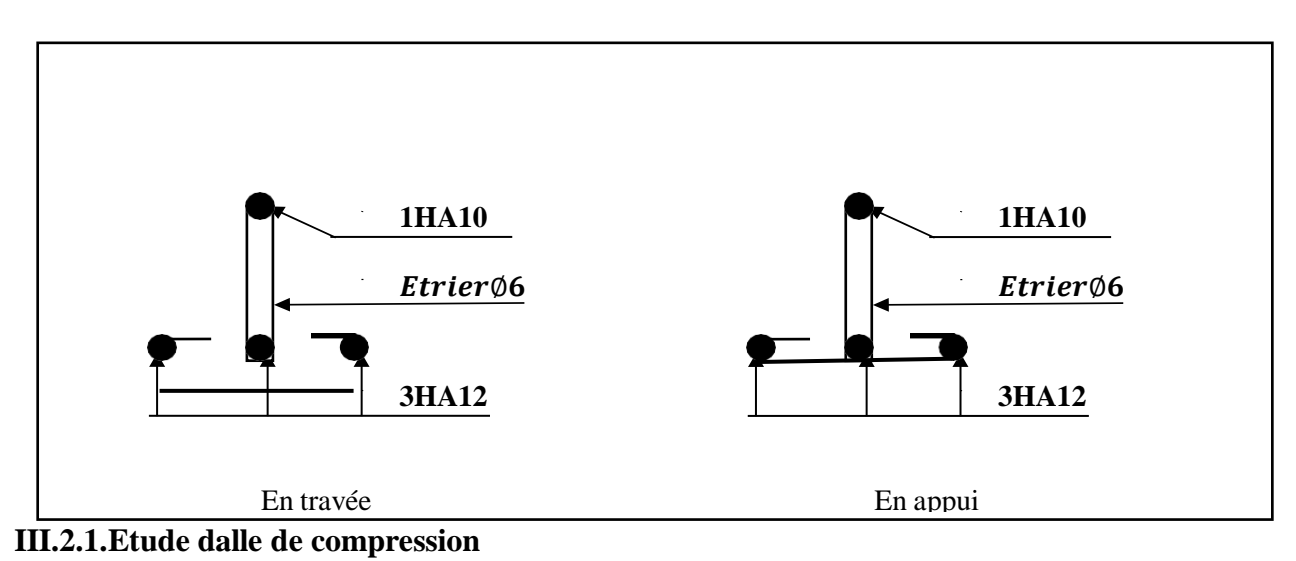

 **Figure. III.2.** Schéma de ferraillage des poutrelles étage courant et terrasse inaccessible

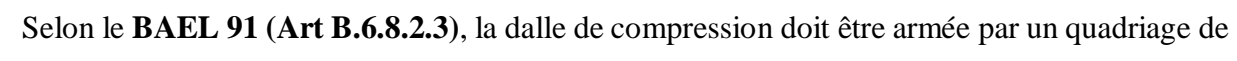

barres dont les dimensions de mailles ne doivent pas dépasser :

- $\checkmark$  20 cm pour les armatures perpendiculaires aux nervures (poutrelle).
- $\checkmark$  30 cm pour les armatures parallèles aux nervures.

D'après le même article cité ci-dessus, les sections des armatures sont calculées comme suit :

 **Armatures perpendiculaires aux poutrelles :**  $4\times60$  $\sim$  co  $cm^{2/}$ 

$$
A_{\perp} = \frac{4 \times 10}{fe} = \frac{4 \times 60}{400} = 0,60 \, \text{cm}^2 / \text{ml}
$$

**Armatures parallèle aux poutrelles :**

$$
A/\!/\!\!=\!\frac{A\bot}{2}=0.3\,cm\,{}^\wedge 2/_{\vphantom{1}}/_{\vphantom{1}}\!\!ml
$$

On opte pour treillis soudés  $TS$  5 150  $\times$  150

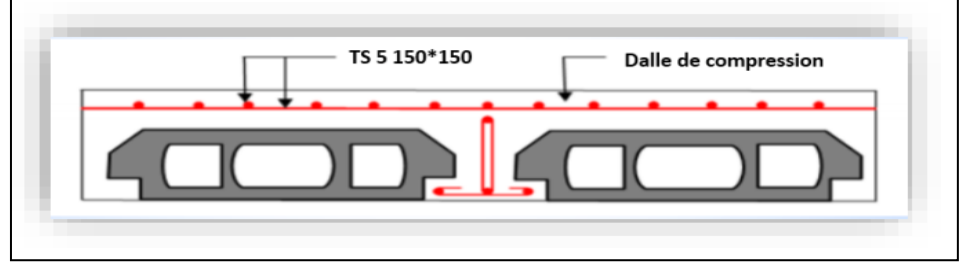

**Figure III.3.** Schéma de ferraillage de la dalle de compression

#### **III.2.2. Étude de plancher a dalle plein Introduction**

Une dalle pleine est définie comme une plaque horizontale dont l'épaisseur est relativement faible par rapport aux autres dimensions. Cette plaque peut être encastrée sur deux ou plusieurs appuis, comme elle peut être assimilée à une console.

On appelle panneau de dalle dans un plancher les parties de dalles bordées par des appuis.  $\rho = \frac{lx}{l}$ ly

 $\rho \leq 0.4$ : la dalle travaille suivant un seul sens.

 $\rho > 0.4$ : la dalle travaille suivant les deux sens.

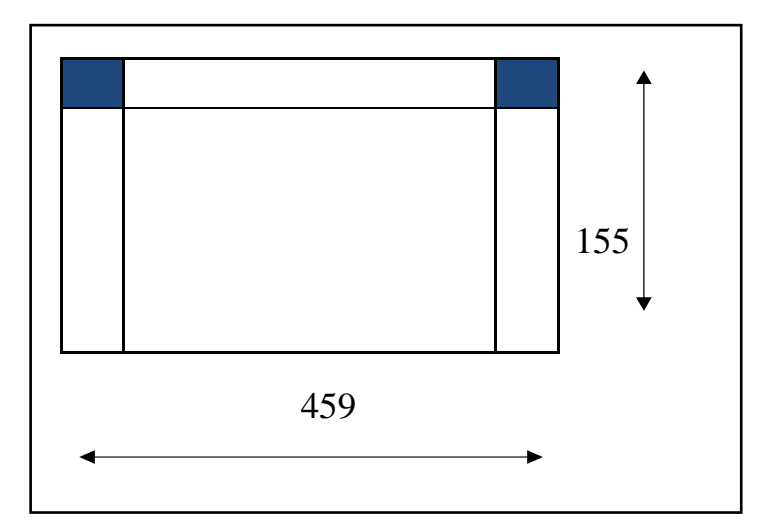

**Figure. III.4.** Panneau de dalle 8.

 **Panneau DP1 sur 03 appuis**  $\rho = \frac{1.55}{4.59}$  $\frac{1,33}{4,59} = 0,34 < 0,4$ 

La dalle elle travail selon un seul sens : on a

$$
G=5.69KN/m^2
$$

$$
Q = 3.5 \, KN/m^2
$$

 $q_u = 1,35 \times G + 1,5 \times Q = 1,35 \times 5,69 + 1,5 \times 3,5 = 12,93 KN/m^2$  $q_s = G + Q = 5.69 + 3.5 = 9.19$  KN/m<sup>2</sup>

#### **A L'ELU A L'ELS**

 $M0x = \frac{qu \times lx}{2}$  $\frac{1 \times 1 \times 1}{8} = \frac{12,93 \times 1,55 \times 2}{8}$  $\frac{x^{1,55\hat{0}2}}{8}$  = 39,19KN. N M0x =  $\frac{\text{qs} \times 1 \times x}{8}$  $\frac{x}{8} = \frac{9,19 \times 1,55^{\circ}2}{8}$  $\frac{1}{8}$  = 27,86KN. N **En travée** :  $M_t^x = 0.85 \times M_t^x = 33.32 K N \cdot m$   $M_t^x = 0.85 \times M_0^x = 23.64 K N \cdot m$ 

**En appui** :  $M_a^x = -0.3 \times M_0^x = -11.75KN$ .  $m$   $M_a$ 

$$
M_{\rm a}^x = -0.3 \times M_0^x = -8.35 KN.\ m
$$

**Effort tranchant** : $V = \frac{qu \times lx}{2}$  $rac{\times x}{2} = \frac{12,93 \times 1,55}{2}$  $\frac{15.2}{2}$  = 10,02KN

#### **Ferraillage a la flexion simple**

Le ferraillage se fait à la flexion simple pour une bande de 1 ml.

|              | Sens  | $\mu_{bu}$ | a     | z(m)  | $(cm^2)$ | $(cm^2)$ | $A_{ch}(cm^2)$   |
|--------------|-------|------------|-------|-------|----------|----------|------------------|
| En travée    | $X-X$ | 0,163      | 0,224 | 0,109 | 8,77     | 1,12     | $6HA14=9,24$     |
| En<br>appuis | $X-X$ | 0,057      | 0,07  | 0,123 | 2,74     | 1,12     | $4H A 10 = 3,14$ |

 **Tableau .III.18.**Ferraillage de la dalle sur 3 appuis en flexion simple

**L'espacement des armatures**  $St = 25 \text{cm} \leq \text{min} (3e; 33cm) = 33cm$  (sens x) **Armature de répartition**

$$
Ar = \frac{Ax}{4} \qquad \dots \dots \dots \dots (29)
$$
  
A<sub>x</sub>=9,24cm<sup>2</sup> et  $\frac{Ax}{4}$  = 2,31cm<sup>2</sup>  
A<sub>x</sub>=3,14cm<sup>2</sup> et  $\frac{Ax}{4}$  = 0,785cm<sup>2</sup>

#### **Vérification de l'effort tranchant**

\n
$$
\text{Pour } \rho < 0.4 \text{ on a } V u = \frac{q u \times l x}{2} = \frac{12,93 \times 1,55}{2} = 10,02 K N
$$
\n

\n\n $\text{Tu } x = \frac{10,02 \times 10^{\circ} - 3}{1 \times 0,12} = 0,0835 \text{MPA}$ \n

\n\n $\text{Et } \overline{\text{t}} u x = 0,05 \times \text{fc } 28 = 1,25 \text{MPA}$ \n

 $\tau$ u $x = 0.0835 MPA < \tau \overline{u}x = 1.25 MPA$  ............la condition est vérifiée.

#### **A L'ELS**

#### **Vérification des contraintes de compression de béton**

$$
\sigma bc = \frac{Mser}{I} y \le \sigma bc = 0.6 \times f c 28 = 15 MPA
$$

Tel que 
$$
y = 0: \frac{b}{2} \times y^2 + 15 \times A_s \times y - 15 \times A \times d) = 0
$$
  
Et  $I = \frac{b}{3} \times y^3 + 15 \times A_s \times (d - y)$ 

Le tableau suivant illustre les résultats de calcule :

**Tableau III.19.**Contraintes dans le béton de la dalle sur deux appuis

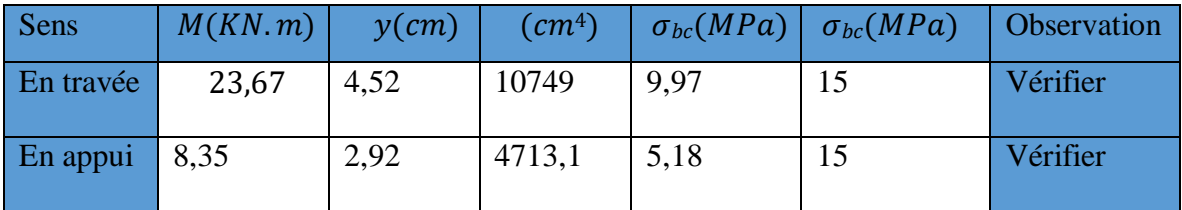

|                | qu     | Lx   | Ly   | $Mt_x$ | $Mt_v$ | Ma <sub>x</sub> | May      | $M0_x$ | $M0_v$ | <b>Vx</b> | <b>Vy</b>    |
|----------------|--------|------|------|--------|--------|-----------------|----------|--------|--------|-----------|--------------|
| <b>Type</b>    | (kn.m) | (cm) | (cm) | (kn.m) | (kn.m) | (kn.m)          | (kn.m)   | (kn.m) | (kn.m) | (kn)      | (kn)         |
| D <sub>1</sub> | 9,17   | 135  | 450  | 16,91  | 2,82   | $-11,27$        | $-1,87$  | 22,56  | 3,76   | 6,19      | $\mathbf{0}$ |
| D2             | 9,17   | 205  | 250  | 1,77   | 1,12   | $-0,626$        | $-0,395$ | 2,088  | 1,317  | 6,26      | 3,21         |
| D <sub>3</sub> | 9,17   | 205  | 240  | 1,47   | 1,01   | $-0,98$         | $-0,67$  | 1,96   | 1,34   | 6,26      | 3,17         |
| D <sub>4</sub> | 9,17   | 340  | 450  | 4,94   | 2,52   | $-3,29$         | $-1,68$  | 6,59   | 3,35   | 10,39     | 14,97        |
| D <sub>5</sub> | 9,17   | 135  | 460  | 19,88  | 3,19   | $-7,02$         | $-1,13$  | 23,39  | 3,76   | 6,19      | $\mathbf{0}$ |

 **Tableau III.20**. Les différentes sollicitations Elu.

# **ELS**

**Tableau III.21.** Les différentes sollicitations Els

|                | qs     | Lx   | Ly   | Mt     | <b>Mty</b> | <b>Max</b> | May      | M0x    | M0 <sub>y</sub> |
|----------------|--------|------|------|--------|------------|------------|----------|--------|-----------------|
| <b>Type</b>    | (kn.m) | (cm) | (cm) | (kn.m) | (kn.m)     | (kn.m)     | (kn.m)   | (kn.m) | (kn.m)          |
| D <sub>1</sub> | 6,68   | 135  | 450  | 12,33  | 2,05       | $-8,22$    | $-1,36$  | 16,43  | 3,76            |
| D <sub>2</sub> | 6,68   | 205  | 250  | 1,45   | 1,07       | $-0,514$   | $-0,378$ | 1,71   | 1,26            |
| D <sub>3</sub> | 6,68   | 205  | 240  | 1,22   | 0,95       | $-0,81$    | $-0,63$  | 1,62   | 1,26            |
| D <sub>4</sub> | 6,68   | 340  | 450  | 3,96   | 2,63       | $-2,64$    | $-1,75$  | 5,29   | 3,51            |
| D <sub>5</sub> | 6,68   | 135  | 460  | 14,49  | 2,33       | $-5,11$    | $-0,82$  | 17,04  | 2,74            |

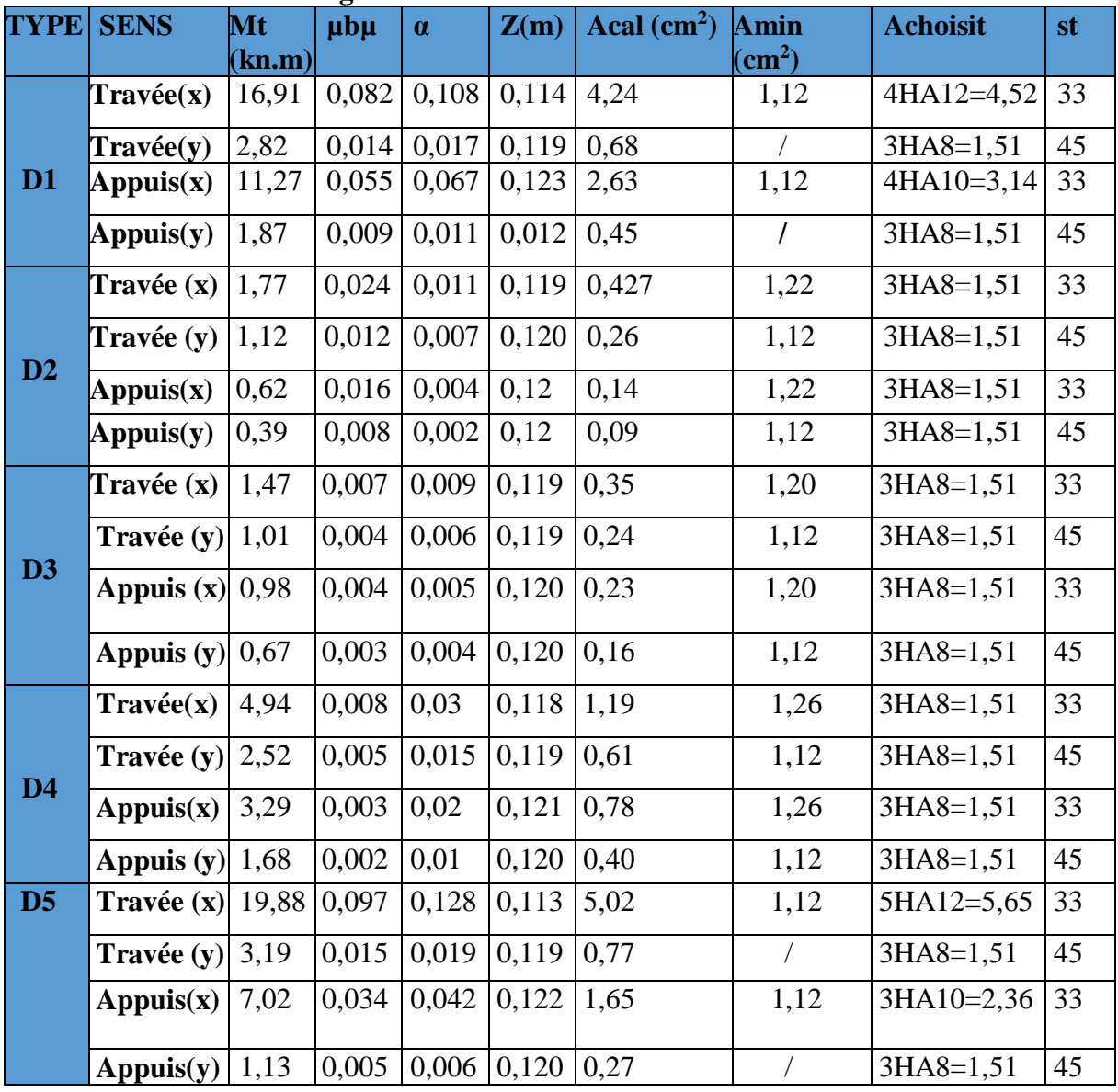

# **Tableau III.22**. **Ferraillage à Elu.**

# **Tableau III.23**. Vérification des efforts

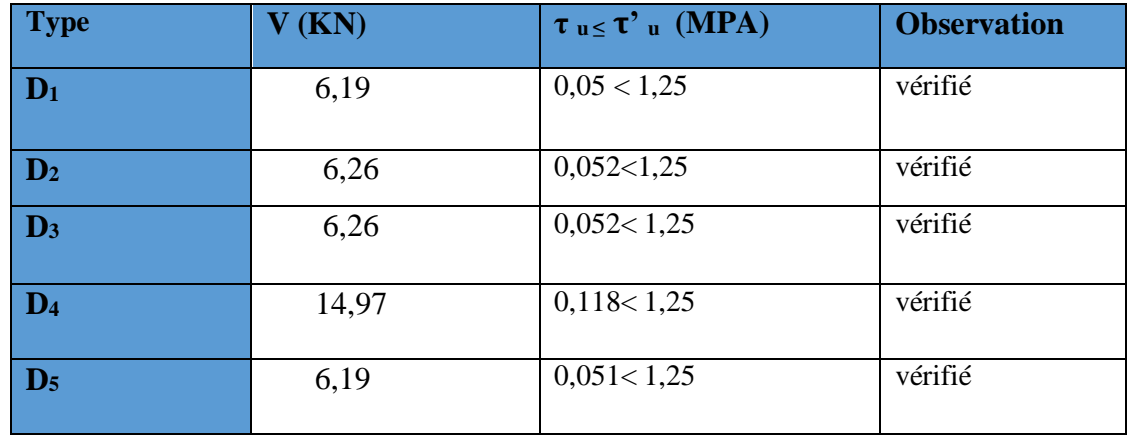

| <b>Type</b>    | <b>Sens</b> | $M_s(KN.m)$ | $Y$ (cm)          | $\overline{\mathrm{I}(\mathrm{cm}^4)}$ | $\sigma$ be $\leq \overline{\sigma}$ be | <b>Observation</b> |
|----------------|-------------|-------------|-------------------|----------------------------------------|-----------------------------------------|--------------------|
|                | Travée xx   | 12,33       | 3,41              | 6324,6                                 | 6,65<15                                 | vérifié            |
|                | Travée yy   | 2,05        | 2,11              | 2528,6                                 | 1,72<15                                 | vérifié            |
| $D_1$          | Appui xx    | 8,22        | 2,92              | 4713,1                                 | 5,098<15                                | vérifié            |
|                | Appui yy    | 1,36        | 2,11              | 2528,6                                 | 1,146<15                                | vérifié            |
|                | Travée xx   | 1,45        | 2,11              | 2528,6                                 | 1,22<15                                 | vérifié            |
|                | Travée yy   | 1,07        | 2,11              | 2528,6                                 | 0,89<15                                 | vérifié            |
| $\mathbf{D}_2$ | Appui xx    | 0,514       | 2,11              | 2528,6                                 | 0,43<15                                 | vérifié            |
|                | Appui yy    | 0,378       | 2,11              | 1781,2                                 | 0,44<15                                 | vérifié            |
|                | Travée xx   | 1,22        | 2,11              | 2528,6                                 | 1,02<15                                 | vérifié            |
|                | Travée yy   | 0,95        | $\overline{2,11}$ | 2528,6                                 | 0,79<15                                 | vérifié            |
| $\mathbf{D}_3$ | Appui xx    | 0,81        | 2,11              | $\overline{2528,6}$                    | 0,68<15                                 | vérifié            |
|                | Appui yy    | 0,63        | 2,11              | 1781,2                                 | 0,75<15                                 | vérifié            |
|                | Travée xx   | 3,96        | 2,11              | 2528,6                                 | 3,32<15                                 | vérifié            |
| D4             | Travée yy   | 2,63        | 2,11              | 2528,6                                 | 2,2<15                                  | vérifié            |
|                | Appui xx    | 2,64        | 2,11              | 2528,6                                 | 2,52<15                                 | vérifié            |
|                | Appui yy    | 1,75        | 2,11              | 2528,6                                 | 1,46<15                                 | vérifié            |
|                | Travée xx   | 14,49       | 3,74              | 7526,1                                 | 7,202<15                                | vérifié            |
| D <sub>5</sub> | Travée yy   | 2,33        | 2,12              | 2528,6                                 | 1,984<15                                | vérifié            |
|                | Appui xx    | 5,11        | 2,58              | 3713,7                                 | 3,555<15                                | vérifié            |
|                | Appui yy    | 0,82        | 2,11              | 2528,6                                 | 6,876<15                                | vérifié            |

**Tableau III.24**. **Vérification des contraintes.**

# **Vérification des conditions de la flèche**

 $\frac{h}{L} \geq \frac{1}{16}$ 14  $\frac{14}{150} = 0.09 \ge \frac{1}{10}$ 16 = 0,063 ............... condition vérifiée ℎ ≥ <sup>ℎ</sup> = 0,09 ≥ <sup>=</sup> 0,084 .................... condition vérifiée  $L$  10× $M_0$   $L$  10× $M_0$ 

 $\overline{A}$  $\frac{A}{b \times d} \leq \frac{4.2}{f_e}$  $f_e$  $\overline{A}$ × = 0,0012 ≤ 4,2 = 0,012...................condition vérifiée  $f_e$ 

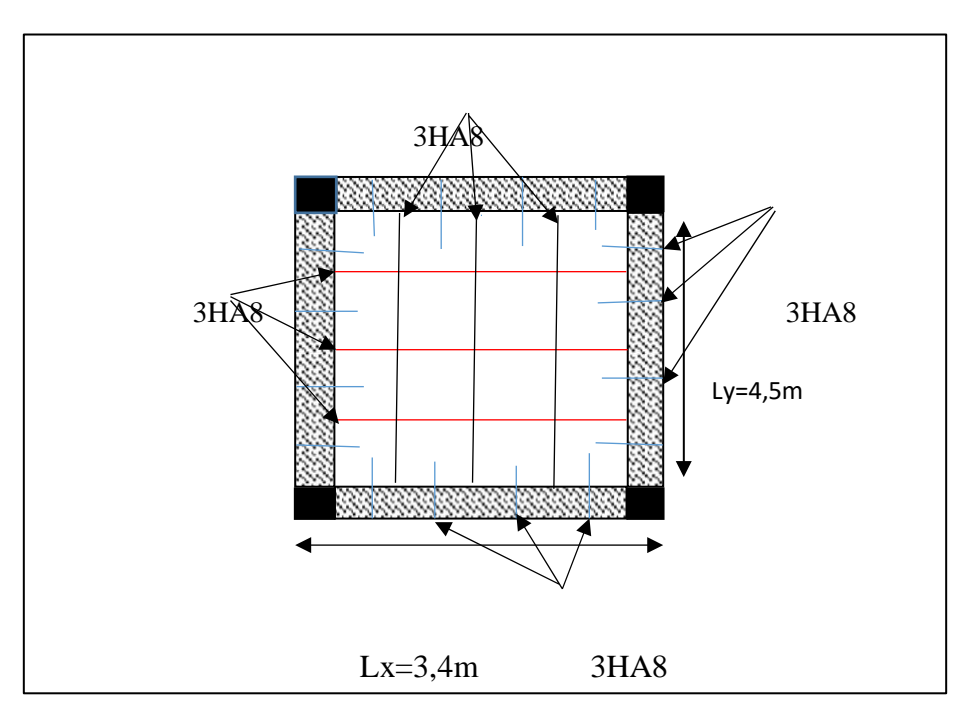

 **Figure. III. 5: Schéma de ferraillage de dalle sur quatre appuis D4**

# **III.3.Étude des escaliers**

L'escalier travaille à la flexion simple en considérant la dalle comme une poutre uniformément chargée et en tenant des types d'appuis sur lesquels elle repose.

Pour déterminer les sollicitations, on a deux méthodes de calcul qui sont les suivantes :

- $\checkmark$  La méthode des charges équivalentes
- La méthode R.D.M.

Dans notre cas s'en intéresse à l'étude de l'escalier le plus défavorable.

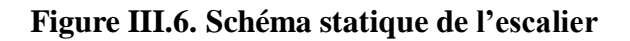

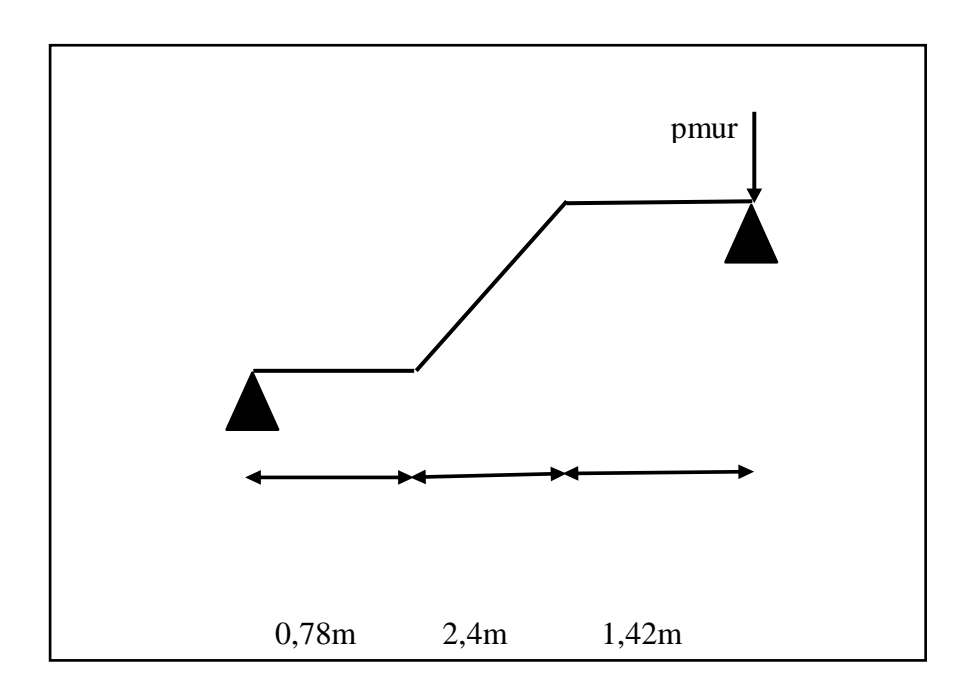

#### **Pour étage H=306m**

Palier :  $G_p = 5.13 \, KN/m^2$ .

Volée :  $G_v = 7.95 \, KN/m^2$ .

 $Q_{\text{escaller}} = 2.5 \, KN/m^2$ .

H étage  $=3,06$ 

 $p_{mur} = G_{mur} \times 1,53 = 3,25 \times 1,53 = 4,97$  (La charge concentrée due au poids propre du mur).

 $p_{mur} = 1,35 \times 4,97 = 6,71KN$ 

La poutre est isostatique, alors on utilise la méthode de la résistance des matériaux pour calculer les efforts tranchants et les moments fléchissant.

#### **Les combinaisons de charge**

Le calcul se fait pour une bande de 1m.

 $A$  **L'ELU** :  $1,35 \times G + 1,5 \times O$  $q_v = 1,35 \times 7,95 + 1,5 \times 2,5 = 14,48$  KN/ml  $q_p = 1,35 \times 5,13 + 1,5 \times 2,5 = 10,67$  KN/ml  $\bf{A}$  **L'ELS** :  $\bf{G}$  +  $\bf{O}$  $q_v = 7.95 + 2.5 = 10.45$  KN/ml  $q_p = 5.13 + 2.5 = 7.63$  KN/ml  $\sum$  F = 0:  $R_A + R_B = q_p * 0.78 + q_v * 2.4 + q_p * 1.42 + p_{mur}$ **ELU:**  $R_A + R_B = 64,94$ KN **ELS:**  $R_A + R_B = 46,84$  KN **ELU**  $\left[\sum_{A}^{M}/\sum_{A}^{B} = 35,19KN\right]$  **ELS**  $\left[\sum_{A}^{M}/\sum_{B} = 25,27KN\right]$  $\sum M/B: R_A = 29.75 \, KN \qquad \qquad \sum M/B: R_A = 21.57 \, KN$ 

**Calcule des sollicitations**

**Calcule les efforts tranchants et moments fléchissant :**

 $0 \le x \le 0.78$ 

$$
T_{y}(x) = q_{p} * x - R_{A}
$$

$$
M(x) = RAx - qp \times \frac{x^{2}}{2}
$$

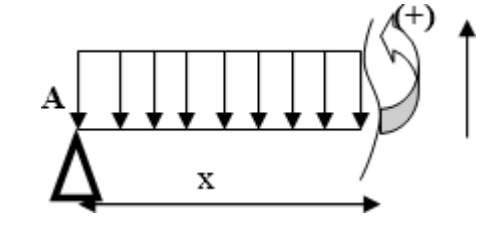

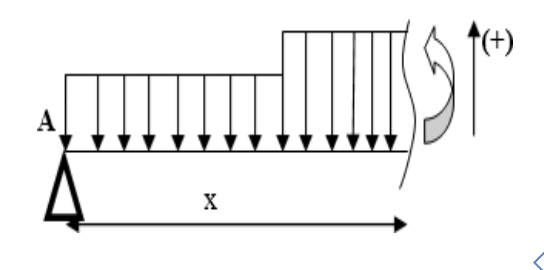

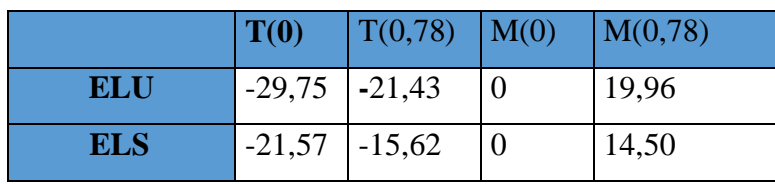

 $0,78 < x < 3,18$ 

$$
T_y(x) = q_p * 0.78 - R_A + (x - 0.78)
$$
  

$$
M(x) = \text{Rax} - \text{qp} \times 0.78 \left( (x - 0.78) + \frac{0.78}{2} \right) - \text{qv} \left( \frac{x - 0.78}{2} \right)^2
$$

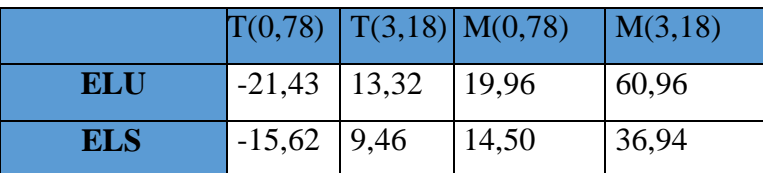

 $0 < x < 1.42$  $T_y(x) = -q_p * x + R_B - p_{mur}$  $M(x) = Rbx - Pmur \times X - qp \times \frac{x^2}{2}$ 2

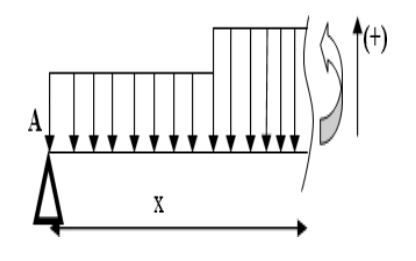

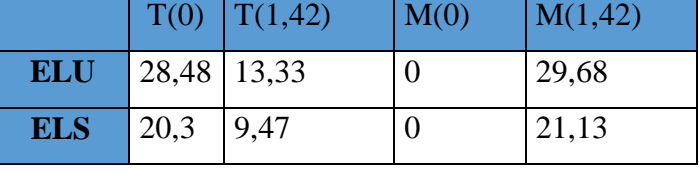

Les résultats obtenus sont présentés dans le tableau 3.2.19 . **Tableau III.24.**Les sollicitations dans l'escalier

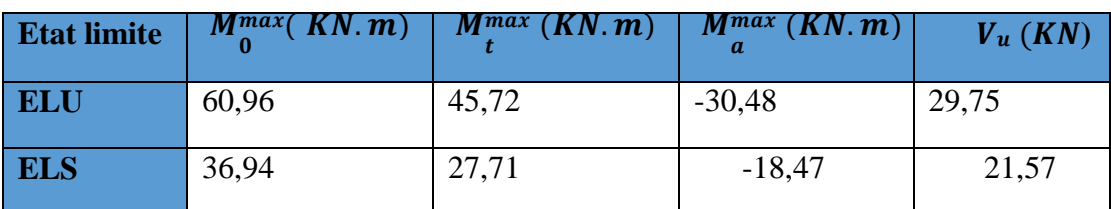

# **Ferraillage**

Le ferraillage se fera pour une bande d'un mètre en flexion simple pour une sollicitation maximale à l'ELU et la vérification se fera à l'ELS

 $b=100cm$  h=20cm d=18cm  **Tableau III.25.**Ferraillage les escaliers

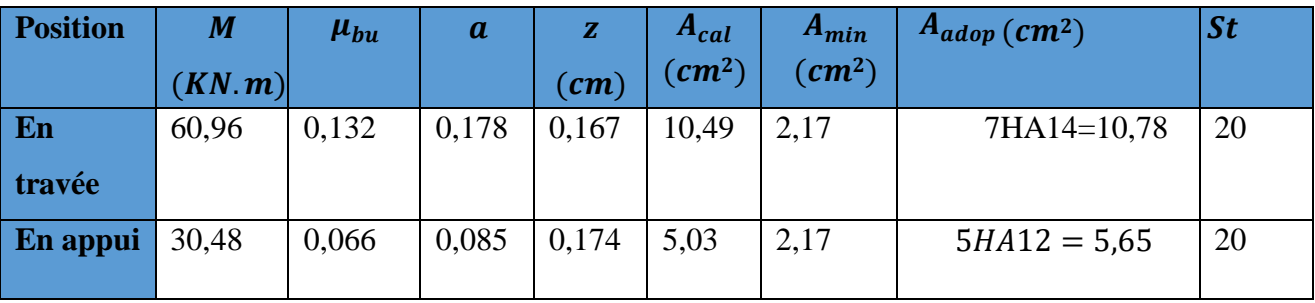

 $V_{u}^{max} = 29,75 KN$ **Vérification de l'effort tranchant**

$$
\tau u = \frac{v u}{b \times d} = \frac{29.75 \times 10^{\circ} - 3}{1 \times 0.18} = 0.165 MPA
$$
  

$$
\bar{\tau} u = 0.07 \times \frac{\text{fc28}}{1.5} = 1.17 MPA
$$

La condition vérifiée donc pas d'armatures transversales

#### **Armature de répartitions**

Selon l'article E.8.2.41 du BAEL91 lorsque les charges appliquées ne comprennent pas desefforts concentrés, les armatures de répartition sont aux moins égales à  $\frac{A}{A}$  $\frac{4}{4}$  alors :

**En travée** :  $A_{rep} = 2{,}69$  on choisit 4HA10= 3,14 cm<sup>2</sup>/ml

**En appui** :  $A_{rep} = 1,41$  on choisit  $2HA10 = 1,57$  cm<sup>2</sup>/ml

#### **Vérification de l'espacement des armatures**

#### **Armatures principales**

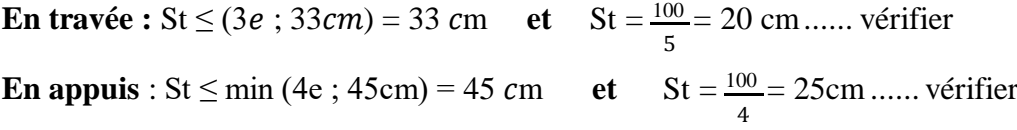

#### **Vérification a L'ELS Etat limite d'ouverture de fissures**

Les escaliers sont des éléments couverts alors la fissuration est peu nuisible, d'après le **BAEL91** 

**(Art A57. 5. 3. 2)** aucune vérification n'est effectuée.

#### **Vérification des contraintes**

 **Tableau III.26.**Vérification des contraintes en travée et en appui

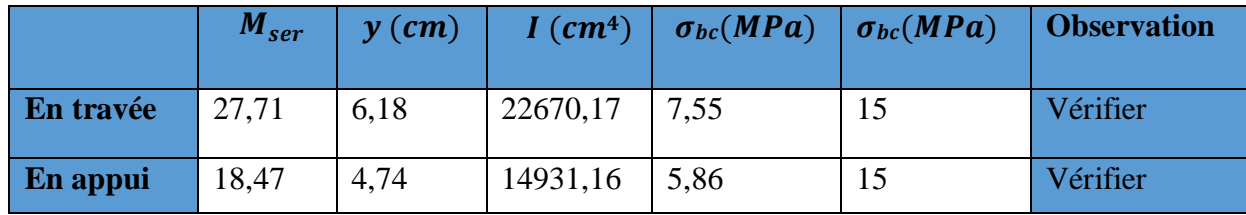

#### **Vérifications de l'état limite de déformation**

La vérification de la flèche est nécessaire si l'une des conditions suivantes n'est pas

Observée :

$$
\frac{h}{l} = \frac{20}{460} = 0.043 < \frac{1}{16} = 0.0625
$$

La première condition n'est pas satisfaite, donc la vérification de la flèche est nécessaire. **Calcul des moments maximaux en travées sous les chargements g, j et p**

En appliquant la méthode des sections pour chaque chargement, on obtient :

| $Y=6,18$ cm;         | $I = 22670, 17cm4$ ;                 |                |      | $I_0 = 21646,09cm4$ | $y_g=6,52cm$ |
|----------------------|--------------------------------------|----------------|------|---------------------|--------------|
| $E_y = 10818,86MP;$  | $E_i = 32456,59MPA$                  |                |      |                     |              |
| <b>Moment</b> (KN.m) | <b>Contrainte</b><br>Â<br>$\mu$      |                |      | <b>Moments</b>      | $f$ (cm)     |
|                      | (MPA)                                |                |      | d'inertie fictive   |              |
|                      |                                      |                |      | $\text{cm}^4$       |              |
| $M_1 = 2,98$         | 23,31                                | $\overline{0}$ | 3,62 | 23810,699           | 0,0008159    |
| $M_g = 7,41$         | 57,95                                | $\overline{0}$ | 3,62 | 23810,699           | 0,002028     |
|                      |                                      |                | 1,45 | 23810,699           | 0,006086     |
| $M_p = 10,03$        | 78,44                                | 0,062          | 3,62 | 19446,195           | 0,003363     |
|                      | $\Delta f=0,0066$ mm < f' = 0,0092mm |                |      |                     |              |

**Tableau.III.27.**Vérification de la flèche

#### **Pour H étage =3,91m**

 $p_{mur} = G_{mur} \times 1.955 = 3.25 \times 1.955 = 8.57 KN$  (La charge concentrée due au poids propre du mur).

 $p_{mur} = 1,35 \times 8,57 = 6,35KN$ 

La poutre est isostatique, alors on utilise la méthode de la résistance des matériaux pour calculer les efforts tranchants et les moments fléchissant.

**Les combinaisons de charge**

Le calcul se fait pour une bande de 1m :

**ELU:**  $R_A + R_B = 66,79$ KN

**ELS:**  $R_A + R_B = 48,22$  KN

$$
\begin{aligned}\n\sum_{\text{N}} \sum_{\text{N}} M_{\text{A}} \text{RB} &= 37,05 \text{KN} \\
\text{ELU} \left[ \begin{array}{cc} \sum_{\text{N}} M_{\text{A}} \text{RB} &= 26,65 \text{KN} \\
\sum_{\text{N}} M_{\text{B}} \text{RA} &= 29,74 \text{KN}\n\end{array} \right] \quad \text{ELS} \quad\n\begin{bmatrix} \sum_{\text{N}} M_{\text{A}} \text{RB} &= 26,65 \text{KN} \\
\sum_{\text{N}} M_{\text{B}} \text{RA} &= 21,57 \text{KN}\n\end{bmatrix}\n\end{aligned}
$$

**Calcule des sollicitations**

**Calcule les efforts tranchants et moments fléchissant** 

$$
0\leq x\leq 0,78
$$

 $T_{y}(x) = q_{p} * x - R_{A}$  $M(x) = R A x - q p \times \frac{x^2}{2}$ 2

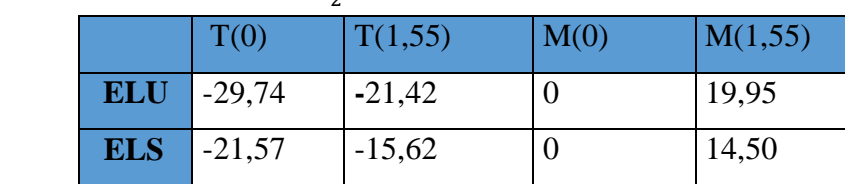

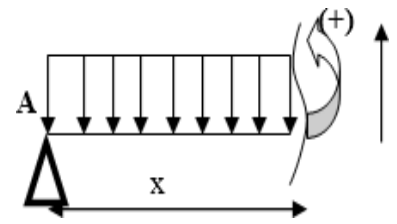

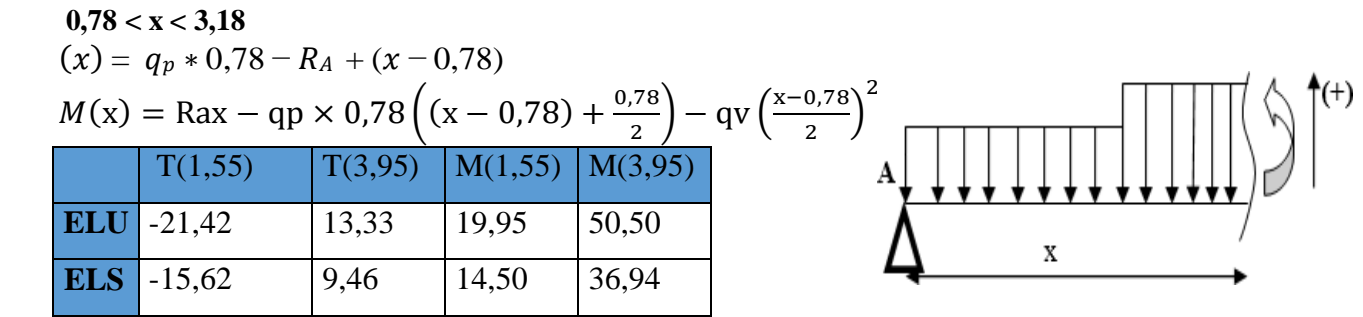

 $0 < x < 1.78$ 

 $T_y(x) = -q_p * x + R_B - p_{mur}$  $M(x) = Rbx - Pmur \times X - qp \times \frac{x^2}{2}$ 

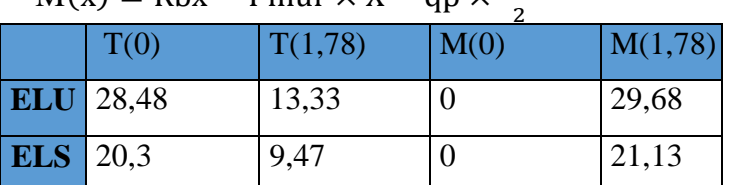

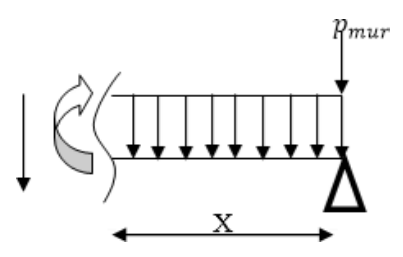

 Les résultats obtenus sont présentés dans le tableau suivant.  **Tableau III.28.** Les sollicitations dans l'escalier

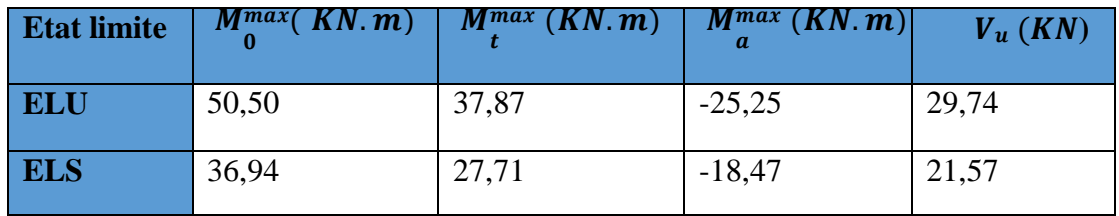

#### **Ferraillage**

Le ferraillage se fera pour une bande d'un mètre en flexion simple pour une sollicitation maximale à l'ELU et la vérification se fera à l'ELS

 $b=100cm$   $h=20cm$   $d=18cm$ 

**Tableau.III.29.**ferraillage les escaliers

| <b>Position</b> | M<br>(KN, m) | $\mu_{bu}$ | $\boldsymbol{a}$ | $\mathbf{(}cm\mathbf{)}$ | $A_{cal}$<br>$\epsilon$ $cm2$ ) | $A_{min}$<br>$\epsilon$ (cm <sup>2</sup> ) | $A_{adop}$<br>$\left(\textit{cm}^2\right)$ | <b>St</b> |
|-----------------|--------------|------------|------------------|--------------------------|---------------------------------|--------------------------------------------|--------------------------------------------|-----------|
| En travée       | 37,87        | 0,082      | 0.107            | 0,172                    | 6.33                            | 2,17                                       | 6HA12=6,79                                 | 20        |
| En appui        | 3006         | 0,055      | 0,071            | 0,175                    | 4,15                            | 2,17                                       | $4H A 12 = 4,52$                           | 20        |

**Vérification de l'effort tranchant**

 $V_u^{max} = 29, 74$  KN

$$
\tau u = \frac{v_u}{b \times d} = \frac{29.74 \times 10^{3} - 3}{0.1 \times 0.18} = 0.165 \text{MPA}
$$
  
\n
$$
\bar{u} = 0.07 \frac{\text{fc28}}{1.5} = 1.17 \text{MPA}
$$

La condition vérifiée donc pas d'armatures transversales

# **Armature de répartition**

Selon l'article E.8.2.41 du BAEL91 lorsque les charges appliquées ne comprennent pas desefforts concentrés, les armatures de répartition sont aux moins égales à  $\frac{A}{A}$  $\frac{4}{4}$ alors :

**En travée** : Arep**=**1,69 on choisit **2HA12=2,23cm²/ml En appui** :  $A_{\text{rep}}=1,13$  on choisit **2HA10=1,57 cm<sup>2</sup>/ml** 

### **Vérification de l'espacement des armatures**

#### **Armatures principales**

**En travée :** St  $\leq$  (3*e* ; 33*cm*) = 33 *cm* **et** St =  $\frac{100}{100}$  = 20 cm...... vérifier 5 **En appuis** : St  $\leq$  (4*e* ; 45*cm*) = 45 *cm* **et** St =  $\frac{100}{5}$  = 25 cm...... vérifier 4

#### **Vérification a L'ELS Etat limite d'ouverture de fissures**

Les escaliers sont des éléments couverts alors la fissuration est peu nuisible, d'après le **BAEL91** 

**(Art A57. 5. 3. 2)** aucune vérification n'est effectuée.

#### **Vérification des contraintes**

**Tableau.III.30.** Vérification des contraintes en travée et en appui.

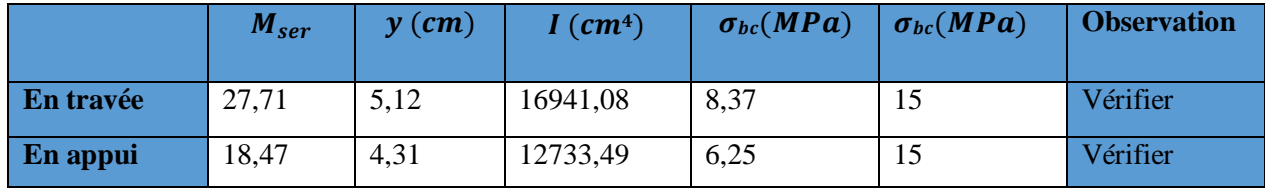

#### **Vérifications de l'état limite de déformation**

La vérification de la flèche est nécessaire si l'une des conditions suivantes n'est pas

Observée :

$$
\frac{h}{l} = \frac{20}{460} = 0.043 < \frac{1}{16} = 0.0625
$$

La première condition n'est pas satisfaite, donc la vérification de la flèche est nécessaire.

#### **Calcul des moments maximaux en travées sous les chargements g, j et p**

En appliquant la méthode des sections pour chaque chargement, on obtient :  **Tableau.III.31**. Vérification de la flèche.

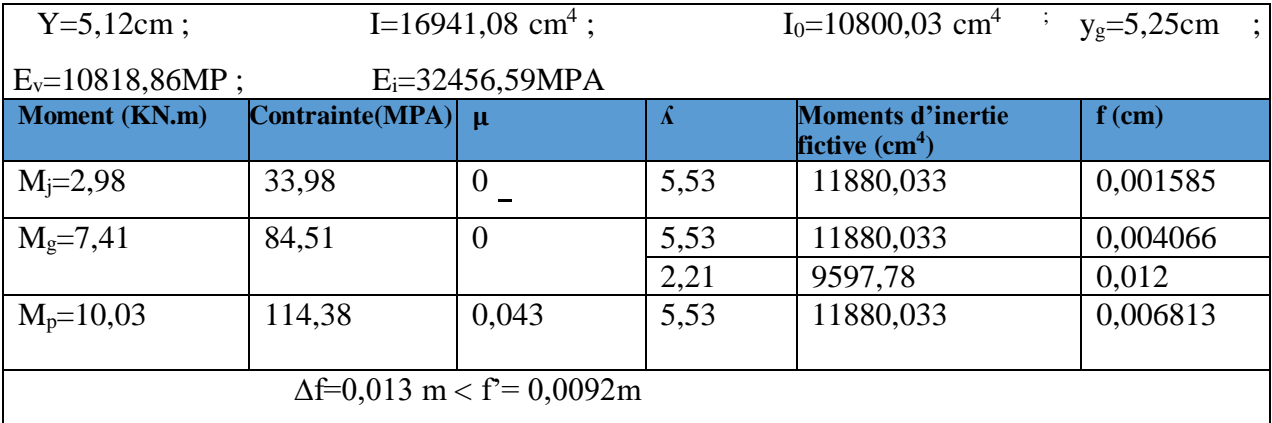

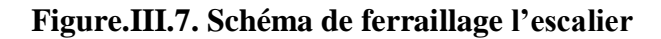

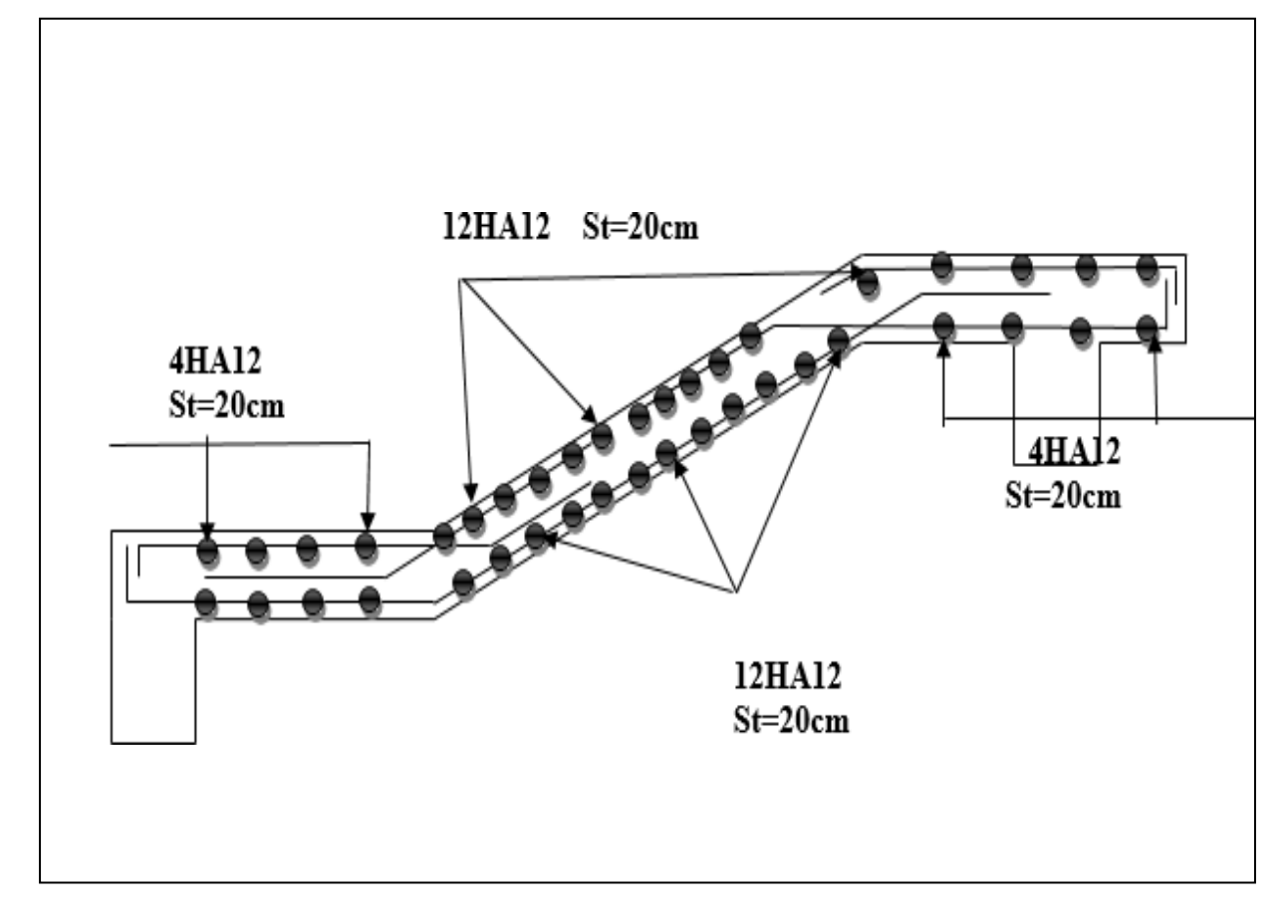

#### **III.4 .Etude de la poutre palière**

 Cette poutre est soumise à son poids propre, aux charges transmises sous forme de réaction D'appuis et aux moments de torsion

#### Dimensionnement

D'après la condition de flèche définie par le **BAEL 91**

$$
\frac{l}{15} \le h \le \frac{l}{10} \to \frac{350 - 30}{15} \le h \le \frac{350 - 30}{10} \to 21,33 \le h \le 32cm
$$

On prend  $b * h = 25 * 30$  cm<sup>2</sup> Vérification des exigences du **RPA99V2003**

 $b \geq 20$  cm ℎ ≥ 30 **Figure III.8.** Schéma statique de la poutre palière 1  $\frac{1}{4} \leq \frac{h}{b}$ b Tout les conditions sont vérifier donc on adopte pour  $(25\times30)$  cm<sup>2</sup>

L'étude de la poutre palière se fera en flexion simple et à la torsion

Calcule à la flexion simple

 **a)Calcul des charges revenant à la poutre palière** - son poids propre G<sub>0</sub> : G<sub>0</sub> =  $25 \times 0.25 \times \overline{0.3} = 1.875$  KN/m -poids de murs intérieure :  $G_{mur} = 3,25 \times (1,53 - 0,3) = 3,9975$  KN/m -La charge revenant à l'escalier est la réaction d'appuis ou point B  $RBu = 35,19KN$ 

 $\frac{1}{RBS} = 25,27KN$ 

-moment de torsion : *Mtorsion* =  $Mb \times \frac{1}{2}$ 2

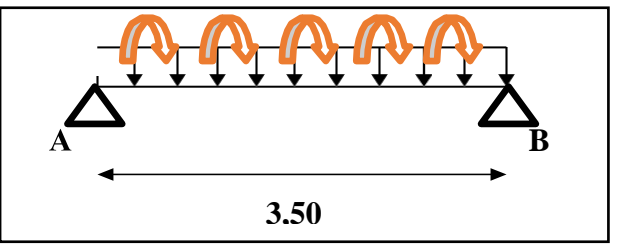

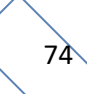

#### **b) Calcule les sollicitations**

**ELS:**  $p_S = (G_0 + G_{mur}) + R_B^s = 31,14KN$ . **ELU** :  $p_u = 1,35(G_0 + G_{mur}) + R_B^u = 43,11KN$ . **Les moments En travée**  $\int$  **ELU** :Mu = 0,85  $\times \frac{p u \times 1^2 2}{2}$  $\frac{x+2}{8}$  = 56,11KN. m **ELS** : Ms =  $0.85 \times \frac{ps \times 1^{x}}{2}$  $\frac{x+2}{8}$  = 40,53KN. m **En appui**  $\Gamma$  **ELU :** Mu =  $-0.4 \times \frac{p u \times 1^2 2}{2}$  $\frac{x+2}{8} = -26,40$ KN. m **ELS** : Ms =  $-0.4 \times \frac{ps \times 1^{2}}{s}$  $\frac{x+2}{8} = -19,07$ KN. m

#### **Effort tranchant :**  $V u = \frac{p u \times 1}{2}$  $\frac{u \times 1}{2} = 75,44$ KN

#### C) **ferraillage**

#### **Armature longitudinal**

 **Tableau.III.32.**Ferraillage de la poutre palière en flexion simple

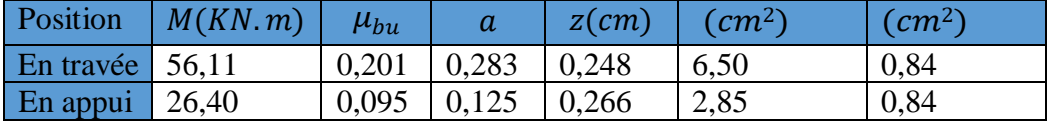

**Vérification de la contrainte de cisaillement**

$$
\tau u = \frac{v_u}{b \times d} = \frac{75.44 \times 10^{\circ} - 3}{0.25 \times 0.28} = 1,077 MPA \le \overline{\tau} u = \min(\frac{0.2fc28}{\gamma b}, 5MPA) = 3,33 MPA
$$
  
\n $\tau u \le \overline{\tau} u$  ....... la condition est verifier

#### **Armature transversale :**

 $S_T \le \min(0.9d, 40cm) \implies \min(25.2; 40cm) = 25.2 \implies S_T = 20cm$ 

1) At  $> 0.5$ cm<sup>2</sup>

$$
2) At \ge 0,6cm^2 \qquad \qquad \text{donc A}_{\text{T}} = 0,6cm^2
$$

#### **Calcule la torsion :**

D'après le **BAEL 91**, dans le cas de la torsion, la section réelle ( $b \times h$ ) est remplacée par unesection creuse équivalente Ω d'épaisseur (e= $\frac{\varphi}{6}$ ); car des expériences ont montrés que le noyau d'une section pleine ne joue aucun rôle dans l'état limite ultime de torsion

$$
A_l^{tor} = \frac{M_{tor} \times U \times \gamma_s}{2 \cdot 2 \cdot 2 \cdot 5}
$$

 $2\times\Omega\times f_e$  $\Omega = (b-e) \times (h-e)$ : l'airde contour a mi tracé – epaisseur des parois  $U = [(b - e) \times (h - e)]$  e : L'épaisseur de la paroi au point considéré  $e=\frac{\varphi}{\epsilon}$  $\frac{\varphi}{6} = \frac{25}{6}$  $\frac{55}{6} = 4,16$  *cm*, avec  $\varphi = \min(b,h) = 25$  *cm* 

Donc Ω = (25 – 4,16) × (30 – 4,16) = 538,51 cm<sup>2</sup> et *U* = 93,36 cm  
3,5  
*M*<sub>torsion</sub> = −29,67 × 
$$
\frac{3,5}{2}
$$
 = −51,92 *KN*.*m*

#### **Contrainte du a la torsion**

τ = = 11,58 **…………..(39)** 2×Ω×e On doit vérifier  $\tau_{\text{tor}}^{\text{tot}} \leq \overline{\tau}$  <u>te</u>l que  $\tau_{\text{tor}}^{\text{tot}} = \sqrt{\tau_{\text{FS}}^2 + \tau_{\text{tor}}^2} = \sqrt{(11.58^2 + 1.077^2)} = 11.62 \text{MPA}$  **FPN** donc:  $\bar{\tau} = \min(\frac{0.2fc28}{\sigma^2})$  $\frac{57}{10}$ , 5MPA) = 3,33M,  $\tau_{\text{tor}}^{\text{tot}} > \bar{\tau}$  la condition n'est pas vérifier donc on doit augmenter la section de la poutre  $(b*h)=(35*35)$  cm<sup>2</sup>

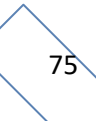

|            | $q$ (KN/m) | <b>M0max</b> | <b>Moments (KN.m)</b> |          | ${\bf V_{MAX}}$ |
|------------|------------|--------------|-----------------------|----------|-----------------|
|            |            | (KN.m)       | travée                | appuis   | (KN)            |
|            |            |              |                       |          |                 |
| Elu        | 44,50      | 68,14        | 57,92                 | $-27,25$ |                 |
| <b>Els</b> | 32,16      | 49,24        | 41,85                 | $-19,69$ | 77,87           |

**Tableau.III.33.** Les sollicitations.

 **Tableau.III.34** Ferraillage de la poutre palière en flexion simple.

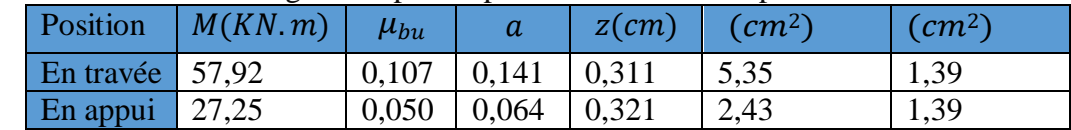

 **Vérification de la contrainte de cisaillement**

$$
\tau u = \frac{v_u}{b \times d} = 0.674 \text{MPA} \le \overline{\tau} u = \min(\frac{0.2fc28}{\gamma b}, 5\text{MPA}) = 3.33 \text{MPA}
$$
  
\n $\tau u \le \overline{\tau} u \quad \dots \dots \quad \text{la condition est verifier}$ 

#### **Armature transversale**

 $S_T \le \min(0.9d, 40cm) \longrightarrow \min(29.7; 40cm) = 29.7 \longrightarrow S_T = 20cm$ 

1) At  $\geq 0.7$ cm<sup>2</sup>

2) At  $\geq 0.08$ cm<sup>2</sup> donc  $Ar=0.7cm^2$ 

**Calcule la torsion :**

e=5,83cm

 $Ω = 850,89$ cm<sup>2</sup>

U=116,68cm

#### **Contrainte du a la torsion**

τ = = 5,23 **…………..(39)** 2×Ω×e

On doit vérifier  $\tau_{\text{tor}}^{\text{tot}} \leq \overline{\tau}$  tel que  $\tau_{\text{tor}}^{\text{tot}} = \sqrt{(\tau F S^2 + \tau \tau \tau^2)} = \sqrt{(5.23^2 + 0.674^2)} = 5.27 \text{MPA}$ **FPN** donc:  $\overline{\tau}u = \min(\frac{0.2fc28}{ab})$  $\frac{J(256)}{Yb}$ , 5MPA)= 3,33MPA

 $\tau_{\rm tor}^{\rm tot} > \overline{\tau}$  la condition n'est pas vérifier donc on doit augmenter la section de la poutre (b\*h)= (35\*40) cm<sup>2</sup>

 **Remarque** : pour la section (40\*40) aussi la condition n'est pas vérifier, donc on augmente lasection à (40\*45)  **Tableau.III.35** Les sollicitations.

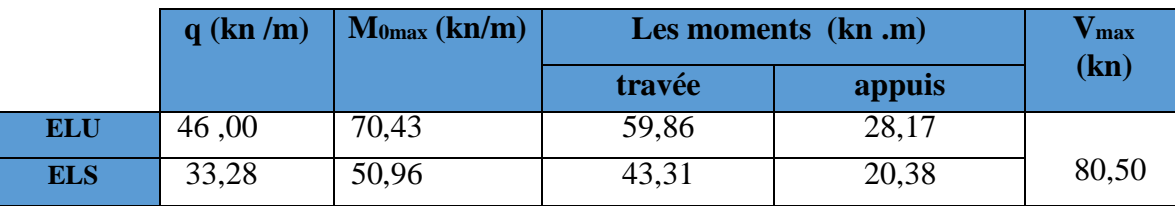

 **Tableau.III.36.** Ferraillage de la poutre palière en flexion simple.

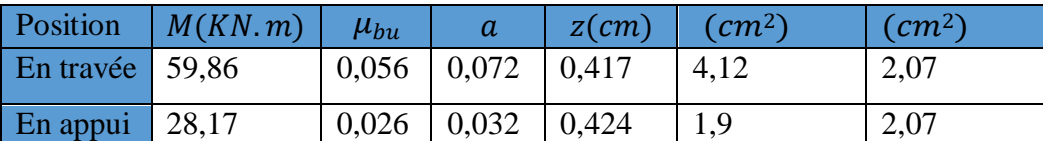

**Vérification de la contrainte de cisaillement**

 $\tau u = \frac{v_u}{\ln u}$  $\frac{\text{Vu}}{\text{b} \times \text{d}} = 0,468 \text{MPA} \leq \overline{\text{tu}} = \min(\frac{0.2fc28}{\gamma b})$  $\frac{LJ L 20}{\gamma b}$ ,5MPA)= 3,33MPA τu ≤ τu … … … la condition est verifier **Armature transversale**  $S_T \le \min(0.9d, 40cm) \implies \min(38.7; 40cm) = 38.7 \implies S_T = 30cm$ 1) At  $> 1,2$ cm<sup>2</sup> 2) At  $> -0.54$ cm<sup>2</sup> donc  $Ar=1.2cm^2$ **Calcule la torsion**

e=6,66cm

 $Ω=1278cm<sup>2</sup>$ 

U=143,36cm

#### **Contrainte du a la torsion**

τ = = 3,04 **…………..(39)** 2×Ω×e On doit vérifier  $\tau_{\text{tor}}^{\text{tot}} \leq \overline{\tau}$  tel que  $\tau_{\text{tor}}^{\text{tot}} = \sqrt{(\tau \text{FS}^2 + \tau \text{tor}^2)} = \sqrt{(3.04^2 + 0.468^2)} = 3.07 \text{MPA}$ **FPN** donc:  $\bar{\tau}u = \min(\frac{0.2fc28}{\sigma^2})$  $\frac{J(228)}{Yb}$ , 5MPA)= 3,33MPA  $\tau_{\text{tor}}^{\text{tot}} < \overline{\tau}$  la condition est vérifiée **Armatures longitudinales en torsion**  $A^{L}$ TOR $=\frac{Mtor \times U}{2 \times Q \times fct}$  $\frac{Mtor \times 0}{2 \times \Omega \times fst} = 8,36 \text{ cm}^2$ 

**Armatures transversales en torsion**

On fixe St=30 cm  $A^{t}$ TOR $=\frac{Mtor\times St}{2\times O \times fct}$  $\frac{m \text{tor} \times \text{st}}{2 \times \Omega \times f \text{st}}$  = 1,75 cm<sup>2</sup>

**Ferraillage globale**

#### **Armature longitudinale**

En travée : A<sub>st</sub>= A<sup>FS</sup><sub>tor</sub>+A<sup>1</sup><sub>tor</sub>/2=8,36/2+4,12= 8,3cm<sup>2</sup> on choisit **6HA14=9,24cm<sup>2</sup>** En appuis :  $A_{st} = A^{FS}$ <sub>tor</sub>+ $A^1$  /2= 8,36/2+1,9 =6,08cm<sup>2</sup> on choisit 4HA14=6,16cm<sup>2</sup>

 **Armature transversale**

 $\rm A$  trans= $\rm A^{FS}$ trans+  $\rm A^{tor}$ trans= $1,\!75\!+\!1,\!2\!\!=\!\!2,\!95cm^2$ Soit  $4H A 10 = 3, 14 cm<sup>2</sup>$ 

### **Les vérifications à ELS**

#### **Vérification des contraintes**

#### **Tableau.III.37.** Vérification des contraintes à L'ELS

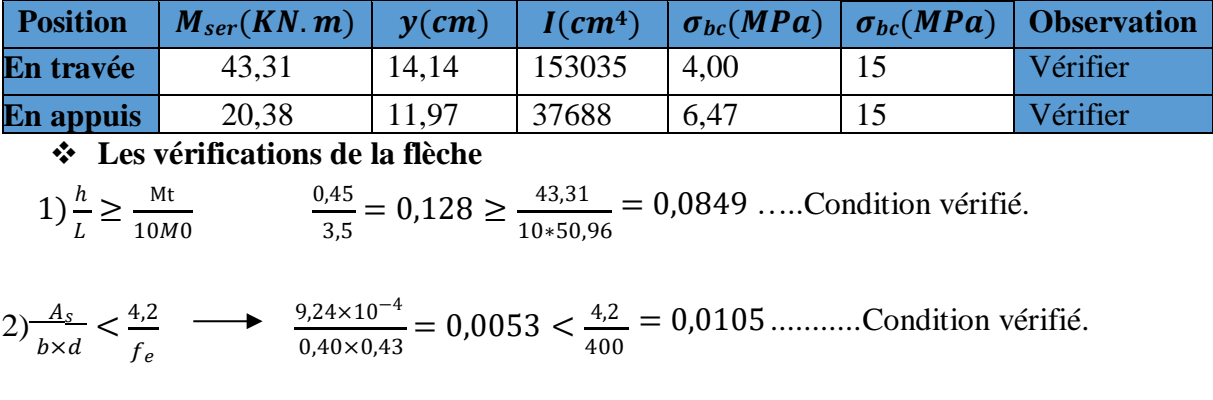

3) = 3,50 < 8 ..................Condition vérifié.

#### **RDC ET 1ére étage**

On prend  $b * h = 25 * 30$  cm<sup>2</sup>  $G_0 = 25 \times 0.25 \times 0.3 = 1,875$  KN/m -poids de murs intérieure :  $G_{mur} = 3,25 \times (1,955 - 0,3) = 5,378$  KN/m -La charge revenant à l'escalier est la réaction d'appuis ou point B :

 $R_{\text{B}} = 37,05$  KN

 $R<sup>s</sup><sub>B</sub>= 26,65 KN$ 

 **Tableau.III.38.** Les sollicitations.

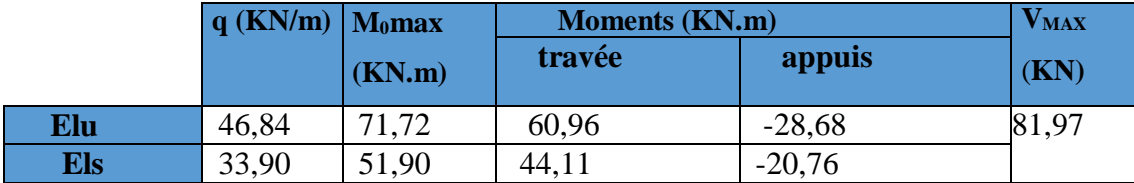

 **Tableau.III.39**. Ferraillage de la poutre palière en flexion simple

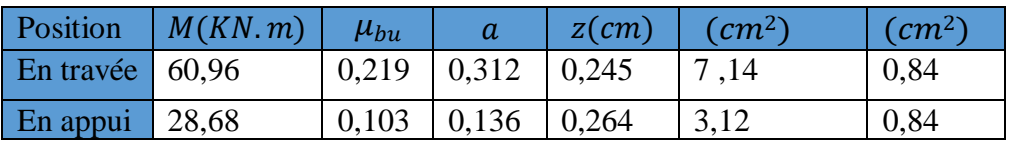

 **Vérification de la contrainte de cisaillement**

 $\tau u = \frac{v_u}{h}$  $\frac{Vu}{b \times d} = 1,171 MPA \leq \overline{tu} = min(\frac{0.2fc28}{\gamma b})$  $\frac{5.7626}{1.76}$ ,5MPA)= 3,33MPA  $\tau u \leq \overline{\tau}$ u … … la condition est verifier **Armature transversale**  $S_T \le \min(0.9d, 40cm) \longrightarrow \min(25.2; 40cm) = 25.2 \longrightarrow S_T = 20cm$ 1) At  $> 0.5$ cm<sup>2</sup>

2) At  $> 0.7$  cm<sup>2</sup> donc  $A_T=0.7$ cm<sup>2</sup>

# **Calcule la torsion**

e=4,16cm

 $Ω = 538,50cm<sup>2</sup>$ 

U=93,36cm

#### **Contrainte du a la torsion**

 $\tau_{tor} = \frac{M_{tor}}{2 \times 0 \times e} = 11{,}59MPa$  ................(39) 2×Ω×e On doit vérifier  $\tau_{\rm tor}^{\rm tot}$  ≤  $\bar{\tau}$  tel que τ<sub>tor</sub><sup>tot</sup> = √(τFS^2+τtor^2) = √(3,04<sup>2</sup> + 0,468^2) = 11,64MPA **FPN** donc:  $\bar{\tau}u = \min(\frac{0.2fc^{28}}{gh})$  $\frac{5.7626}{\gamma b}$ , 5MPA)= 3,33MPA

 $\tau_{\text{tor}}^{\text{tot}} > \overline{\tau}$  La condition n'est pas vérifier donc on doit on doit augmenter la section de la

poutre :  $(b \times h) = (30 \times 30)$  cm<sup>2</sup>

 **Tableau.III.40.** Les sollicitations.

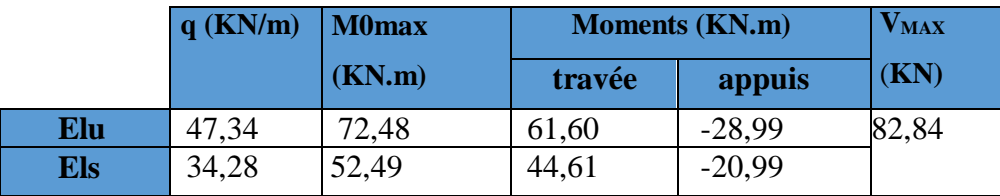

**Tableau.III.41.** Ferraillage de la poutre palière en flexion simple

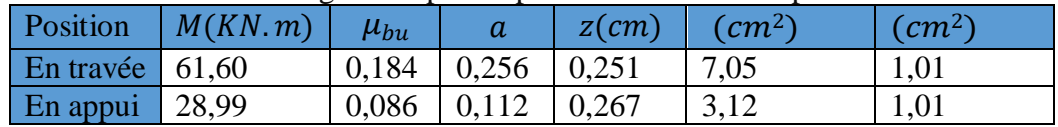

 **Vérification de la contrainte de cisaillement**

 $\tau u = \frac{v_u}{\ln u}$  $\frac{Vu}{dx}$  = 0,986MPA  $\leq \overline{\tau}u = \min(\frac{0.2fc28}{\gamma b})$  $\frac{1}{\gamma b}$ ,5MPA)= 3,33MPA τu ≤ τu … … … la condition est verifier

# **Armature transversale**

 $S_T \le \text{min}(0.9d, 40 \text{cm}) \longrightarrow \text{min}(25.2; 40 \text{cm}) = 25.2 \longrightarrow S_T = 20 \text{cm}$ 

1) At  $\geq 0,6$ cm<sup>2</sup>

2) At  $\geq 0,6$ cm<sup>2</sup> donc  $A_T=0.6cm^2$ **Calcule la torsion**

 $e = 5cm$ 

 $Q=625$ cm<sup>2</sup>

U=100cm

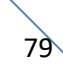

#### **Calcul et vérification de la contrainte due à la torsion**

 $\Rightarrow$  τtor= 8,31 MPA  $\leq \bar{\tau}$ =3.33 MPA

Tel que  $\tau_{\text{tor}}^{\text{tot}} = \sqrt{\text{(tfs}^2 + \text{ttor}^2)} = 8,36\text{MPA} > 3,33\text{MPA}$  La condition n'est pas vérifier donc on doit on doit augmenter la section de la poutre: $(b \times h) = (30 \times 35)$  cm<sup>2</sup>

**Remarque**: pour les sections (30\*35), (35\*35), (35\*40), (40\*40), on trouve toujours la

condition n'est pas vérifier.

Pour (40\*45) :

**Tableau.III.42.** Les sollicitations.

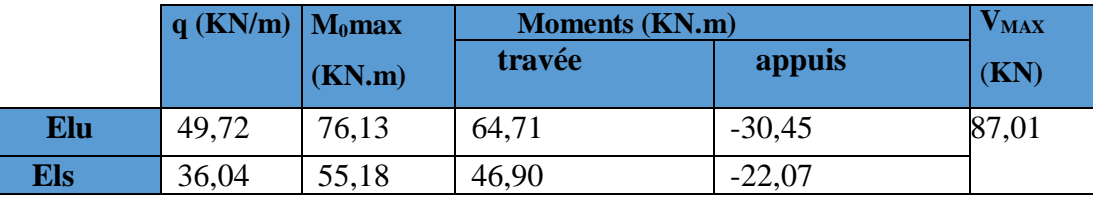

 **Tableau. III .43.**Ferraillage de la poutre palière en flexion simple.

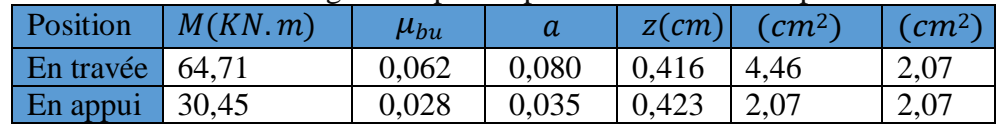

#### **Vérification de la contrainte de cisaillement**

 $\tau u = \frac{v_u}{h}$  $\frac{\text{Vu}}{\text{b} \times \text{d}} = 0,506 \text{MPA} \le \overline{\text{tu}} = \min(\frac{0.2fc28}{\gamma b})$  $\frac{5.7626}{y b}$ ,5MPA)= 3,33MPA  $\tau u \leq \tau u$  … … … la condition est verifier **Armature transversale**

 $S_T \le \min(0.9d, 40cm) \longrightarrow \min(38.7; 40cm) = 38.7 \longrightarrow S_T = 30cm$ 

1) At  $> 1,2$ cm<sup>2</sup>

2) At  $> -0.41$  cm<sup>2</sup> donc  $Ar=1.2cm^2$ **Calcule la torsion**

 $e = 6,66$ cm

 $Q=1278$ cm<sup>2</sup>

U=143,36cm

#### **Calcul et vérification de la contrainte due à la torsion**

 $\Rightarrow$  τtor= 3.05 MPA  $\leq$  τ=3.33 MPA Tel que  $\tau_{\text{tor}}^{\text{tot}} = \sqrt{\tau_{\text{FS}}^2 + \tau_{\text{tor}}^2} = 3.09 \text{MPA} > \tau = 3.33 \text{MPA}$ 

#### **Armatures longitudinales en torsion**

 $A<sup>L</sup>$ <sub>TOR</sub> =8,37cm<sup>2</sup> **Armatures transversales en torsion** On fixe St=30 cm  $A^{t}$ <sub>tor</sub>=1,75cm<sup>2</sup>

# **Ferraillage globale**

# **Armature longitudinale**

En travée : A<sub>st</sub>= A<sup>FS</sup><sub>tor</sub>+A<sup>1</sup><sub>tor</sub>/2=8,37/2+4,46= 8,64cm<sup>2</sup> on choisit **6HA10=9,24cm<sup>2</sup>** En appuis :  $A_{st} = A^{FS}$ <sub>tor</sub>+ $A^{1}$  /2= 8,37/2+2,07 =6,25cm<sup>2</sup> on choisit **4HA12=6,79cm<sup>2</sup>**

 **Armature transversale**

 $\rm A$  trans= $\rm A^{FS}$ trans+  $\rm A^{tor}$ trans= $1,\!75\!+\!1,\!2\!\!=\!\!2,\!95cm^2$ 

Soit  $4H A 10 = 3, 14 cm<sup>2</sup>$ **Les vérifications à ELS** 

# **Vérification des contraintes**

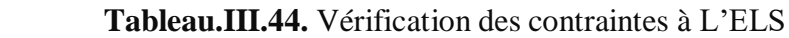

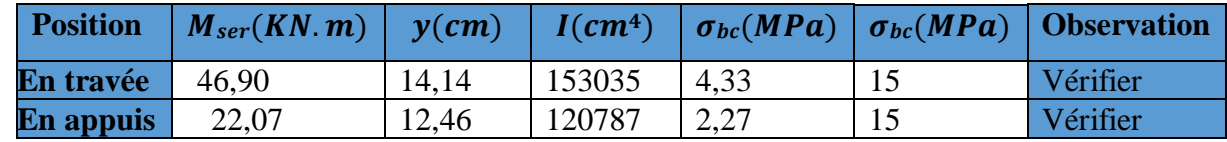

# **Les vérifications de la flèche**

1) 
$$
\frac{h}{L} \ge \frac{Mt}{10M0}
$$
 0,128  $\ge = 0,0849$  ....Condition verify.

 $2) \frac{A_s}{A_s} < \frac{4.2}{4}$   $\longrightarrow$  0,0053 <  $\frac{4.2}{4.2} = 0.0105$  .......... Condition vérifié.  $b \times d$   $f_e$  400

3) = 3,50 < 8 ..................Condition vérifié

 **Figure.III.9.** Schéma ferraillage de la poutre palière.

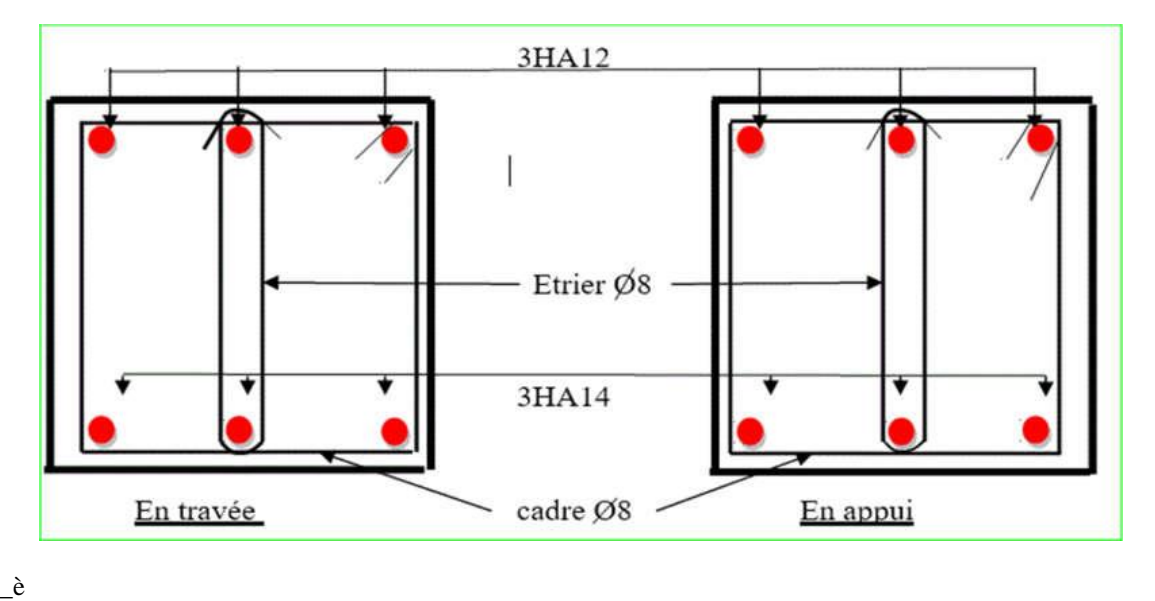

# **III.5. Étude de l'acrotère**

 L'acrotère est un élément secondaire, se trouvant au niveau de la terrasse, il a pour rôle D'empêcher les infiltrations des eaux pluviales entre la forme de pente et le plancher terrasse Il permet le relevé d'étanchéité pour les terrasses accessibles.

**Soit** : S la section de l'acrotère

 $S = (70 \times 10) + (10 \times 10) + \frac{10 \times 10}{3}$ 2  $S=0.0850m^2$ 

**Charge verticale** 

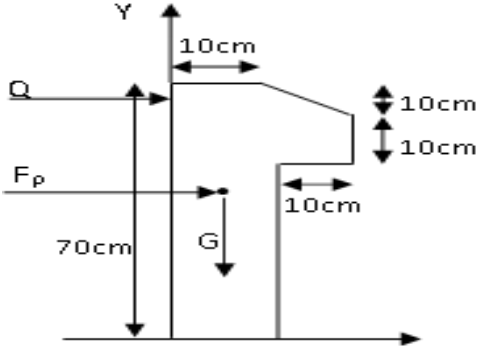

**Figure.III.10**.Schéma de l'acrotère

**Tableau.III.45.** charge permanente revenant à l'acrotère**.**

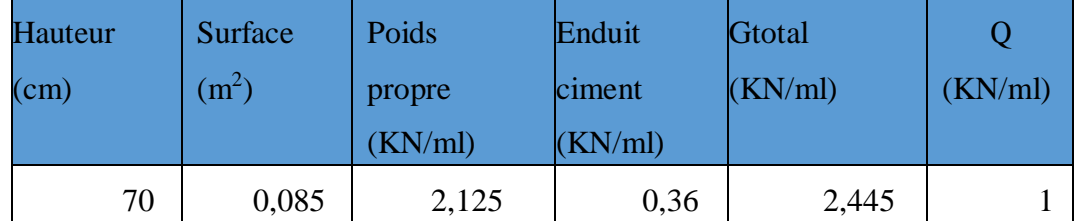

Dans notre cas : Le groupe d'usage 2 et la zone IIa (Bejaia)

$$
A = 0.15
$$
,  $W_P = 2.445$ KN/ml  
.  $Cp = 0.8$ 

 $Fp = 4 \times A \times Cp \times Wp = 1,68KN$  (Fp : est la force horizontale).

**Calcule des sollicitations**

**a) Centre de pression**

$$
X_c = \frac{\sum A_i \times X_c}{A_i}
$$
 Et 
$$
Y_c = \frac{\sum A_i \times Y_c}{A_i}
$$

$$
X_c = \frac{0.7 \times 0.1 \times 0.05 + 0.1 \times 0.1 \times 0.15 + 0.1 \times 0.05 \times 0.133}{0.0850} = 6,66
$$
cm
$$
Y_c = \frac{0.7 \times 0.1 \times 0.35 + 0.1 \times 0.1 \times 0.55 + 0.1 \times 0.05 \times 0.633}{0.0850} = 32,84
$$
cm

**b) Moment engendré par les efforts normaux**

Le calcul se fait en flexion composée de bonde de 1m.

Mq+MG

|                | <b>Les combinaisons</b> |                          |       |  |  |  |  |
|----------------|-------------------------|--------------------------|-------|--|--|--|--|
| sollicitations | <b>ELU</b> accidentelle | <b>ELU</b><br><b>ELS</b> |       |  |  |  |  |
|                | $G + Q + F_P$           | $1,35G+1,5Q$             | $G+O$ |  |  |  |  |
| N(KN)          | 2,445                   | 3,3                      | 2,445 |  |  |  |  |
| M(KN.m)        | 1,085                   | 1,05                     |       |  |  |  |  |

 **Tableau.III.46.**Les sollicitations de calcule.

 **c) Ferraillage Calcule de l'excentricité**  $e1 = \frac{Mu}{Nu}$  $\frac{Mu}{Nu} = 0.318m$  $\frac{H}{m} = \frac{0.7}{m} = 0.116m$ 6 6

> Donc on a :  $e_1 = 0.32m > \frac{H}{c} = 0.116m$  ....section partiellement comprimée SPC 6

Le ferraillage se fait par assimilation à la flexion simple.

Un élément soumis à un effort composé dû à une force de compression doit être justifié à l'état limite ultime de stabilité de forme selon **(B.A.E.L 91 Art 4.4.1).** Pour l'excentricité selon

$$
\mathbf{L} = \mathbf{L} \mathbf{L}
$$

$$
e = e^2 + e^1 + ea
$$
  
 
$$
ea = max\left(2\text{cm}, \frac{\text{h}}{250}\right); e^2 = \frac{31f^2}{10^4 \times h}(2 + a + \varphi) \text{ et } a = \frac{MG}{Mq + h}
$$

 $e_a$ : Excentricité additionnelle traduisant les imperfections géométriques initiales.

e<sub>1</sub> : Excentricité structurelle.

<sup>2</sup> : Excentricité due aux effets du second ordre, liés à la déformation de la structure.

: Le rapport du moment du premier ordre, dû aux charges permanentes et quasi permanentes

; Au moment total du premier ordre, le coefficient  $\alpha$  est compris entre 0 et 1.

 $\Phi$ : Rapport de la déformation finale due au fluage à la déformation instantanée sous la charge considérée.

 $L_f$ : Longueur de flambement ; =  $2L_0 = 2 \times 0.7 = 1.4$ m

h : hauteur de la section égale à 10cm.

 $a = 0$ ;  $e_2 = 1,176$ cm;  $e_a = 0,02$ cm

**Donc**  $e = 35$ cm

#### **Position de centre de pression**

On a :  $\epsilon_i = 0.35m > \frac{h}{2} = 0.03m$  (C) est à l'extérieur de la section 2

Le ferraillage se fait par assimilation à la flexion simple sous l'effet d'un moment fictif :

 $d = 8$  cm; h = 10 cm

$$
Mua = MuG + Nu\left(d - \frac{h}{2}\right) = 1,155 + 3,35\left(0,08 - \frac{0,10}{2}\right) = 1,2454KN.m
$$

$$
\mu bu = \frac{Mua}{fbu \times b \times d^2} = \frac{1,254 \times 10^{-3}}{14,2 \times 1 \times 0,08^2} = 0,014 < \mu l = 0,392 \quad ; A' = 0
$$

 $a = 0.017$ 

 $Z = 0.079m$ 

 $Ap = \frac{Mua}{f_{\text{stat}}}$  $\frac{Mua}{fst \times z} = \frac{0,001254}{348 \times 0,079}$  $\frac{0.001234}{348 \times 0.079} = 0.46 \text{cm}^2$ 

On revient à la flexion composée

$$
As = Al - \frac{Nu}{fst} = 0.46 - \frac{0.0033}{348} = 0.459 \text{cm}^2
$$

#### **Les vérifications à L'ELU**

 **Vérification de la condition de non fragilité** Amin = 0,23  $\times$  b  $\times$  d  $\times \frac{\text{ft28}}{\text{fe}} <$  Acalculé Amin =  $0.23 \times 1 \times 0.08 \times \frac{2.1}{100}$  $\frac{2.1}{400}$  = 0,966cm<sup>2</sup>

 $A_{min} = 0.966$ cm<sup>2</sup> >  $A_s = 0.459$ cm<sup>2</sup>

 $\checkmark$  On adopte pour  $4HAS = 2.01$  cm<sup>2</sup>/ml **Armature de répartition**

$$
Ar = \frac{A}{4} = \frac{2.01}{4} = 0.503 \text{cm}^2 \text{ on adopte pour } 4 \text{HA8} = 2.01 \text{cm}^2
$$

#### **Espacement**

Armature principale St  $\leq \frac{100}{4} = 25$  cm on adopte St = 25 cm. Armature de répartition St  $\leq \frac{100}{4} = 25$  *cm* on adopte St = 25 cm.

#### **Les vérifications au cisaillement**

L'acrotère est exposé aux intempéries (fissuration préjudiciable).

 $\bar{\tau} \le \min(0.1 \times f c 28; 3MPA) \le 2,5MPA$  $\tau = \frac{Vu}{hV}$  $\frac{\text{Vu}}{\text{b} \times \text{d}} = \frac{0.002174}{1 \times 0.08}$  $\frac{1}{1\times0.08}$  = 0,027MPA  $\leq$  2,5MPA  $\rightarrow$  Pas de risque de cisaillement

**Les vérifications à L'ELS**

 $M<sub>ser</sub> = 0.7$  KN.m

 $N_{\text{ser}} = 2,445$ KN

 $d = 10 - 2 = 8$  cm

 $n = 1,6$ 

**Vérification des contraintes**

$$
\begin{aligned}\n\sigma bc &= \frac{\text{Nser}}{\mu t} \times y \le \overline{\sigma bc} = 15 \text{MPA} \\
\sigma sc &= \frac{15 \times \text{Nser}}{\mu t} \times (d - y) \le \overline{\sigma sc} = \min\left(\frac{2}{3} \times \text{fe}; 110\sqrt{\mathbb{Q}} \times \text{ft28}\right) \text{MPA}(\text{FN})\n\end{aligned}
$$

#### **La position de l'axe neutre**

yser = yc + c Et c = (eG  $-\frac{h}{2}$ )  $\frac{1}{2}$ 

**Avec :**

 $e_G$ : distance du centre de pression (c)à la fibre la plus comprimée de la section.  $eG = \frac{Mser}{Mose}$  $\frac{mser}{Nser} = 0,286m$  $e_G = 0.286$ m >h/2 = 0.05 m Donc C à l'extérieur  $c = 0$ , 286 – 0, 05 = 0,236 m  $yc^3 + p \times yc + q = 0$ ........(1)

$$
p = -3 \times c^2 + (d - c) \times 90 \times A_s \div b
$$

$$
= -3 \times (0.236)^{2} + (0.08 + 0.236) \times 90 \times 0.000201 \div 1 = -0.17
$$
m<sup>2</sup>

 $q = -2 \times c^3 - (d - c)^2 \times 90 \times A_s \div b)$ 

 $= -2 \times (0.236)^3 - (0.08 + 0.236)^2 \times 90 \times 0.000201 \div 1 = -0.027 \text{m}^2$ On remplaçant q et p dans (1), sa résolution donne :

 $-c \le y_c \le h - c$ 

 $-0,236m \le y_c \le -0,226m$ 

On prend  $y_c = -0.23m$ 

Donc  $y_{ser} = -0.23 + 0.236 = 0.006m$ 

#### **Calcule les contraintes**

$$
\mu t = \frac{b}{2} \times y \text{ser}^2 - A \times (d - y \text{ser}) = \frac{1}{2} \times 0,006^2 - 15 \times 2,01 \times 10^{-4}(0,08 - 0,006) = -2,05 \times 10^2 - 4 \text{ m}^2
$$

$$
\begin{aligned}\n\sigma bc &= \frac{\text{Nser}}{\mu t} \times y = \frac{2.445 \times 10^3 - 3}{-2.05 \times 10^3 - 4} \times 0,006 = -0,07\text{MPA} \le \sigma bc = 15\text{MPA} \\
\sigma sc &= \frac{15 \times \text{Nser}}{\mu t} \times (d - y) = \frac{15 \times 2.445 \times 10^{-3}}{-2.05 \times 10^{-4}} \times (0,08 - 0,006) = -13,24\text{MPa} \le \sigma_{sc} = 201,63\text{MPa}\n\end{aligned}
$$

 $\overline{\mu t}$ Les deux conditions sont vérifiées.

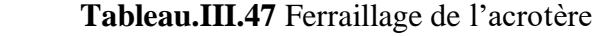

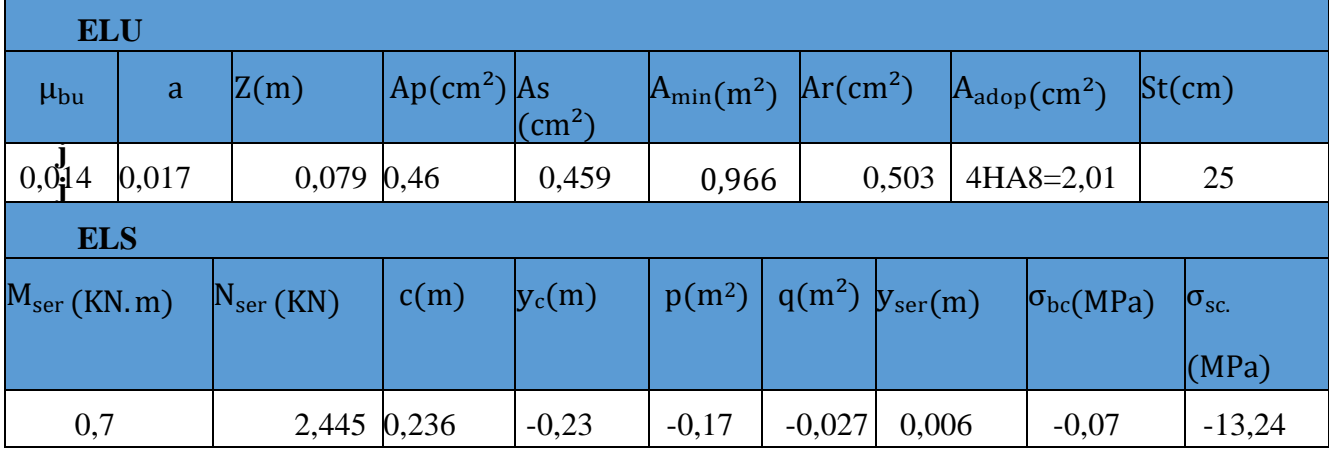

**Figure .III.11**Schéma de ferraillage de l'acrotère

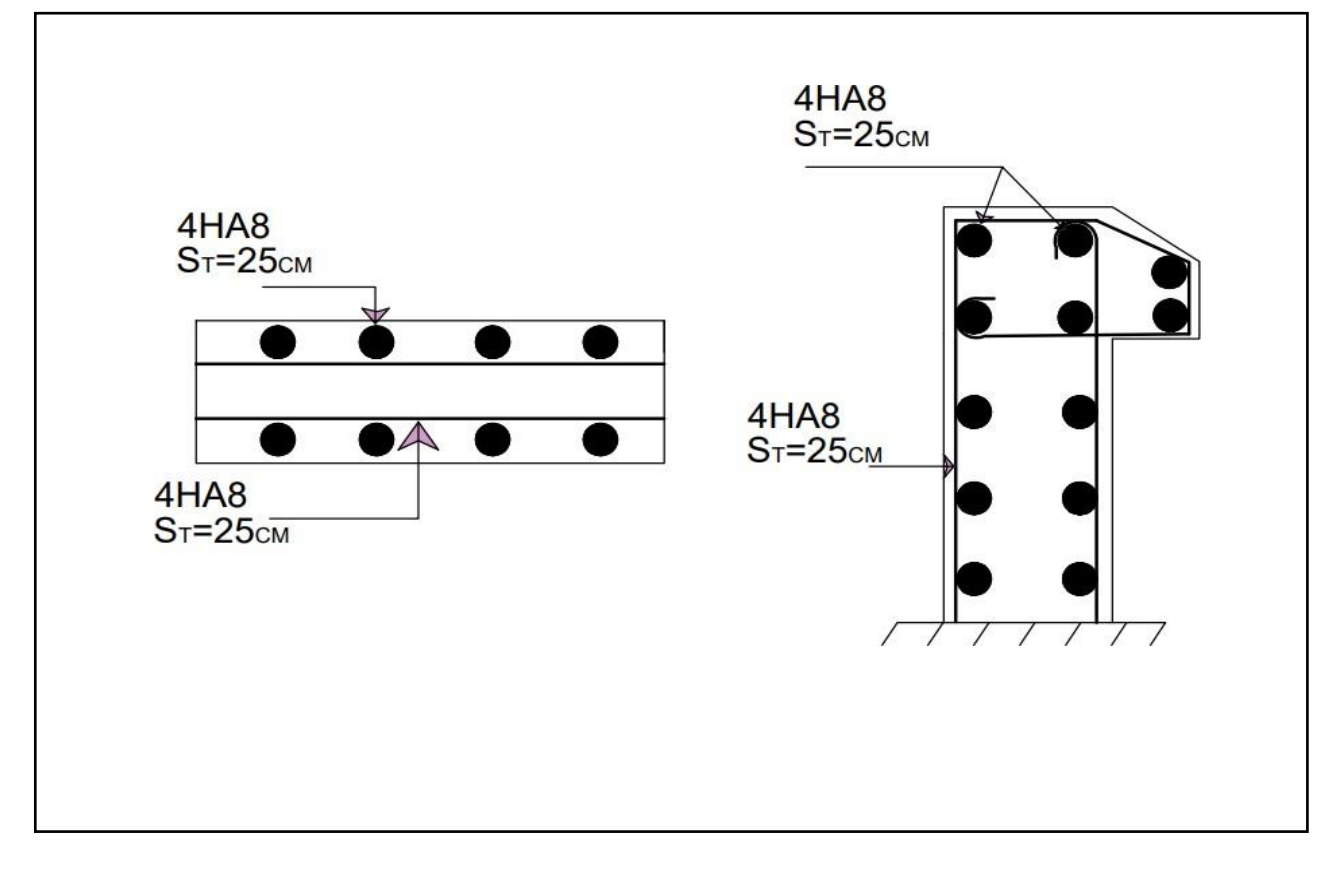

#### **III.6.Etude de l'ascenseur**

Dans notre structure on utilise un ascenseur pour huit (08) personnes dont les caractéristiques

Sont les suivantes :

- $\div$  Longueur L<sub>Y</sub> = 2.1 0m.
- $\bullet$  Largeur L<sub>X</sub> = 2.05m.
- $\div$  Hauteur H = 2.20 m
- $\div$  Poids de la cuvette FC =102 KN
- La charge due à la l'ascenseur PM=15KN
- La charge due la salle machine DM= 51 KN
- $\triangleleft$  La charge nominale est de 6.3 KN
	- $\triangleright$  P = DM+ PM + 6.3 = 72.3KN
- $\div$  Vitesse de levage : V'= 1.00 m/s

#### **III.6.1. Etude de la dalle pleine de local de machinerie**

La dalle est appui sur trois appuis donc son épaisseur est donnée comme suit :  $e \geq \frac{l}{2}$  $\frac{1}{20} \rightarrow e \ge 10{,}25cm$  donc:  $e = 14cm$ On a  $lx = 2.05m$ ; Ly= 2.1m; S= 2,05× 2.1 = 4.305 m<sup>2</sup>  $\rho = \frac{lx}{l}$  $\frac{lx}{ly} = \frac{2,05}{2,1}$  $\frac{2.05}{2.1}$  = 0,97 > 0,4 → la dalle travailledans les deux

#### **III.6.2. Evaluation des charges et surcharges**

 Poids propre de la dalle en béton armé  $G1 = p \times e = 25 \times 0$ ,  $14 = 3$ ,  $5KN/m^2$  Poids de revêtement  $G2 = 28, 44 \times 0, 04 = 1, 1376$  KN/m<sup>2</sup> Poids de l'ascenseur

$$
G3 = \frac{FS}{S} = \frac{102}{4,305} = 23,69
$$
 KN/m<sup>2</sup>

```
• Poids total G_{\text{tot}} = G1 + G2 + G3 = 28,33 \text{KN/m2}
```
 **Combinaison d'action ELU** :  $q_u = 1,35$  G<sub>tot</sub> +1,5Q = 1,35\*28,33 + 1,5\*2,5 = 39,75KN/m<sup>2</sup>

**Calcul des sollicitations à l'ELU**

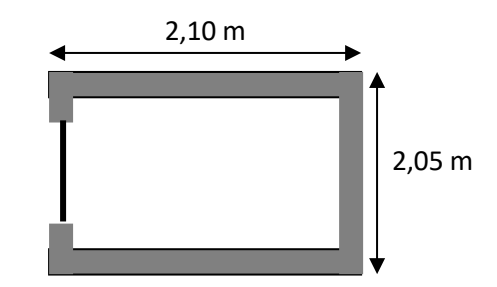

**Figure II.12 .Cage d'ascenseur.**

| <b>Sens</b> |      |        | $M0$ (KN.m) | MT(KN.m) | Ma(KN.m) |
|-------------|------|--------|-------------|----------|----------|
| $X-X$       | 0,97 | 0,0393 | 6,56        | 5,576    | $-1,968$ |
| $y-y$       | 0,97 | 0,934  | 6,13        | 5,210    | $-1,839$ |

 **Tableau.III.48.** Sollicitation de la dalle d'ascenseur

#### **Calcul du ferraillage**

On fera le calcul de la dalle pour une bande de 1m de longueur et de 14 cm d'épaisseurà la

flexion simple :

$$
\varphi \le \frac{e}{10} \to \varphi = 14 \text{mm}
$$
  
dx = h -  $\left(\frac{\varphi x}{2} + e\right) = 14 - \left(\frac{1.2}{2} + 2\right) = 11,4 \text{cm}$   

$$
dy = h - \left(\frac{\varphi y}{2} + e + \varphi\right) = 14 - \left(\frac{1.2}{2} + 1.2 + 2\right) = 10,2 \text{cm}
$$

 **Tableau.III.49.** Résultats ferraillage dalle ascenseur a Elu.

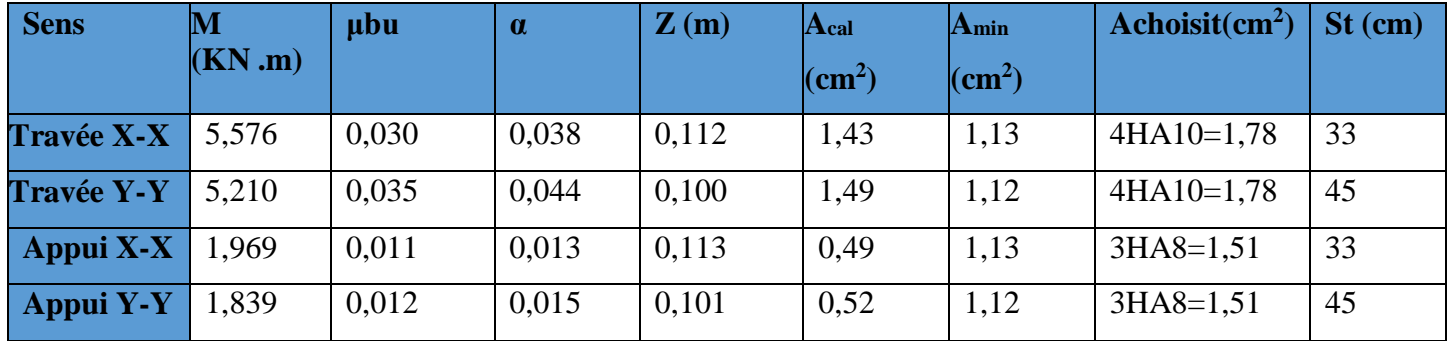

## **Vérification de l'effort tranchant :**

$$
Vx = qu \times \frac{lx}{2} \times \frac{ly^4}{lx^4 + ly^4} = 21,35KN
$$
  

$$
Vy = qu \times \frac{lx}{2} \times \frac{lx \times 4}{ly^4 + lx \times 4} = 19,39KN
$$

$$
\tau u = \frac{v_x}{b \times d} = \frac{21,35 \times 10^{-3}}{1 \times 0,114} = 0,187 MPA \le \bar{\tau} = 1,25 MPA
$$

Les armatures transversales ne sont pas nécessaires.

Les armatures transversales ne sont pas nécessaires.

# **Vérification à l'ELS :**

q**s=** Gtot +Q =28,33+2,5 =30,83 KN/m<sup>2</sup>  **Tableau.III.50.**sollicitation de la dalle ascenseur a Els**.**

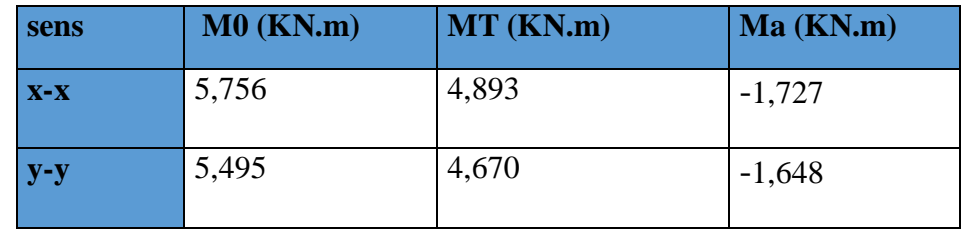

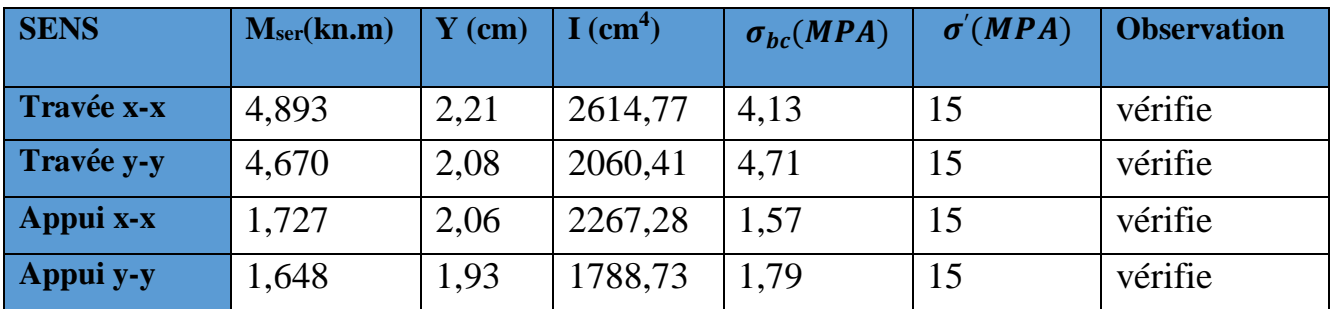

 **Tableau.III.51.**Vérification des contraintes à l'ELS

# **Vérification de la flèche** :

**Sens x-x :**

- $e/l = 0.14/2.05 = 0.068 ≥ max(5.576/20 × 6.56; 3/80)$ 0,068≥ 0,0425… … … … . condition vérifier
- $A/b \times d = 1,78/100 \times 11,4 = 1,56 \times 10^{\circ} 3 \leq 2/400 = 5 \times 10^{-3}$  *condition vérifier* **Sens y-y :**
- $e$  e/l = 0,14/2,1 = 0,066 ≥ max(5,210/20 × 6,13;3/80) 0,066≥ 0,0424… … … … . condition vérifier
- $A/b \times d = 1,78/100 \times 10,2 = 4,68 \times 10^{\circ} 3 \le 2/400 = 5 \times 10^{-3}$  *condition vérifier* Les conditions sont vérifiées dans les deux sens donc le calcul de la flèche inutile.

# *CHAPITREIV Etude dynamique*
#### **IV.1. Introduction**

Le but de ce chapitre est l'étude de comportement de la structure causée par des charges dynamiques qui, contrairement à des charges statiques, varient dans le temps. Ces charges dynamiques engendrent des déplacements qui dépendent du temps. On pourrait donc conclure que l'analyse dynamique d'une structure, nécessite un modèle qui reflète le fonctionnement de l'ouvrage sous ces charges.

#### **IV.2. La modélisation**

La modélisation est la transformation d'un problème physique réel ayant une infinité de degrés de liberté (DDL) à un modèle possédant un nombre de DDL fini qui décrit le phénomène étudié d'une manière aussi fiable que possible, autrement dit, ce modèle doit refléter avec une bonne précision le comportement et les paramètres du système d'origine à savoir : la masse, la rigidité, l'amortissement, etc.

Parmi les méthodes de modélisation qui existe, on trouve la modélisation en éléments finis, cette méthode consiste à discrétiser la structure en plusieurs éléments, on détermine les inconnues au niveau des nœuds puis à l'aide des fonctions d'interpolation on balaie tout l'élément puis toute la structure ; mais cela prend énormément de temps à la main, c'est pourquoi on se sert du logiciel ETABSV16 afin de simplifier les calculs.

Ce logiciel (ETABS, V16) permet de déterminer automatiquement les caractéristiques dynamiques d'une structure (rigidité, déplacement, effort, etc.) à partir d'une modélisation en trois dimensions préalable et appropriée.

#### **IV.3. Choix de la méthode de calcul**

Le calcul des forces sismiques peut se faire à l'aide de deuxprincipales méthodes.

#### **Méthode statique équivalente**

Dans cette méthode, l'effet dynamique de la force sismique est remplacé par un effet statique qui produit la même réponse (déplacement maximal) que la force dynamique réelle. L'utilisation de cette méthode exige la vérification de certaines conditions définies par le RPA (régularité en plan, régularité en élévation…etc.)

#### **Méthode dynamique qui regroupe**

- Méthode d'analyse modale spectrale.
- Méthode d'analyse dynamique par accélérogramme.

La hauteur de notre structure (zone IIa, groupe d'usage 2) est supérieur à 23 mètres, donc la méthode statique équivalente est inapplicable **(RPA99 Art 4.1.2).**

Alors les conditions d'application de la méthode statique ne sont pas réunis. Selon les exigences du **RPA99/version2003**, la méthode à utiliser dans ce cas est celle de l'analyse modale spectrale, qui reste applicable et dont l'utilisation est possible et simplifiée avec le logiciel **ETABS 2016**.

#### **IV.4. Présentation de la méthode modale spectrale**

La méthode modale spectral est sans doute, la méthode la plus utilisée pour l'analyse sismique des structures, dans cette méthode, on recherche pour chaque mode de vibration le maximum des effets engendrés dans la structure par les forces sismiques représentées par un spectre de réponse de calcul. Ces effets vont être combinés par la suite suivant la combinaison la plus appropriée pour obtenir la réponse totale de la structure.

Une fois l'effort dynamique est calculé, le RPA prévoit de faire la vérification suivante :

$$
V_{dyn} \geq 0.8 \times V_{st}
$$

Dans le cas où la condition n'est pas vérifiée, toutes les réponses obtenues à partir de la méthode dynamique doivent être majorés de  $(0.8 \times \frac{Vst}{Vdyn})$ .

Avec  $V_{dyn}$ : l'effort tranchant dynamique (calculé par la méthode spectral modal).

**Et**  $Vst = \frac{A \times D \times Q \times W}{R}$  $\frac{RQ}{R}$ : l'effort tranchant statique à la base du bâtiment.

Tel que :

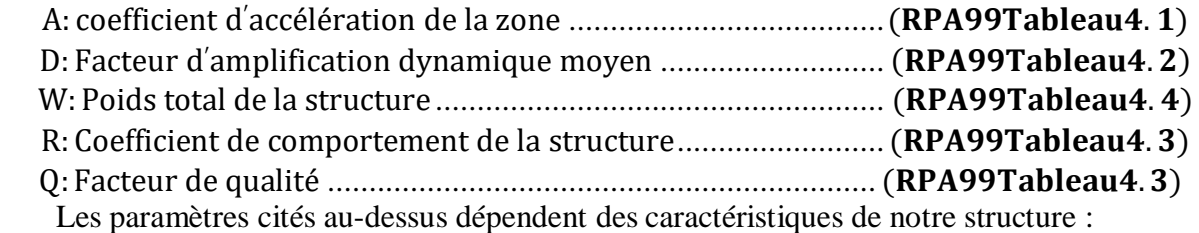

$$
\checkmark \quad Coefficient \, d'acc\'elération \quad A \, \{ \begin{aligned} \text{grouped'usage(2)} \\ \text{zone sismique (IIa)} \Rightarrow A = 0,15 \end{aligned}
$$

## **Coefficient de comportement**

Dans notre cas, on adopte pour un système de contreventement mixte portiques-voiles avec justification de l'interaction, donc : R= 5 **RPA99v2003 (tableau 4.3)**.

**► Facteur de qualité**  $Q = 1 + \sum_{1}^6 \times p_q$ 

Avec :  $P_q$  est la pénalité à retenir selon que le critère de qualité (q) est satisfait ou

non. Lesvaleurs à retenir sont données dans le tableau suivant :

#### **Tableau IV.1.** Valeurs des pénalités

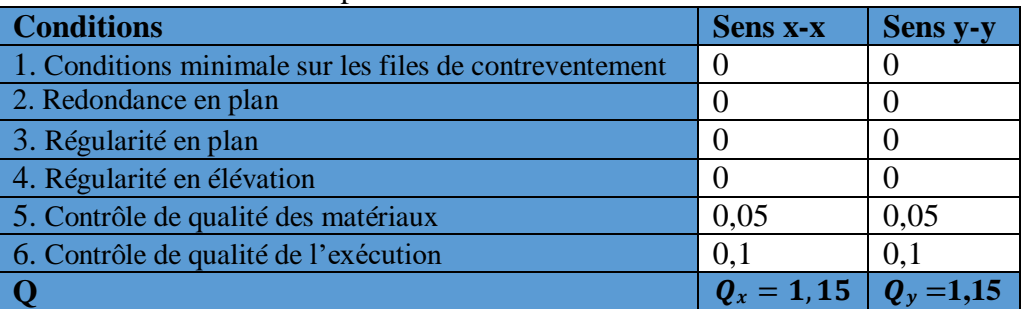

#### **Poids totale de la structure**

W Est égal à la somme des poids $W_i$ , calculés à chaque niveau (i).

 $W = \sum_{i=1}^{n}$  Avec Wi = WGi + β ×WQi **RPA99/2003** (formule 4.5)

 $W_{Gi}$ : Poids du aux charges permanentes et à celles des équipements fixes éventuelles.  $\beta$ : Coefficient de pondération

Dans notre bâtiment est un hôtel :

 $\beta$  = 0.2 pour habitation

 $\beta$ =0,4 pour restaurant  $\implies$  On prend  $\beta$  =0,3 **(RPA tableau 4.5)**  $W_{0i}$ : La charge d'exploitation Le poids total de la structure est : W=21048,8341KN

## **Période fondamentale de la structure**

Le contreventement de la structure est assuré par un système mixte (voiles/portiques), donc :

$$
\begin{cases}\nT = C_T \times H^{\frac{3}{4}} \\
T = 0.09 \frac{H}{\sqrt{L}}\n\end{cases}
$$

 $C_T = 0.05$ : Coefficient qui dépend du système de contreventement utilisé. **RPA99/2003** 

## **(Tableau 4.6)**

H = 32,3 m : La hauteur totale du bâtiment

L : Dimension maximale du bâtiment à ça base dans le sens de calcule

$$
\begin{cases}\n\text{Lx=13,78m} \\
\text{Ly=21,11m}\n\end{cases}
$$

On aura :

$$
\begin{array}{rcl}\n[T_x = \min(0.677 \, ; \, 0.783) = \, 0.677s \, \mapsto \, 1.3 * 0.677 = \, 0.880s \\
T_y = \min(0.677 \, ; \, 0.632) = \, 0.632 \, s \mapsto \, 1.3 * 0.632 = \, 0.822s\n\end{array}
$$
\n
$$
\checkmark \text{Factor d'amplification dynamic}
$$

Le calcul de ce facteur dépend, de la catégorie de site, du facteur de correction d'amortissement (η) et de la période fondamentale de la structure (T)

$$
D = \begin{cases} 2.5\eta & si & 0 \le T \le T_2 \\ 2.5\eta & \frac{(T_2}{T_1})^{3/2}/3 & si & T_2 \le T \le 3s \\ 2.5\eta & \frac{(T_2}{3})^{3/2}/3 \times (\frac{3}{T_1})^{3/5}/3 & si & T \ge 3s \end{cases}
$$
 **RPA99/2003 (Formule 4.2)**

Avec :

T<sup>1</sup> et T<sup>2</sup> : Périodes caractéristiques associé à la catégorie de site, d'après le rapport de sol, le sol est classé dans la catégorie **S1** (site Rocheux)  $\rightarrow$  T2 = 0,30 sec

Le facteur D est t par ailleurs donné sous forme graphique à la figure **4. 1(RPA99**) pour un amortissement ξ = 7 %.

η : Facteur de correction d'amortissement donnée par la formule :

## $\eta = \sqrt{2} + \xi \ge 0.7$  (Formule 4. 3RPA99)

: Pourcentage d'amortissement critique en fonction du matériau constitutif, du type de

structure et d'importance des remplissages  $\xi = 7\%$  **Tableau (4.2) (RPA99)** On prend :  $\xi = 7\%$   $\eta = 7/(2 + 7) = 0.8819 \ge 0.7$  $Dx=1,282$ 

Ce qui donne pour les deux sens :  $\left[$ Dy=1,342

La force sismique totale à la base de la structure est :

 $V_{st}^x = 930,97KN$  $V_{st}^{y} = 974,54KN$ 

#### **IV.5. Le spectre de réponse de calcul**

L'action sismique est représentée par le spectre de calcul suivant :

$$
\frac{S_a}{g} = \begin{cases}\n1,25 \times A \times (1 + \frac{T}{T_1}(2,5\eta_R^Q - 1)) & 0 \le T \le T_1 \\
2,5 \times \mathbb{Z} \times (1,25A) \times (\frac{Q}{R}) & T_1 \le T \le T_2 \\
2,5 \times \mathbb{Z} \times (1,25A) \times (\frac{Q}{R}) \times (\frac{T_2}{T})^{2/3} & T_2 \le T \le 3s \\
2,5 \times \mathbb{Z} \times (1,25A) \times (\frac{Q}{R}) \times (\frac{T_2}{T})^{2/3} \times (\frac{3}{T})^{5/3} \times (\frac{Q}{R}) & T \le 3s\n\end{cases}
$$

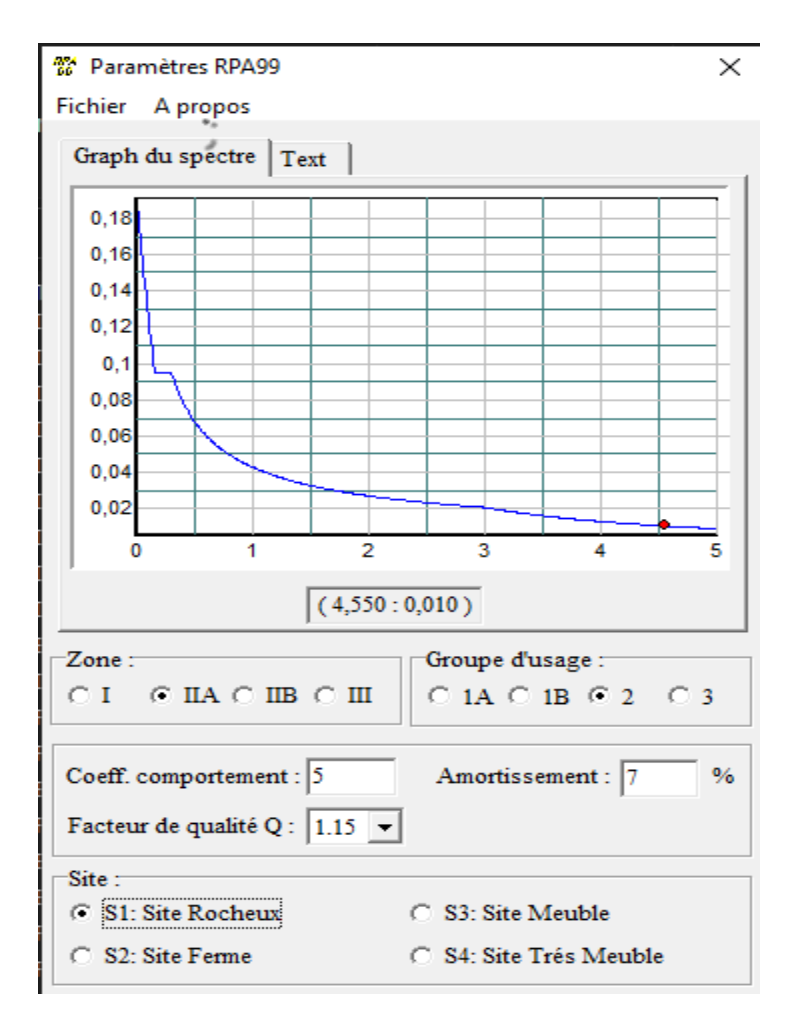

 **Figure IV.1.** Spectre de réponse

## **IV.5.1. Modélisation de la structure**

La modélisation de la structure consiste à présenter celle-ci sur le logiciel ETABS 2016 la modélisation des éléments structuraux consiste à présente une simulation sur logiciel sous forme d'un modèle numérique on 3D, qui permet d'analysé le bâtiment, et déterminer les caractéristique dynamique propre de la structure lors de ses vibrations. La structure est modélisée sous forme d'une ossature en portique poteau et poutre et des planchers modéliser sous forme de diaphragmes. Le modèle de la structure est composé de 10 niveaux.

Le logiciel nous a permis d'introduire un spectre règlementaire, on introduit un spectre de réponse du RPA en fonction de la zone sismique  $(IIa)$ , le type de sol  $(S1 :$  site rocheux), le groupe d'usage (02), les matériaux constitutifs et le système de contreventement.

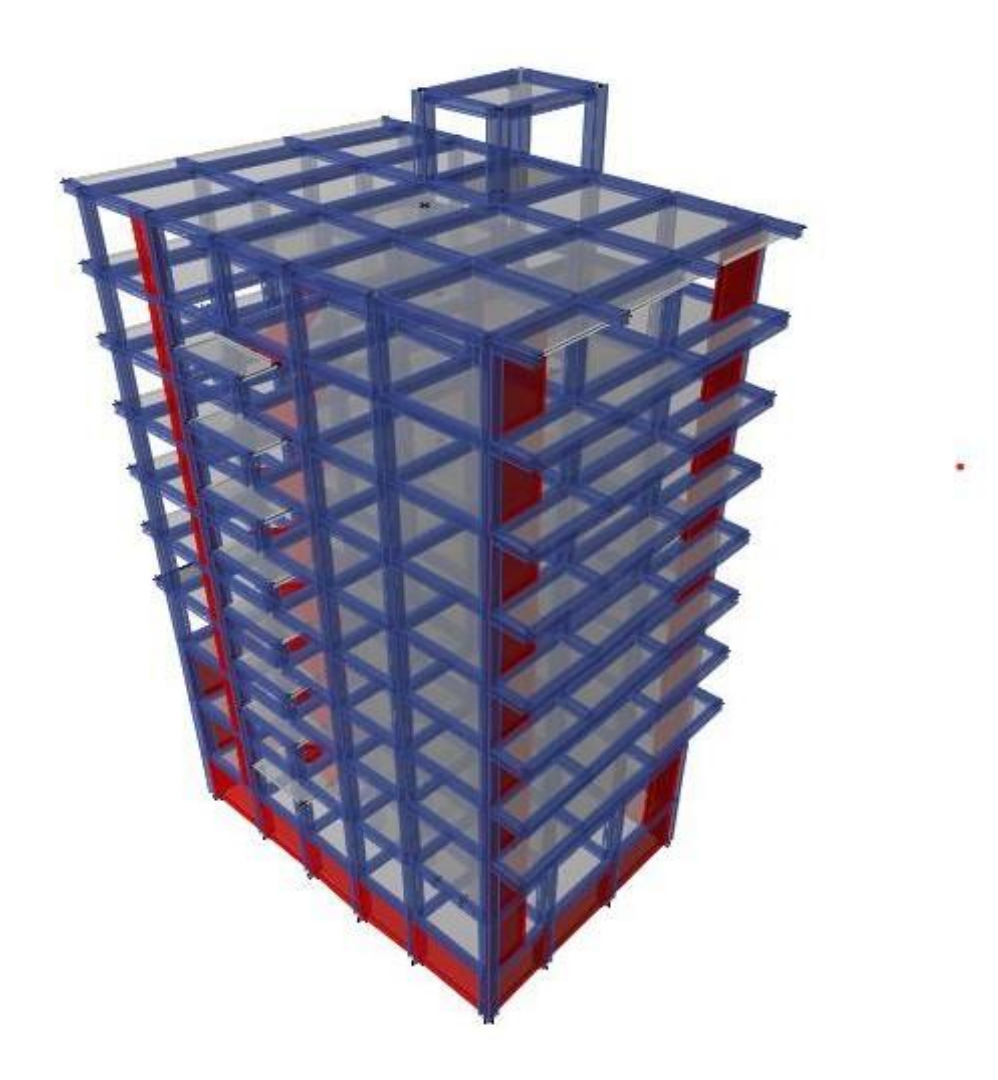

**Figure IV.2.** Vue en 3D la structure modéliser

## **IV.6. La disposition des voiles**

La déposition des voiles a été faite après plusieurs tentatives, la déposition doit satisfaire les conditions de répartition des rigidités, des masses, et d'éviter les effets de la torsion toute en respectant la régularité de la structure.

La déposition des voiles retenus est représentée par la figure ci-dessous :

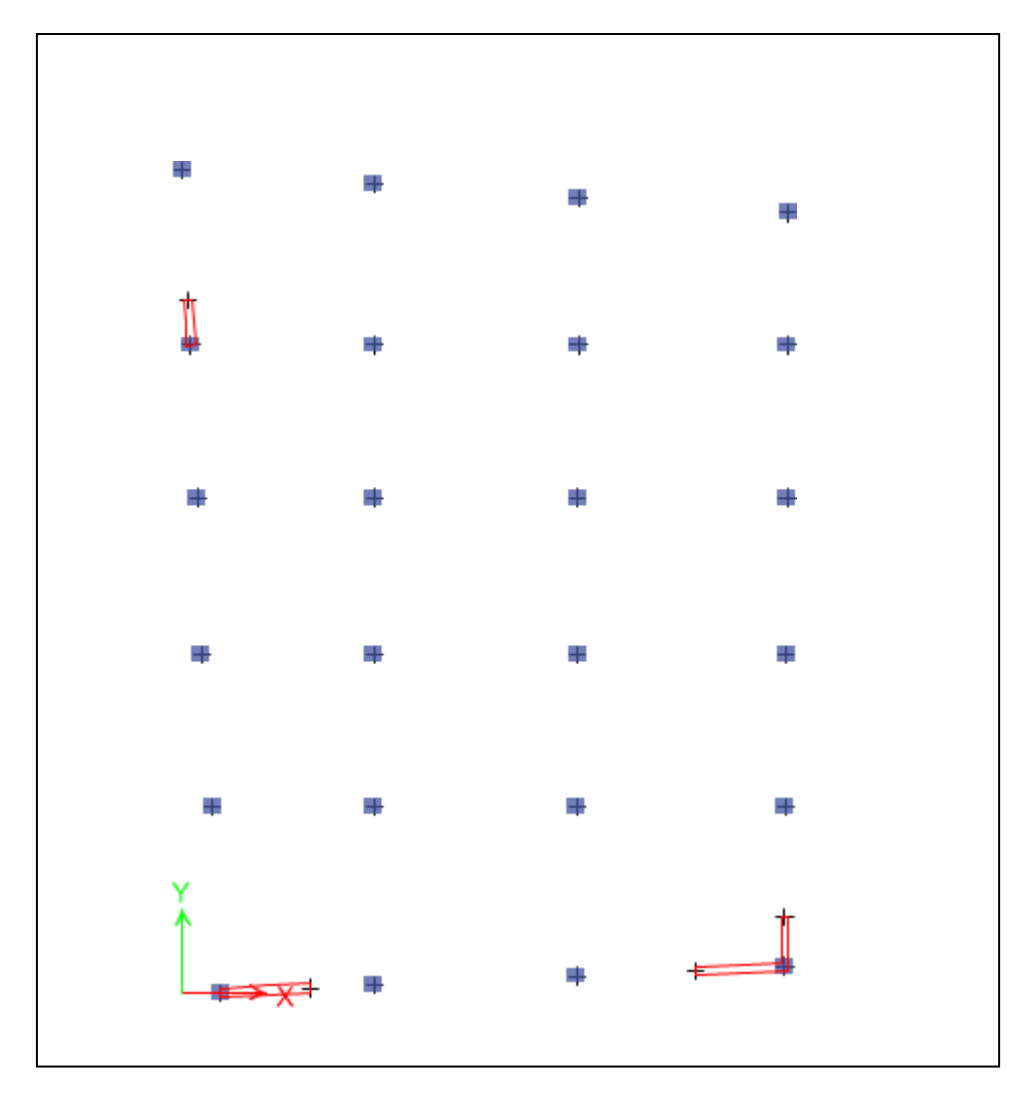

**Figure IV.3.** La disposition des voiles

## **IV.6.1. Analyse du comportement de la structure**

Apres l'analyse les résultats obtenus montrent que le comportement de la structure dans le premier mode est une translation suivant l'axe x-x, Le deuxième mode est un mode de translation suivant l'axe y-y et le troisième mode est une rotation.

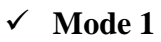

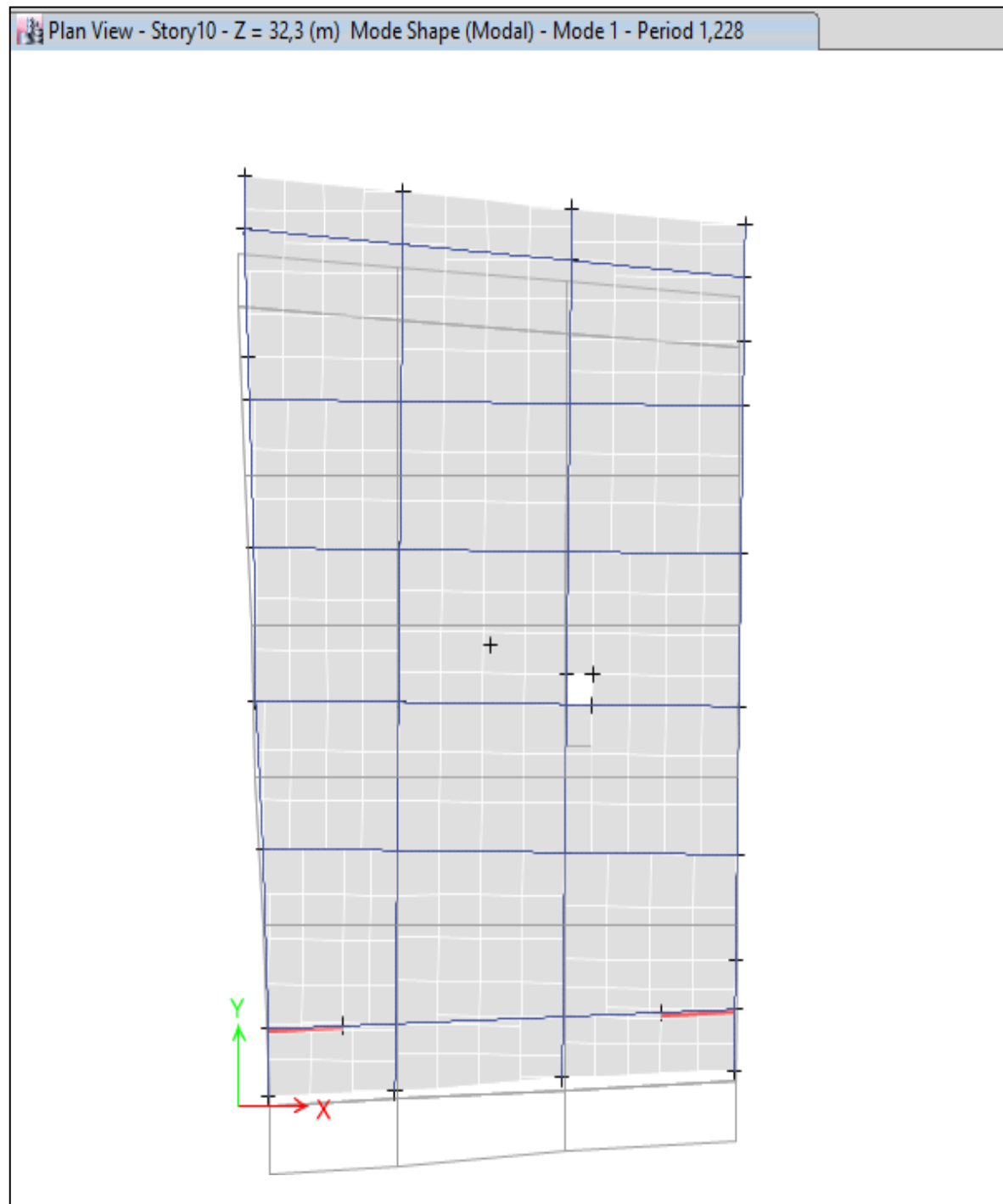

**Figure IV.4.** Premier mode de déformation (translation suivant Y)

## $\checkmark$  Modes 2

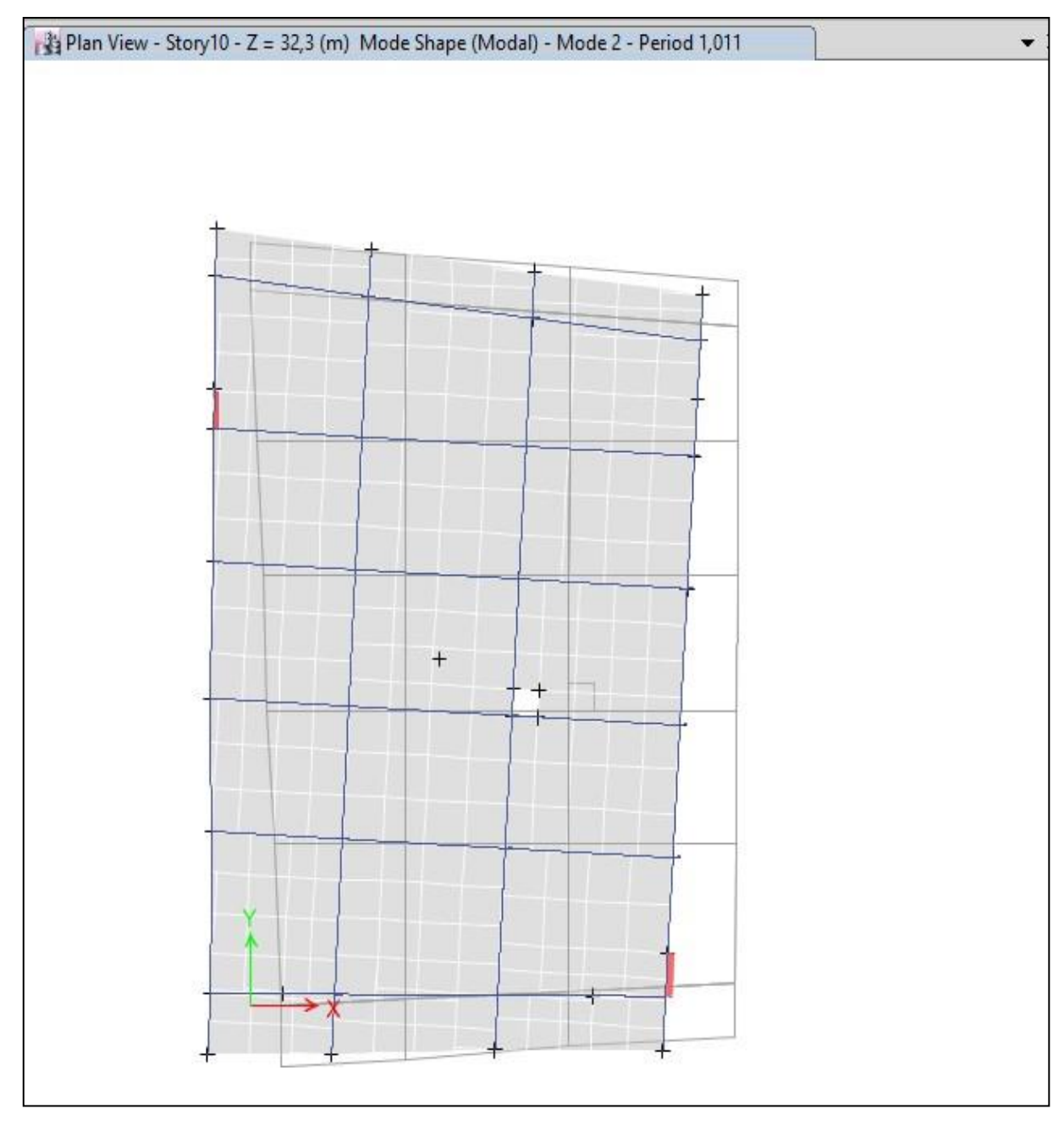

**Figure IV.5.** Deuxième mode de déformation (translation suivant X)

## $\checkmark$  Mode 3

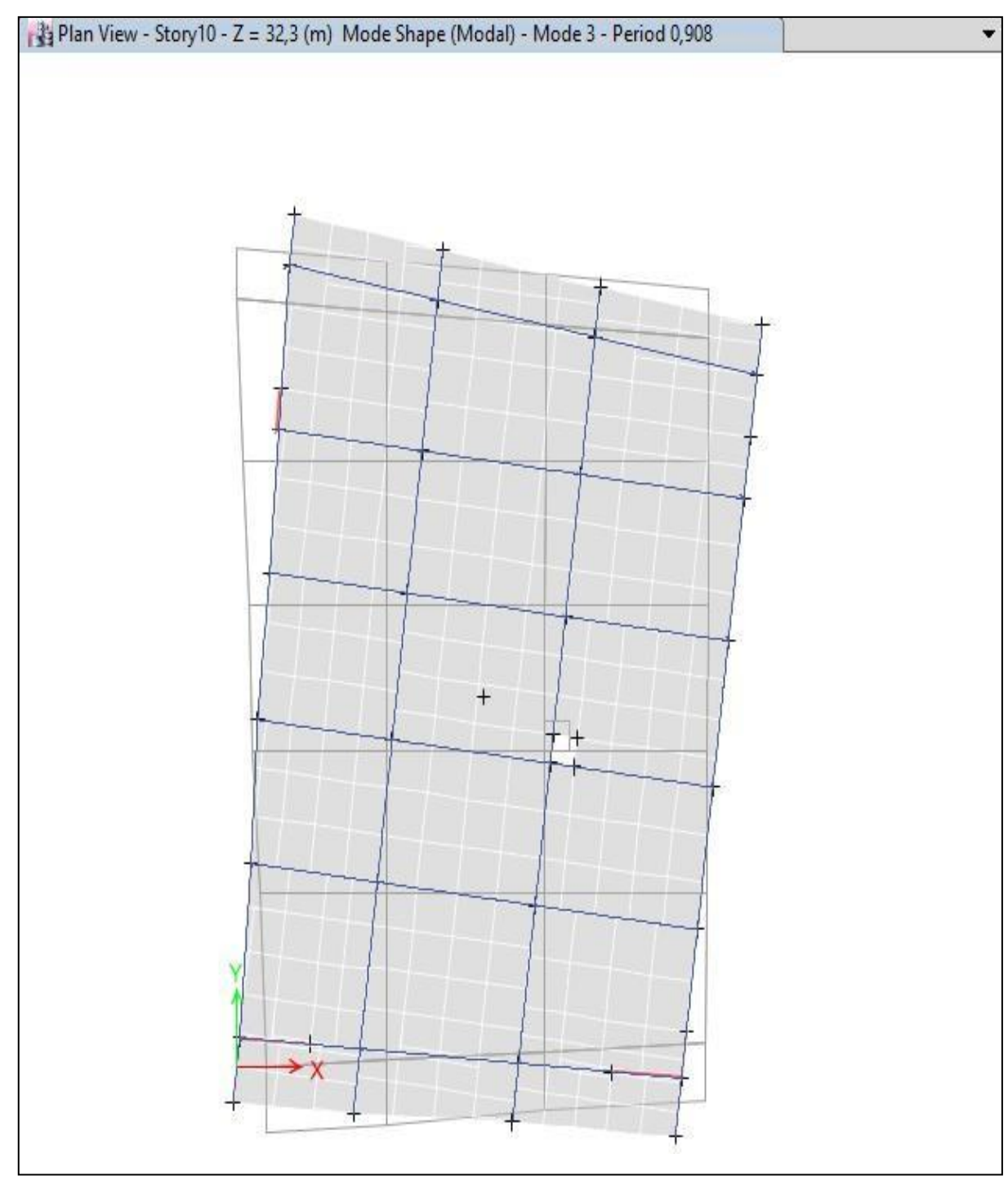

**Figure IV.6.** Troisième mode de déformation (rotation suivant Z) **Période de vibration et taux de participation des masses modales**

Les différents modes de vibration ainsi que la période et le temps de participation massique qui leur revient dans le tableau suivant :

| mode           | Période (s) | La masse modale |             | Cumulé de la masse modale |           |  |  |
|----------------|-------------|-----------------|-------------|---------------------------|-----------|--|--|
|                |             | $U_X$           | $U_Y$       | $SumU_X$                  | $Sum U_Y$ |  |  |
| 1              | 1,228       | 0,0002          | 0,7905      | 0,0002                    | 0,7905    |  |  |
| $\overline{2}$ | 1,011       | 0,6389          | 0,0001      | 0,6391                    | 0,7906    |  |  |
| $\overline{3}$ | 0,908       | 0,0322          | 0,0015      | 0,6713                    | 0,792     |  |  |
| $\overline{4}$ | 0,417       | 0,00004272      | 0,1044      | 0,6713                    | 0,8965    |  |  |
| $\overline{5}$ | 0,333       | 0,0766          | 0,00001359  | 0,7479                    | 0,8965    |  |  |
| 6              | 0,276       | 0,0384          | 0,00001814  | 0,7862                    | 0,8965    |  |  |
| $\overline{7}$ | 0,237       | 0,0006          | 0,0326      | 0,7869                    | 0,9291    |  |  |
| $\overline{8}$ | 0,21        | 0,0156          | 0,000007666 | 0,8024                    | 0,9291    |  |  |
| 9              | 0,194       | 0,000009709     | 0,0042      | 0,8024                    | 0,933     |  |  |
| 10             | 0,18        | 0,0106          | 0,0015      | 0,8130                    | 0,9349    |  |  |
| 11             | 0,157       | 0,001           | 0,0000037   | 0,8140                    | 0,9349    |  |  |
| 12             | 0,148       | 0,0006          | 0,021       | 0,8147                    | 0,9559    |  |  |
| 13             | 0,124       | 0,0367          | 0,0001      | 0,8514                    | 0,9560    |  |  |
| 14             | 0,119       | 0,0015          | 0,0007      | 0,8529                    | 0,9567    |  |  |
| 15             | 0,103       | 0,0002          | 0,0175      | 0,8531                    | 0,9741    |  |  |
| 16             | 0,1         | 0,00001197      | 0,0001      | 0,8531                    | 0,9742    |  |  |
| 17             | 0,087       | 0,0079          | 0,0006      | 0,8610                    | 0,9748    |  |  |
| 18             | 0,077       | 0,0002          | 0,0124      | 0,8612                    | 0,9872    |  |  |
| 19             | 0,069       | 0,0253          | 0,000004899 | 0,8865                    | 0,9872    |  |  |
| 20             | 0,066       | 0,0013          | 0,00004501  | 0,8878                    | 0,9872    |  |  |
| 21             | 0,065       | $\theta$        | 0,0003      | 0,8878                    | 0,9875    |  |  |
| 22             | 0,059       | 0,00004158      | 0,0065      | 0,8879                    | 0,9940    |  |  |
| 23             | 0,054       | 0,0058          | 0,00002731  | 0,8937                    | 0,9940    |  |  |
| 24             | 0,047       | 0,0001          | 0,0026      | 0,8938                    | 0,9966    |  |  |
| 25             | 0,045       | 0,0576          | 0,0001      | 0,9514                    | 0,9967    |  |  |

 **Tableau IV.2.** Période de vibration et taux de participation des masses modales

## **Interprétations des résultats obtenus**

Le 1 ére mode est un mode de translation suivant l'axe (y-y).

Le 2émé mode est un mode de translation suivant l'axe (x-x).

• Le 3<sup>émé</sup>mode est un mode de torsion.

• Les facteurs de participations massiques on atteint les 90% aux modes 7<sup>éme</sup> selon (y-y) et aux 25<sup>éme</sup>

selon  $(x-x)$ .

## **IV.7.Vérification de la résultante de la force sismique et la période dynamique La force sismique**

Après avoir calculé l'effort statique à la base et l'effort dynamique, le (RPA) prévoit de faire

la vérification suivante :  $V_{dyn} \geq 0.8 \times V_{stat}$  **RPA99/2003** (Art 4.3.6)

 $V_{dyn}$ : L'effort tranchant dynamique (calculé par la méthode spectrale modale) **Tableau IV.3.** Vérification de la résultante des forces sismiques à la base

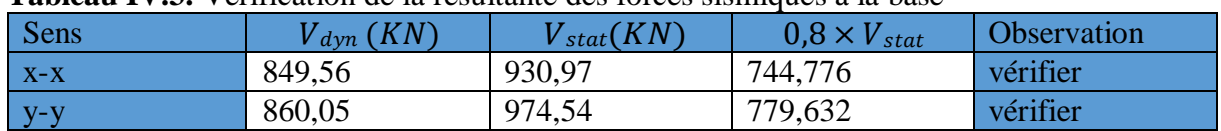

**Remarque** : Vstat/0,8 Vdyn = coefficient ; ce coefficient on le multiple avec le g dansle logiciel

#### **IV.8.Vérification de l'interaction**

Selon L'article **(3.4.A.4.a) du RPA99/version2003** stipule que pour les constructions à contreventement mixte, les voiles doivent reprendre au plus 20% des sollicitations dues aux charges verticales. Les charges horizontales sont reprises conjointement par les voiles et les portiques qui doivent reprendre au moins 25%de l'effort tranchant d'étage.

#### **IV.8.1.Sous charge verticale**

-Pourcentage des charges verticales reprises par les portiques :  $\frac{\sum F_{portique}}{\sum F_{200\%}} \geq 80\%$  $\sum F_{particle} + \sum F_{voile}$ -Pourcentage des charges verticales reprises par les voiles :  $\frac{\sum F_{\text{voile}}}{\sum F_{\text{voile}}} \leq 20\%$  $\sum F_{particle} + \sum F_{voile}$ 

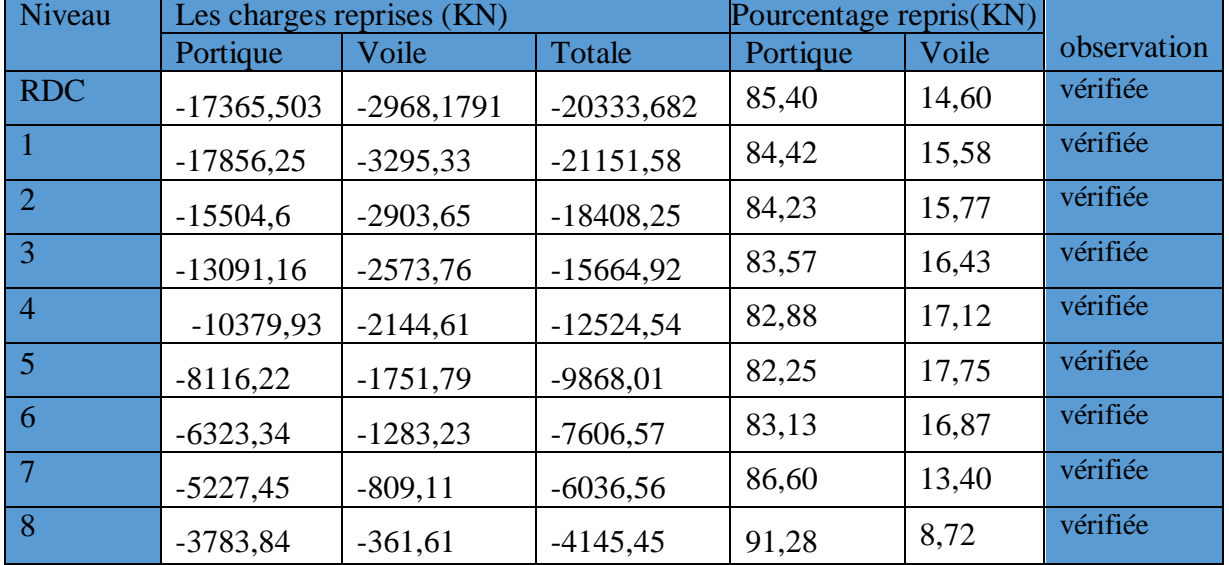

#### **Tableau IV.4.** Interaction sous charge verticale

## **IV.8.2. Sous charge horizontal**

-Pourcentage des charges horizontales reprises par les portiques :  $\frac{\sum F_{portique}}{\sum F_{20}T_{20}} \geq 25\%$  $\sum F_{particle} + \sum F_{voile}$ -Pourcentage des charges horizontales reprises par les voiles  $\Sigma F_{\text{volle}}$  < 75%

$$
\frac{25}{\sum F_{portique} + \sum F_{voile}} \leq 7
$$

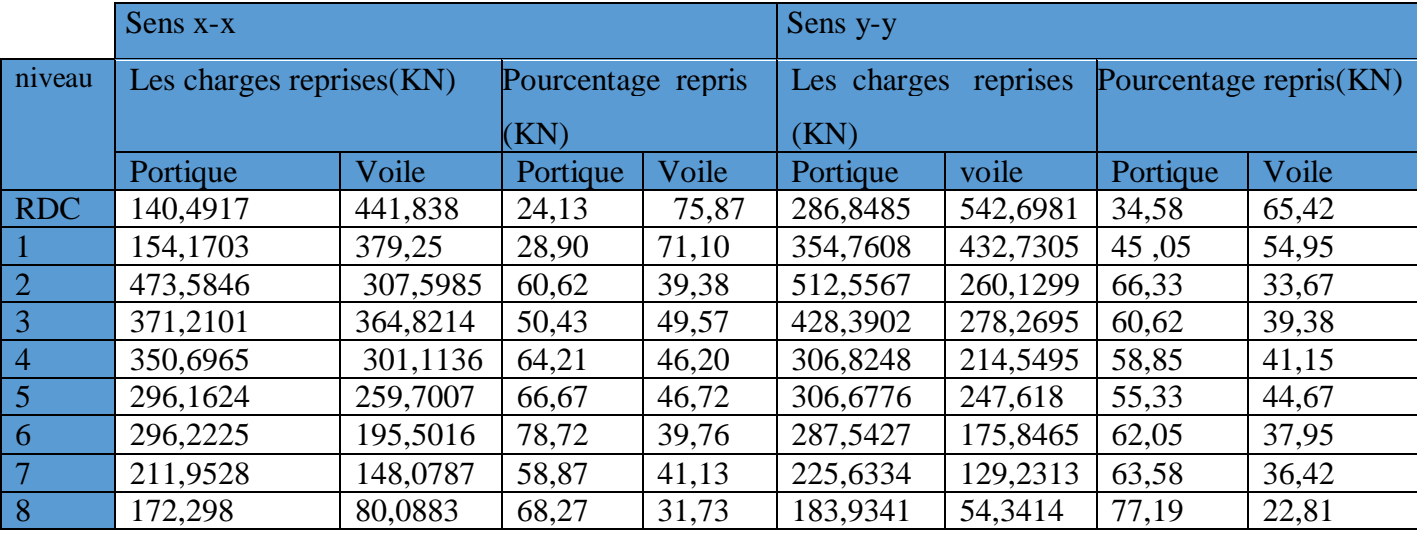

**Tableau IV.5.** Interaction sous charge horizontale

**Remarque** : On constate dans les résultats résumés dans les tableaux ci-dessus que les interactions horizontales et verticales sont vérifiées à tous les niveaux dans les deux directions orthogonales.

#### **IV.9.Vérification vis-à-vis des déplacements des niveaux**

Les déplacements relatifs latéraux d'un étage par rapport aux étages qui lui sont adjacents, ne doivent pas dépasser 1 % de la hauteur de l'étage. Le déplacement relatif au niveau "k" par rapport au niveau "k-1" est égale à : **(RPA99/ version 2003 (Art 5.10)**

- $\Delta_k = \delta_k \delta_{k-1}$
- $\bullet$   $\delta k = R \times \delta e k$

#### $\Delta k < 1\% \times h$ e **RPA99/2003(Art 4.43).**

Tel que :

 $\delta_k$ : Déplacement horizontal à chaque niveau "k"

 $\delta_{ek}$ : Déplacement dû aux forces sismiques *Fi* (y compris l'effet de torsion).

: Coefficient de comportement.

**Tableau IV.6.** Vérifications des déplacements relatifs

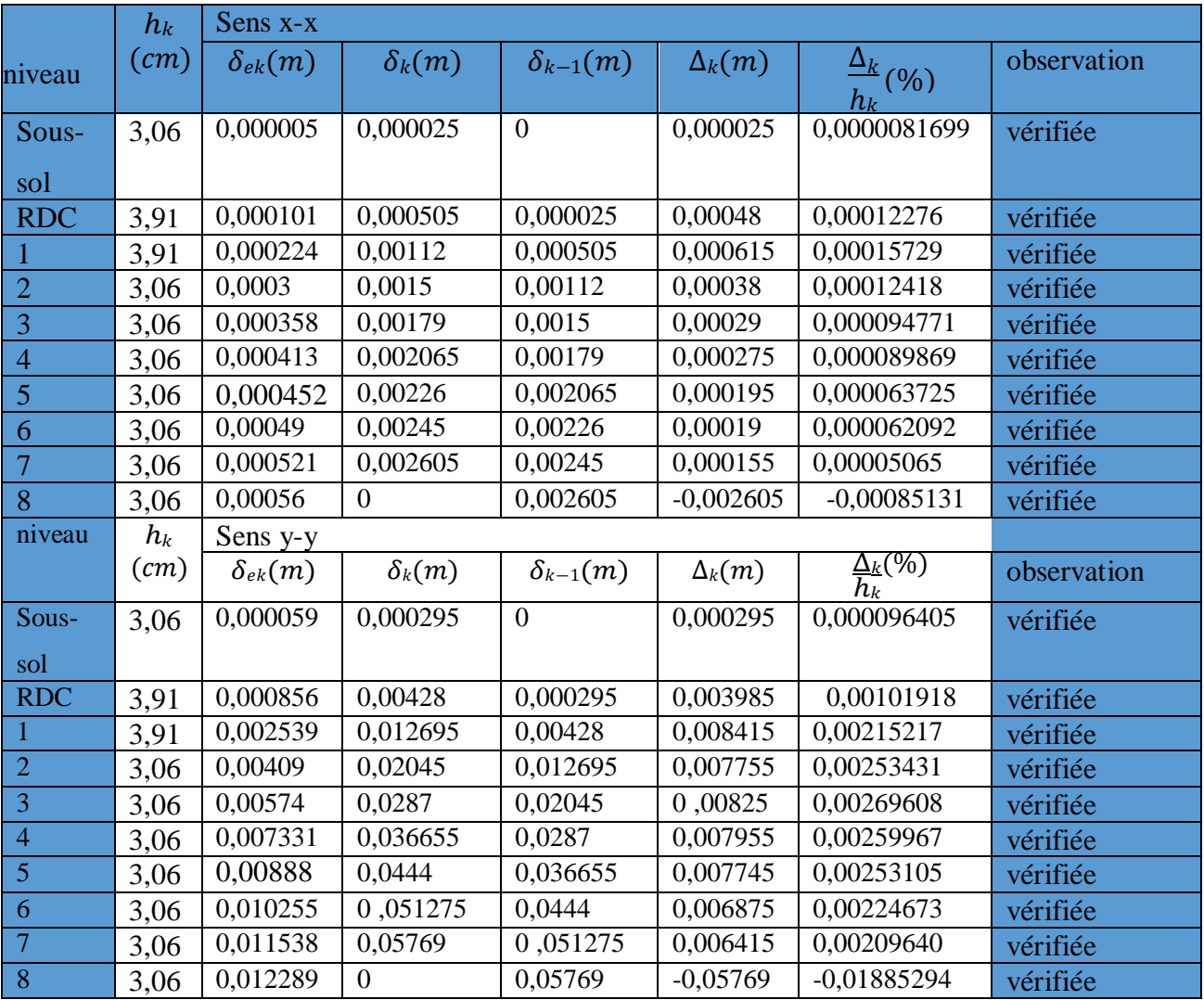

## **IV.10.Justification vis** à **vis** de l'effet  $P - \Delta$

Selon le RPA99/ version 2003 (Art 5.9), Les effets du second ordre (où effet P - Δ) sont les effets dus aux charges verticales après déplacement. Ils peuvent être négligés dans le cas des bâtiments si la condition suivante est satisfaite à tous les niveaux :

$$
\theta = \frac{Pk \times \Delta k}{Vk \times hk} \le 0.1
$$

 $P_k$ : Poids total de la structure et des charges d'exploitation associées au-dessus du niveau $k$ .

 $V_k$ : Effort tranchant d'étage au niveau k.

 $\Delta_k$ : Déplacement relatif du niveau k par rapport au niveau  $(k - 1)$ .

 $h_k$ : Hauteur de l'étage  $k$ .

Si  $0.10 \le \theta_k \le 0.20$  les effets  $P - \Delta$  peuvent être pris en compte de manière approximative en amplifiant les effets de l'action sismique calculés au moyen d'une

Analyse élastique du 1<sup>er</sup>ordre par le facteur <sup>1</sup>  $1-\theta_k$ 

 $\sin \theta_k > 0.20$  la structure est potentiellement instable et elle doit être redimensionnée

 $Vk = \sum_{i=k}^{n} Fi$ 

Tous les résultats sont regroupés dans le Tableau IV.8.

**Tableau <b>IV.7.** vérification de vis à vis de l'effet  $P - \Delta$ 

| Niveau          | $h_k$ | $P_k$      | Sens x-x      |         |              | Sens y-y      |          |              |  |
|-----------------|-------|------------|---------------|---------|--------------|---------------|----------|--------------|--|
|                 | (m)   | (KN)       | $\Delta_k(m)$ | Vk(KN)  | $\theta_k$   | $\Delta_k(m)$ | Vk(KN)   | $\theta_k$   |  |
|                 |       |            |               |         |              |               |          |              |  |
| Sous-           | 3,06  | 23882,4379 | 0,000025      | 73,349  | 0,00266013   | 0,000295      | 249,3392 | 0,00923397   |  |
| sol             |       |            |               |         |              |               |          |              |  |
| <b>RDC</b>      | 3,91  | 22074,993  | 0,00048       | 67,3853 | 0,04021609   | 0,003985      | 481,4113 | 0,04673431   |  |
| $\vert 1 \vert$ | 3.91  | 19448,3156 | 0,000615      | 45,6822 | 0.06696276   | 0,008415      | 560,2797 | 0.07470583   |  |
| $\sqrt{2}$      | 3,06  | 16785,7815 | 0,00038       | 36,2169 | 0,05755625   | 0,007755      | 632,0059 | 0,06731019   |  |
| $\vert 3 \vert$ | 3,06  | 14343,503  | 0,00029       | 43,1118 | 0,03153085   | 0,00825       | 714,2516 | 0,05414228   |  |
| $\vert 4$       | 3,06  | 11982,3755 | 0,000275      | 40,3909 | 0.02666065   | 0,007955      | 782,5654 | 0.03980531   |  |
| $\boxed{5}$     | 3,06  | 9620,2287  | 0,000195      | 34,0582 | 0,01800018   | 0,007745      | 835,509  | 0,029143     |  |
| $6\overline{6}$ | 3,06  | 7310,4438  | 0,00019       | 28,8088 | 0,01575617   | 0,006875      | 885,6533 | 0,01854519   |  |
| $\overline{7}$  | 3,06  | 5000,6463  | 0,000155      | 27,966  | 0,00905745   | 0,006415      | 902,6707 | 0,01161374   |  |
| 8               | 3,06  | 2736,081   | $-0,002605$   | 22,9041 | $-0,1016956$ | $-0.05769$    | 390,5694 | $-0.1320717$ |  |

**Remarque** : l'effet  $P - \Delta$  est vérifié dans les deux directions (x- et y)

#### **IV.11.Vérification de l'effort normal réduit**

Dans le but d'éviter ou de limiter le risque de rupteur fragile sous sollicitation dues au séisme, la **RPA99/2003 (Art 7.4.3.1)** exige de vérifiée l'effort normal de compression de calcul qui est limite par la condition suivante :

$$
v = \frac{N_d}{B \times f_{c28}} \leq 0.30
$$

Tel que :

 $N_d$ : L'effort normal maximal de calcul s'exerçant sur une section de béton

| niveau         | (m <sup>2</sup> ) | $N_d(KN)$ | ν     | Observation |
|----------------|-------------------|-----------|-------|-------------|
| Sous-Sol       | 0,275             | 1922,6757 | 0,280 | Vérifiée    |
| <b>RDC</b>     | 0,2475            | 1792,5838 | 0,290 | Vérifiée    |
|                | 0,225             | 1553,8427 | 0,276 | Vérifiée    |
| $\overline{2}$ | 0,225             | 1553,8427 | 0,276 | Vérifiée    |
| 3              | 0,2               | 1161,4382 | 0,232 | Vérifiée    |
|                | 0,2               | 1161,4382 | 0,232 | Vérifiée    |
| 5              | 0,18              | 791,5388  | 0,176 | Vérifiée    |
| 6              | 0,18              | 791,5388  | 0,176 | Vérifiée    |
|                | 0,1575            | 450,3203  | 0,114 | Vérifiée    |
| 8              | 0.14              | 287,3939  | 0.082 | Vérifiée    |

 **Tableau IV.8.** Vérification de L'effort normale réduit des poteaux

## **IV.12.Conclusion** :

Après plusieurs dispositions des voiles de contreventement nous avons pu satisfaire toutes les exigences du RPAv2003 tout en respectant l'aspect architectural du bâtiment qui nous a posé un obstacle majeur sur la disposition des voiles.

Finalement nous avons abouti à une disposition des voiles assurant un bon comportement dynamique du bâtiment et cela après augmentation des sections des poteaux.

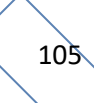

# *CHAPITREV Etude des éléments Principaux*

## **V.1. Introduction**

On désigne par le nom éléments principaux les éléments qui interviennent dans la résistance aux sollicitations notamment les actions sismiques ou dans la distribution de ces actions au sein de l'ouvrage. Ces éléments comportent : Les portiques (poteaux – poutres) et les voile

## **V.2. Etude des poteaux**

Un poteau est un élément vertical conçu pour supporter des efforts normaux et des moments de flexion provoqué soit par des combinaisons courantes ou bien des combinaisons accidentelles.

Le Ferraillages se fait à la flexion composée selon les sollicitations les plus défavorables suivantes :

- Moment maximal et un effort normal correspondant  $(M<sup>max</sup> \rightarrow N<sup>corr</sup>)$
- Effort normal maximal avec le moment correspondant ( $N^{max} \rightarrow N^{corr}$ )
- Effort normal minimal avec le moment correspondant ( $N^{\min} \rightarrow M^{\text{corr}}$ )

Les combinaisons utilisées pour la détermination des sollicitations sont :

```
*ELU : 1.35G+1.5Q ; *ELS : G+Q
```

```
RPA99 /version2003
```
 $*G+Q+Ex$ , y (max, min) ;  $*0.8G+Ex$ , y (max, min)

## **V.2.1. Recommandations du RPA99**

## **1)Les armatures longitudinales**

- Les armatures longitudinales doivent être à haute adhérence, droites et sans crochets.
- Leur pourcentage minimal sera de : 0.8 % de la section du poteau en zone IIa
- Leur pourcentage maximal sera de :
	- 4 % de la section du poteau en zone courante.
	- 6 % de la section du poteau en zone de recouvrement
- Le diamètre minimum des armatures longitudinales est de 12 mm
- La longueur minimale des recouvrements est  $l_r = 40\phi$  en zonella.
- La distance entre les barres verticales dans une face du poteau ne doit pas dépasser : 25cm en zoneІІa.
- Les jonctions par recouvrement doivent être faites si possible, à l'extérieur des zones nodales (zones critiques).
- La zone nodale est constituée par le nœud poutres-poteaux proprement dit et les extrémités des barres qui y concourent. Les longueurs à prendre en compte pour chaquebarre sont données dans la figure V.I

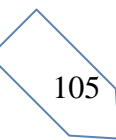

- h'=max  $(\frac{he}{6}; b1; h1; 60cm)$  $l'=2\times h$ 
	- he : est la hauteur de l'étage
	- h1, b1: section du poteau

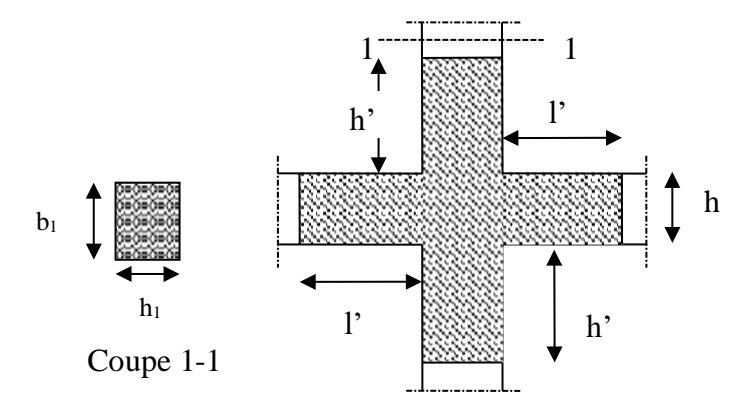

**Figure. V.1 :** zone nodale

Les valeurs numériques des armatures longitudinales relatives aux prescriptions du RPA99 sont illustrées dans le tableau ci-dessous :

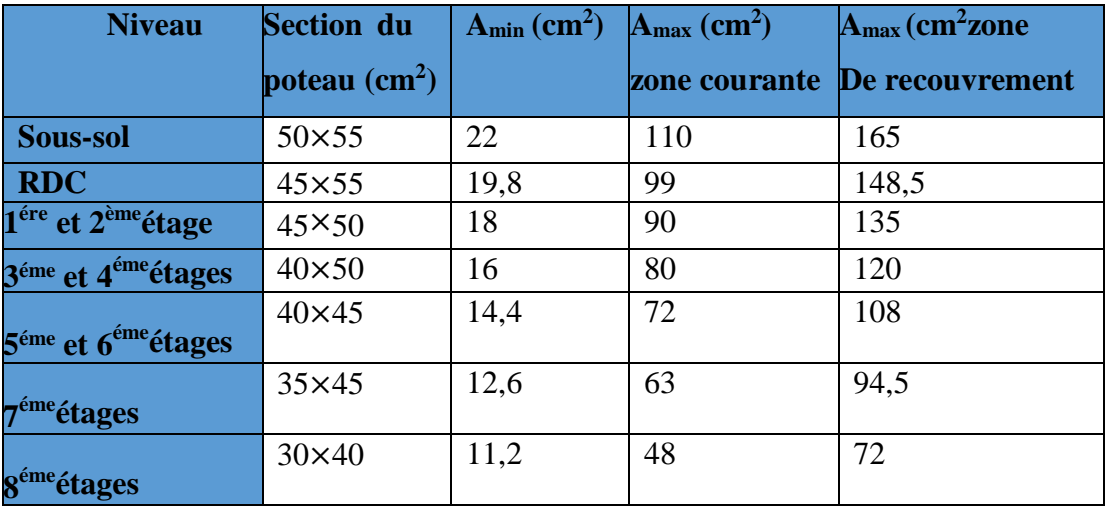

**Tableau V.1 :** Armatures longitudinales min et max dans les poteaux exigés par le RPA.

## **2) Armatures transversales**

Les armatures transversales des poteaux sont calculées à l'aide de la formule :

$$
\frac{At}{t} = \frac{\rho a \times Vu}{h1 \times fe}
$$

×Vu **RPA99/version2003 (Art 7.4.2.2)**

Avec :

Vu : L'effort tranchant de calcul.

h1 : Hauteur totale de la section brute.

Fe : Contrainte limite élastique de l'acier d'armature transversale.

 $\rho_a$  = : Coefficient correcteur qui tient compte du mode de rupture fragile par effort tranchant ;

$$
\rho_a = \begin{cases} 2.5 & \text{Si} \quad \lambda g \ge 5 \\ 3.75 & \text{Si} \quad \lambda g < 5 \end{cases}
$$

t:L'espacement des armatures transversales dont la valeur est déterminé dans la formule précédente; par ailleurs la valeur max de cet espacement est fixée comme suit pour la zone IIa

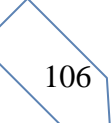

- **-** Dans la zone nodale **:** t ≤ Min (10ɸl ; 15cm)
- **-** Dans la zone courante **:** t ≤ 15ɸl

Où : ɸl est le diamètre minimal des armatures longitudinales du poteau.

La quantité d'armatures transversale minimale :  $A t$  en % est donnée comme suit : t×b1

 $-At (min) = 0.3\% \times (t \times b1) \text{ si } \lambda g \ge 5$ 

 $-$  At (min) =  $0.8\% \times (t \times b1)$  si  $\lambda$ g  $\geq 3$ 

Si 3<λ<5 Interpoler entre les valeurs limites précédentes.

λg : est l'élancement géométrique du poteau

$$
\lambda g = (\frac{df}{a} \, ou \, \frac{df}{b}) \, ;
$$

Avec : a et b, dimensions de la section droite du poteau dans la direction de

déformation considérée, et *l<sup>f</sup>* : Longueur de flambement du poteau.

Les cadres et les étriers doivent être fermés par des crochets à 135° ayant une longueur droite de 10ɸt minimum.

Les cadres et les étriers doivent ménager des cheminées verticales en nombre et diamètre suffisants ( $\phi$ t cheminées>12cm) pour permettre une vibration correcte du béton sur toute la hauteur des poteaux.

#### **Sollicitations dans les poteaux**

Les sollicitations dans les poteaux sont extraites du logiciel **Etabs V16**qui a été utilisé dans la modélisation au chapitre étude au séisme.

Les résultats ainsi obtenus sont résumés dans le tableau suivant :

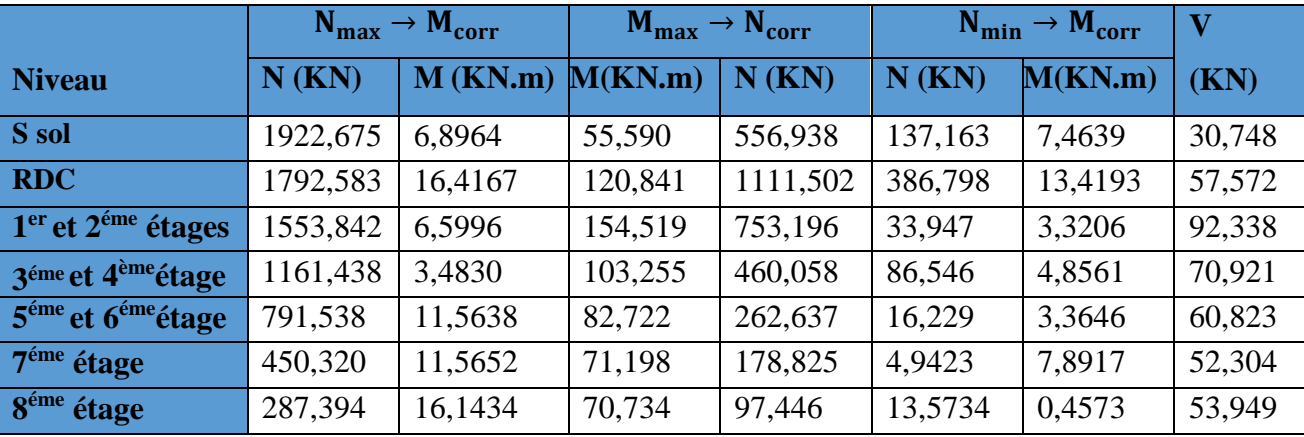

**Tableau V.2** : Sollicitations dans les poteaux

## **Ferraillage des poteaux**

Le ferraillage des poteaux se fait à **la flexion composée** avec les sollicitations le plus défavorable.

## **Exemple de calcul**

Soit le poteau sous-sol  $(50 \times 55)$  cm<sup>2</sup>

Les données :  $\gamma s=1$ ;  $\gamma b=1,15$  (situation accidentelle)

 $N^{\min}$ =137,163KN  $\rightarrow$  M=7,4639 KN.m

d=68cm

 $e_G = \frac{M}{2.74639} = 0.054$ m  $\lt k = 0.55$ =0.275m c'est-à-dire le centre de pression est à l'intérieur de la N 137,163 2 2

Section

N est un effort de compression et le centre de pression a l'intérieurs de la section du béton, on doit vérifier la condition suivante :

 $Nu (d - d) - MuA \leq (0.337h - 0.81d) bhfb_u$ 

 $MuA = MuG + Nu(d - h/2) = 0,041$ Mn.m

 $Nu (d - d) - MuA \leq (0.337h - 0.81d) bhfbu \Rightarrow 0.041 < 0.818$ 

Le calcul se fait par assimilation à la flexion simple comme suit :

 $Mua = M + N (d - h/2) = 0,041$  $\mu bu = \text{Mua}$  /f  $bu \times b \times d^2$ =0,0104  $\mu bu < 0.186 \implies A$ ;  $\mu bu = 0.0104 < \mu_L = 0.392 \implies A^* = 0$  $\alpha = 1,25[1 - \sqrt{1 - 2\mu b}u] = 0,013$  $z = d (1 - 0.4\alpha) = 0.552$   $\implies$   $Al = Mua/z \times fst = -1.25$  cm<sup>2</sup>

On revient à la flexion composée :  $A = A1 - Nu / fst = 2,178$ 

$$
A_{\min}^{\text{BAEL}} = \frac{B \times ft28}{fe} = 3.139 \text{cm}^2
$$

Dans ce cas en calcul

 $A^{RPA}$ min=0,8% $\times$ b $\times$ h=22cm<sup>2</sup>

Le tableau ci-dessous résume le calcul des armatures pour les poteaux des différents niveaux **Tableau V.3 :** Les Armatures longitudinale dans les poteaux

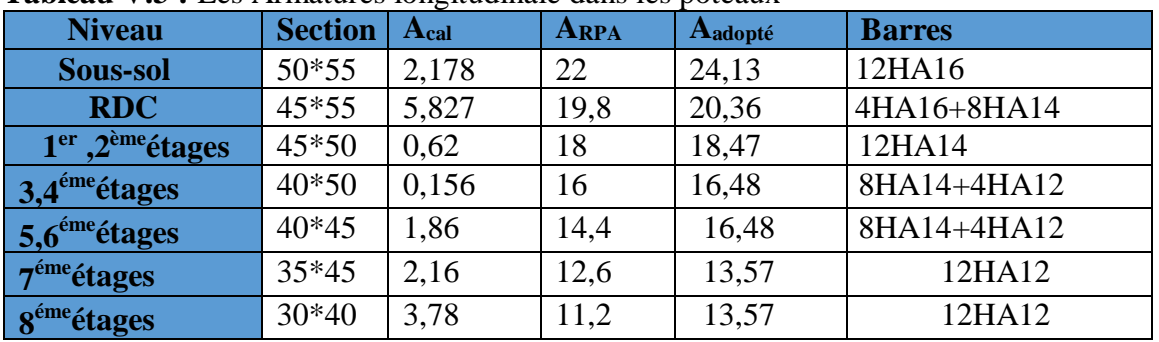

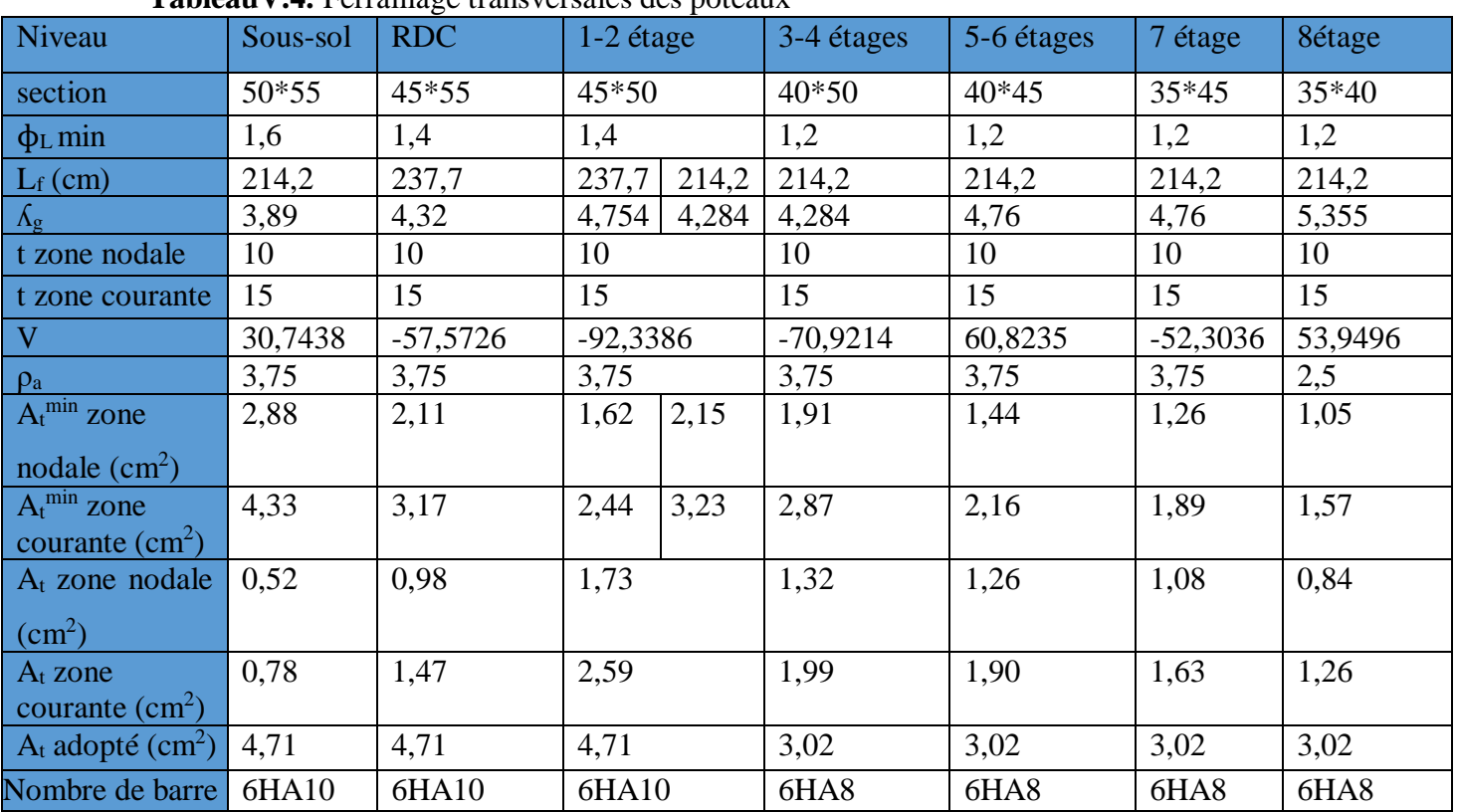

#### **a)Armatures transversal :**

**TableauV.4.** Ferraillage transversales des poteaux

Avec la condition suivant : $\emptyset t \geq \frac{\emptyset \ln ax}{2}$  $\frac{max}{3} = \frac{16}{3}$  $\frac{16}{3}$  = 5, 33mm ....Vérifiée(CBA93.art.7.1.3)

## **4) Vérifications nécessaires**

## **Vérification au flambement**

Selon le CBA(B.8.4.1), les éléments soumis à la flexion composée doivent être justifiésvis-à-

vis de l'état limite ultime de stabilité de forme

La vérification se fait pour le poteau le plus sollicité à chaque poteau.

$$
Br \geq Brcal = \frac{Nu}{a} \times \frac{1}{\frac{fc^{28}}{0,9 \times \gamma b}) - \left(\frac{fe}{100 \times \gamma s}\right)}
$$

**TableauV.5.**Vérifications au flambement des différents poteaux

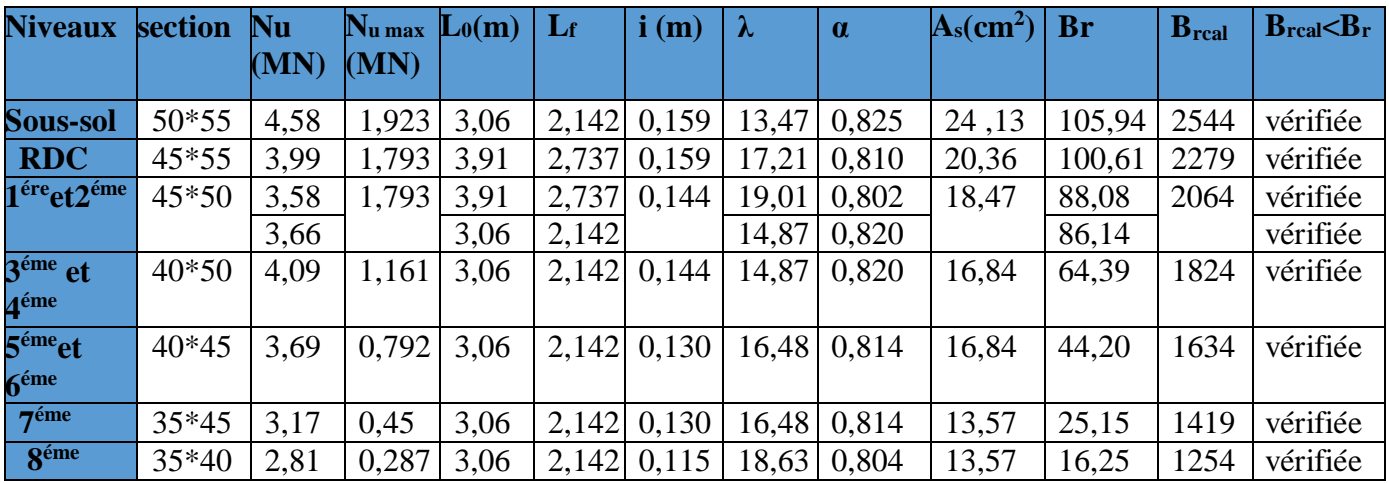

#### **Vérifications des contraintes**

La vérification se fait pour la contrainte de compression dans le béton cette vérification sera faite pour le poteau le plus sollicité à chaque niveau.

$$
\begin{aligned}\n\sigma bc1 &= \frac{Nser}{S} + \frac{MserG}{Iyy'} \times v \le \sigma adm \\
\sigma bc2 &= \frac{Nser}{S} + \frac{MserG}{Iyy'} \times v' \le \sigma adm \\
\text{Avec:}\n\end{aligned}
$$
\n
$$
\begin{aligned}\n\text{c}bc1 &= 0.6 \times fc28 \quad \dots \dots \text{CBA(A.4.5.2)}\n\end{aligned}
$$

 $S=b\times h+15(A+A')$  ... (section homogène)

$$
Iyy' = \frac{b}{3}(V^3 + V'^3) + 15A'(V - d')^2 + 15A(d - V)^2
$$
  
 
$$
MserG = Mser - Nser(\frac{h}{2} - V)
$$
  
 
$$
V = \frac{\frac{bh^2}{2} + 15(A'd' + Ad)}{B + (A' + A)}
$$
 Avec V='h-v

Les résultats de calcul sont résumés dans les tableaux suivants :

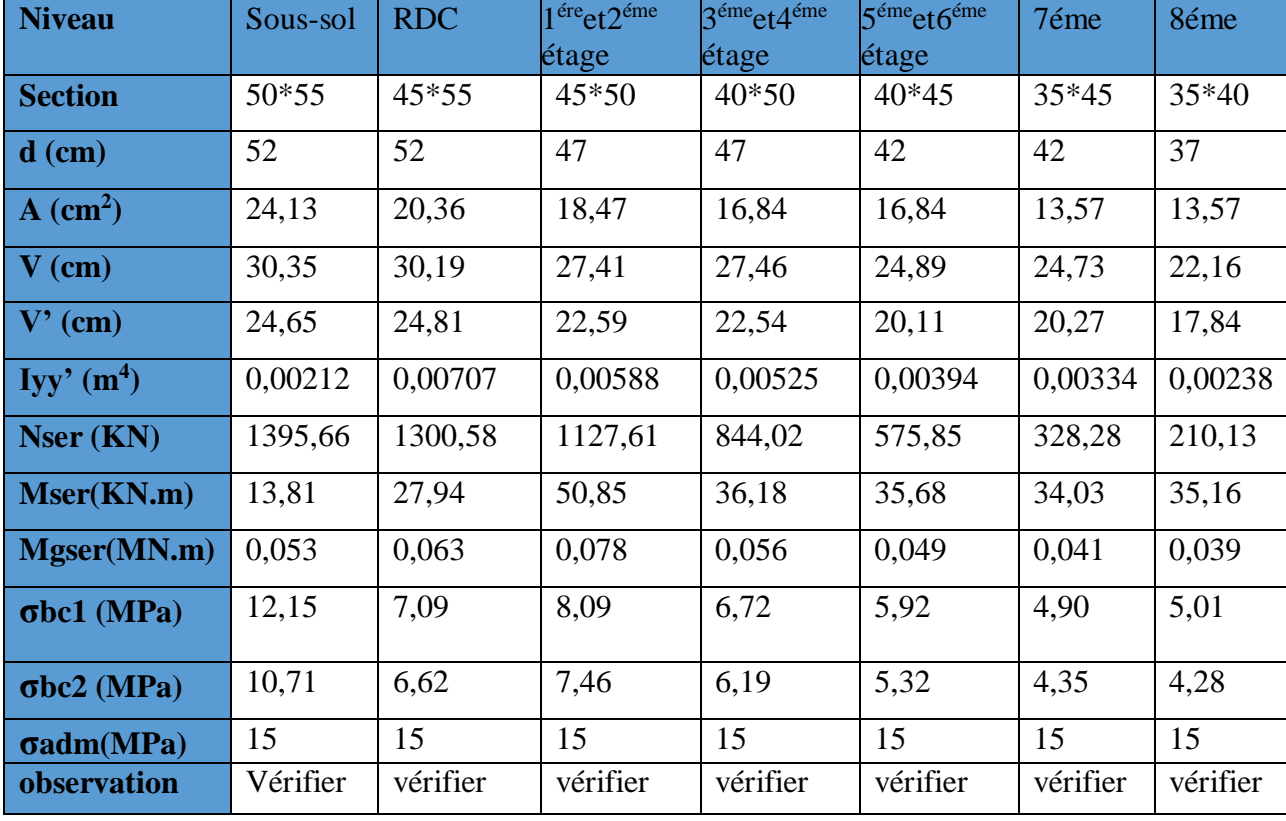

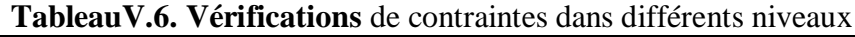

## **Vérifications des contraintes aux cisaillements**

 D'après le RPA99/2003(Art 7.4.3.2), la contrainte de cisaillement conventionnelle de calculdans le béton  $(\tau_{bu})$  doit être inférieure ou égale à la valeur limite suivantes :

$$
\tau bu \le \tau bu \text{ Tel que : } \tau bu = \rho d \times fc28 \text{ avec : } \rho d = \begin{cases} 0,0075 \text{ si } \lambda g \ge 5 \\ 0,04 \text{ si } \lambda g \le 5 \rightarrow \lambda g = \frac{lf}{a} \text{ ou } \frac{lf}{b} \end{cases}
$$

Les résultats sont représentés dans le tableau suivant :

| <b>Niveau</b>                        | <b>Section</b> $(m^2)$ | Lf(m) | $\lambda$ g | $\boldsymbol{\rho}$ | $\mathbf d$ (cm) | V(KN)  | $\tau_{\text{bu}}(\text{MPa})$ | $\tau$ <sub>adm</sub> | condition |
|--------------------------------------|------------------------|-------|-------------|---------------------|------------------|--------|--------------------------------|-----------------------|-----------|
| Sous-sol                             | $50*55$                | 2,142 | 3,89        | 0,04                | 50               | 30,748 | 0,118                          |                       | Vérifiée  |
| <b>RDC</b>                           | $45 - 55$              | 2,737 | 4,32        | 0,04                | 52               | 57,573 | 0,246                          |                       | Vérifiée  |
| 1 <sup>ére</sup> et 2 <sup>éme</sup> | $45*50$                | 2,737 | 4,754       | 0,04                | 47               | 92,338 | 0,436                          |                       | Vérifiée  |
|                                      |                        | 2,142 | 4,284       |                     |                  |        |                                |                       |           |
| 3éme et 4 <sup>éme</sup>             | 40*50                  | 2,142 | 4,284       | 0.04                | 47               | 70,921 | 0,377                          |                       | Vérifiée  |
| 5 <sup>éme</sup> et 6 <sup>éme</sup> | 40*45                  | 2,142 | 4,76        | 0,04                | 42               | 60,823 | 0,362                          |                       | Vérifiée  |
| $\overline{7}$ éme                   | $35*45$                | 2,142 | 4,76        | 0.04                | 42               | 52,304 | 0,355                          |                       | Vérifiée  |
| 8 <sup>éme</sup>                     | $35*40$                | 2,142 | 5,355       | 0,075               | 37               | 53,949 | 0,416                          |                       | Vérifiée  |

**TableauV.7.** Vérifications des contraintes de cisaillements

**Tableau .V.8.** Schéma ferraillage des poteaux

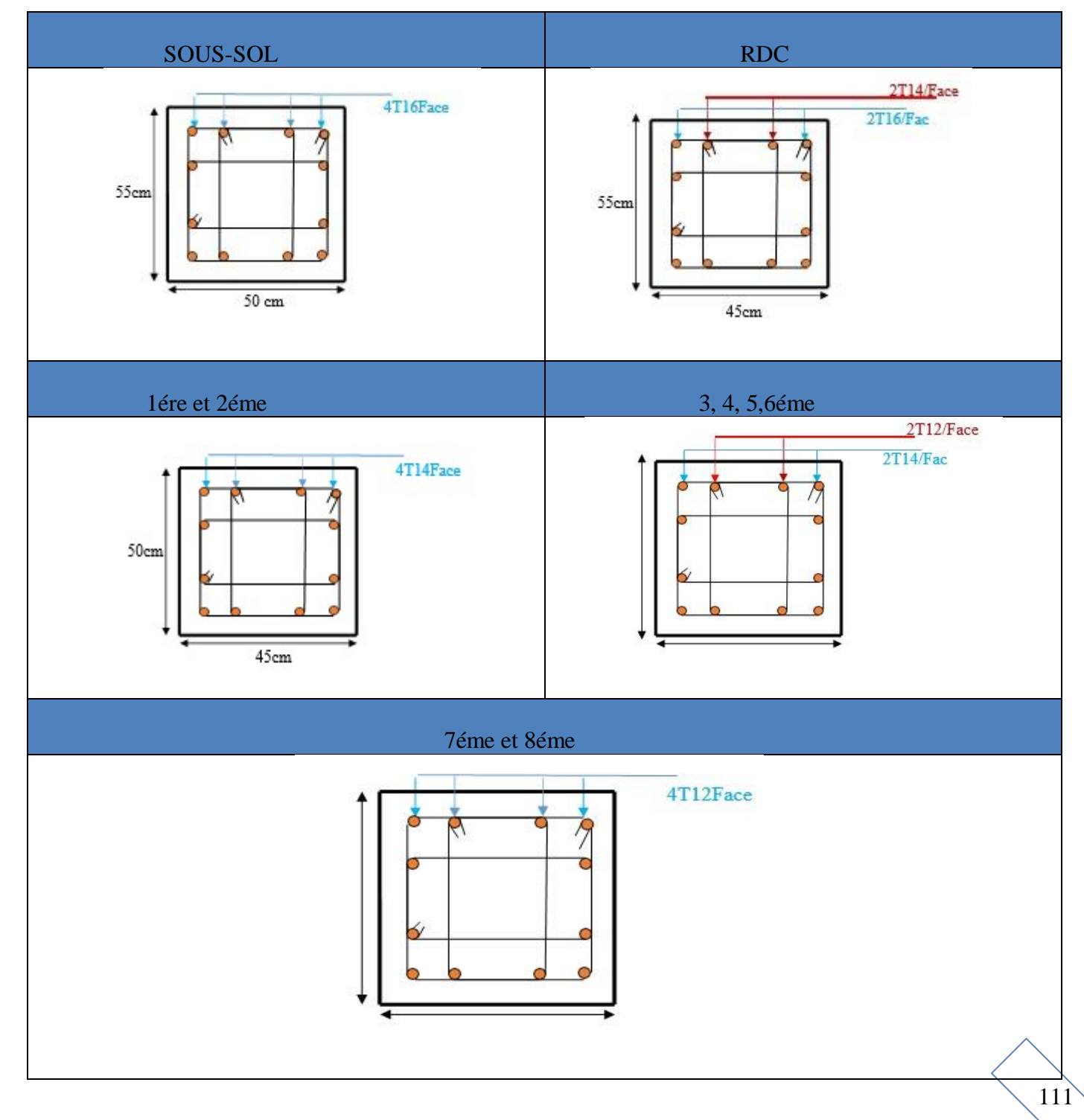

## **V. 3. Etude des poutres**

Les poutres seront calculées en flexion simple à L'ELU et vérifiées à l'ELS, leur ferraillage sera fait en

Utilisant les moments les plus défavorables extraits du logiciel ETABS2016

## **V .3.1. Recommandations et exigences du RPA99/2003**

## **Armatures longitudinales**

Le pourcentage total minimum des aciers longitudinaux sur toute la longueur de la poutre est de 0,5% en toute section.

Le pourcentage total maximum des aciers longitudinaux est de :

- 4% en zone courante.
- 6% en zone de recouvrement.

La longueur minimale de recouvrement est : ɸ40 en zone ІІa.

Avec : ɸmax : le diamètre maximal d'armature dans la poutre.

## **Armatures transversales**

La quantité d'armatures transversales minimale est donné par :

 $A_t = 0.003 \times S \times b$ 

L'espacement maximum entre les armatures transversales est déterminé comme suit **:**

 $S \leq \min\left(\frac{h}{4}\right)$ 4 ... ... ... ... ... ... ... . . *zone nodale*.

 $S \leq \frac{h}{2}$ 2 … … … … … … … .en dehors de la zone nodale

> Les premières armatures transversales doivent être disposées à 5 cm au plus du nu de l'appui. **Les sections minimales et maximales préconisée par le RPA99V2003**

> **Tableau. V.9** armatures les longitudinales min et max dans les poutres selon le RPA99/2033

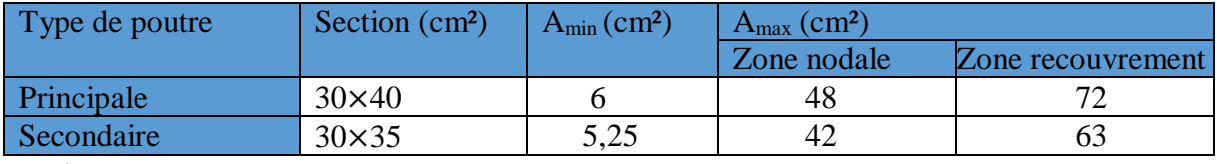

## **Calcul du ferraillage**

On prend comme exemple de calcul de ferraillage la poutre principale la plus sollicitée avec les sollicitations suivantes :

Mt=83.54 KN.m : Ma=-111.56 KN.m

**Armatures en appui**

$$
μbu = \frac{Ma}{fbu \times b \times d^2} = 0,139 < 0,186
$$
  
\n
$$
μbu < 0,186 \to pivot A ; A' = 0; \text{fst} = \frac{fe}{\gamma s} = 348MPA
$$
  
\n
$$
\left\{ \frac{\alpha = 1,25(1 - \sqrt{1} - 2μbu) = 0,188}{z = d(1 - 0,4\alpha) = 0,351m} \right\}
$$
 
$$
Ast = \frac{Ma}{fst \times z} = 7,94cm^2
$$

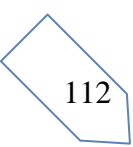

## **Armatures en travée**

$$
\mu bu = \frac{Mt}{fbu \times b \times d^2} = 0,104 < 0,186
$$
  
\n
$$
\mu bu < 0,186 \to pivot A; A' = 0; \text{fst} = \frac{fe}{\gamma s} = 348MPA
$$
  
\n
$$
\left\{ \begin{array}{l} \alpha = 1,25(1 - \sqrt{1} - 2\mu bu) = 0,138 \\ z = d(1 - 0,4\alpha) = 0,359m \end{array} \right.
$$

## **La section minimale des aciers longitudinaux**

Amin =  $0.23 \times b \times d \times ft28$  /  $fe$  BAEL91 (ArtF.TV.2)

Le tableau suivant regroupe le calcul de ferraillage de la différente poutre.

**Tableau V.10.** Ferraillages des Poutres

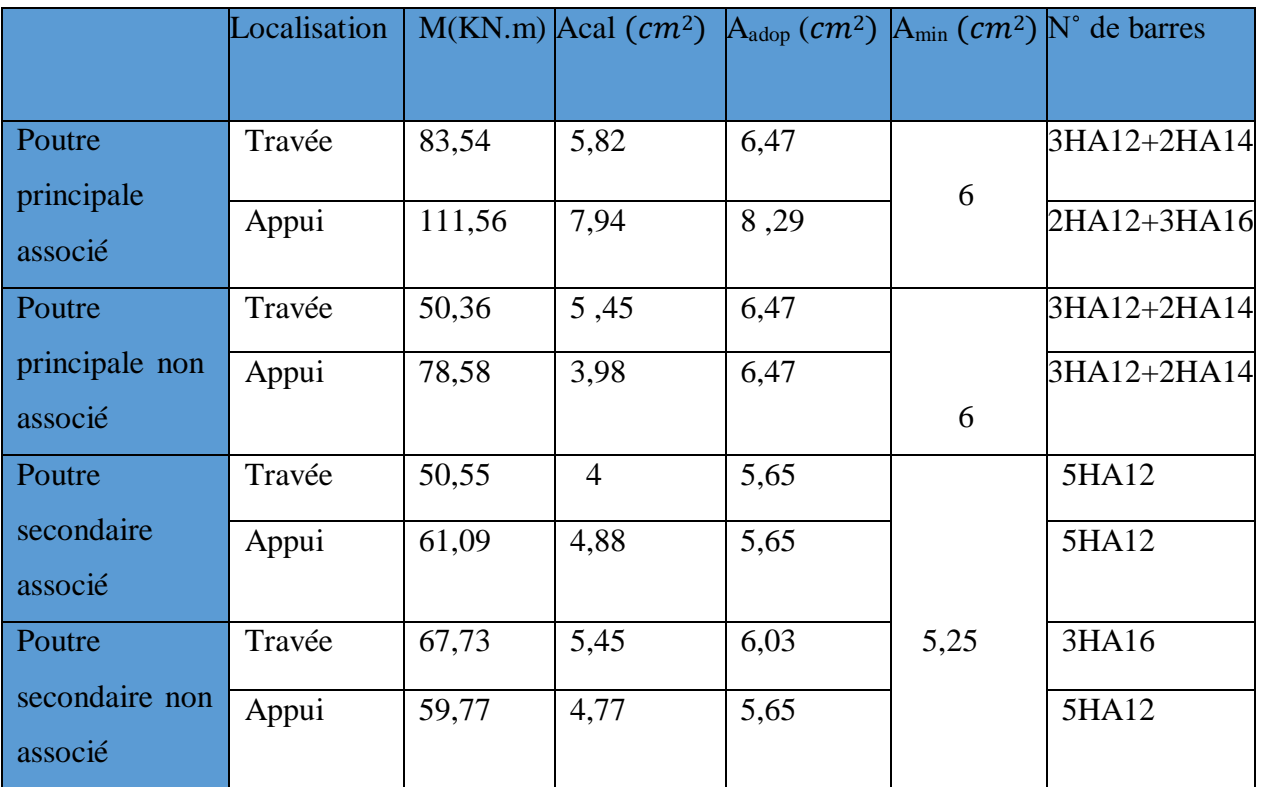

## **Armatures transversales**

## **Calcul de ɸ<sup>T</sup> :**

Le diamètre des armatures transversales pour les poutres est donnée par :

*h b* [Poutre principale  $\phi t \le \min(11.42 \cdot 30 \cdot 12)$ mm  $\Phi t \leq \min$  ( 35  $\overline{\overline{10}}$ ;  $\phi$ *lmin*)  $\rightarrow$  Poutre secondaire  $\phi$ t  $\leq$  min(10; 30; 12)mm

At=4T8=2,01( $cm^2$ )  $\rightarrow$  soit : 1cadre+ 1 étrier T8 pour toutes les poutres

 **Calcul de l'espacement Zone nodale :** St  $\leq$   $\frac{\text{h}}{\text{c}}$  ; 12 $\varphi$  min; 30*cm*) RPA99 Version2003 4

 $\int$  Poutre principale: St  $\leq$  min (10; 14,4; 30)  $\rightarrow$  St = 10cm Poutre secondaire: St  $\leq$  min (8,75; 14,4; 30)  $\rightarrow$  St = 8cm

## **Zone courante :**

 $\bigcap$ Poutre principale : St  $\leq \frac{h}{2}$  $\frac{\pi}{2}$  = 20  $\rightarrow$  St  $\leq$  20cm soit: St = 20cm  $\angle$ Poutre secondaire : St  $\leq \frac{h}{2}$  $\frac{\text{m}}{2}$  = 17,5 → St ≤ 20cm soit: St = 15cm

## **Vérification des sections d'armatures transversales minimales**

#### On a :  $A_{min} = 0.003 \times S_t \times b$

## **Tableau V.11. Vérification des sections d'armatures transversales minimales**

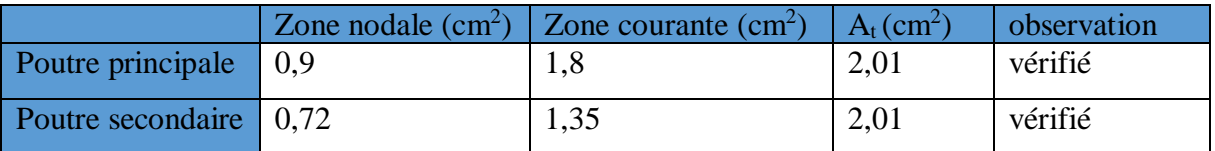

## **Vérifications à l'ELU**

## **- Condition de non fragilité**

$$
Amin=0,23\times b\times d\times \frac{ft28}{fe}
$$

Poutre principale : Amin =1,37 cm<sup>2</sup>

Poutre secondaire :  $A_{min}=1,19$  cm<sup>2</sup>

## **- Vérification Contrainte tangentielle**

La vérification à faire vis-vis de la contrainte tangentielle maximale est celle relative à la

fissuration peu nuisible suivante :  $\tau_{bu} = \frac{Vu}{b0 \times d} \tau_{bu} = \min(0, 13 f_{c28}; 4 \text{ MPA}) = 3,33 \text{ MPA}$ 

Les résultats sont récapitulés dans le tableau suivant. **Tableau V.12.** Vérification de l'effort tranchant

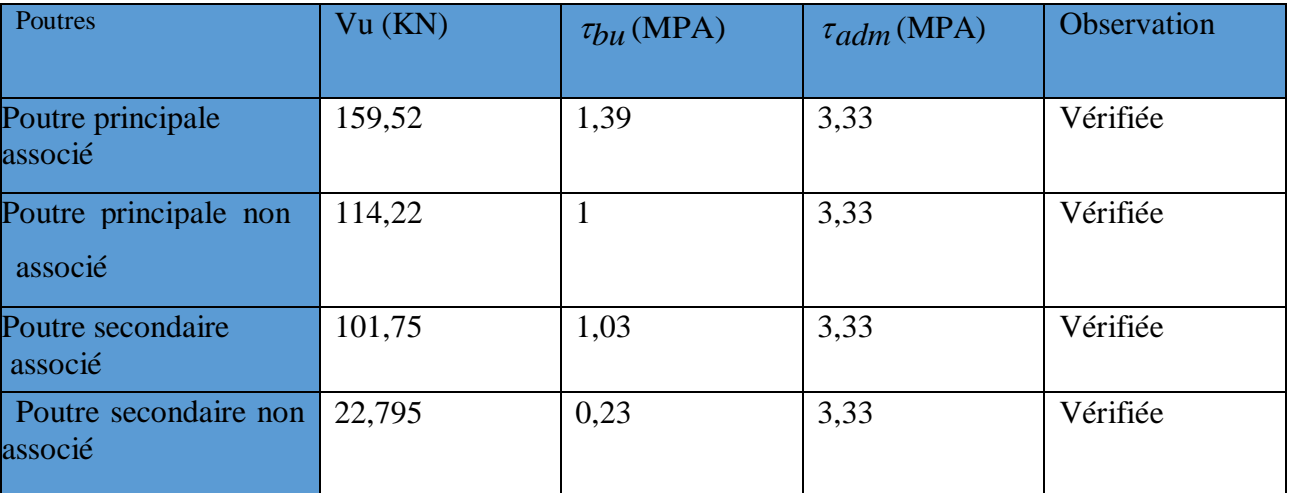

D'après les résultats, on déduit qu'il n'y pas de cisaillement.

## **- Vérification des armatures longitudinales à l'effort tranchant**

Appuis de rive : Al 
$$
\ge \frac{1,15 \times Vu}{fe}
$$
  
Appui intermeédiaire : Al  $\ge \frac{1,15}{fe} \times [Vu + \frac{Ma}{0,9 \times d}]$ 

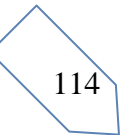

Les résultats sont résumés dans le tableau suivant :

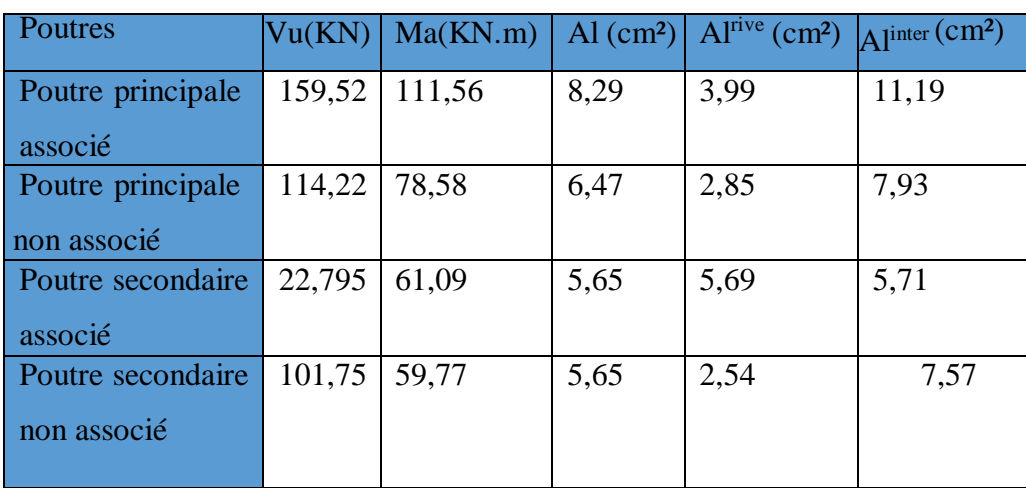

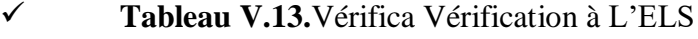

## **\*L'Etat limite d'ouvertures des fissures**

Aucune vérification à faire car la fissuration est peu préjudiciable.

## **\*État limite de compression du béton**

La fissuration est peu nuisible donc la vérification à faire est la contrainte de compression du béton.

$$
\sigma bc = \frac{Mser \times y}{I} \leq \overline{\sigma bc} = 0.6 \times fc28 = 15MPA
$$

Calcul de y :  $\frac{bxy^2}{2} + 15 \times (A_s + A_s') \times y - 15 \times (d \times A_s + d' \times A_s') = 0$ Calcul de I : I =  $\frac{b \times y^3}{2}$  + 15 × [A  $\frac{3}{3}$  + 15 × [A<sub>s</sub> × (d – y)<sup>2</sup> + A'<sub>s</sub> × (y – d')<sup>2</sup>

Les résultats de calcul sont résumés dans le tableau suivant : **Tableau V.14 :** Vérification de l'état limite de compression du béton.

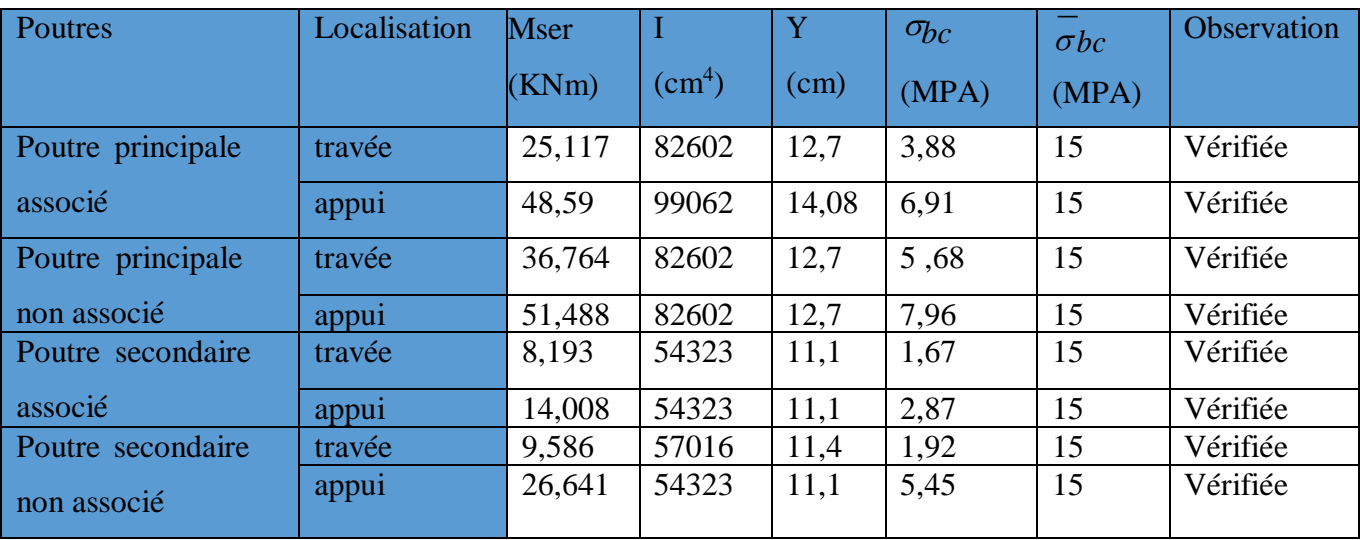

## **Les vérifications de la flèche Poutre principale associé**

1) 
$$
\frac{h}{L} \ge \max\left[\frac{1}{16}; \frac{M_t}{10 \times M_0}\right] = 0,085 \ge 0,0625 \dots
$$
Condition vérifié.

**2**) As < 4,2 = 0,00501 < 4,2 = 0,0105 .......... Condition vérifié. b×d 400

**3**)  $L = 4.67m < 8m$  ....................Condition vérifié.

Les trois conditions sont vérifiées donc la vérification à la flèche n'est pas nécessaire

#### **Poutre principale non associé**

1) 
$$
\frac{h}{L} \ge \max\left[\frac{1}{16}; \frac{M_t}{10 \times M_0}\right] = 0,085 \ge 0,083\ldots
$$
 Condition vérifié.

**2**) As < 4,2 = 0,00642 < 4,2 = 0,0105 .......... Condition vérifié. b×d 400

**3**) L = 4,67m < 8...................Condition vérifié.

Les trois conditions sont vérifiées donc la vérification à la flèche n'est pas nécessaire **Poutre secondaire associé**

**1**) ≥ ( ; ×) <sup>=</sup> , <sup>≥</sup> , … … … . éé. , ,

**2**) × < = , < = , … … … … . éé.

**3**) L=4,14m<8m …………………..condition vérifié.

Les trois conditions sont vérifiées donc la vérification à la flèche n'est pas nécessaire **Poutre secondaire non associé**

$$
1\frac{h}{l} \ge \max\left(\frac{1}{16}; \frac{Mt}{10 \times Mo}\right) = 0,084 \ge 0,079 \dots \dots \dots \dots \dots \dots \dots \dots \dots \dots \dots \dots
$$

**2**) × < , = , < , = , … … … … . éé.

**3**) L=4,14m<8m …………………..condition vérifié.

Les trois conditions sont vérifiées donc la vérification à la flèche n'est pas nécessaire **V.3.2. Vérification des zones nodales**

La vérification des zones nodales est l'une des exigences du RPA 99/03 (Article 7.6.2). Dans

le but de permettre la formation des rotules plastiques dans les poutres et non dans les poteaux.

Ça consiste à vérifier la condition suivante, pour chaque sens d'orientation de l'action sismique.

 $|M_N| + |M_s| \ge 1.25$  ( $|M_w| + |M_e|$ )

Ms : moment résistant dans le poteau inférieur

M<sup>N</sup> : moment résistant dans le poteau supérieur

**Figure V.2** Les moments résistant dans la zone nodale

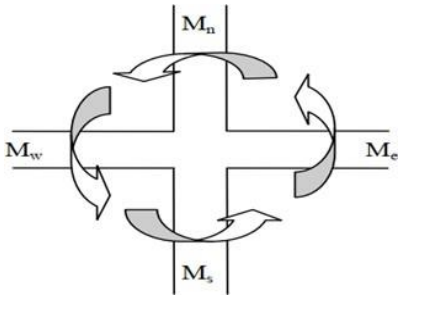

116

M<sup>w</sup> : moment résistant gauche de la poutre

M<sup>e</sup> : moment résistant droite de la poutre

## **V.3.3Détermination du moment résistant dans les poteaux**

Le moment résistant (Mr) d'une section de béton dépend essentiellement :

- Des dimensions de la section du béton.
- De la quantité d'armatures dans la section.
- De la contrainte limite élastique des aciers.

#### $Mr = Z \times As \times \sigma s$

Avec :  $Z = 0.9$  h et  $\sigma s = 348$  MPa

Les résultats de calcul des moments résistants dans les poteaux sont donnés dans les tableaux

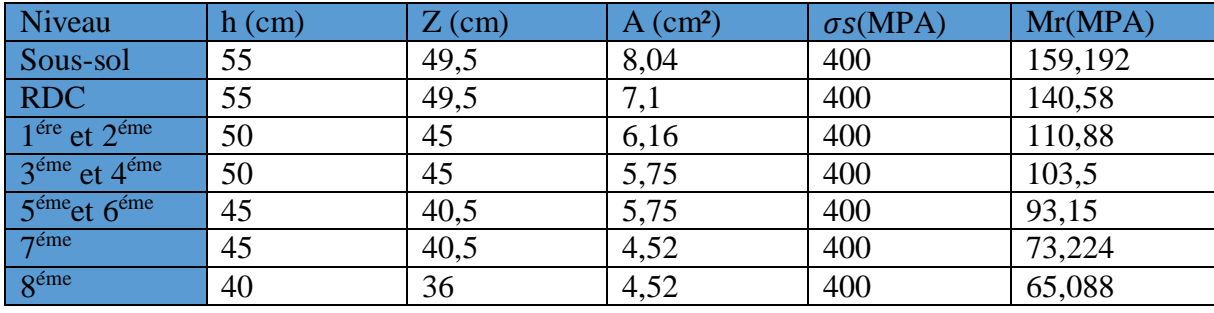

**Tableau V.15.** Moment résistance dans les poteaux

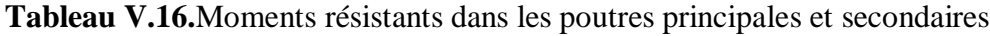

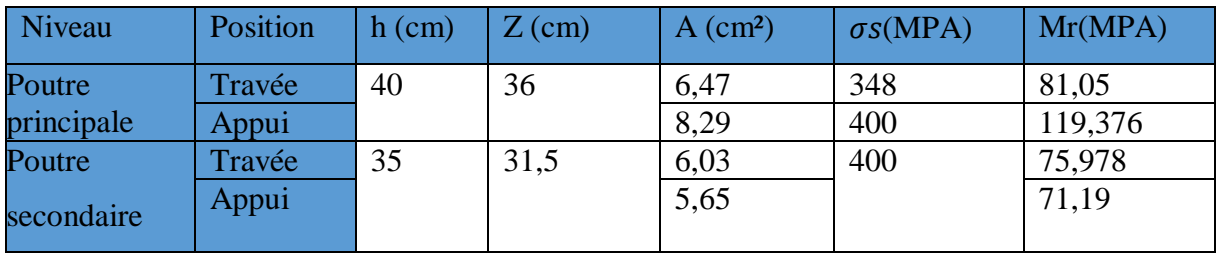

On résume les résultats des vérifications des zones nodales dans les tableaux ci-dessous

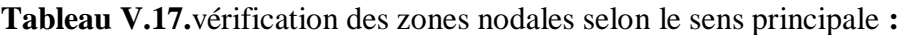

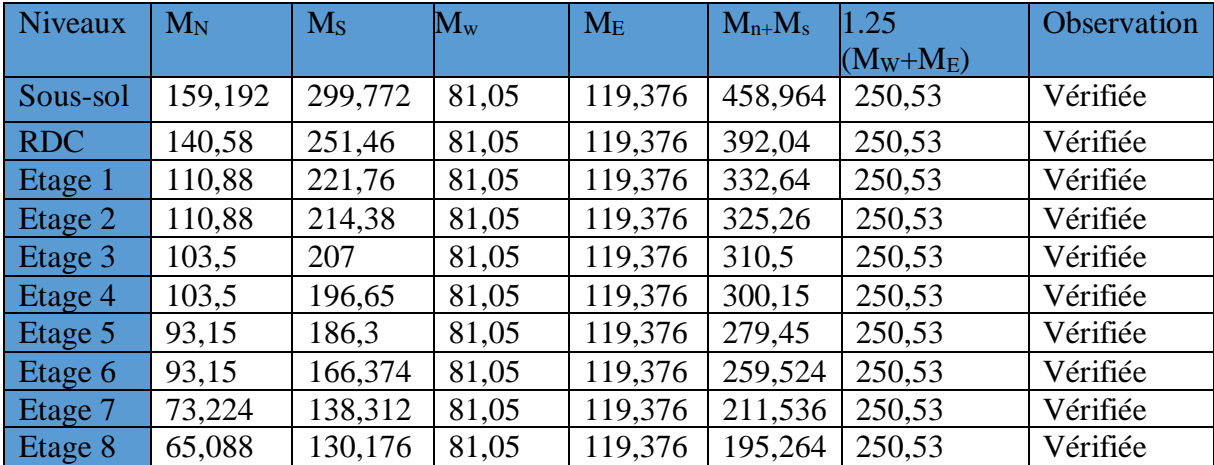

| <b>Niveaux</b> | $M_N$   | $M_{S}$ | $M_{w}$ | $M_{E}$ | $Mn+Ms$ | 1.25        | <b>Observation</b> |
|----------------|---------|---------|---------|---------|---------|-------------|--------------------|
|                |         |         |         |         |         | $(M_W+M_E)$ |                    |
| Sous-sol       | 159,192 | 299,772 | 75,978  | 71,19   | 458,964 | 183,96      | Vérifiée           |
| <b>RDC</b>     | 140,58  | 251,46  | 75,978  | 71,19   | 392,04  | 183,96      | Vérifiée           |
| Etage 1        | 110,88  | 221,76  | 75,978  | 71,19   | 332,64  | 183,96      | Vérifiée           |
| Etage 2        | 110,88  | 214,38  | 75,978  | 71,19   | 325,26  | 183,96      | Vérifiée           |
| Etage 3        | 103,5   | 207     | 75,978  | 71,19   | 310,5   | 183,96      | Vérifiée           |
| Etage 4        | 103,5   | 196,65  | 75,978  | 71,19   | 300,15  | 183,96      | Vérifiée           |
| Etage 5        | 93,15   | 186.3   | 75,978  | 71,19   | 279,45  | 183,96      | Vérifiée           |
| Etage 6        | 93,15   | 166,374 | 75,978  | 71,19   | 259,524 | 183,96      | Vérifiée           |
| Etage 7        | 73,224  | 138,312 | 75,978  | 71,19   | 211,536 | 183,96      | Vérifiée           |
| Etage 8        | 65,088  | 130,176 | 75,978  | 71,19   | 195,264 | 183,96      | Vérifiée           |

**Tableau V.18.**vérification des zones nodales selon le sens secondaire **:**

**Tableau .V.19.** Schéma de ferraillage de la poutre principale et secondaire.

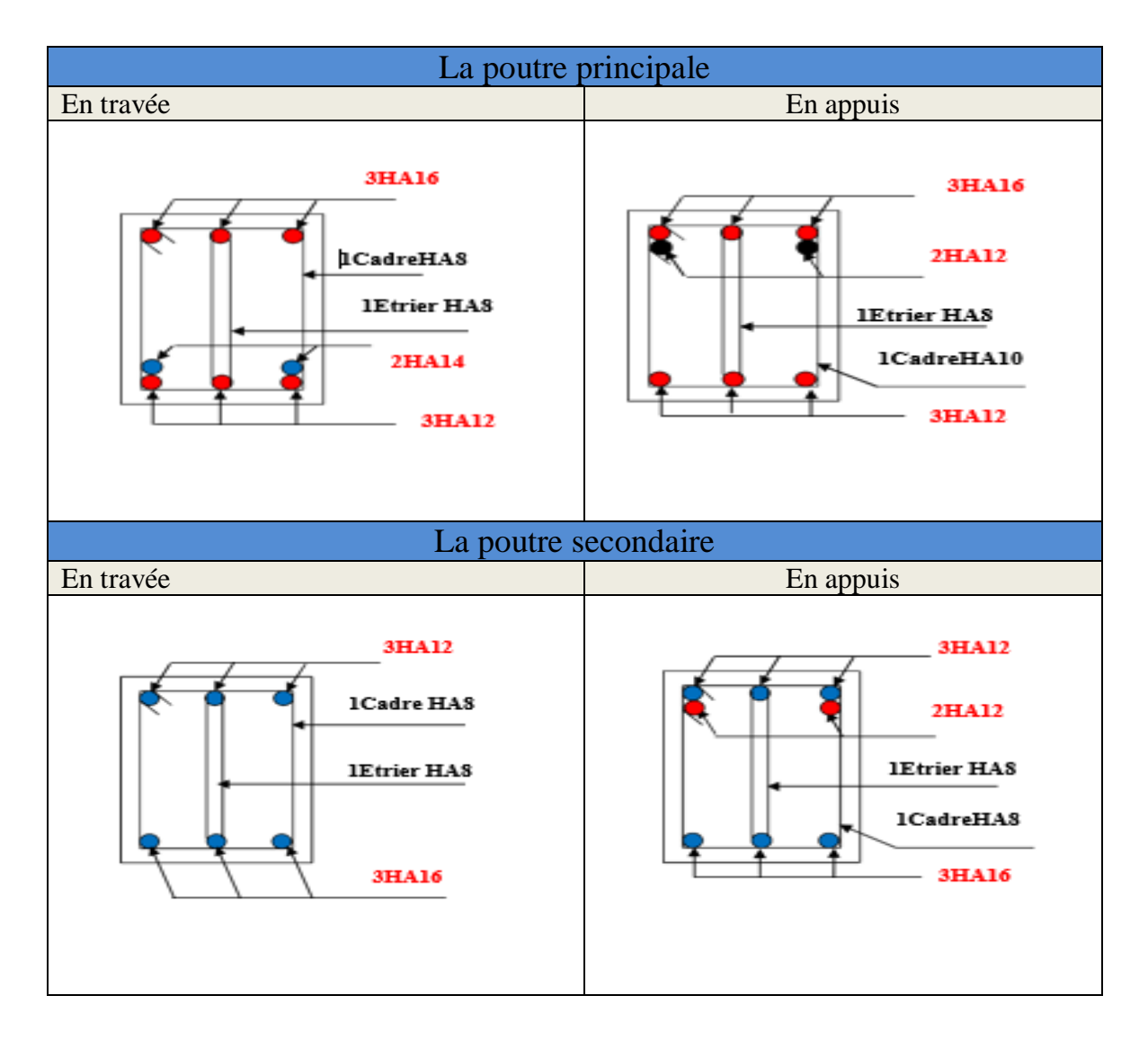

## **V.4. Etude des voiles**

Le RPA/99/version 2003 (3.4.A.1.a), exige de mettre des voiles à chaque structure en béton armé dépassant quatre niveaux ou 14 m de hauteur dans la zone ІІa (moyenne sismicité)

## **V.4.1. Définition**

Les voiles ou murs de contreventement peuvent être définis comme étant des éléments verticaux qui sont destinés à reprendre, outre les charges verticales (au plus 20%), Les efforts horizontaux (au plus 75%) grâce à leurs rigidités importantes dans leurs plan.

Ils présentent deux plans l'un de faible inertie et l'autre de forte inertie ce qui impose une disposition dans les deux sens (x et y).

Un voile est sollicité en flexion composée avec un effort tranchant, d'où on peut citer les principaux modes de ruptures dans un voile élancé causé par ces sollicitations :

- $\checkmark$  Rupture par flexion
- $\checkmark$  Rupture en flexion par effort tranchant.
- $\checkmark$  Rupture par écrasement ou traction du béton.

## **V.4.2. Recommandation du RPA**

#### **a. Armatures verticales**

-Elles sont destinées essentiellement à retenir les barres verticales intermédiaires contre le flambement, elles sont en nombre de quatre épingles par  $1m<sup>2</sup>$  au moins.

#### **b. Les armatures horizontales**

Les armatures horizontales sont destinées à reprendre les efforts tranchants,

Elles doivent être disposées en deux nappes vers les extrémités des armatures verticales pour empêcher leurs flambements et munies de crochets à 135 $^{\circ}$  ayant une longueur de 10 $\phi$ 

#### **c. Les armatures de coutures**

Le long des joints de reprises de coulage, l'effort tranchant doit être pris par les aciers de couture dont la section doit être calculée avec la formule :

 $A_{\rm vj}$ =1,1 $\times \frac{V}{f_c}$  $\frac{1}{fe}$  avec:  $V = 1.4 \times Vu$ 

#### **d. Règles communes (armatures verticales et horizontales) : (RPA99/2003 ART.7.7.4.3)**

- Le pourcentage minimum d'armatures (verticales et horizontales) :

 $A_{min} = 0.15\% \times b \times h$ .............. dans la section globale du voile.

 $A_{min} = 0.10\% \times b \times h$ .............. dans la zone courante.

 $A_{min} = 0.2\% \times b \times h \dots$  dans la zone tendue ;

 $-\Phi l \leq \frac{1}{2}$  $\frac{1}{10}$  × e (Exception faite pour les zones d'about).

## $-L'$ espacement : St= min (1,5*a*; 30*cm*)

#### **e : Longueurs de recouvrement :**

40ɸ : en zone qui peut-être tendue.

20ɸ : en zone comprimée sous l'action de toutes les combinaisons.

## **Le ferraillage**

#### **a. Les armatures verticales**

Le calcul des armatures verticales se fait à la flexion composée sous les sollicitations les plus défavorables (M, N) pour une section ( $\mathbf{b} \times \mathbf{h}$ ).

La section trouvée (A) sera répartie sur toute la moitié de la section en respectant toujours les recommandations du RPA99, addenda 2003

#### **b)Les armatures horizontales**

Leurs sections sont calculées selon la formule suivante :

 $\frac{At}{c}$   $\frac{c}{c}$ b $\times$ St $\overline{0}$ ,8  $f$ e

Elle doit aussi respecter les conditions du RPA.

Les résultats de ferraillages seront récapitulés dans le tableau ci-après où :

Amin (RPA) : Section d'armature verticale minimale dans le voile complet

Amin(RPA)= $0,15\%$ b $\times l$ 

 $A<sub>v</sub>$ calcule/face : Section d'armature calculée pour une seule face de voile.

 $A<sub>v</sub>$  adopté / face: Section d'armature adoptée pour une seule face de voile.

St: Espacement.

Ahmin/ml: Section d'armature horizontale minimale dans le voile complet

Amin(RPA)= $0.15\%$  b× st

A<sub>h</sub>calculée (cm<sup>2</sup>) : Section d'armature calculée. A<sub>v</sub> adopté/4

A<sup>h</sup> adoptée/ml : Section d'armature adoptée pour un mètre linière.

N barre/ml : Nombre de barres adopté par un mètre linier.

## **- Calcul du ferraillage du voile**

**Etabs V16**nous donne les sollicitations (N, M et V) dans chaque voile.

Après avoir comparé les valeurs les plus défavorables des sollicitations, selon les différentes combinaisons d'action citée auparavant.

Les résultats de calcul sont récapitulés dans les tableaux qui suivent :

**Voile sens xx : (Vx1 et Vx2 avec : l=2m)**

## Etude des éléments principaux | 2023

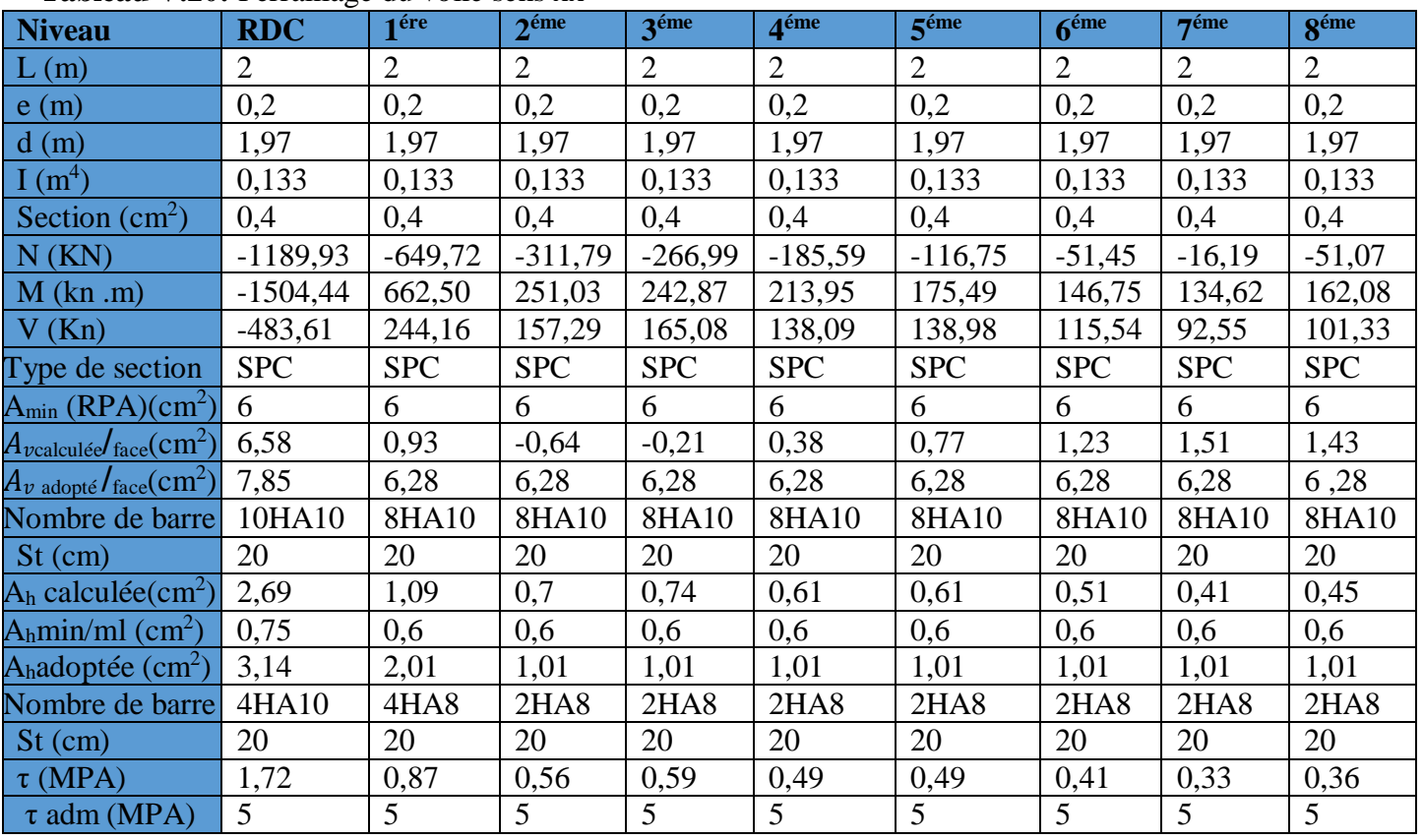

#### **Tableau V.20:** Ferraillage du voile sens xx

## $\bullet$  Voile sens  $yy$  :  $(Vy1, \text{avec } l=1,11m)$

**Tableau V.21**: Ferraillage du voile sens yy

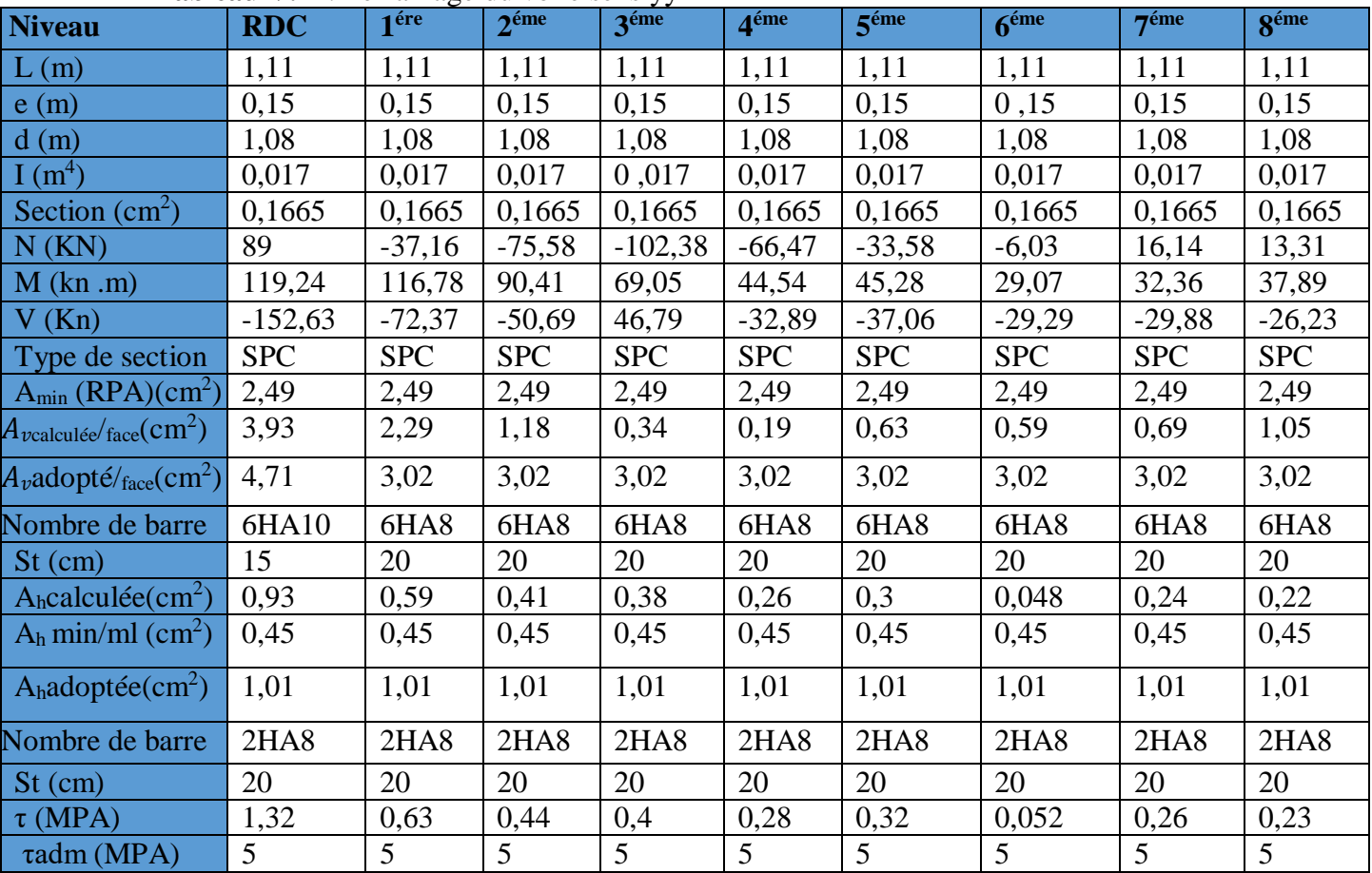

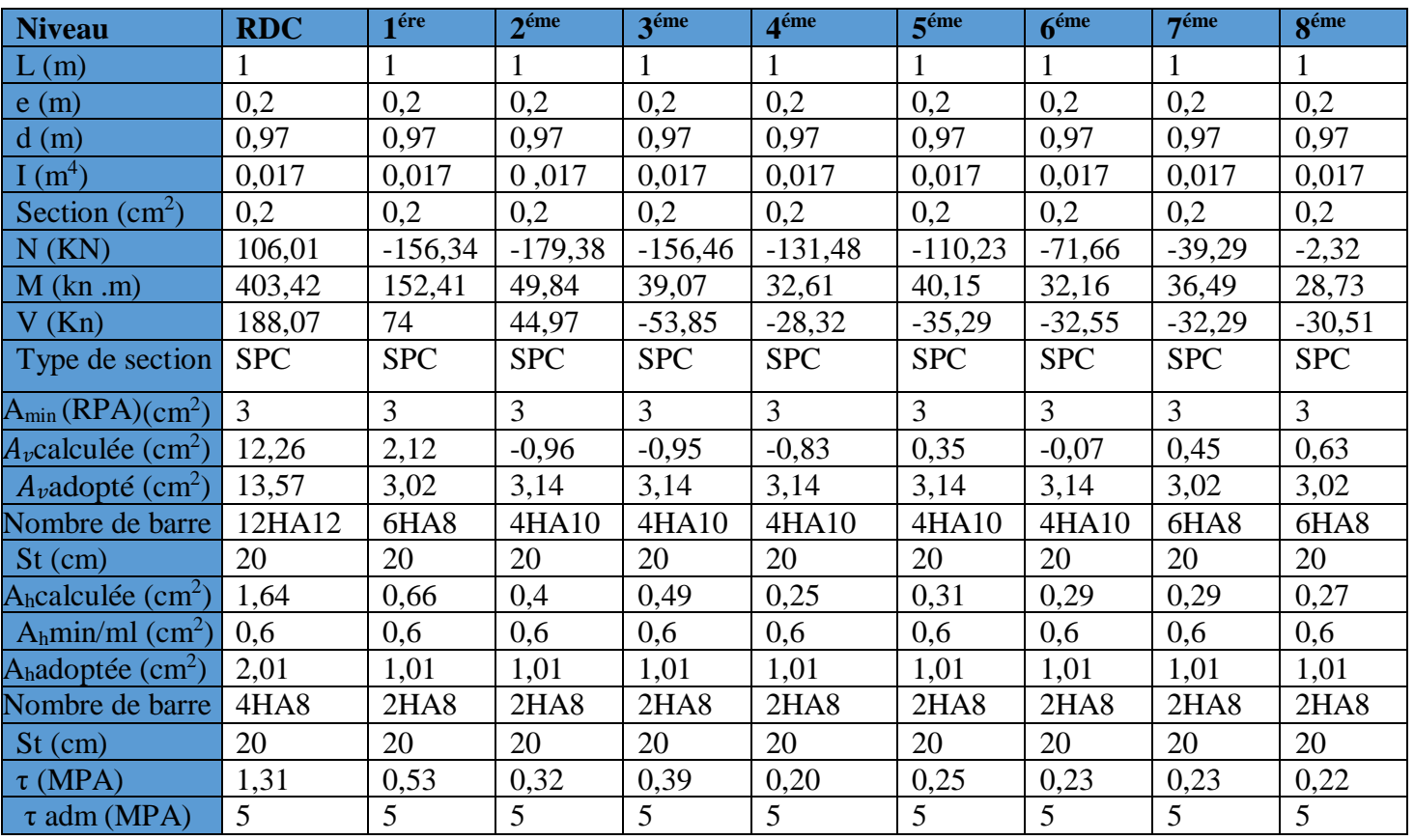

**Voile** sens  $yy$  :  $(Vy2, \text{avec } l=1\text{m})$ 

 **Tableau V.22** : ferraillage du voile sens yy

A travers ces tableaux on voit bien que la contrainte de cisaillement dans le béton est vérifiée,

donc il n'y a pas de risque de cisaillement.

## **Schéma de ferraillage**

On prend comme exemple de ferraillage le voile Vy2 au niveau de 1ére étage

 $(L*e) = 100*20cm$ 

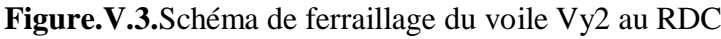

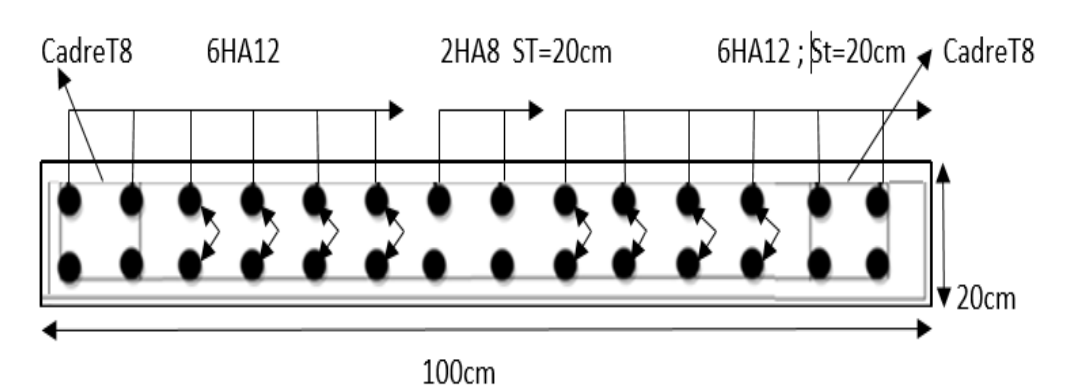

Etude des éléments principaux | 2023

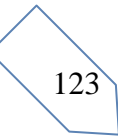
# *CHAPITREVI Etude de L'infrastructure*

#### **VI.1. Introduction**

Les fondations sont des éléments ayant pour objet de transmettre les efforts apportés par la structure au sol, ces efforts consistent en :

Un effort normal : charge et surcharge verticale.

Une force horizontale : résultante de l'action sismique.

Un moment qui peut être de valeur variable qui s'exerce dans les plans différents.

Les fondations peuvent être classées selon leurs modes d'exécution et la résistance aux sollicitations, ce qui donne :

Fondations superficielles : Utilisées pour des sols de grandes capacités pourtant elles sont réalisées près de la surface, (semelles isolées, semelles filantes, et radier général). Fondations profondes : sont destiné pour les sols ayant une faible capacité portante (Pieux, puits).

#### **VI.2. Combinaisons de calcul**

Le dimensionnement des fondations superficielles, se fais sous les combinaisons suivantes :

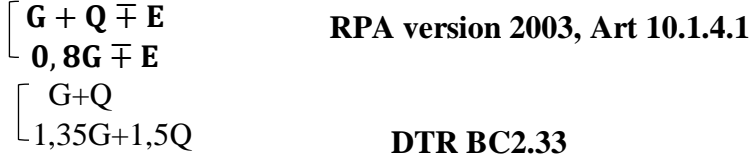

#### **VI.3. Caractéristiques du sol d'assise**

Afin de mettre en sécurité une fondation, il faut avoir une bonne connaissance des caractéristiques des lieux à l'implantation de la construction à construire, ainsi qu'il est indispensable d'avoir des renseignements précis sur les caractéristiques géotechniques des différentes couches qui constituent le terrain. D'après les résultats des essais et les caractéristiques données par le rapport du sol ont tiré les résultats suivants :

D=2,2m ; Qadm=3,50bar

#### **VI.4. Choix du type de fondations**

Pour le choix du type de fondation, on vérifie dans l'ordre suivant : les semelles isolées,

les semelles filantes et le radier général et enfin on opte pour le choix qui convient.

#### **VI.4.1**.**Vérification de la semelle isolée**

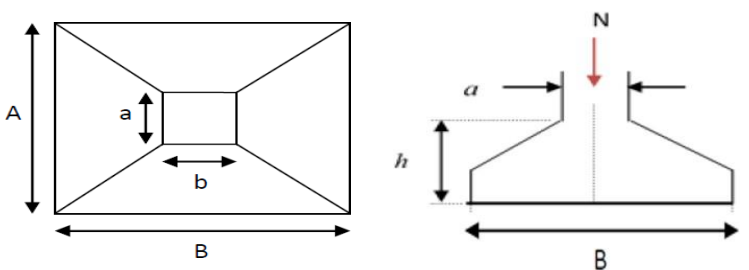

**FigureVI.1**.Schéma d'une semelle isolée: Vue en plan de la semelle et coupe transversale de la semelle

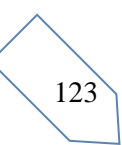

Tel que ≤̅sol ............................(1)

Avec :

N =1395,6622 KN l'effort normal transmis à la bas obtenus par logiciel **ETABAS V16.** S : surface d'appui de la semelle  $(S = A \times B)$  $\overline{\sigma}_{sol}$ : contrainte admissible du sol On adoptera une semelle homothétique : A  $\frac{A}{a} = \frac{B}{b}$  $\frac{B}{b} \rightarrow A = \frac{a}{b}$ b × B **Avec** (a, b dimensions d'avant poteau) ……..(2) On remplace (1) dans(2)  $B \geq \sqrt{\frac{N \times b}{\sqrt{N}}}\$  $\frac{N \times b}{\sigma s} = \sqrt{\frac{1395,6622 \times 0.5}{350 \times 0.55}}$  $\frac{35,6622\times6,3}{350\times0,55}$   $\rightarrow$   $B \ge 1,90m$ 

On remarque qu'il n y'a pas un chevauchement entre les semelles, car la plus petite distance entre axes des poteaux est de 2.95 m, donc le choix des semelles isolées dans ce cas est justifié.

Remarque :même si la semelle isolé passe on est obligé de passer vers un autre type de fondation superficielles(semelle filante)par ce que on est obligé de fonder les voiles sous les semelles filantes afin d'éviter tout problème de déséquilibre entre les fondations sous voiles et poteaux.

#### **VI.4.2Vérifier les semelles filantes**

Choisissant une semelle filante de largeur B et longueur L situé sous un portique formé :

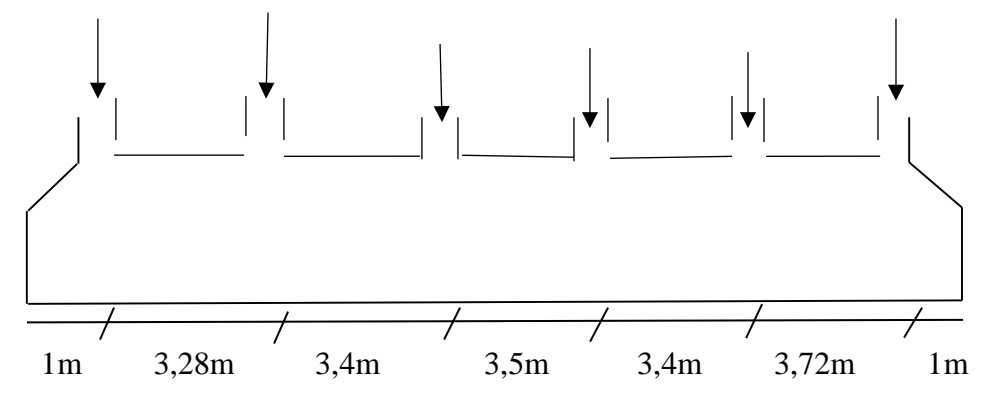

**Figure VI.2.** Schéma semelle filante

N1=303,9079KN, N2=1168, 343KN, N3=1395, 6622KN, N4=1267, 2113KN,

N5=1272, 5707KN, N6=205,527KN

La vérification à faire est :N  $\frac{\mathsf{N}}{\mathsf{S}} \leq \overline{\sigma_{\text{sol}}}$ 

Avec :

N=ΣNi=5613,2221KN

B : Largeur de la semelle.

L=19,3m : Longueur de la semelle

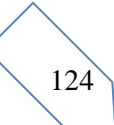

$$
B > \frac{1,2N}{\overline{\sigma} \text{sol} \times L} = \frac{1,2 \times 5613,2221}{350 \times 19,3} = 1 \text{m}
$$

### **Remarque :**

 Vu que l'entre nœud minimale des poteaux est de 3,28m ; on remarque qu'il y'a aurapas de chevauchement entre les semelles filantes.

#### On opte :  $B = 1$  m **VI.5.Étude de la semelle filante**

**a/** Calcule de la largeur de la semelle (B)  $S \geq \frac{1.15 \sum NI}{\sum_{i=1}^{n} n_i}$  $\frac{15 \sum NI}{\sigma sol} = \frac{6455,20}{350}$  $\frac{^{155,20}}{^{350}} = 18,44m^2$ 

S=L×B **avec :** S : surface de la semelle **;**  $B \ge \frac{18,44}{19,3} = 1m$ 

**b/**Calcul de la hauteur total de la filante **:** La hauteur totale de la semelle  $(h_t)$  est déterminée par la formule

 $h_t = d + d'$ 

d' : enrobage des armatures =5cm

d : hauteur utile que doit voit vérifié la condition suivant

$$
d \ge \max \begin{bmatrix} \frac{B-a}{4} = 0.1125m\\ \frac{B-b}{4} = 0.125m \end{bmatrix}
$$
  
(a×b) = (50 × 55); d= 0.275  $\rightarrow$ h<sub>t</sub> = 0.275 + 0.05 = 0.175m

 $d= 25$ cm cm donc on prend  $h_f = 30$ cm

**c**/vérification tenant compte de la filante **:**

Poids propre de la semelle :  $G^s = \gamma_b \times B \times L \times h = 25^*1^*19,3^*0,3=144,75$ 

$$
N_t = N^{F1} + G^s = 5613,2221 + 144,75 = 5757,9721 \text{KN}
$$
  

$$
\sigma = \frac{5757,9721 \times 10^2 - 2}{3,5 \times 19,3} = 0,85 < \sigma sol = 3,5 \text{ bar} \Rightarrow \text{La dimension de B est suffisante}
$$

**d**/vérification au poinçonnement

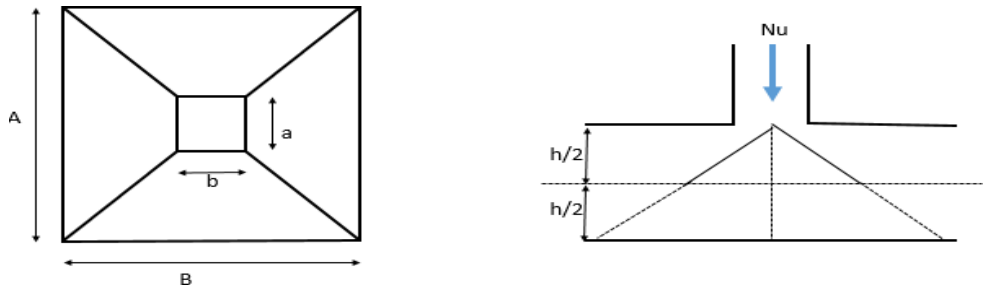

 **Figure.3**:zone de contact Poteau-semelle

Il faut vérifier que Nd≤0,0045×Uc×ht× $\frac{ft28}{\gamma b}$  .....................BAEL99 (articleA.5.2.41).

Avec :  $N_d$ : l'effort normal de calcul.

Uc : le périmètre du contour au niveau du feuiller moyen.

 $a=0.55m$   $h=0.5m$  $\Gamma$ A=a+ht=0,55+0,3=0,85m Uc=2(A+B) avec :  $\downarrow$ B=b+ht=0,5+0 ,3=0.8  $\longrightarrow$  Uc=3.3m

Nd=1,3956622MN>0,045×3,3×0,25× $\frac{25}{15}$ 1,5 =0,61875MN**………….condition vérifié**

**e**)Vérification de la stabilité au renversement (ELS): Selon (Article 10.1.5) RPA99V2003.on doit vérifier que :  $e = \frac{M}{N}$  $\frac{M}{N} \leq \frac{B}{4}$ 4

 $e = \frac{8323,6282}{49565643,333}$  $\frac{8323,6282}{48565613,2221} = 0,004 \le \frac{1,4}{4}$  $\frac{a}{4}$  = 0,25m  $\longrightarrow$  pas de risque au renversement

**f**) Vérification de la contrainte dans le sol : Cette vérification de la contrainte du sol consiste à

satisfaire la condition suivante dans le sens transversal.

 $\sigma = \frac{3\sigma max + \sigma min}{4}$  $\frac{\alpha + \sigma min}{4} \le \overline{\sigma}$ sol; donc:  $\overline{\sigma}$ s*ol* = 3,5*bar*;  $\sigma = \frac{N}{ss}$  $\frac{N}{Ssf}$   $\mp \frac{Mx+YG}{Ix}$ Iχ  $Ix = 1,50m^{4}; Iy = 494,14m^{4}; CDG = 9,65m$  $\sigma=\frac{N}{c}$  $\frac{N}{Sse}$   $\mp$   $\frac{My+XG}{IyG}$  $\frac{y+XG}{IyG} = \frac{5613,2221}{18,3}$  $\frac{13,2221}{18,3} + \frac{23,6282}{1,5}$  $\frac{1}{1,5}$  × 0,5 = 0,298MPA

$$
\sigma = \frac{N}{s_f} \mp \frac{My+XG}{IyG} = \frac{5613,2221}{19,3} + \frac{23,6282}{1.5} \times 0.5 = 0,282MPA
$$

$$
\sigma = \frac{30,298+0,282}{4} = 0,294MPA \le \sigma \text{sol} = 0,350MPA
$$

#### **VI.5.1Vérification de la poussée hydrostatique**

Il faut assurer que :  $N \geq FS \times H \times S \times \gamma w$ 

FS : coefficient de sécurité (FS = 1.5)

Ss: Surface de la semelle=19,3 m2

γw = 10 KN/m3 (poids volumique)

H : la hauteur d'ancrage de la semelle (H=2.20m). N=5613,2221KN ≥ 636 ,9KN..................................................................Vérifie

#### **Ferraillage**

Acier principaux $(A//L)$ :  $(A//L) = \frac{Nu(B-b)}{N}$  $8\times d \times f$ st

Avec : Nu ; effort ultime sollicitant la semelle.

 $\bar{\sigma}$ st: contrainte d'acier; Fst =  $\frac{fe}{m}$  $\frac{fe}{\gamma s}=\frac{400}{1,15}$  $\frac{400}{1,15} = 348MPA$ 

#### $D'apres(ETABS version 2016)$ , on a  $Nu(elu) = 2541KN$

Acier de répartition( $A^{\perp}L$ ) :  $(A^{\perp}L)=\frac{A//L}{3}$ 

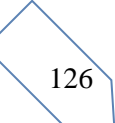

#### **Application numérique**

B = 1 m ; 
$$
N_u
$$
 = 7731,80*KN* ;  $b$  = 0.50*m* ;  $b_0$  = 0.55 *m* ;  $d$  = 0.6*m* ;  
\n
$$
A_{//L} = \frac{7731,80 \times 10^{-3} \times (1 - 0.5)}{8 \times 0.25 \times 348} = 55,54
$$
m<sup>2</sup>/ml

On prend comme choix : 58, 91cm<sup>2</sup>=12HA25Avec un espacement de 10cm.

 $A^{\perp}L=\frac{58,91}{3}$  $\frac{3.91}{3}$  = 19,63cm^2/*ml* On adopte : 21,99cm<sup>2</sup>=7HA20 Avec un espacement de 10cm

**Schéma de ferraillage :**

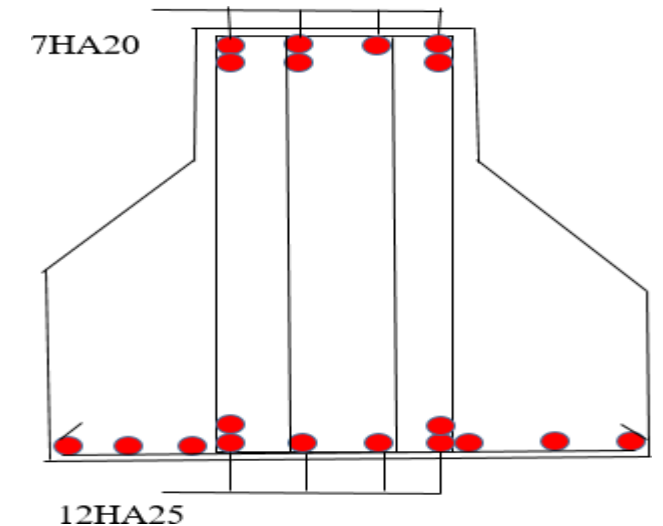

**FigureIV.4. Schéma de ferraillage de la semelle filante VI.6.Étude des poutres de rigidité**

#### **Définition**

C'est une poutre disposée le long de la semelle. Elle est nécessaire pour reprendre les

efforts ramenés par les poteaux et les repartir sur toute la semelle. La poutre de rigidité est

généralement noyée dans la semelle

#### **Dimensionnement**

La hauteur (h) de la poutre de rigidité est déterminée à partir de la formule suivante : L  $\frac{L}{9} \leq h \leq \frac{L}{6}$ 6

L : étant la plus grande distance entre axe de deux poteaux dans la semelle

$$
L = 3,72m \to \frac{372}{9} \le h \le \frac{372}{6} \to 41,33cm \le h \le 62cm
$$

Soit : $h=60cm$  ;  $b=50cm$ On a un poteau de dimension : b = 50cm donc :  $b_0 = b + 5 = 55$ cm

a)**Hauteur totale de la semelle filante**  $(h_t)$ 

$$
ht \geq \frac{B-b}{4} + 0,05 = \frac{1-0.5}{4} + 0,05 = 0,175m
$$

On prend ht=25cm

**b**) **hauteur de glacis**  $h_1$ :

$$
\left[\right.\left.\mathsf{h1}\geq\mathsf{15cm}\right.\right.
$$

 $\lfloor h1 \geq 6\emptyset1 + 6 = 12$ cm  $\rightarrow$  On prend : h1=25cm

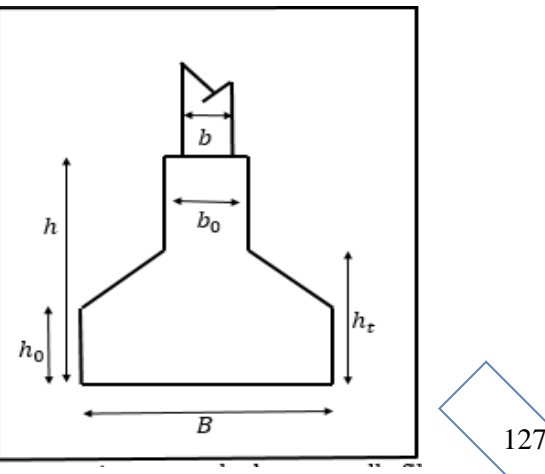

#### **Calcul des charges agissantes sur la poutre de rigidité :**

Nu : l'effort normal tiré du logicielETABS 2016

 $Qu = \frac{\sum Nu}{L}$  $\frac{u}{L}$ ; Avec : Nu=7731,80KN L=19,3m;  $\rightarrow Qu =$ 7731,80  $\frac{731,80}{19,3}$  = 427,17 $\frac{KN}{ml}$ ;  $Qs = \frac{\sum Ns}{r}$  $\frac{Ns}{L}$ ; Avec : Ns=5613,22KN L=19,3m;  $\rightarrow Qs = \frac{5613,22}{19,3}$  $\frac{513,22}{19,3}$  = 310,12 $\frac{KN}{ml}$ ;  **VI.5.4.Calcul des sollicitations des poutres de rigidité :**

La poutre de rigidité est calculée comme une poutre continue renversée soumise à la réaction du sol et appuyée sur les poteaux. Pour le calcul des sollicitations (moment fléchissant et effort tranchant), on applique la méthode Caquot.

**Moment en appui** :  $M2 = qg * l'g^3 + qd * l'd^3/8,5(l'g + l'd).$ 

Avec : M2 : moment fléchissant en appui 2.  $q_{g,qd}$ : charges uniformes respectivement à droite et à gauche de l'appui considéré (dans notre cas  $q_{g} = q_{d}$ ).

 $l'_g$ ,  $l'_d$  : longueur fictive à droite et à gauche de l'appui considéré (2) :

 $l' = 0.81$  Pour une travée intermédiaire.

l Pour une travée de rive

**Moment en travée:**  $M(x) = M0(x) + Mg (1 - 1/x) + Md$ . (1/ x).

Avec :

M0 : moment isostatique dans la travée considérée ;  $M0(x) = (q.x)/2(1 - x)$ 

Pour M= $M_{max}$ :  $\delta M(x)/dx=0 \Rightarrow x = x_0 = 1/2-M_g-M_d/q$ . (Cas d'une charge répartie). **Effort tranchant maximal**

 $V(x) = \delta M(x)/dx = q/2(1-2x)+M_g-M_d/l$ 

$$
Vg = V(0) = ql/2 + M_g - M_d/ql
$$

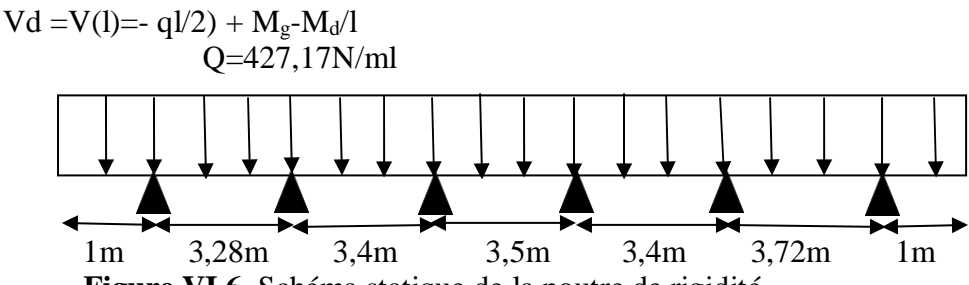

**Figure VI.6.** Schéma statique de la poutre de rigidité.

#### **a) Moment en appui**

 $MA = MF = 427,17*1<sup>2</sup>/2 = 213,58KN.m$ 

 $MB = 427,17*(3,28<sup>3</sup> + (0,8*3,4)<sup>3</sup>)/8,5(3,28+(0,8*3,4))=464,12KN.m$  $MC=427,17*((0,8*3,4)^3+(0,8*3,5)^3)/8,5((0,8*3,4)+(0,8*3,5))=383,06KN.m$  $MD=427,17*((0,8*3,5)^3+(0,8*3,4)^3)/8,5((0,8*3,5)+(0,8*3,4))=383,06KN.m$  $ME = 427,17*( (0,8*3,4)^3 + (0,8*3,72)^3)/8,5((0,8*3,4) + (0,8*3,72)) = 410,09KN.m$ 

#### **b) Moment en travée**

#### **c) Travée 1-2 :**

 $x_0 = (3,28/2)$ - $((-213,58+464,12)/(427,17*3,28))$ =1,46m M<sup>0</sup> (1,46)= ((427,17\*1,46)/2)\*(3,28-1,46)=567,538069KN.m Mt (1,46)=567,538069-213,58\*((3,28)-1,46/3,28)-464,12\*(1,46/4)=207,33KN.m

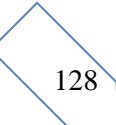

Les moments qui agissent sur les différentes travées de la poutre de rigidité sont représentés dans le tableau suivant :

| <b>Travée</b>    | L(m) | Q(KN/ml)X(m) |      | Mt(KN.m) | M <sub>G</sub> (KN.m) | $M_d(KN.m)$ | VMAX(KN.m) |
|------------------|------|--------------|------|----------|-----------------------|-------------|------------|
| $1-2$            | 3,28 | 427,17       | 1,46 | 207,33   | 213,58                | 464,12      | 700,56     |
| $\boxed{2-3}$    | 3,40 | 427,17       | 1,75 | 889,98   | 464,12                | 383,06      | 726,19     |
| $3-4$            | 3,50 | 427,17       | 1,75 | 662,66   | 383,06                | 383,06      | 747,55     |
| $ 4-5 $          | 3,40 | 427,17       | 1,68 | 668,19   | 383,06                | 410,09      | 726,19     |
| $\overline{5-6}$ | 3,72 | 427,17       | 1,98 | 677,14   | 410,09                | 213,58      | 794,53     |

**Tableau.VI.1** : Sollicitation agissant sur la poutre de rigidité

#### **d) Calcul des armatures :**

Le ferraillage se fera pour une section rectangulaire  $(b \times h)$  à la flexion simple. Les résultats de

calcul sont récapitulés dans les tableaux suivant :

**Tableau VI**.**2.** Ferraillage de la poutre de rigidité.

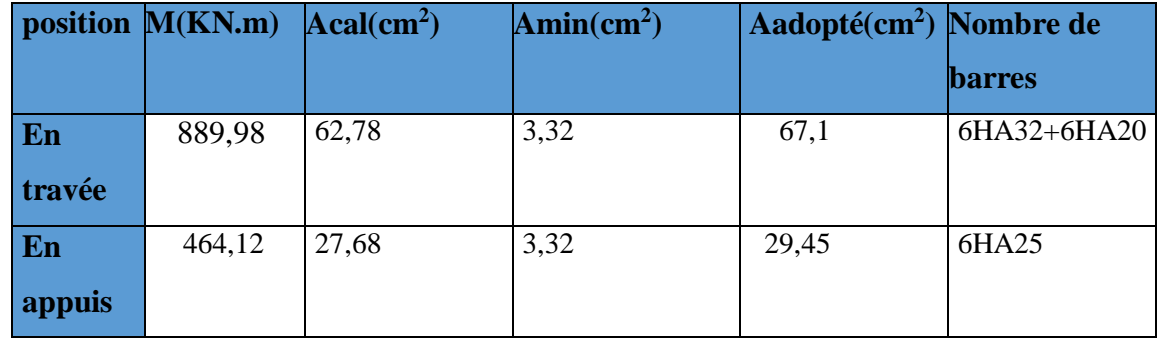

#### **Vérification de l'effort tranchant :**

 $\tau_u=V\frac{d}{d\sigma} = \min(0.15 * \text{fc28}/\gamma \text{b}; 4 \text{ MPa})$ 

 $\tau_u$  =794,53\*10<sup>-3</sup>/0,5\*0,55=2,8MPA≥2,5 MPA ....................La condition non vérifié On augmente la section de la poutre de rigidité soit : h=70cm, b=60cm

 $\tau_u$  =794,53\*10<sup>-3</sup>/0,6\*0,65=2,03MPA $\leq$ 2,5 MPA ....................... La condition vérifiée

#### **A l'ELS**

État limite de compression du béton :

σbc=Mser\*y/I ≤ σbc=0,6\* fc28=15Mpa

#### • **Les contraintes dans l'acier**

La fissuration est préjudiciable donc la contrainte de traction des armatures est limitée, c'est le cas des éléments exposés aux intempéries.

σs≤ min(2/3\*Fe ; 110√ղ\*ftj)= 201,63Mpa

σ<sup>s</sup> =15\*(Mser (d-y))/I

Les résultats sont récapitulés dans le tableau suivant :

**Tableau VI.3**. Résumé des résultats (vérification des contraintes)

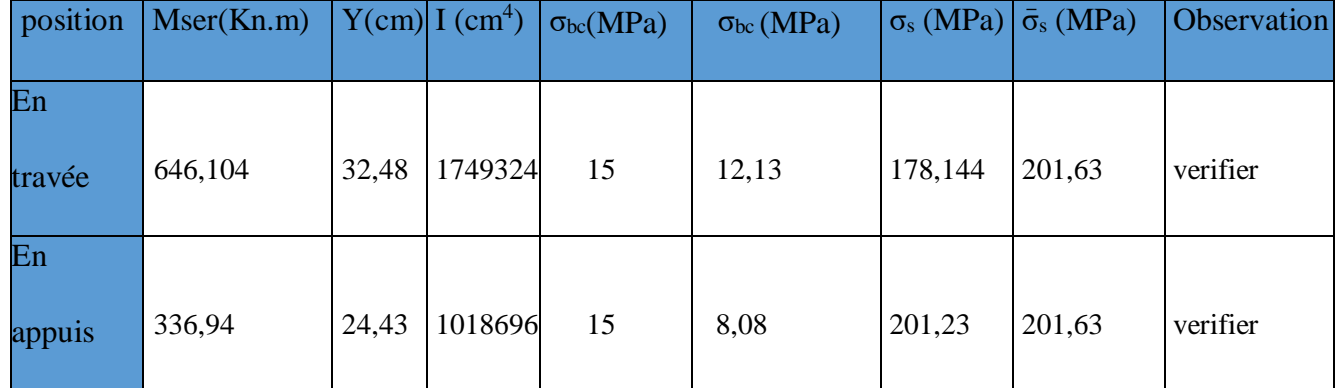

#### **Armatures transversales :**

 $\emptyset$ t  $\leq$  min $\left(\emptyset\right)$ lmin;  $\frac{h}{2}$  $\frac{h}{35}; \frac{b}{10}$   $\rightarrow \emptyset t \le \min\left(20; \frac{70}{35}\right)$  $\left(\frac{70}{35};\frac{60}{10}\right) = 20$ mm

 $\phi_t = 10$ mm

#### **Espacement des aciers transversaux**

Soit : At =  $4H A 12 = 4.52$  cm<sup>2</sup>

1)  $St \leq min(0.9 \times d; 40cm) \Rightarrow St \leq min(58.5; 40cm) \Rightarrow St \leq 40cm$ 

2)  $St \leq At \times fe/0.4 \times b \implies St \leq 4.52 \times 10^{-4} \times 400/0.4 \times 0.6 = 75,33$ cm

3)  $St \leq 0.8 \times At \times fe/b \times (ru-0.3 \times ft28) \Rightarrow St \leq 0.8 \times 4.52 \times 10^{-4} \times 400/0.6 \times (2.03-0.3 \times 2.1) = 17,21$ cm Soit  $St = 10$ cm

#### **Armature de peau :**

Comme la poutre a une hauteur de 70cm le BAEL préconise de mettre des armatures de section

Ap = 3 cm<sup>2</sup>/ml de Hauteur, comme h = 70 cm donc :  $A_P = 3 \times 0.7 = 2.1$  cm<sup>2</sup> **Soit**  $2HA12 / Face = 2.26cm<sup>2</sup>$ 

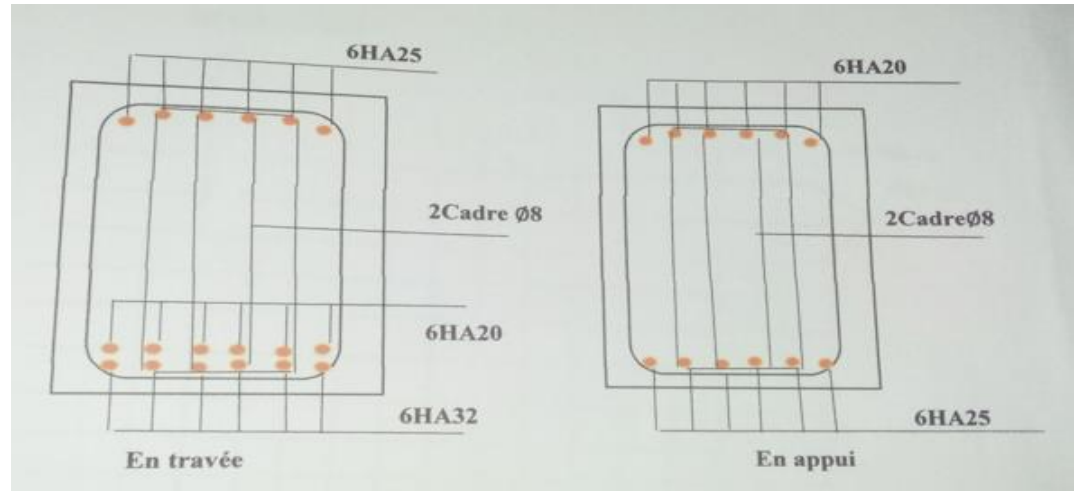

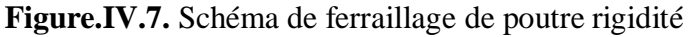

#### **VI.7. Les longrines**

#### **1) Définition**

Les longrines sont des poutres de chaînage, de section rectangulaire, situées au niveau de l'infrastructure reliant les semelles.

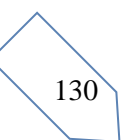

Rôle des longrines

Elles ont pour rôle de :

- porter les murs de façades ;

- limiter les dallages ;

- solidariser les points d'appui d'un même bloc en s'opposant à leurs déplacements relatifs dans

le plan horizontal

#### **2) Dimensions minimales de la section transversale des longrines**

25\* 30 : de catégorie S2 et S3.  $h * h =$ 

 $-30*30$ : de catégorie S2 et S3.  $\ldots$   $\ldots$   $\$ La hauteur h des longrines est définie par la formule suivante : Lmax /15 ≤ h ≤ Lmax /10 .................................. [1](Art IV.2.3). Avec : Lmax : longueur maximale entre axes des longrines ; Lmax =3,72 m.  $\Rightarrow$  372/15 < h < 372/10  $\Rightarrow$  24,8 < h < 37,2  $\Rightarrow$  soit : h=35 cm ; b=30 cm

Les dimensions adoptées pour les longrines sont :  $(b \times h) = (30 \times 35)$  cm<sup>2</sup>.

#### **3) Calcul des longrines**

Les longrines doivent être calculées pour résister à la traction sous l'action d'une force égale à :

 $N / \alpha$  > 20KN.

Avec :

N : c'est la valeur maximale des charges verticales de gravité apportées par les points d'appuis

solidarisés (poteaux) :

: Coefficient fonction de la zone sismique et de catégorie du site considéré :

Site : S<sub>2</sub> Zone : Iia  $\implies \alpha = 15$ 

**4) Calcul des armatures**

Le calcul des armatures en traction simple sera conduit selon les règles [B.A.E.L91] :  **5.2Les armatures longitudinales(Al**): BAEL(Art. A.4. 5. 33)  $A1\geq (A (ELU); A ((ELS)).$ 

Avec :

A(ELU) : section d'armatures calculée à l'état limite ultime : A (elu)=F (elu) /  $\sigma_{sol}$ F ( $_{\text{elu}}$ )=Nu<sub>max</sub>/ $\alpha$ 

Avec: Numax : Effort normal dans le poteau le plus sollicité à l'ELU  $\sigma_{x}$  = 348 MPA : contrainte limite ultime de l'acier. A(ELS) : section d'armatures calculée à l'état limite de service :

 $A$  (els)=F (els) /  $\sigma_{sol}$  ; F (els)=Ns<sub>max</sub>/ $\alpha$ 

NSmax:Effort normal dans le poteau le plus sollicité a els

 $\sigma$ s = Min (2/3fe ; 110 $\sqrt{\eta}$  ftj)  $\Rightarrow$   $\sigma$ s = 202MPa

Avec : $\sigma s$  : Contrainte limite de service de l'acier

#### **Condition de non-fragilité :**

Amin=b\*d\*ft<sub>28</sub> /fe=30\*65\*2,1/400=10,24cm<sup>2</sup> ………………………………BAEL (Art.A.4.2.1) Minimum d'armature exigé par le RPA :

Amin = 0, 6 % b\*h = 0, 6% (30\*35) 6,3cm<sup>2</sup>………………………RPA (Art.10.1.1.b)

Donc : on adopte 6HA12=6.78 cm<sup>2</sup>

Les résultats sont résumés dans le tableau suivant :

 **Tableau VI.4**. Les résultats de ferraillage.

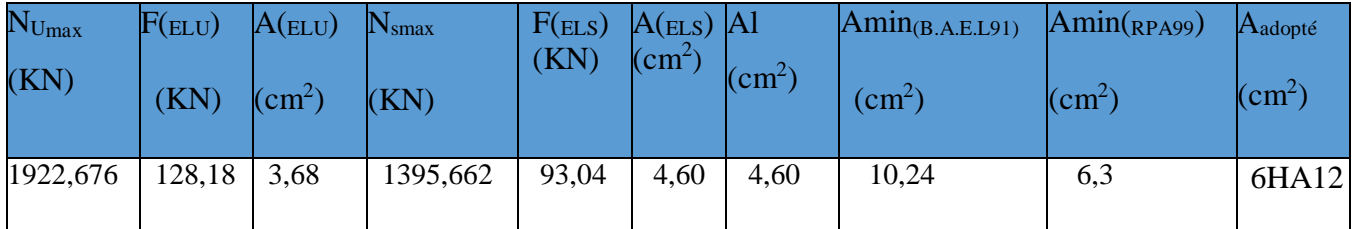

**4.1. Les armatures transversales (At) :**

Le diamètre Фt des armatures transversales est donne par : Фt≤min (Фlmin ; h**/** 30 ; b**/**10)

Avec :

 $\phi l^{\min}$ : diamètre minimale des armatures longitudinale ( $\phi l^{\min}$  = 1,2mm).

 $\Phi t \leq 10$ mm  $\Rightarrow \Phi t = 8$ mm

On choisit un cadre et un étrier Ф8 Donc: On adoptera  $2HAS \Rightarrow At = 1.01cm^2$ . **6. Espacement (St)** St ≤ min (20cm ; 15)........................................................ RPA (Art.10.1.1.b)  $=$  min (20cm ; 15cm)  $Soit : St=15cm$ 

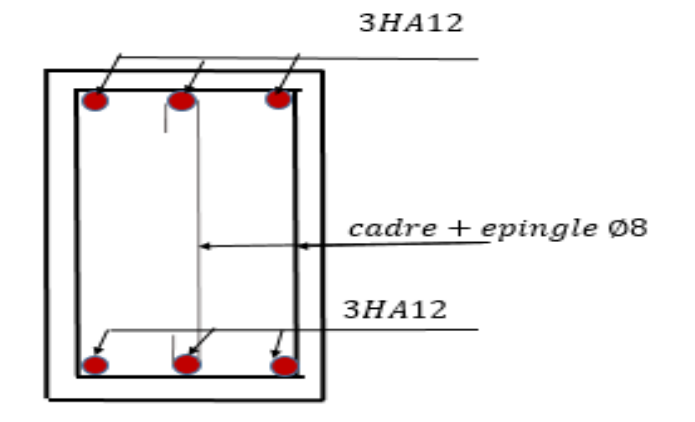

**Figure.IIV.8.** Schéma de ferraillage de longrine.

#### **VI.8.Étude du voile périphérique Dimensionnement**

On utilise le voile périphérique lorsque le niveau de base est surélevé par rapport à la plateforme extérieure pour retenir les remblais et pour éviter les poteaux courts Le voile périphérique travail comme une dalle pleine verticale, sur quatre appuis avec ρ < 0,4

 $l\mathbf{x}$  $rac{lx}{35} \leq e \leq \frac{lx}{30}$  $\frac{4\lambda}{30} \leftrightarrow lx = he - hp = 2,089 - 0,45 = 2,44m$ 244  $\frac{244}{35} \le e \le \frac{244}{30}$  $\frac{244}{30} \leftrightarrow 6,97 < e < 8,13$ 

 $l_x$  : La petite portée de panneau de la dalle. he: Hauteur d'étage. hp: Hauteur de la poutre. On opte pour une épaisseur de 20 cm pour sous-sol.

#### **Données relatives au calcul du voile périphérique**

#### **Dimension d**e **voile** :

- Hauteur  $h = 3.06$  m
- Longueur L $=4,67$ m
- $\hat{E}$ paisseur e = 20 cm

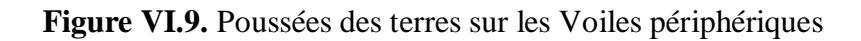

#### **Caractéristiques du sol**

- Poids spécifique  $\gamma_h = 18 \text{KN/m}^3$
- Cohésion  $c = 0$ bar
- Angle de frottement  $\varphi = 33^{\circ}$

#### **Evaluation des charges et surcharges**

Le voile périphérique et soumis aux chargements suivants :

La poussée des terres :
$$
G = h \times \gamma \times tg^{\gamma} 2(\frac{\pi}{4} - \frac{\varphi}{2}) - 2 \times c \times tg(\frac{\pi}{4} - \frac{\varphi}{2})
$$
  
\n $G=16,24$ KN/ml  
\nSurcharge accidentelle :  $q=10$ KN/m<sup>2</sup>  $\rightarrow$   $Q = q \times tg^{\gamma} 2(\frac{\pi}{4} - \frac{27}{2})$   
\n $Q=2,94$ KN/ml

#### **Calcul du ferraillage**

Le voile périphérique sera calculé comme une dalle pleine sur quatre appuis uniformément chargée, l'encastrement est assuré par le plancher, les poteaux et les fondations.

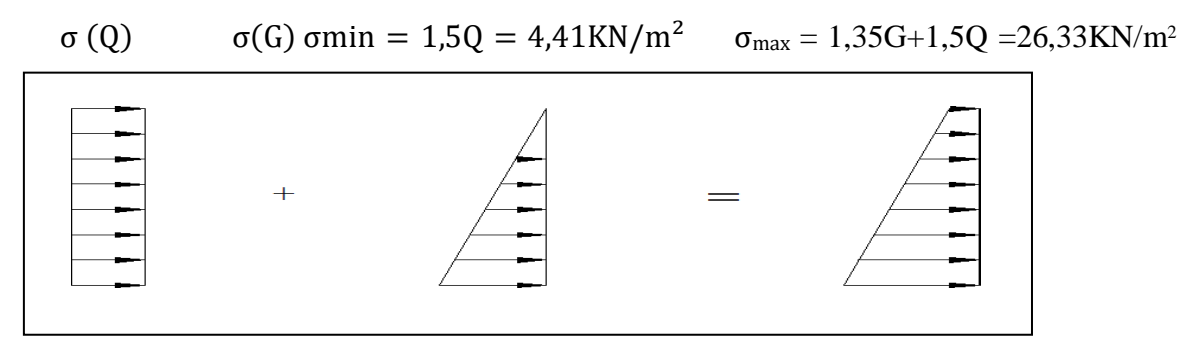

 **Figure VI.10.** Diagramme des contraintes qui agissent sur le voile périphérique

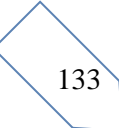

Le diagramme des contraintes est trapézoïdal, donc :

 $\sigma moy = \frac{3\sigma max + \sigma min}{4}$  $\frac{x + \sigma min}{4} = \frac{3 \times 26,33 + 4,41}{4}$  $\frac{33+4,41}{4}$  = 20,85KN/m<sup>2</sup>2

 $qu = \sigma moy \times 1 ml = 20,85KN/ml$ 

Pour le ferraillage on prend6le plus grand panneau dont les caractéristiques sont :

 $Lx = 2.76$  m Ly = 4,37 m  $\rho = 0.63 > 0.4 \implies$  Le voile porte dans les deux sens  $e = 20cm$ 

> $\mu_X = \mu_X \times q \times l_X^2$ **Calcul des moments isostatiques**  $: \left| \right. \mathsf{M}_{0 \mathrm{y}} = \mathsf{\mu}_{\mathrm{y}} \times \mathsf{M}_{0 \mathrm{x}}$

 $\Rightarrow$  FLU $\left\{\n\begin{array}{l}\n\mu_x = 0.0779 \\
\text{S} & \text{S} & \text{S} \\
\end{array}\n\right\}\n\quad\n\left\{\n\begin{array}{l}\nM_{0x} = 0.0779 \times 20.85 \times 2.76^2 = 12.37 \text{ KN.m.} \\
\text{S} & \text{S} & \text{S} & \text{S} \\
\end{array}\n\right\}$  $\rho = 0.63 \implies ELU \begin{bmatrix} \mu_y = 0.3338 & \lambda \end{bmatrix}$   $M_{0y} = 0.25 \times M_{0x} = 3.09$ KN.m

**Les moments corrigés**

 $\boldsymbol{\mathsf{M}}^{\mathsf{t}}$  $\uparrow$  M<sup>t</sup><sub>x</sub>=0,85M<sub>0x</sub>=10,51KN.m **Travée :**  $M_y = 0.85 M_{0y} = 2.62 K N.m$  $\int M^{a}_{x} = 0,5M_{0x} = -6,18KN.m$ **Appuis : 「** M<sup>a</sup>y=−0,5M<sub>0y</sub>=−1,54KN.m

Les sections d'armatures sont récapitulées dans le tableau ci-dessous :

Avec:  $A_{\text{min}} = 0.1\% \times b \times h$  **RPA99/2003 ART 10.1.2** 

**Ferraillage :**

On fait le ferraillage d'une section (b x e) =  $(1 \times 0.20)$  m<sup>2</sup>  $A_{min} = 0.1\% \times b \times e$ 

**Table au VI.5.** : Sections d'armatures du voile périphérique

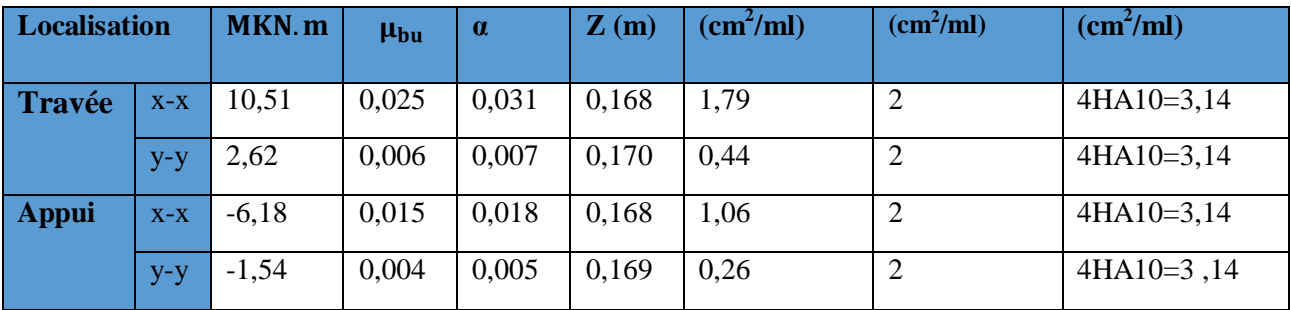

#### **Espacements**

Sens x-x : St  $\leq$  min (2e ; 25 cm)  $\Rightarrow$  S<sub>t</sub> = 25 cm Sens y-y : St  $\leq$  min (3e ; 33 cm)  $\Rightarrow$  S<sub>t</sub> = 30cm

**Vérifications à** l'ELU : 
$$
\left[\begin{array}{l}\rho = 0.63 > 0.4 \\
e = 20 \text{ cm} > 12\n\end{array}\right]
$$
  
 $A^{x}_{min} = \frac{\rho \theta}{2} \times (3 - \rho)b \times e$ 

$$
Ax_{min} = \frac{0.0008}{2} \times (3 - 0.63)100 \times 20 = 1.896
$$
cm<sup>2</sup>

 $A^{y}$ <sub>min</sub>= 0,1% × b × h = 0,001 × 20 × 100 = 2,00 cm<sup>2</sup>

## **Calcul l'effort Tranchant :**

$$
\begin{bmatrix}\n\text{Vux} = \frac{qu \times lx}{2} \times \frac{ly^4}{lx^4 + ly^4} = 24,82KN \\
\text{Vuy} = \frac{qu \times ly}{2} \times \frac{lx^4}{lx^4 + ly^4} = 6,25KN\n\end{bmatrix}
$$

**Vérification de l'effort tranchant :**

On doit vérifier que

$$
\tau_u = \frac{V}{b \times d} = \frac{24,48 \times 10^{-3}}{0,17 \times 1} = 0,144 \text{ MPa} < \overline{\tau}_u = \ 0,07 \times \frac{f_{c28}}{\gamma_b} = 1,17
$$

 $τ<sub>u</sub> = 0,144$  MPA  $\leq τ<sub>u</sub> = 1,17$  MPa **Vérification** à **L'ELS :**

$$
\rho = 0.63 \implies ELU
$$
\n
$$
qs = \sigma m o y \times 1 ml = 15, 12 KN/ml
$$
\n
$$
\left[\begin{array}{c}V = 0.5004\\V = \frac{qu \times lx}{2} \times \frac{ly^4}{lx^4 + ly^4} = 24,82KN\end{array}\right]
$$
\n
$$
V = \frac{qu \times ly}{2} \times \frac{lx^4}{lx^4 + ly^4} = 6,25KN
$$

#### **Vérification de l'effort tranchant :**

On doit vérifier que

$$
\tau_{u} = \frac{V}{b \times d} = \frac{24,48 \times 10^{-3}}{0,17 \times 1} = 0,144 \text{ MPa} < \overline{\tau}_{u} = 0,07 \times \frac{f_{c28}}{\gamma_{b}} = 1,17
$$

$$
\tau_u = 0,144 \text{ MPA} \le \overline{\tau}_u = 1,17 \text{ MPa}
$$
\n**Verification** à L'ELS :  
\n
$$
\rho = 0,63 \Rightarrow ELU \int \mu_x = 0,0779
$$
\n
$$
\mu_y = 0,5004
$$
\n
$$
qs = \sigma moy \times 1ml = 15,12KN/ml
$$
\nCalcul des moments isostatiques :

\n
$$
M_{0x} = 9,57KN.m ; M_{0y} = 4,79KN.m
$$

**Les moments corrigés**

$$
\begin{array}{c}\n\textbf{Travée:} \left\{\begin{array}{l} M^t{}_x=0,85M_{0x}=8,13\text{KN.m} \\ M^t{}_y=0,75M_{0y}=3,59\text{KN.m} \\ \textbf{Appuis:} \left\{\begin{array}{l} M^a{}_x=-0,5M_{0x}=-4,78\text{KN.m} \\ M^a{}_y=-0,5M_{0y}=-2,40\text{KN.m} \\ \textbf{Vérification des contraintes:}\end{array}\right.\n\end{array}
$$

$$
\begin{cases} \text{obc} = \frac{\text{Mser}}{I} y \le \overline{\text{obc}} = 0.6 \times \text{fc28} \\ 15^{Ms} (d, 0.0) \le 0.01 \end{cases}
$$

 $\sigma st = 15 \frac{Ms}{I} (d - y) \le \overline{\sigma st} = \min(0.5fe; 90\sqrt{\mathbb{Z}} ft28 \dots \text{fissuration très puisible}$ 

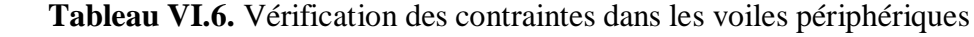

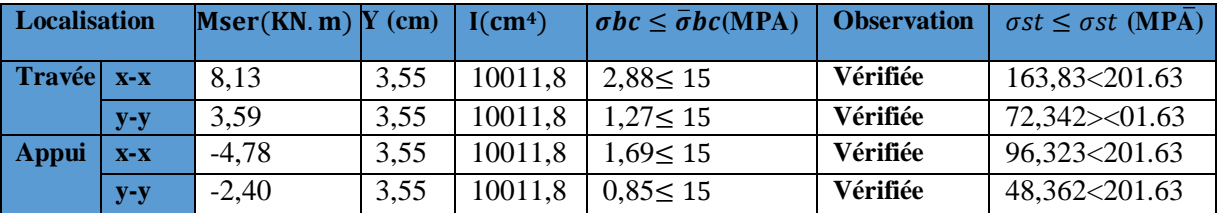

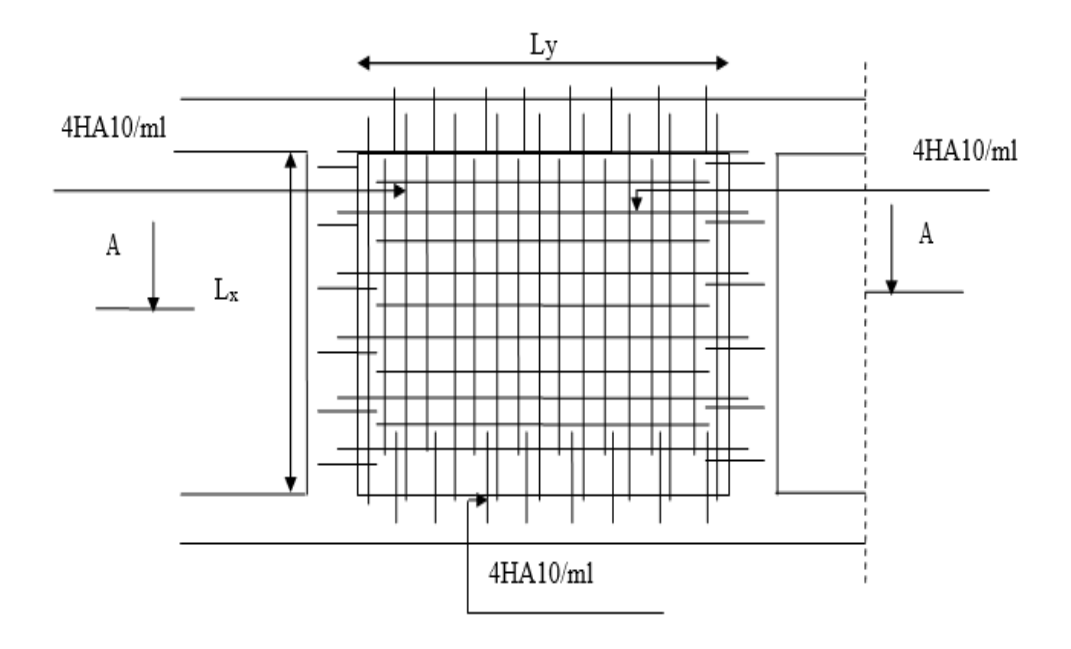

 **Figure.VI.11**.Schéma de ferraillage du voile périphérique

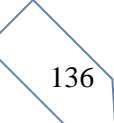

Etude de l'infrastructure | 2023

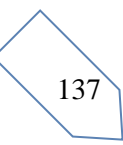

## **Conclusion Générale**

L'étude de notre projet fut tout d'abord une très bonne expérience avant le début de la vie professionnelle, et nous a permis d'acquérir de nouvelles connaissances concernant notre domaine d'une part, et d'une autre part d'analyser et étudier un projet de bâtiment réel. Tout en respectant le règlement exigé. Le point important tirés de cette étude est :

- $\triangleright$  veut dire qu'il faut se baser sur la sécurité pour garantir la stabilité de l'ouvrage, tout en assurant l'économie.
- Une connaissance parfaite de logiciel de modélisation ETABS V16 est indispensable afin d'arriver à avoir une structure antisismique.
- L'aspect architectural du bâtiment est le premier obstacle que nous avons rencontré, et ce dernier influe directement sur le comportement de la structure vis-à-vis les effets extérieurs, tel que le séisme. Ainsi que le décrochement de la structure à son tour aussi a causé des difficultés pendant les dispositions des voiles. Ce qui nécessite une intervention d'un ingénieur en Génie civil.
- $\triangleright$  L'étude de la modélisation de notre structure, nous a conduits à aboutir un système mixte tout en vérifiant les interactions entre les voiles et les portiques vis-à-vis les charges verticales et horizontales.
- Pendant l'étude des éléments structuraux, on a constaté que le ferraillage du RPA est le plus défavorable pendant le ferraillage des poteaux.
- Afin d'éviter la formation des rotules plastiques au niveau des poteaux, on doit vérifier les moments résistants au niveau des zones nodales.
- Pendant l'étude de l'infrastructure, la semelle filante est le type de fondations choisi.

Après l'étude faite concernant la conception parasismique, il est indispensable que l'ingénieur civil et l'architecte travaillent en collaboration pendant tout la période de réalisation, sans oublier de souligner l'importance de qualité des matériaux choisi, et leur mise en œuvre.

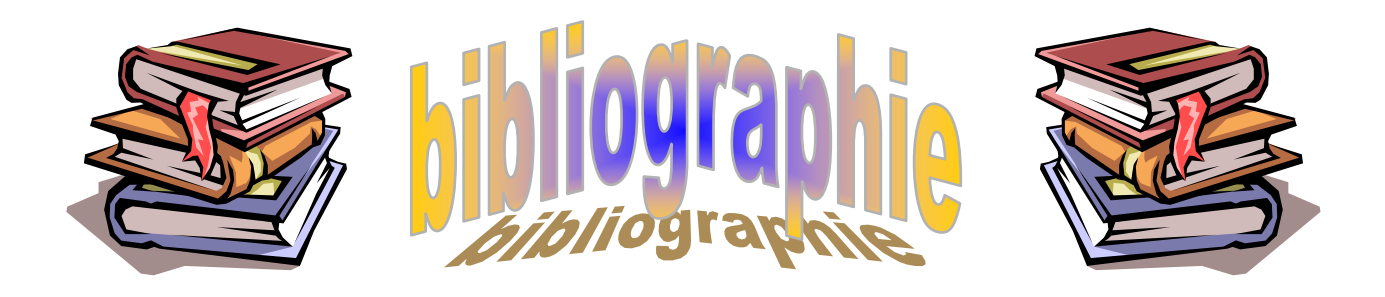

- **RPA99 version 2003** (Règles parasismiques algériennes**).**
- **DTR B.C.2.2** (Charges permanentes et charges d'exploitation).
- $\checkmark$  DTR BC 2.33.1 (Règles de calcul des fondations superficielles), édition 1992.
- **DTR BC 2.41 C.B.A93** (Règles de conception et de calcul des structures en béton armé).
- Règles **BAEL 91 modifié 99**, Règles techniques de conception et de calcul des ouvrages et constructions en béton armé suivant la méthode des états limites.
- $\checkmark$  Notes de cours (Béton, MDS et RDM).
- Mémoires de fin d'études des promotions précédentes.
- Rapport de sol.
- **Logiciels :**
	- **\*** Etabs 2016.
	- **\*** Auto CAD 2016.
	- **\*** Word 2013.
	- **\*** Excel2013.

### **ANNEXE 1**

TAB. 6.4 – Valeurs de  $M_1$  ( $M_2$ ) pour  $\rho = 1$ 

| $U/l_{\rm r}$ | 0.0   | 0.1   | 0.2   | 0.3   | 0.4   | 0.5   | 0.6   | 0.7   | 0.8   | 0.9   | $1.0\,$ |
|---------------|-------|-------|-------|-------|-------|-------|-------|-------|-------|-------|---------|
| $V/l_{y}$     |       |       |       |       |       |       |       |       |       |       |         |
| 0.0           |       | 0.224 | 0.169 | 0.14  | 0.119 | 0.105 | 0.093 | 0.083 | 0.074 | 0.067 | 0.059   |
| 0.1           | 0.3   | 0.21  | 0.167 | 0.138 | 0.118 | 0.103 | 0.092 | 0.082 | 0.074 | 0.066 | 0.059   |
| 0.2           | 0.245 | 0.197 | 0.16  | 0.135 | 0.116 | 0.102 | 0.09  | 0.081 | 0.073 | 0.064 | 0.058   |
| 0.3           | 0.213 | 0.179 | 0.151 | 0.129 | 0.112 | 0.098 | 0.088 | 0.078 | 0.071 | 0.063 | 0.057   |
| 0.4           | 0.192 | 0.165 | 0.141 | 0.123 | 0.107 | 0.095 | 0.085 | 0.076 | 0.068 | 0.061 | 0.056   |
| 0.5           | 0.175 | 0.152 | 0.131 | 0.115 | 0.1   | 0.09  | 0.081 | 0.073 | 0.066 | 0.058 | 0.053   |
| 0.6           | 0.16  | 0.14  | 0.122 | 0.107 | 0.094 | 0.085 | 0.076 | 0.068 | 0.062 | 0.054 | 0.049   |
| 0.7           | 0.147 | 0.128 | 0.113 | 0.099 | 0.088 | 0.079 | 0.072 | 0.064 | 0.057 | 0.051 | 0.047   |
| 0.8           | 0.133 | 0.117 | 0.103 | 0.092 | 0.082 | 0.074 | 0.066 | 0.059 | 0.053 | 0.047 | 0.044   |
| 0.9           | 0.121 | 0.107 | 0.094 | 0.084 | 0.075 | 0.068 | 0.061 | 0.055 | 0.049 | 0.044 | 0.04    |
| 1.0           | 0.11  | 0.097 | 0.085 | 0.077 | 0.069 | 0.063 | 0.057 | 0.05  | 0.047 | 0.041 | 0.03    |

 $\mathbf{NOTA}$  : Pour avoir les valeurs de  $M_2$  ; il suffit de permuter U et V.

## ANNEXE 2

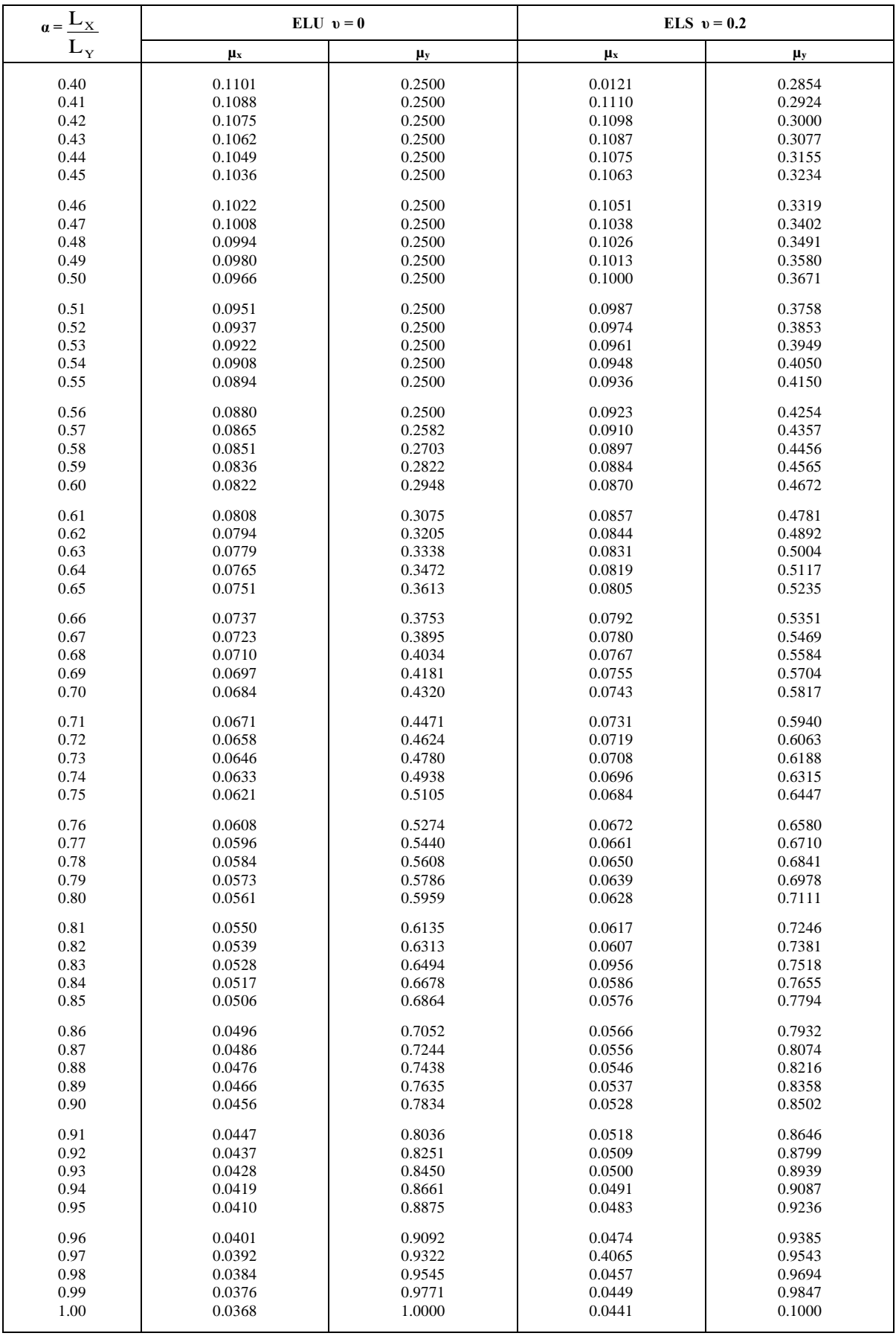

## **Rapport de sol**

## IX-CONCLUSION:

Le site objet de notre étude est destiné pour recevoir la Réalisation d'un Hôtel Urbain De 33 Chambres En R+8 + Sous-sol au lieu dit SIDI AHMED (W) BEJAIA

D'après les résultats des sondages pénétrometriques, les essais au laboratoire, ainsi que les observations visuelles sur le site, nous pouvons tirer les conclusions suivantes

1. Les sondages pénétrométriques nous ont permis de déterminer la résistance du sol, son homogénéité ainsi que sa capacité portante. L'analyse des pénétrographes à enregistrée des résistances de pointes moyenne en surface ;

2. Au vu de la nature géologique du site ainsi que les résultats des essais in situ, nous vous recommandons des fondations superficielles, ancrées à partir de 2.20 m de profondeur par rapport à la côte du terrain actuel (bas talus) et de prendre comme contrainte admissible Qadm =  $3,50$  bars,

3. Le site est situé sur un terrain terrassé, d'où il y'a lieu d'assurer un bon drainage des eaux pluviales,

4. Nous constatons que la nature de ce terrain est constitué essentielles par des

 $\sim$  Conglomérats;

- 5. La synthèse d'ensemble de la campagne géophysique peut être présentée :
	- $\checkmark$  En surface affleurent les terrains de recouvrement, les vitesses sismiques des ondes de compression relatives aux ondes "  $P$  " sont lentes de l'ordre de 1000 – 1200 m/s. sur une puissance de 1.10 mètre, ce qui caractérise des sols d'aspect décomprimé ;
	- Les conglomérats avec des passages argileux, mis en évidence, dont les célérités Vp sont, variant entre 1300 m/s à 1400 m/s, avec une épaisseur allant de 1.10 – 4.00 mètres, et celles de cisaillement Vs oscillent autour de 970 – 990 m/s;
	- Les conglomérats, dont les vitesses de compression deviennent plus rapides, atteignant 18600 m/s - 1880 m/s et oscillent autour de 1200 m/s pour les ondes de cisaillement.
- 6. D'après les résultats de résistance à la compression simple, et la vitesse sismique moyenne des ondes de cisaillement calculées selon les formules suivant les Règles Parasismiques Algériennes : (RPA 99/ version 2003 Art 3.3.1 page 27), la classification du site est S1 (Rocheux);

7. Selon les recommandations du CGS (règlement parasismique algérienne RPA 99/version 2003), la région de la wilaya de Bejaia est classée en zone de sismicité moyenne IIa. D'où, Il y'a lieu de prendre en compte la sismicité de cette région dans le calcul des bétons armés.

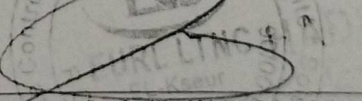

 $det d_{\rho}$ 

Dossier N°: 030/09/1ab-sol/2018

**LE DIRECTEUR** 

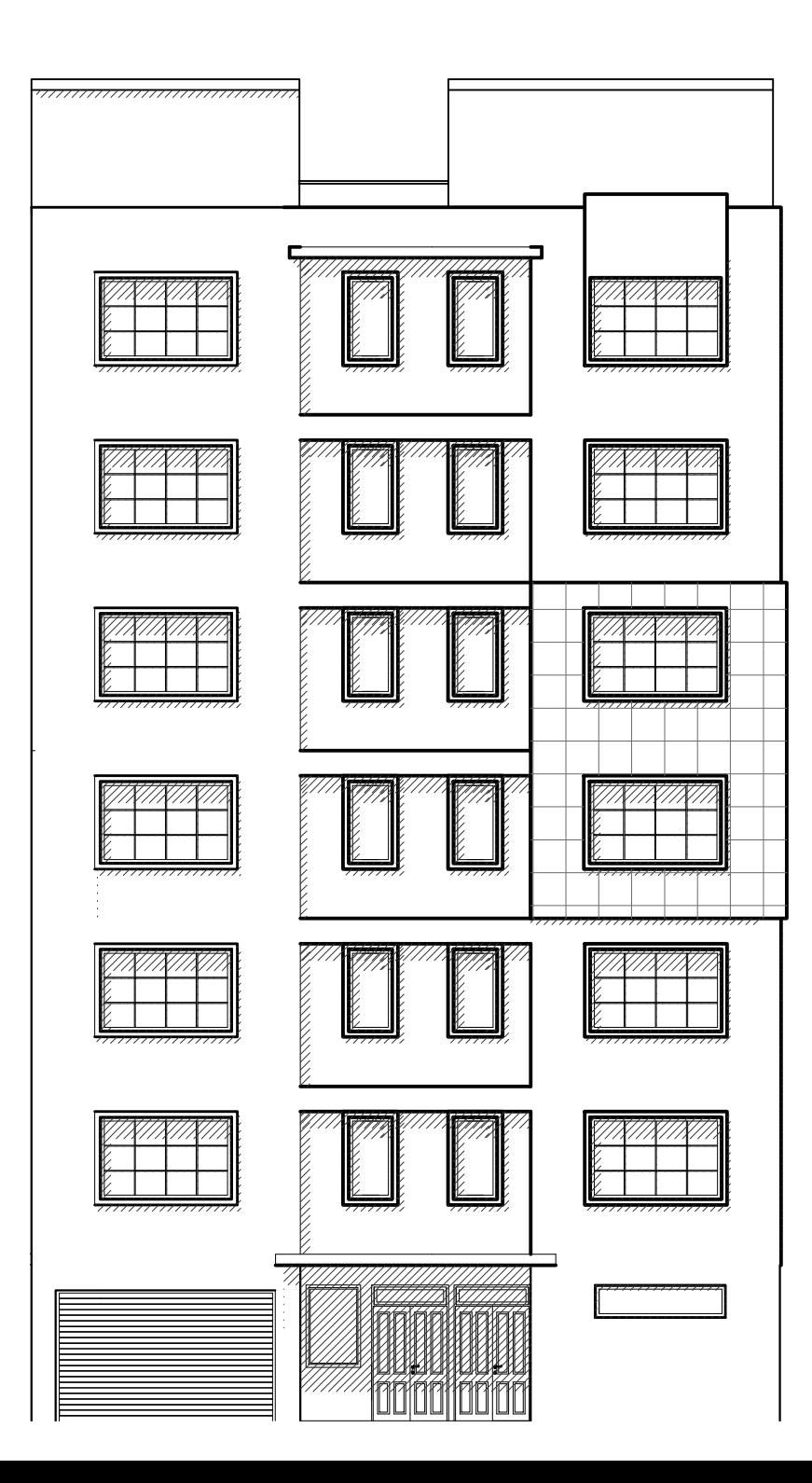

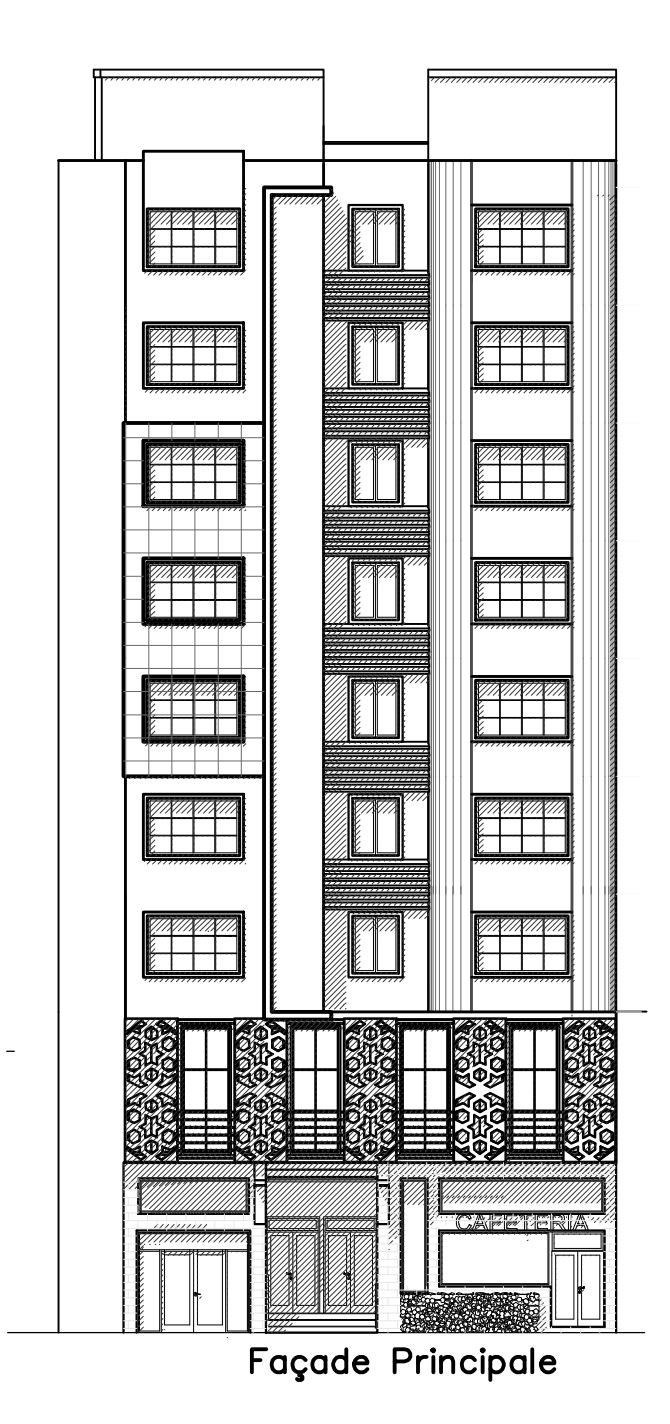

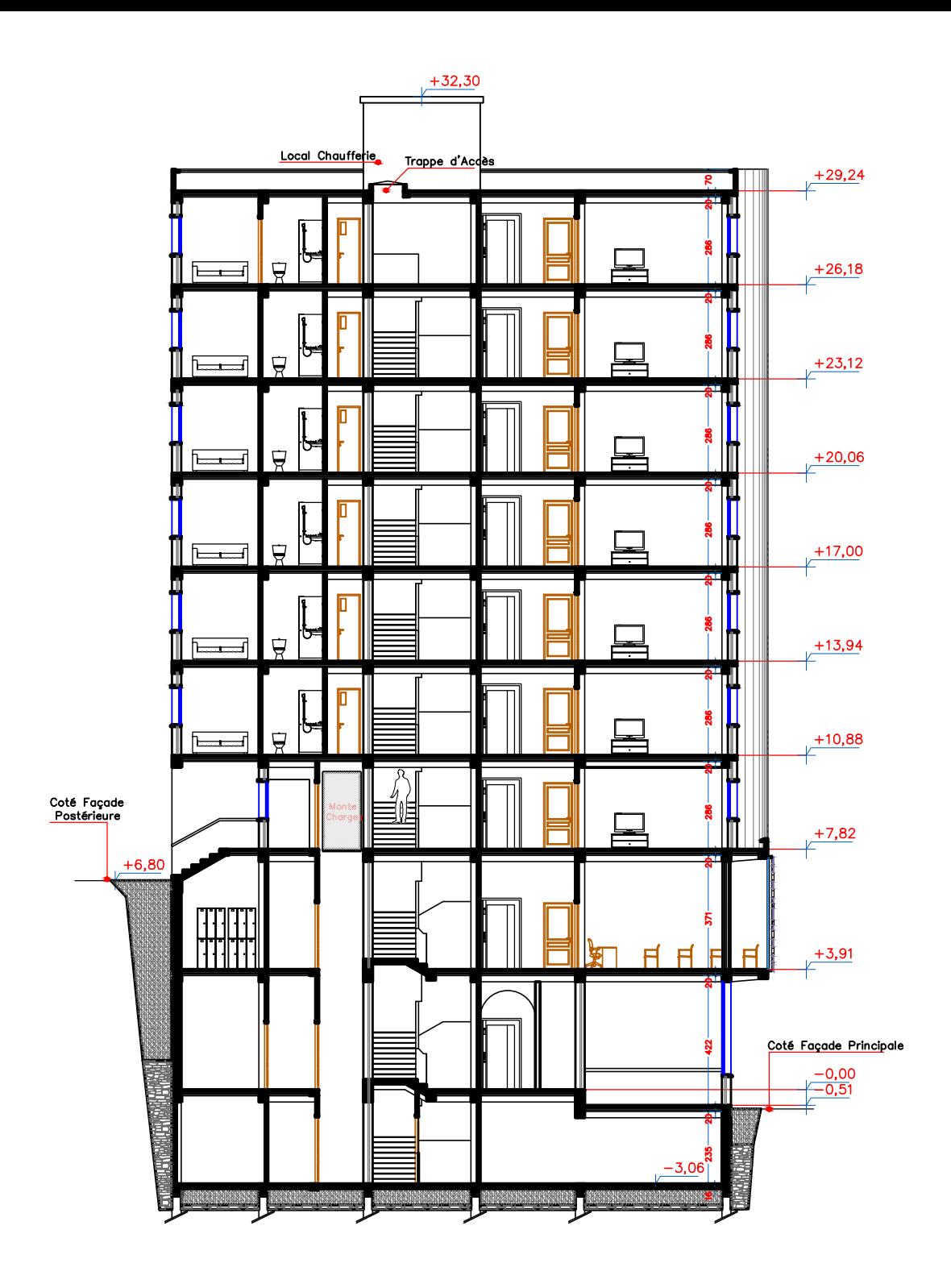

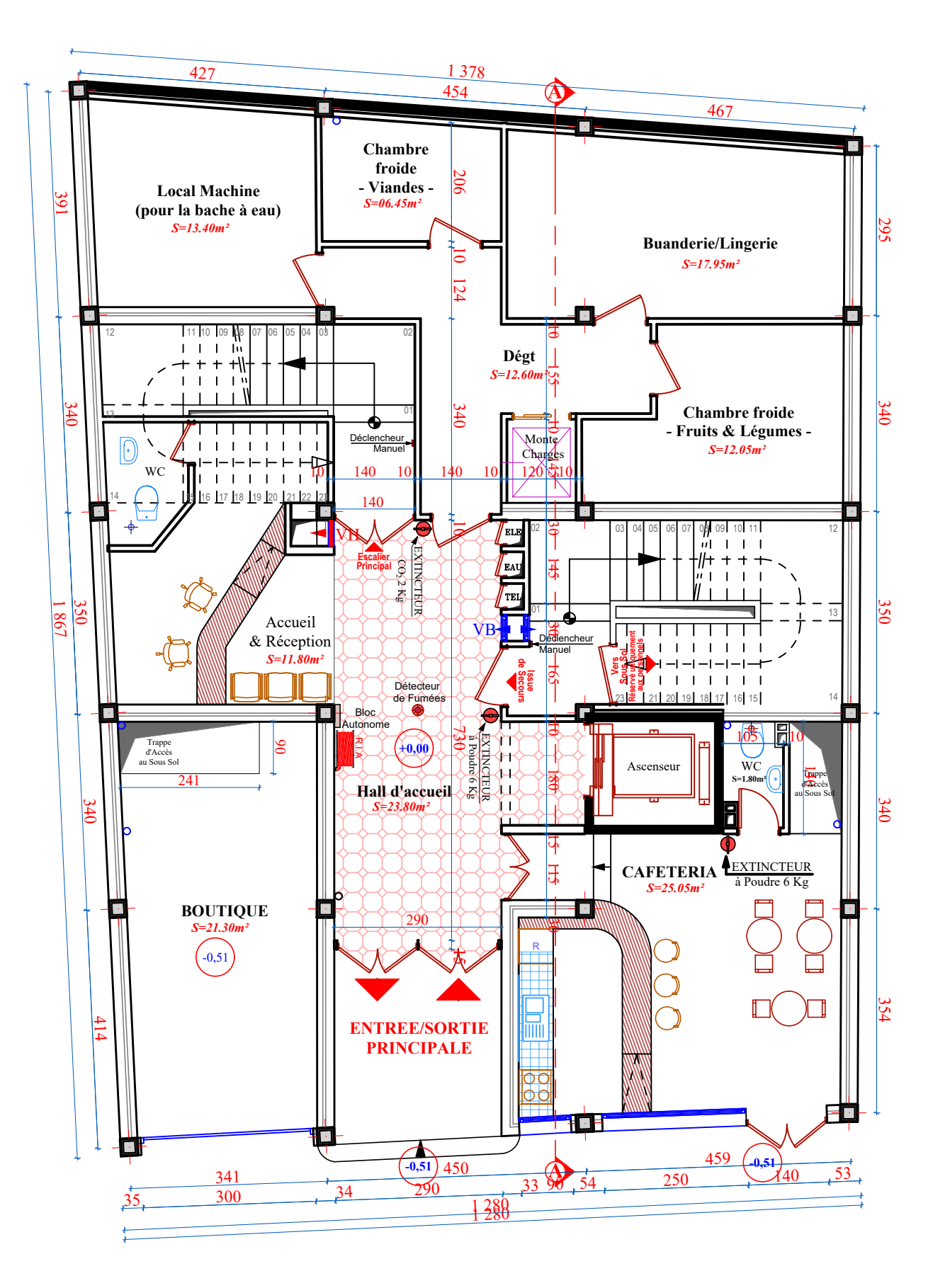

*PLAN DE RDC*

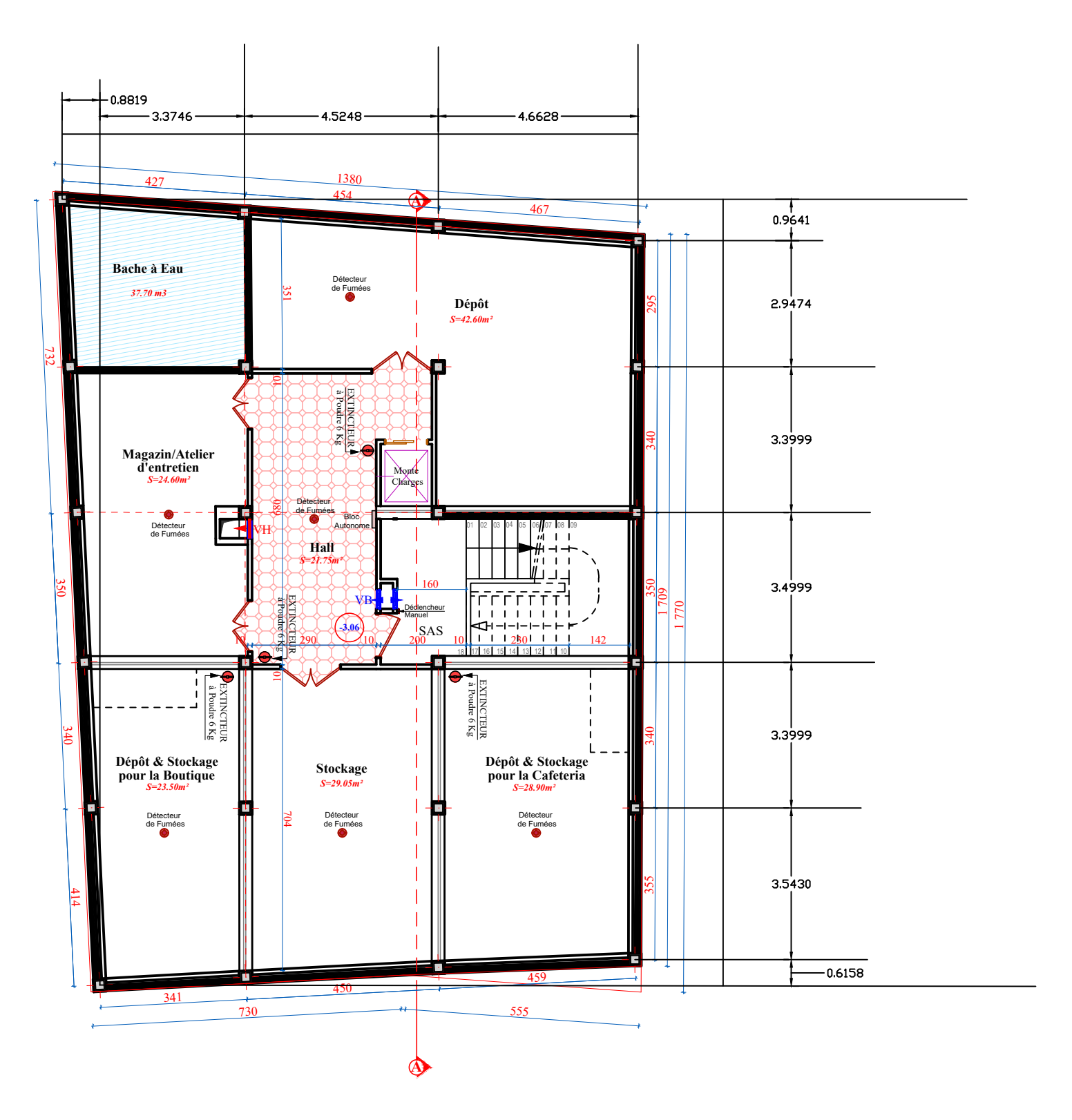

*Plan du sous-sol*

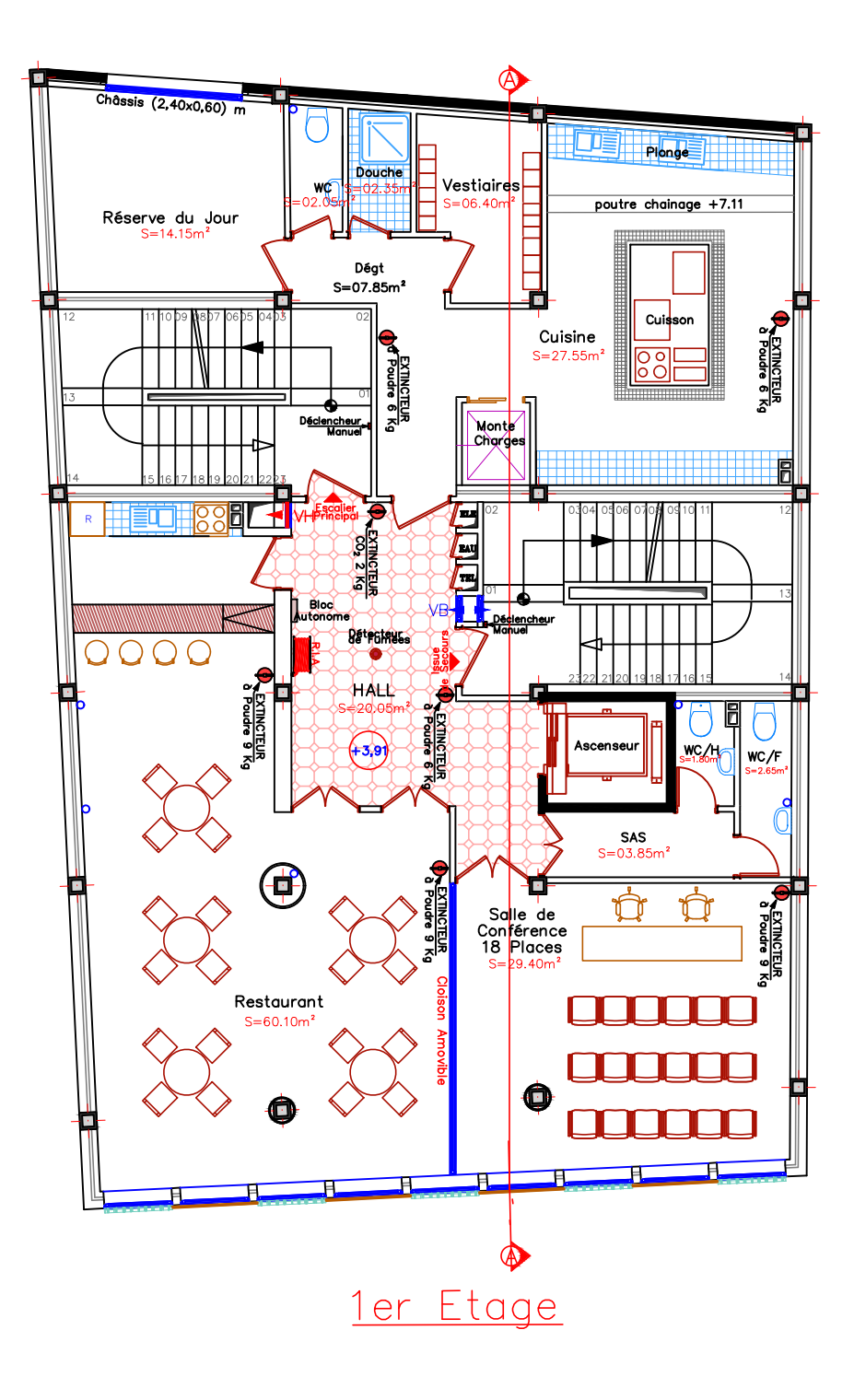

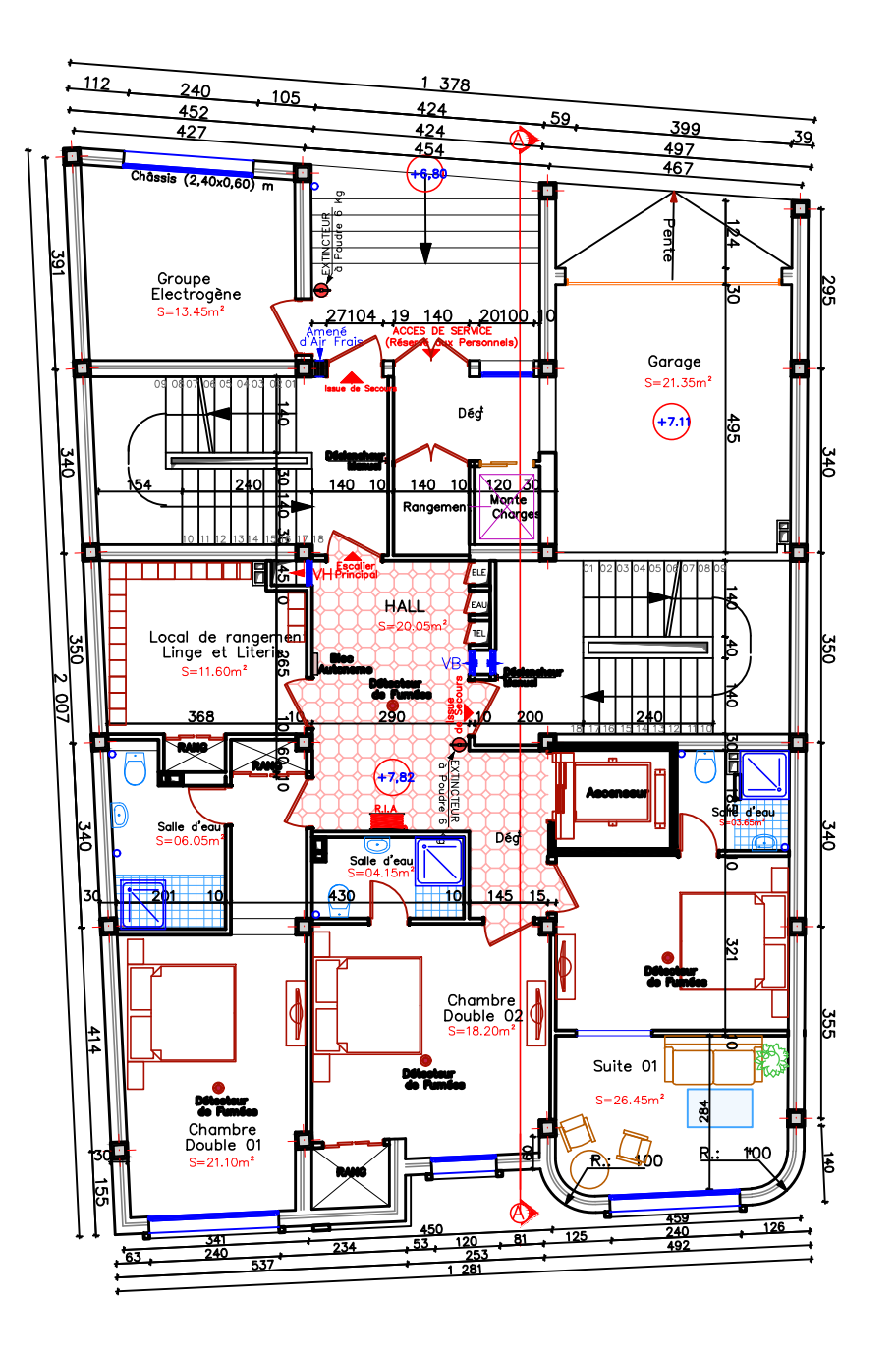

2éme Etage

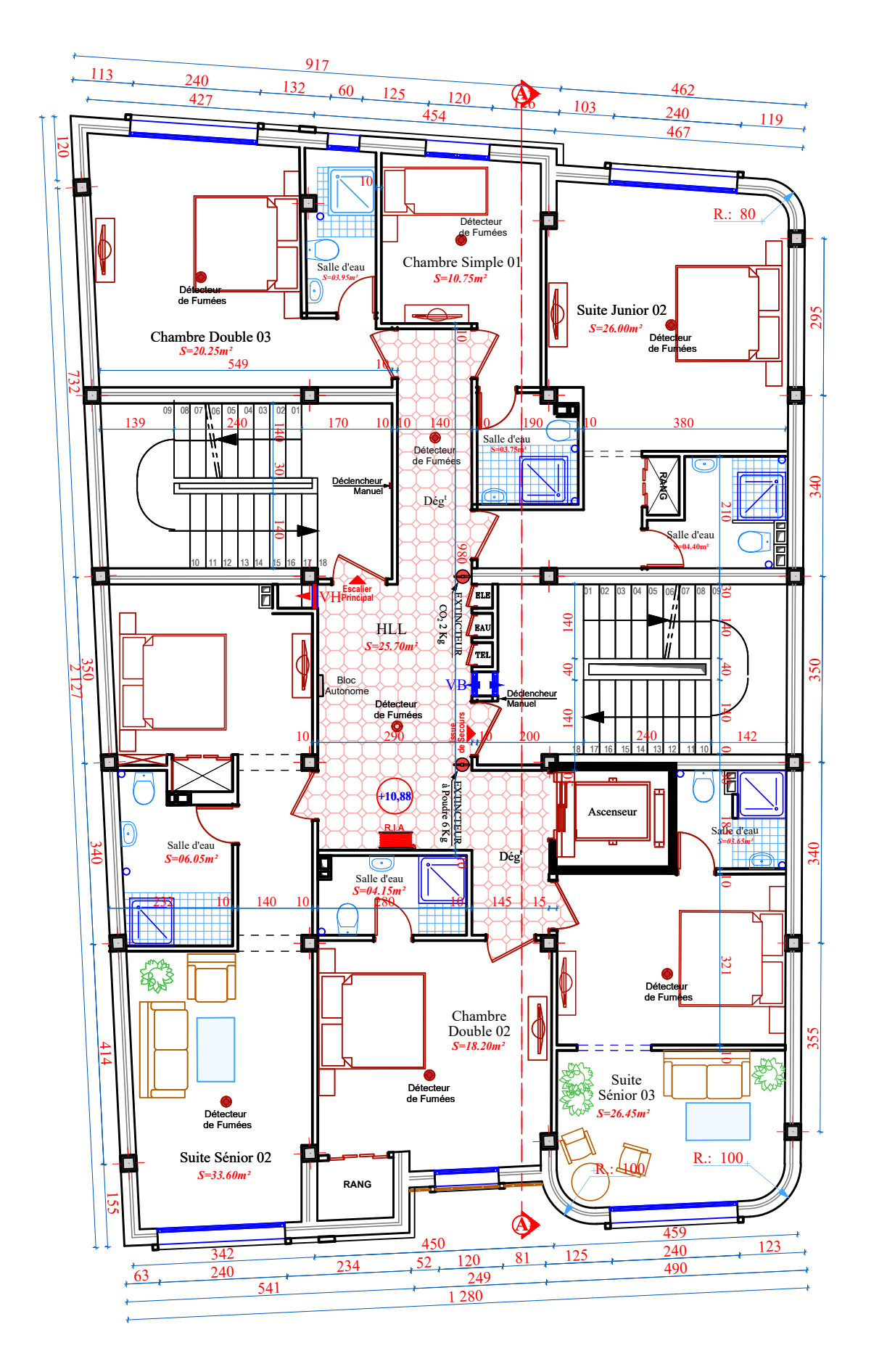

*<u>3éme Etage</u>* 

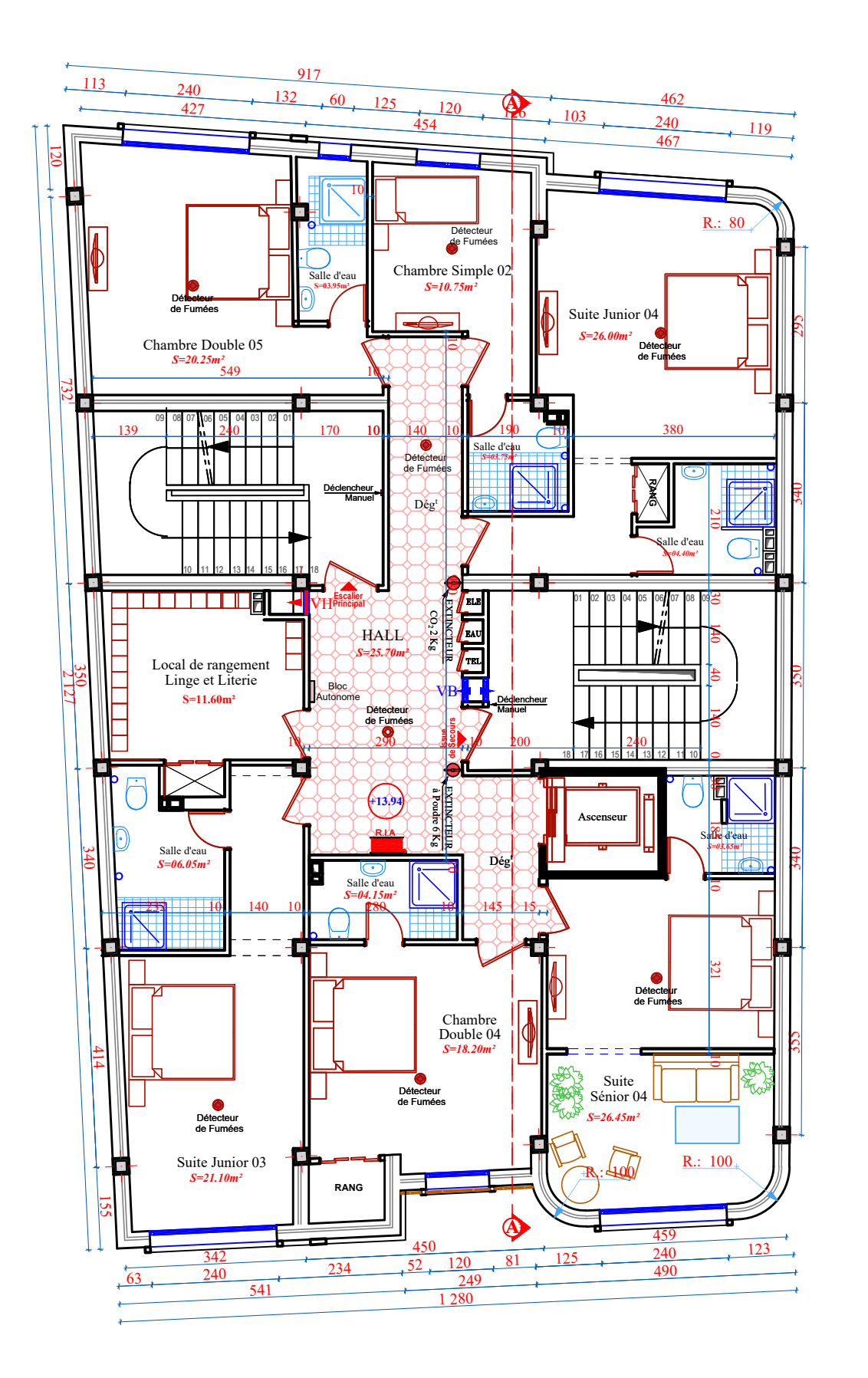

*4éme Etage* 

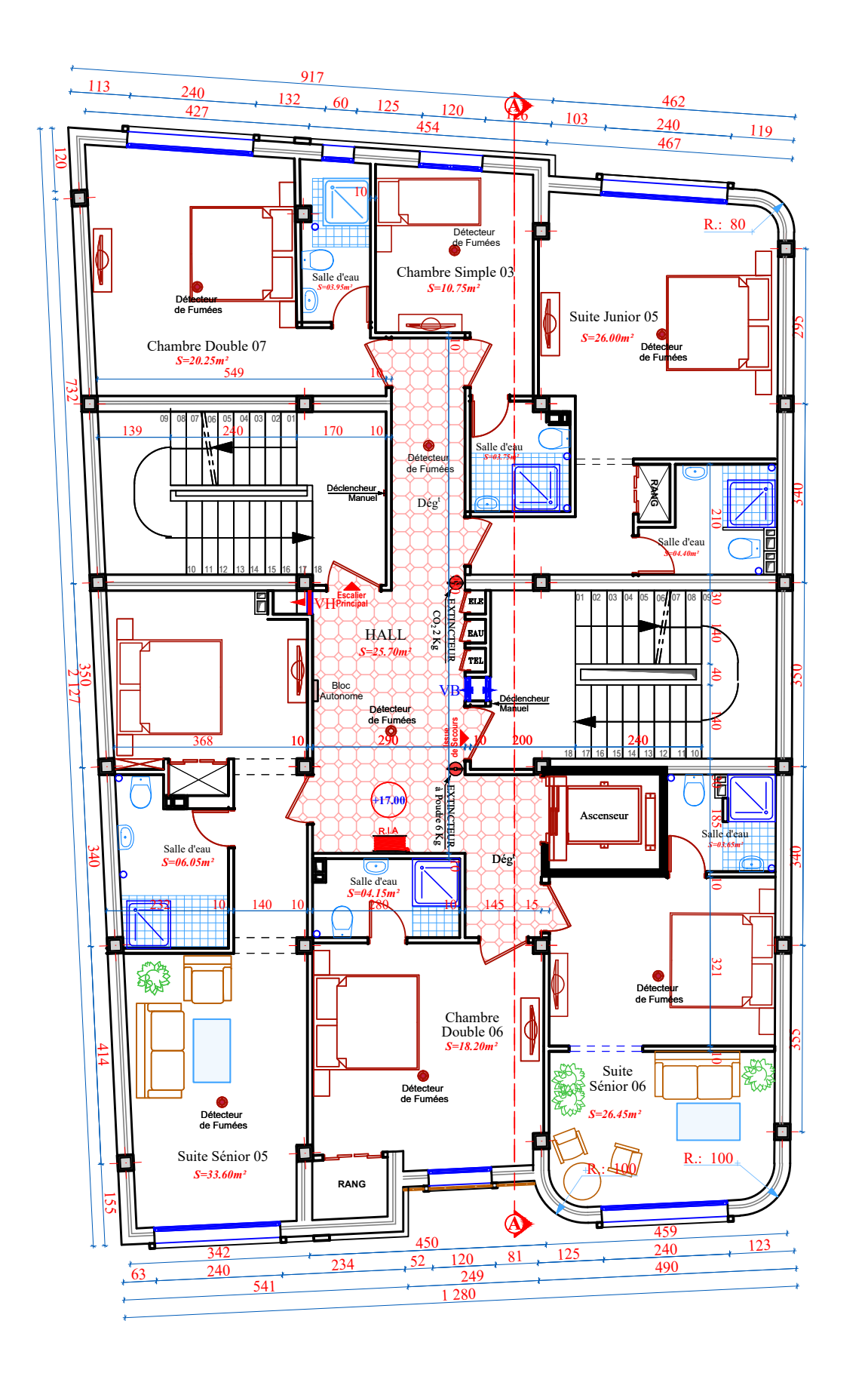

*<u>5éme Etage</u>* 

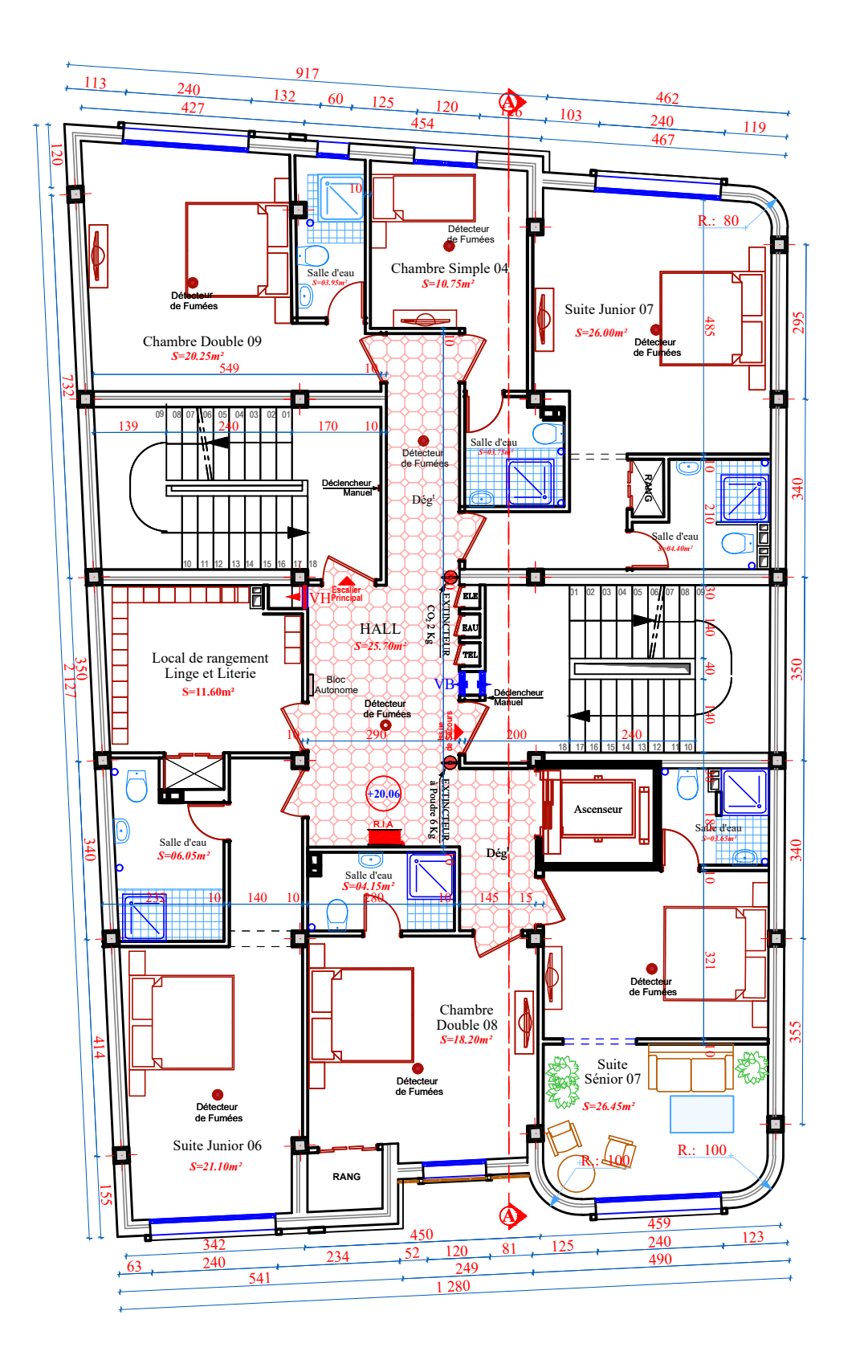

*béme Etage* 

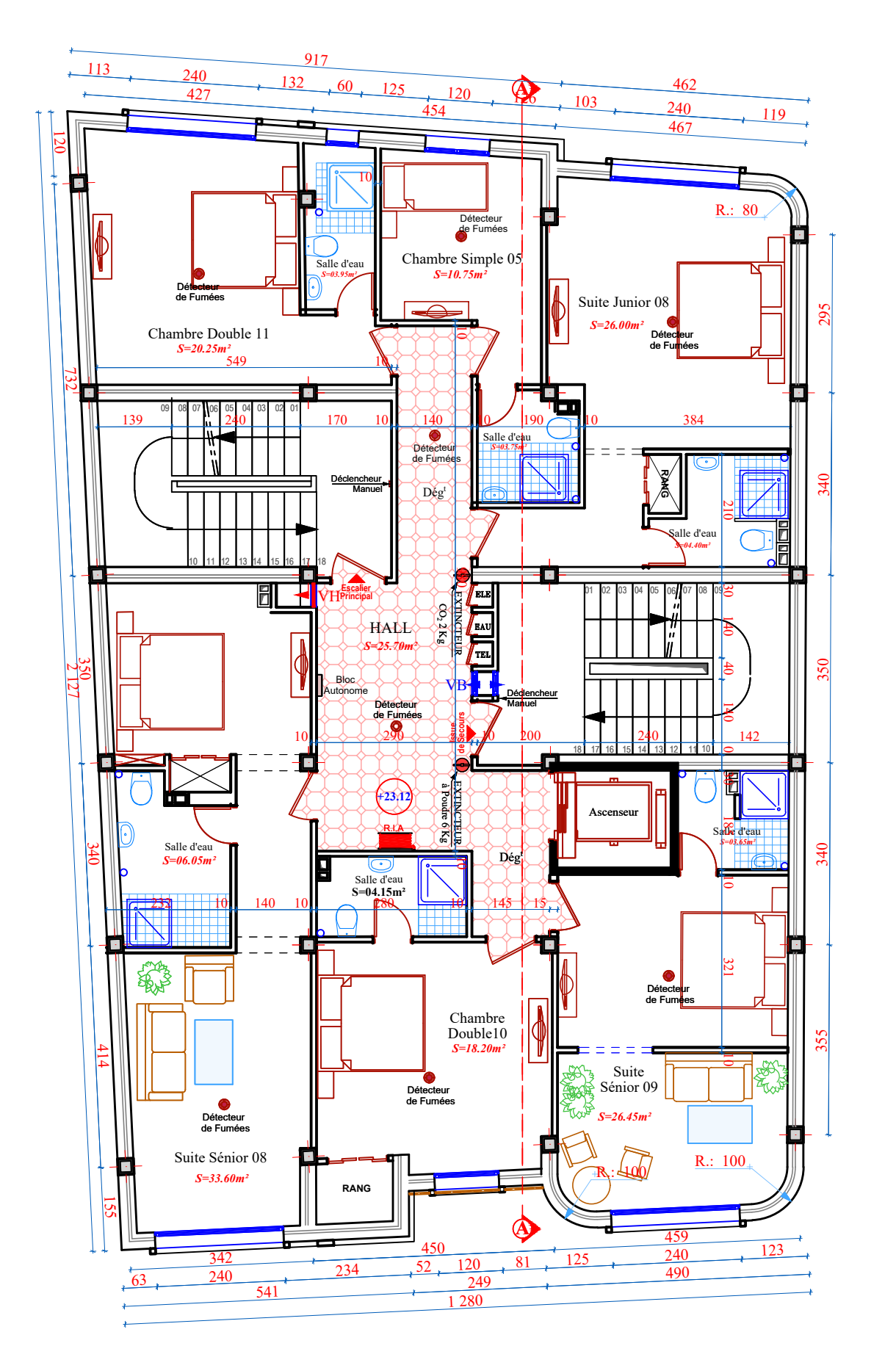

*<u><i>Péme Etage</u>*</u>
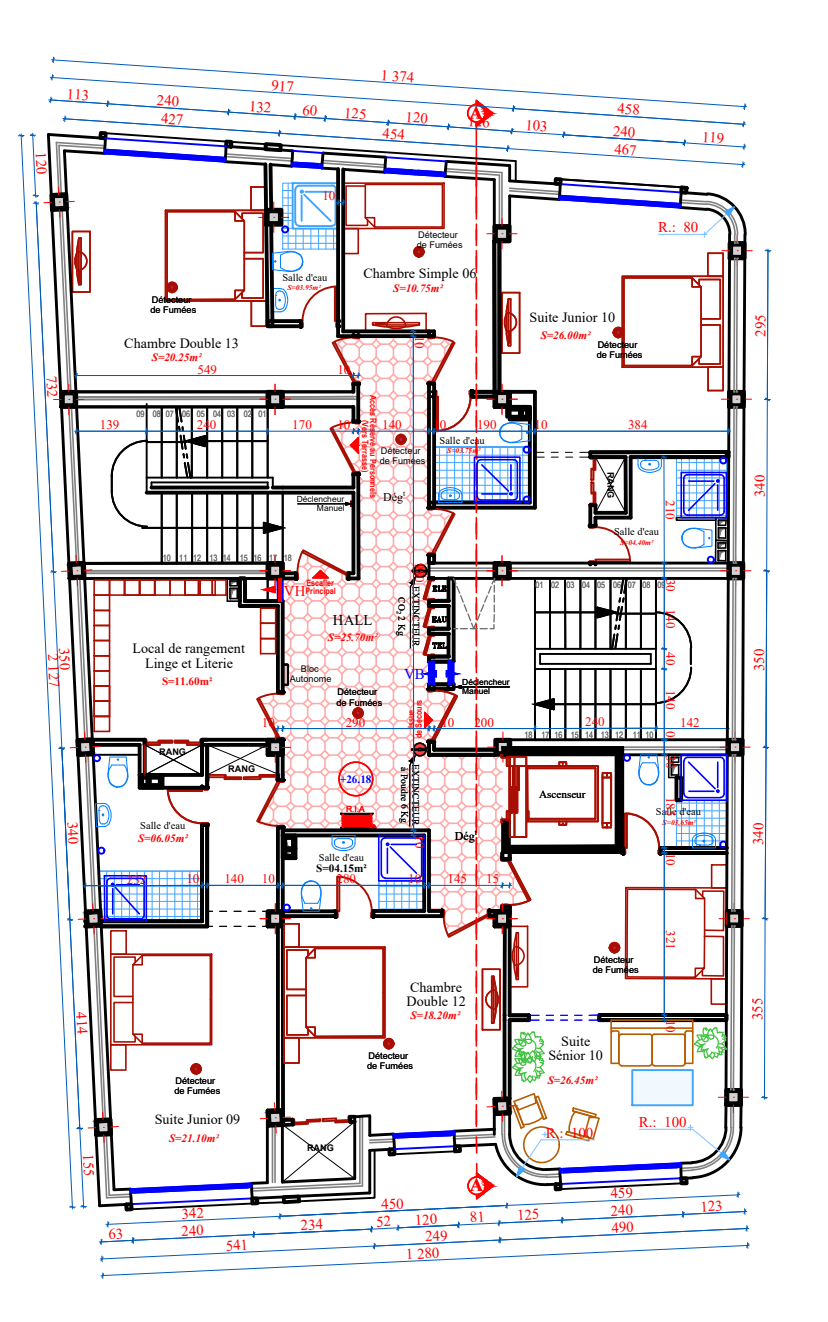

*Réme Etage* 

## **Rapport de sol**

## IX-CONCLUSION:

Le site objet de notre étude est destiné pour recevoir la Réalisation d'un Hôtel Urbain De 33 Chambres En R+8 + Sous-sol au lieu dit SIDI AHMED (W) BEJAIA

D'après les résultats des sondages pénétrometriques, les essais au laboratoire, ainsi que les observations visuelles sur le site, nous pouvons tirer les conclusions suivantes

1. Les sondages pénétrométriques nous ont permis de déterminer la résistance du sol, son homogénéité ainsi que sa capacité portante. L'analyse des pénétrographes à enregistrée des résistances de pointes moyenne en surface ;

2. Au vu de la nature géologique du site ainsi que les résultats des essais in situ, nous vous recommandons des fondations superficielles, ancrées à partir de 2.20 m de profondeur par rapport à la côte du terrain actuel (bas talus) et de prendre comme contrainte admissible Qadm =  $3,50$  bars,

3. Le site est situé sur un terrain terrassé, d'où il y'a lieu d'assurer un bon drainage des eaux pluviales,

4. Nous constatons que la nature de ce terrain est constitué essentielles par des

 $\sim$  Conglomérats;

- 5. La synthèse d'ensemble de la campagne géophysique peut être présentée :
	- $\checkmark$  En surface affleurent les terrains de recouvrement, les vitesses sismiques des ondes de compression relatives aux ondes "  $P$  " sont lentes de l'ordre de 1000 – 1200 m/s. sur une puissance de 1.10 mètre, ce qui caractérise des sols d'aspect décomprimé ;
	- Les conglomérats avec des passages argileux, mis en évidence, dont les célérités Vp sont, variant entre 1300 m/s à 1400 m/s, avec une épaisseur allant de 1.10 – 4.00 mètres, et celles de cisaillement Vs oscillent autour de 970 – 990 m/s;
	- Les conglomérats, dont les vitesses de compression deviennent plus rapides, atteignant 18600 m/s - 1880 m/s et oscillent autour de 1200 m/s pour les ondes de cisaillement.
- 6. D'après les résultats de résistance à la compression simple, et la vitesse sismique moyenne des ondes de cisaillement calculées selon les formules suivant les Règles Parasismiques Algériennes : (RPA 99/ version 2003 Art 3.3.1 page 27), la classification du site est S1 (Rocheux);

7. Selon les recommandations du CGS (règlement parasismique algérienne RPA 99/version 2003), la région de la wilaya de Bejaia est classée en zone de sismicité moyenne IIa. D'où, Il y'a lieu de prendre en compte la sismicité de cette région dans le calcul des bétons armés.

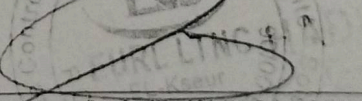

 $det d_{\rho}$ 

Dossier N°: 030/09/1ab-sol/2018

**LE DIRECTEUR** 

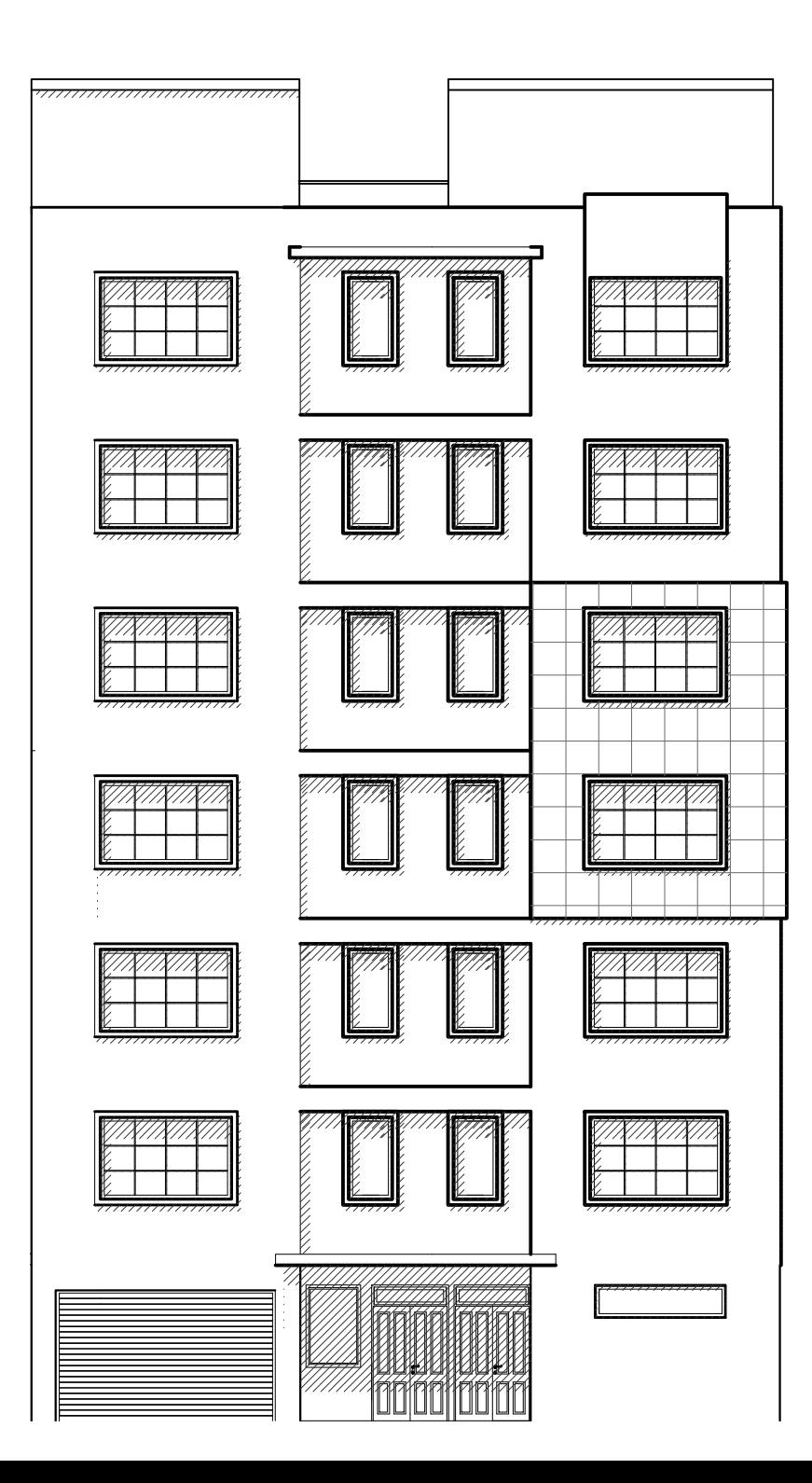

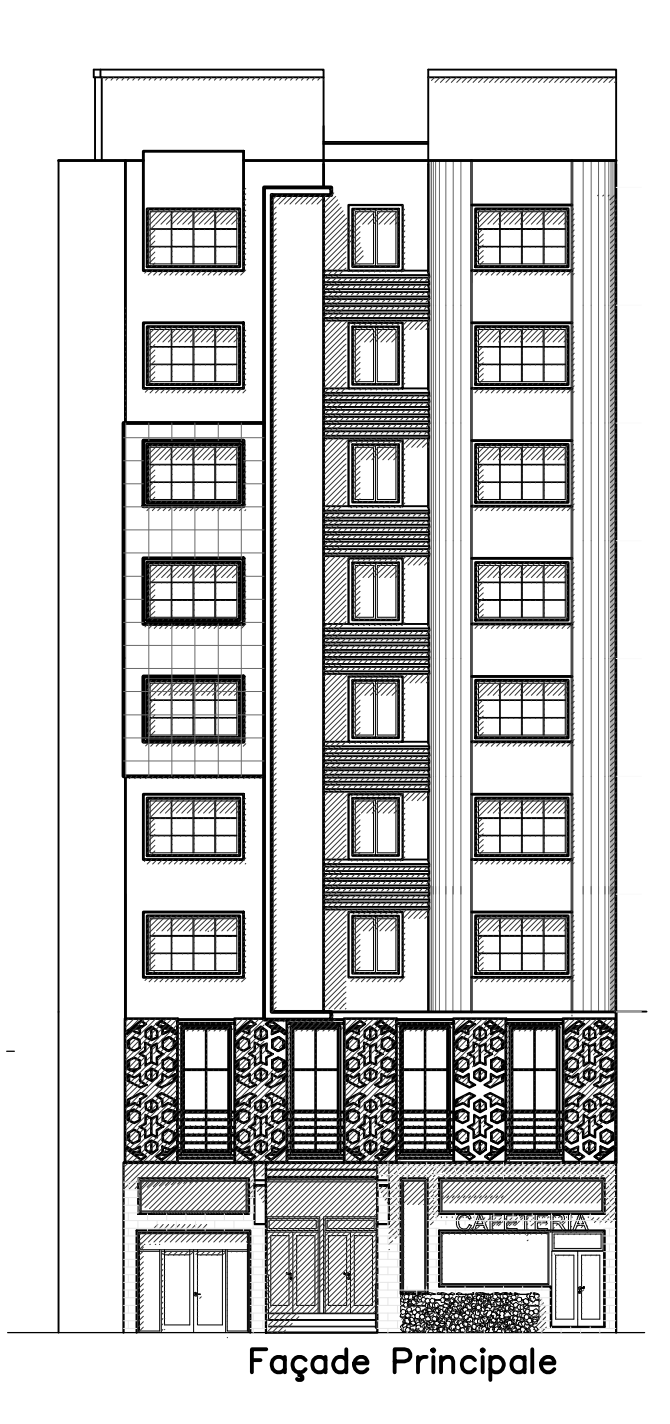

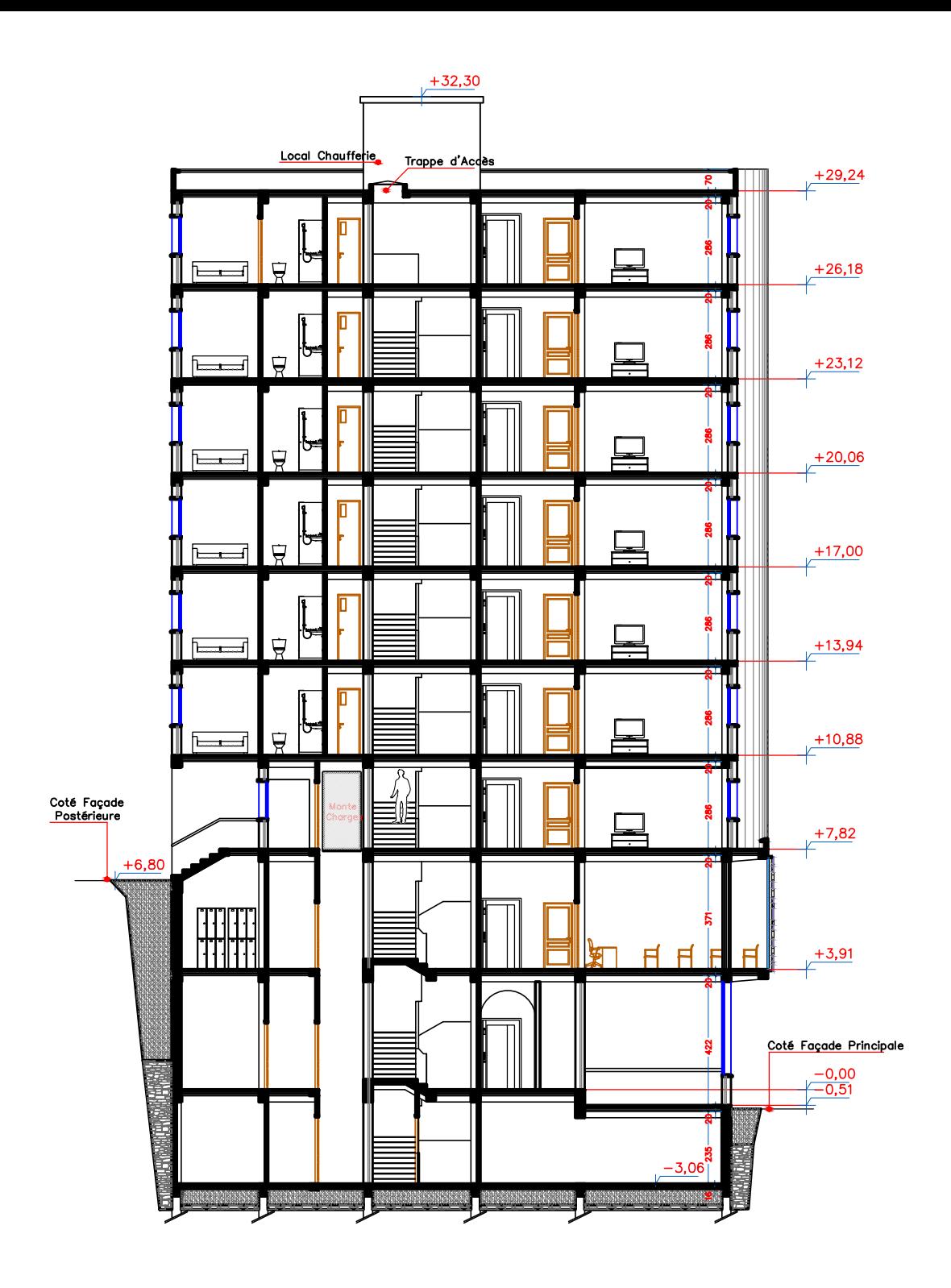

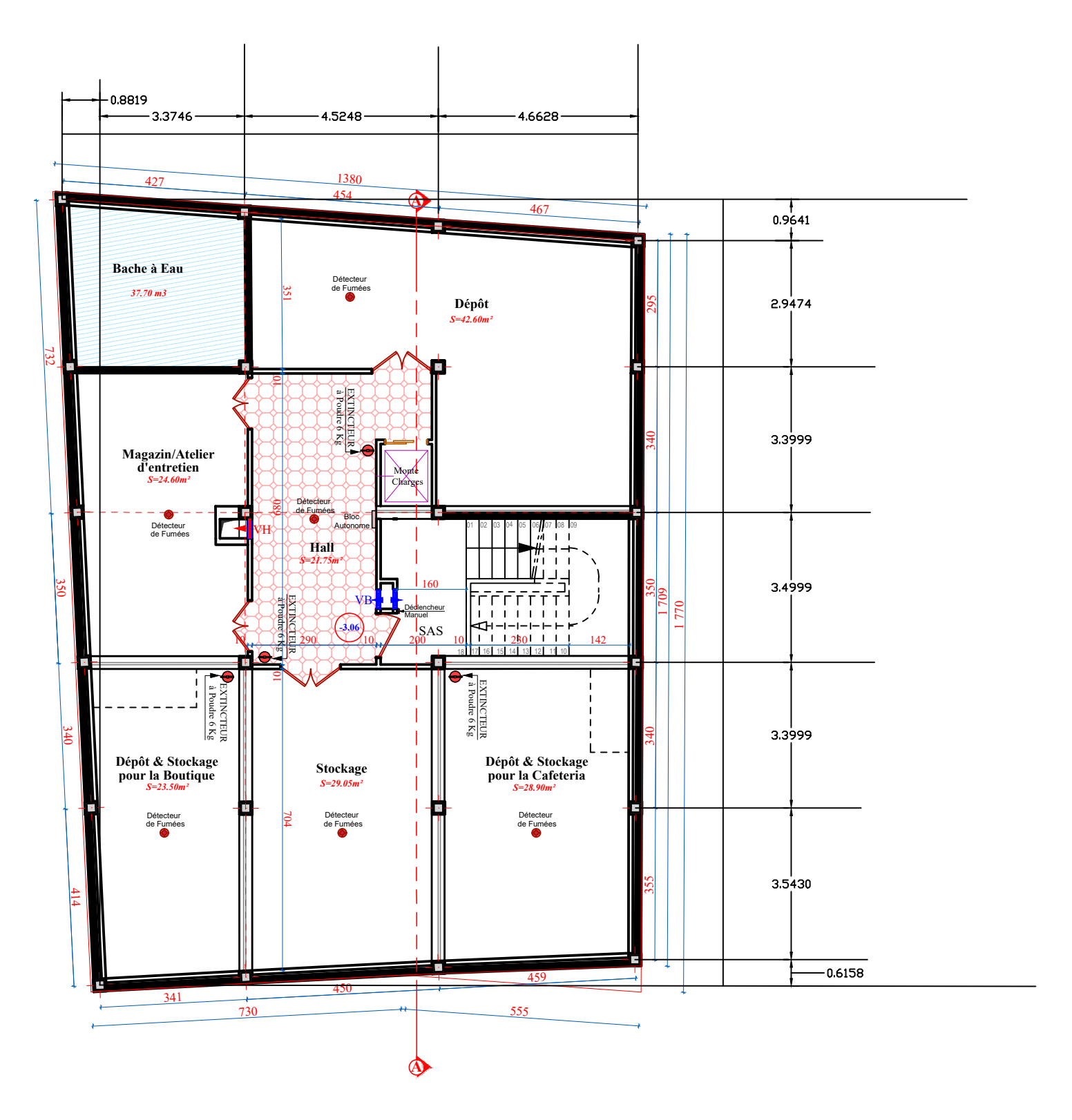

*Plan du sous-sol*

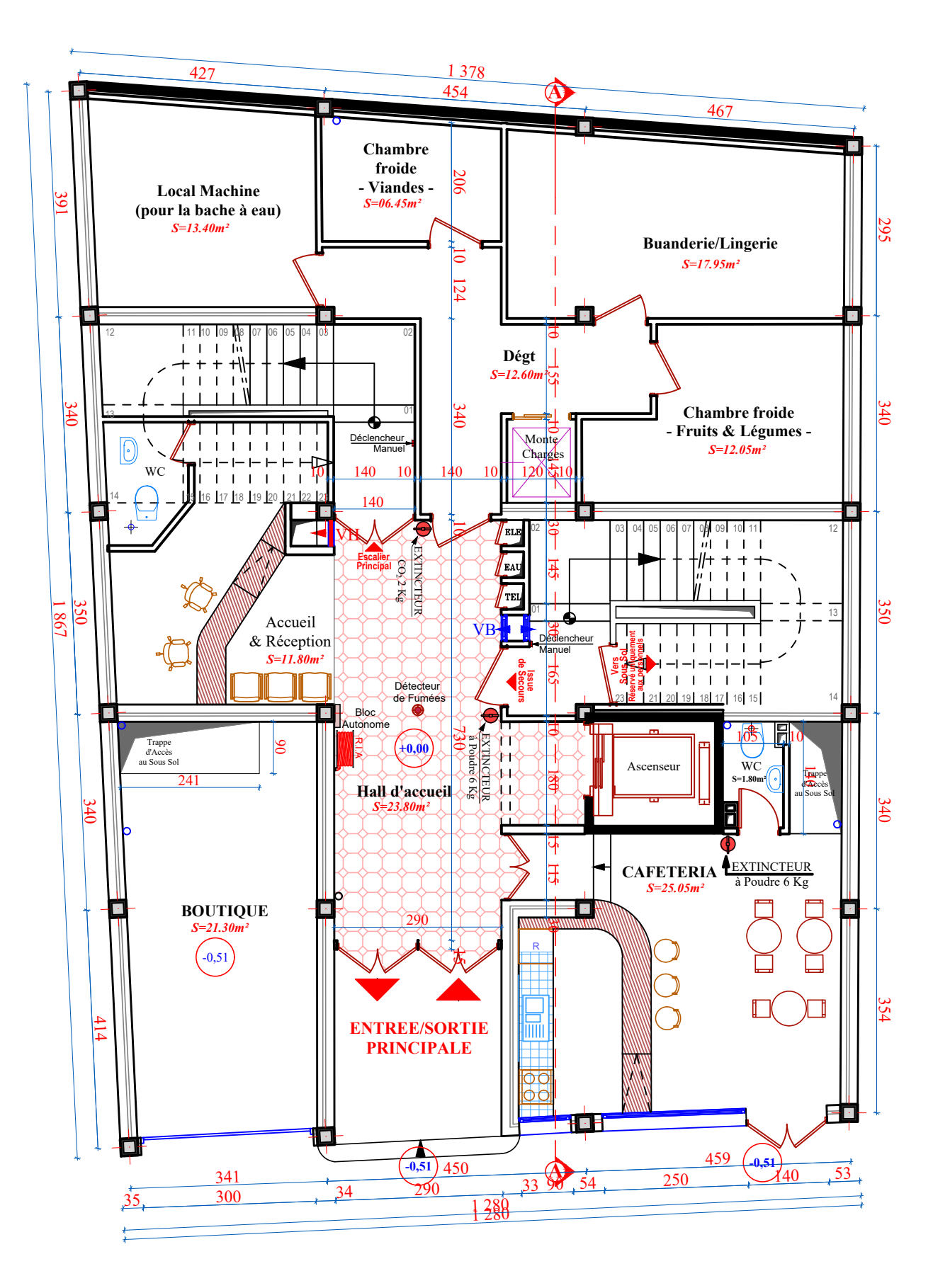

*PLAN DE RDC*

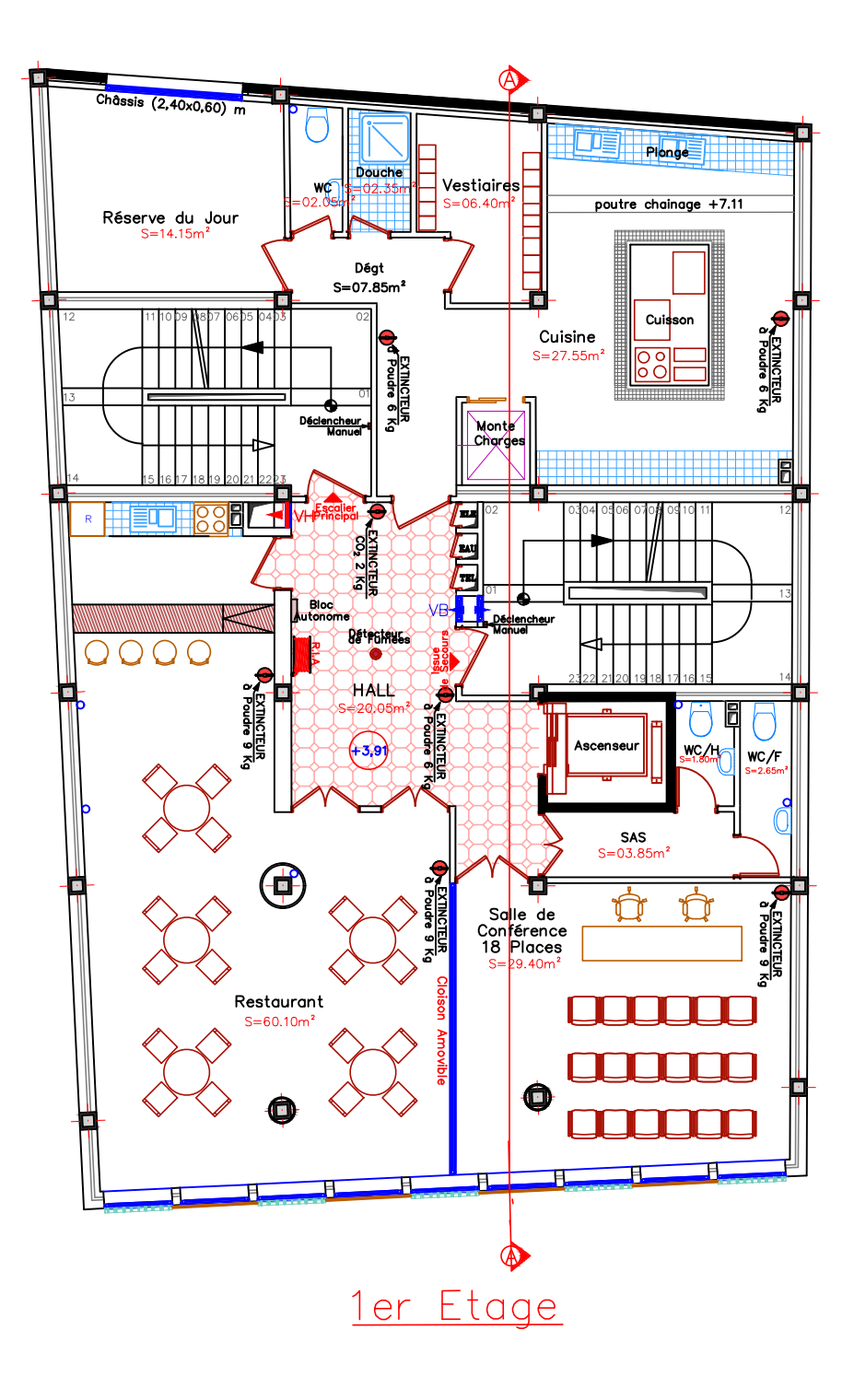

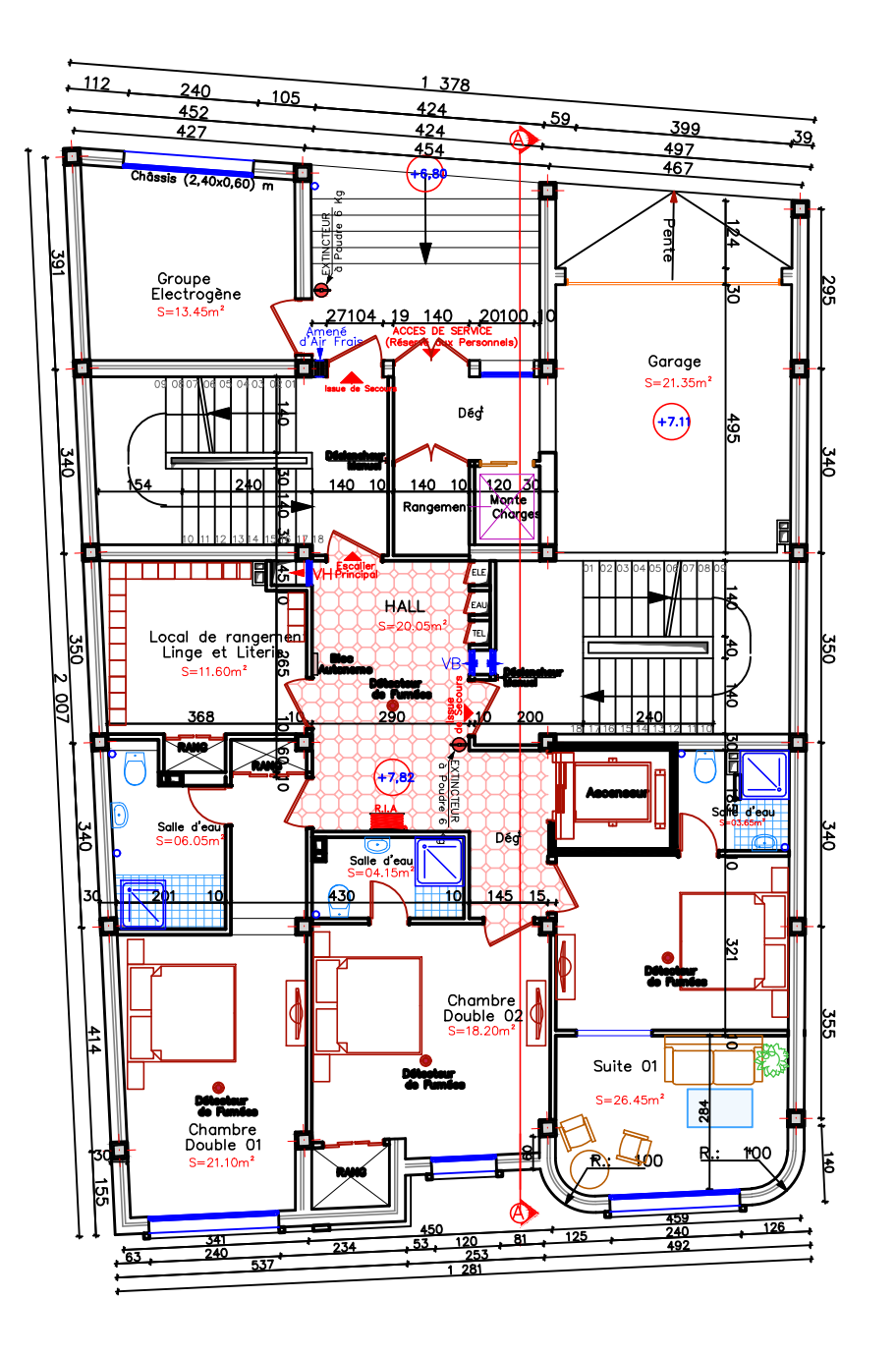

2éme Etage

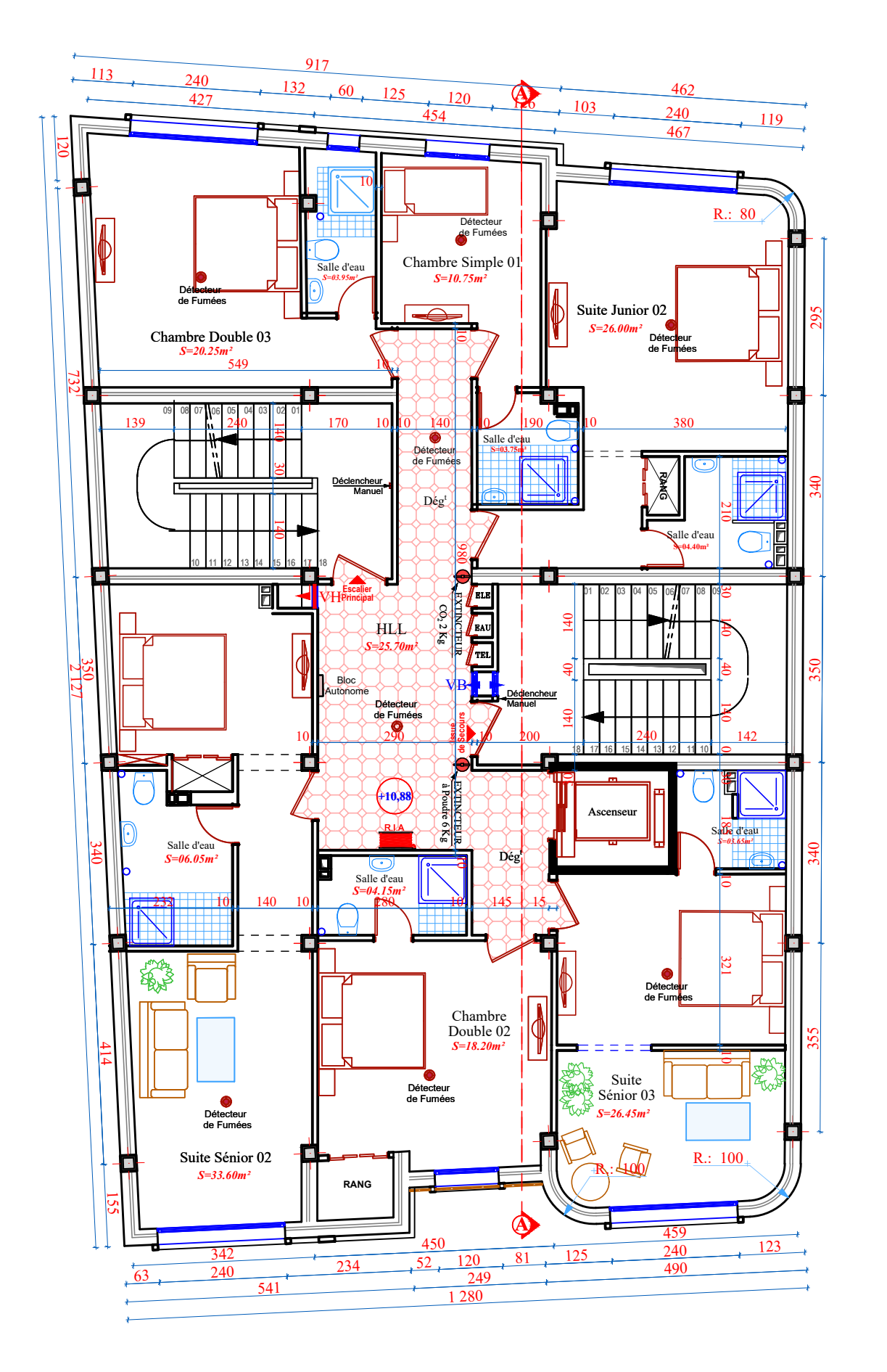

*<u>3éme Etage</u>* 

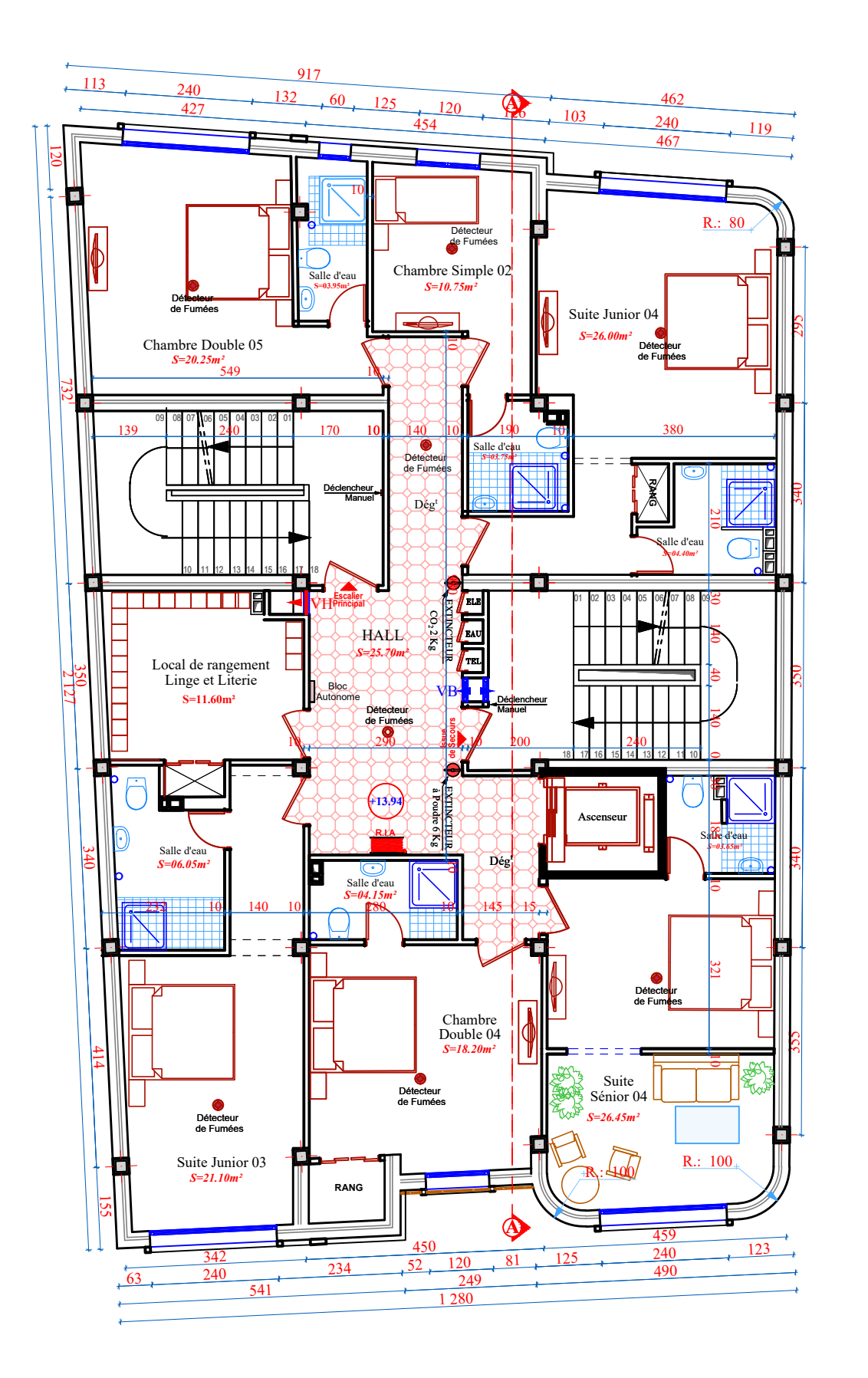

*4éme Etage* 

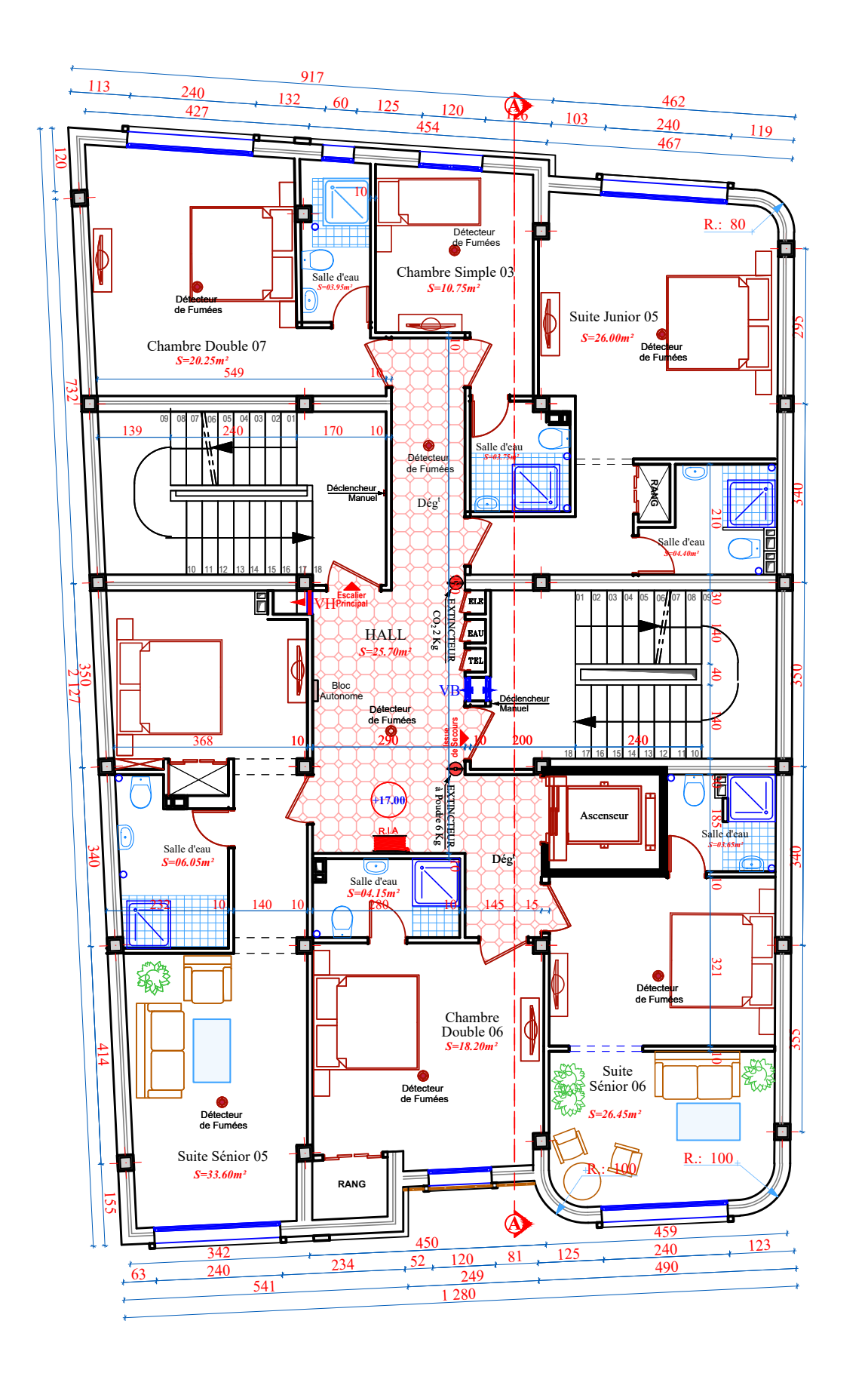

*<u>5éme Etage</u>* 

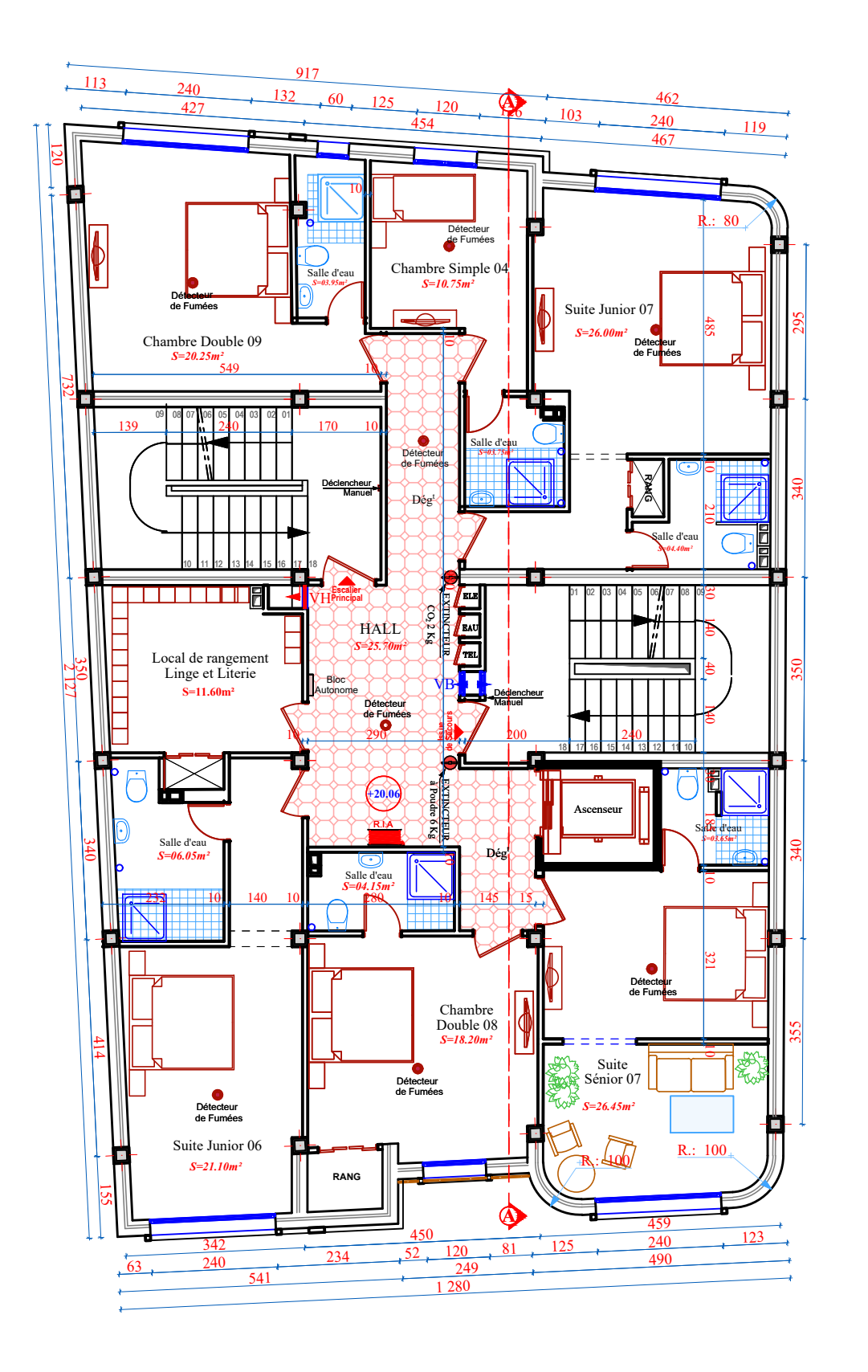

*béme Etage* 

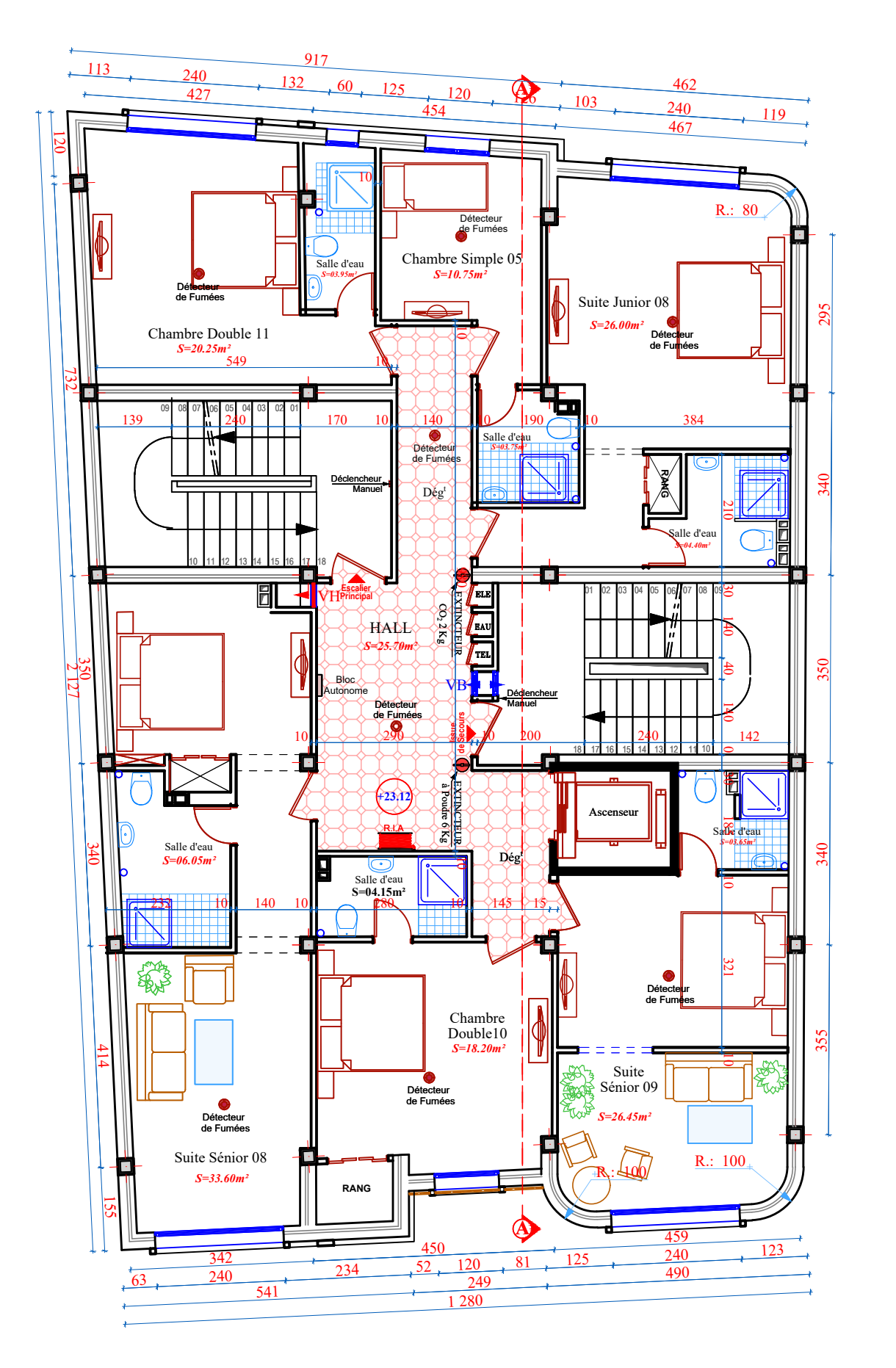

*<u><i>Péme Etage</u>*</u>

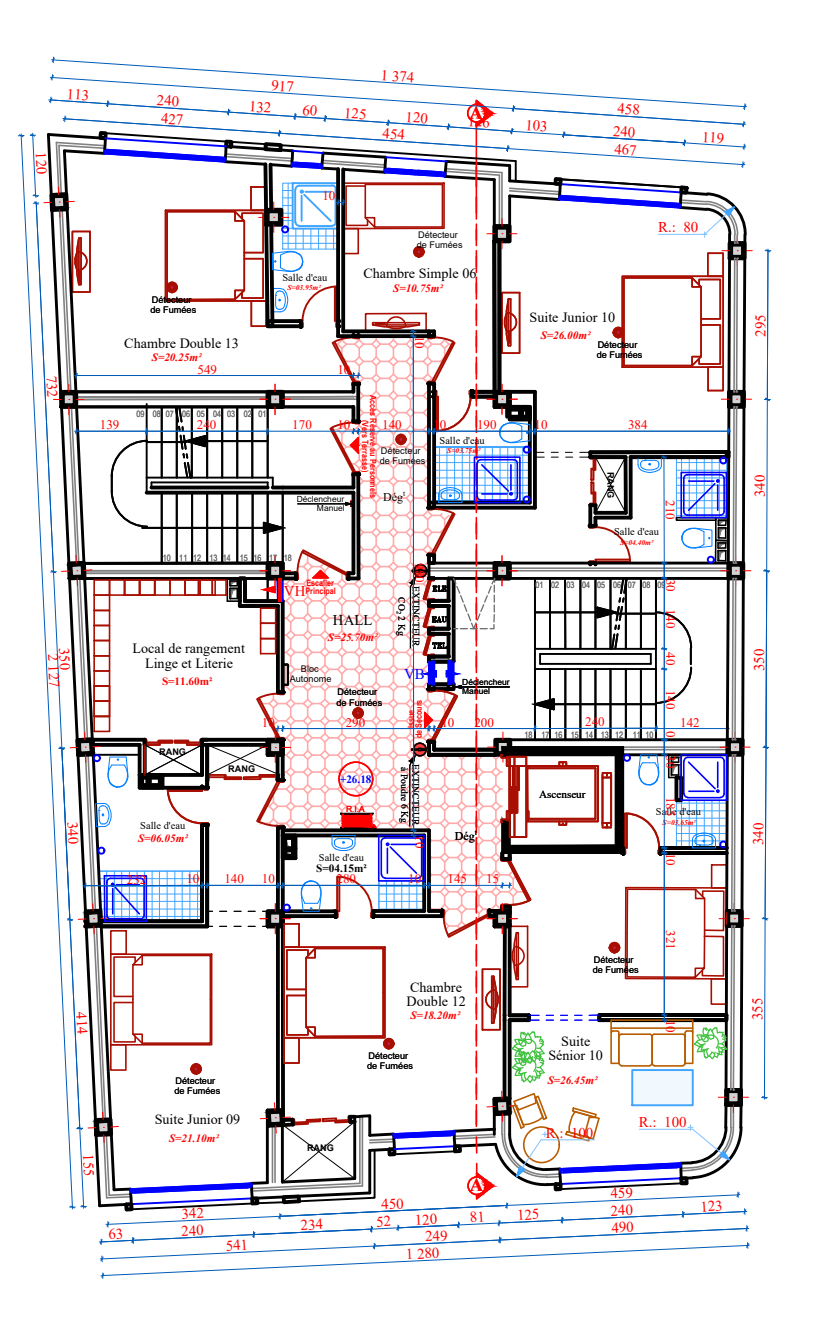

*Réme Etage*